# **ESTUDIO BÁSICO "ANÁLISIS DE ALTERNATIVAS PILOTO DE RECARGA ARTIFICIAL 3 SECCIÓN ACONCAGUA"**

**INFORME FINAL** 

**Santiago, agosto de 2015** 

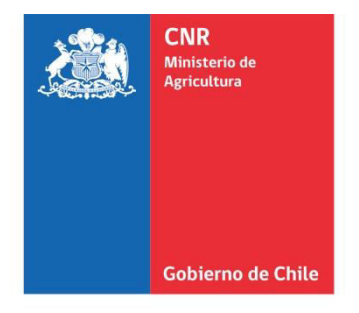

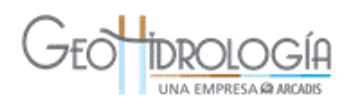

## **COMISIÓN NACIONAL DE RIEGO**

## **ESTUDIO BÁSICO "ANÁLISIS ALTERNATIVAS PILOTO DE RECARGA ARTIFICIAL 3 SECCIÓN ACONCAGUA"**

**N° 2015-027**

## **INFORME FINAL**

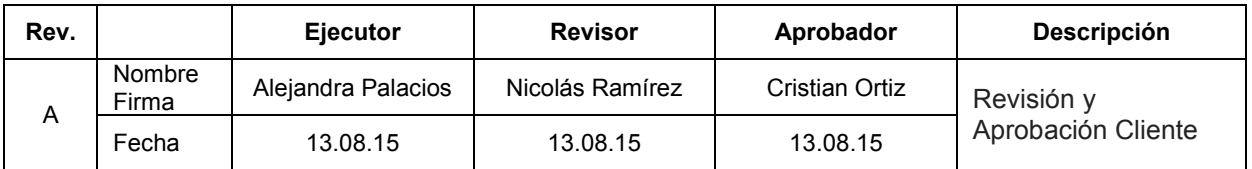

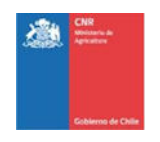

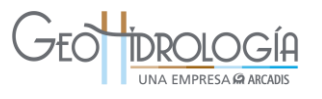

## **ESTUDIO BÁSICO "ANÁLISIS ALTERNATIVAS PILOTO DE RECARGA ARTIFICIAL 3 SECCIÓN ACONCAGUA"**

## **INFORME FINAL**

## **ÍNDICE**

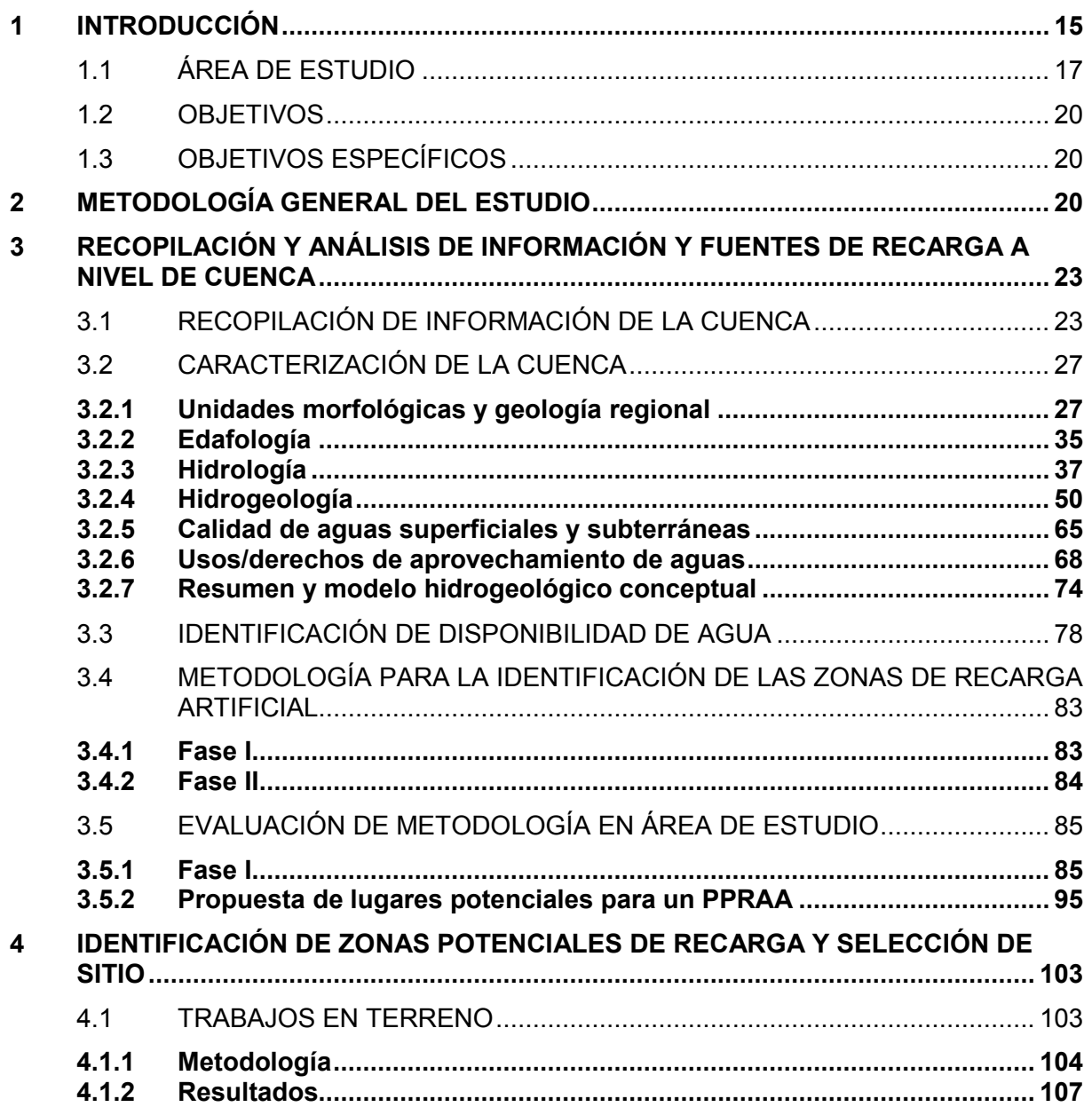

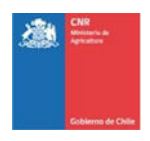

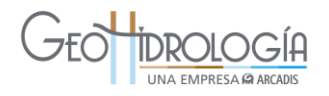

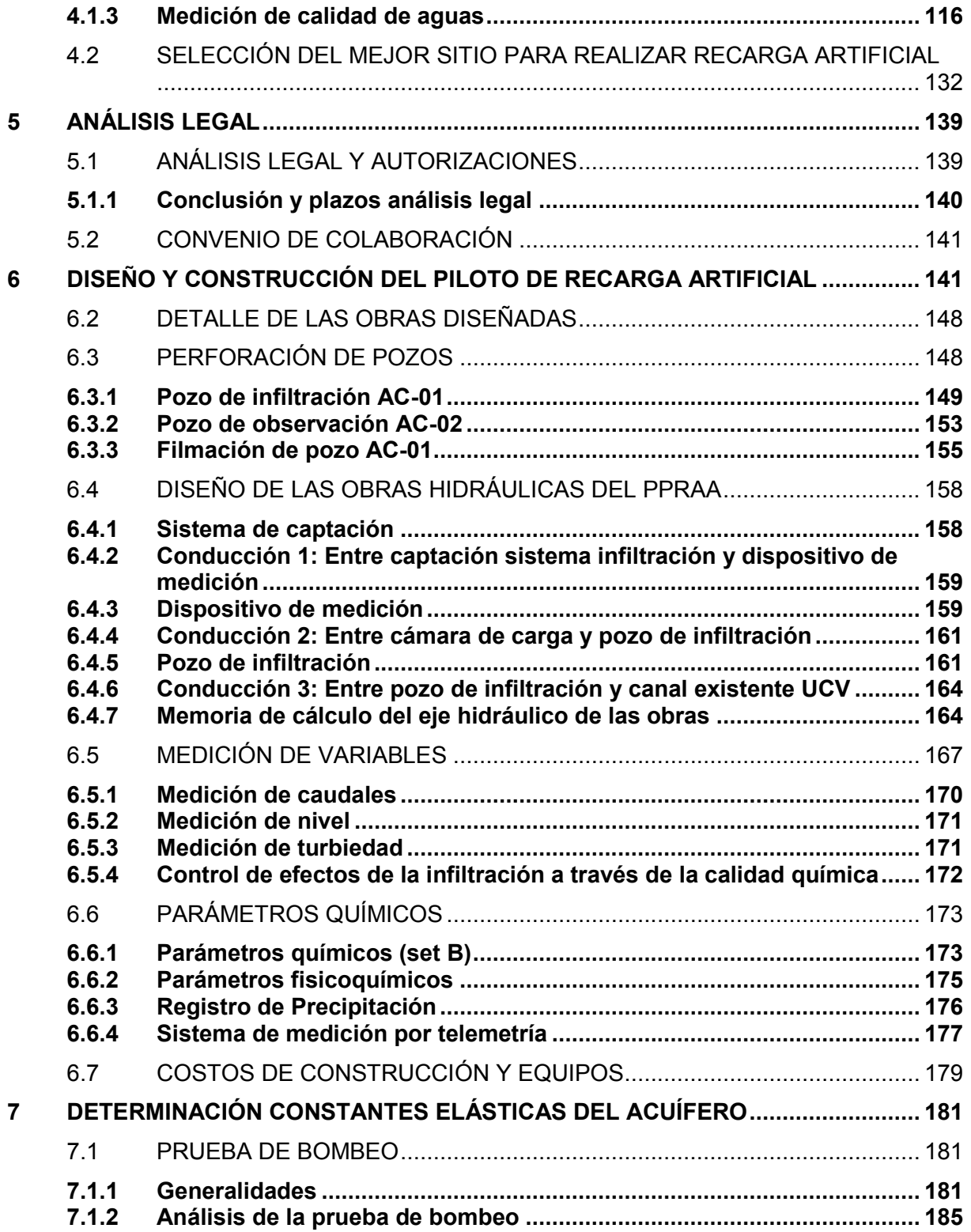

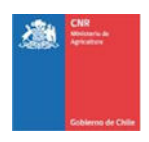

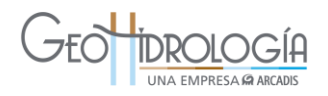

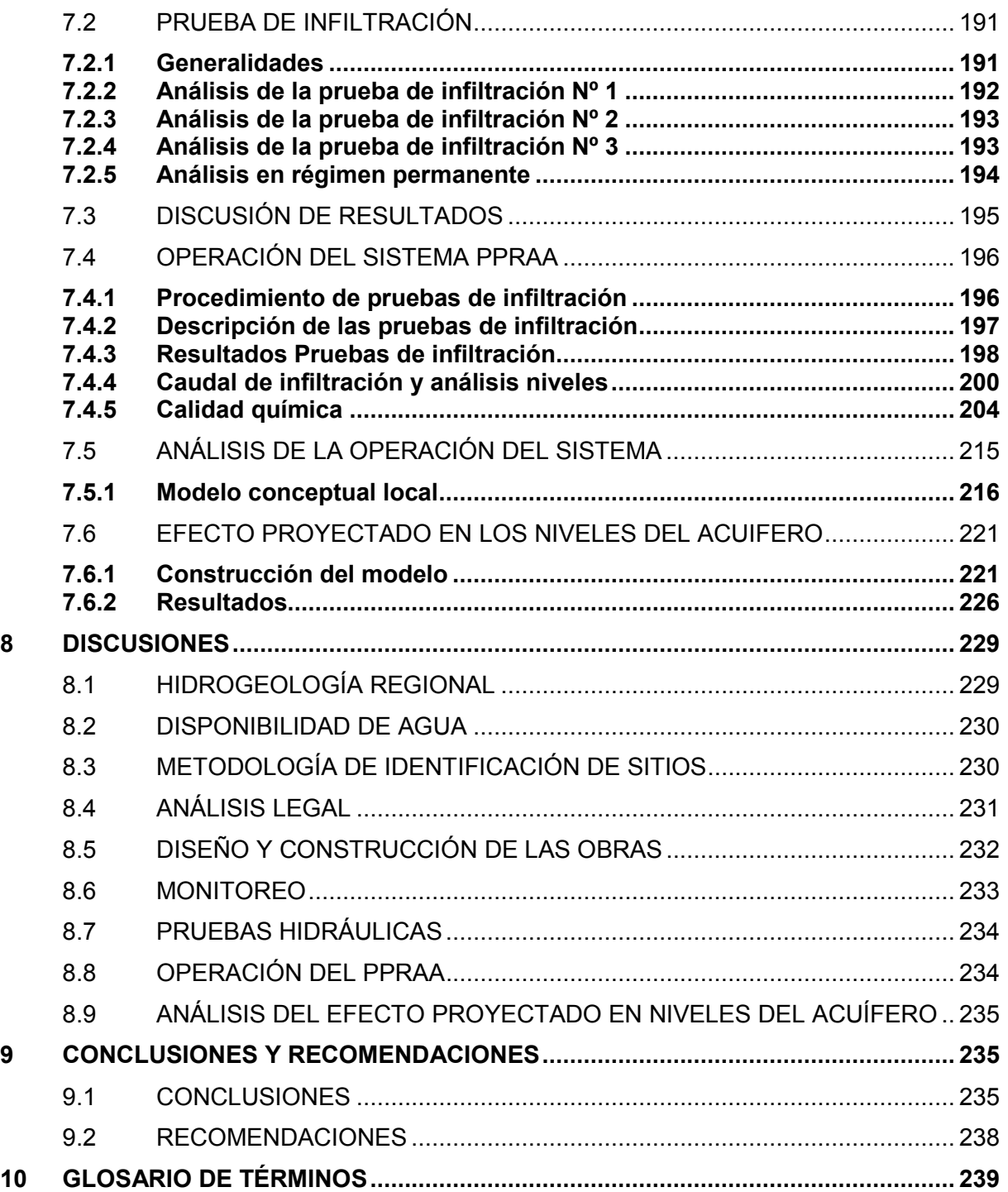

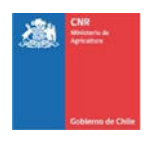

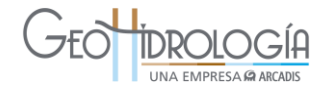

#### **LISTADO DE ANEXOS**

- ANEXO A COLUMNAS ESTRATIGRÁFICAS ACONCAGUA
- ANEXO B DATOS DE CAUDAL MEDIO MENSUAL Y PRECIPITACIÓN MENSUAL EN LAS ESTACIONES DEL ÁREA DE ESTUDIO
- ANEXO C GRÁFICOS DE PROFUNDIDADES DE LA NAPA EN POZOS DE MONITOREO DE AGUA SUBTERRÁNEA EN EL SECTOR DE ESTUDIO
- ANEXO D: BÚSQUEDA DE SITIOS POTENCIALES PARA UN PPRAA
- ANEXO E: DATOS REGISTRADOS EN LAS PRUEBAS DE INFILTRACIÓN
- ANEXO F PROCEDIMIENTO DE MUESTREO DE AGUA PARA ANÁLISIS DE LABORATORIO
- ANEXO F1 RESULTADOS DE ANÁLISIS DE LABORATORIO (SET A) (DIGITAL)
- ANEXO F2 RESULTADO BALANCE IÓNICO
- ANEXO F3 ANÁLISIS QUÍMICOS ELEMENTOS MENORES Y COMPARACIÓN CON DS46
- ANEXO H ANÁLISIS LEGAL
- ANEXO I CONVENIO CNR-UCV
- ANEXO J PRE-DISEÑO DE OBRAS INVOLUCRADAS EN EL PILOTO DE RECARGA ARTIFICIAL
- ANEXO K FILMACIÓN POZO (DIGITAL)
- ANEXO L CATÁLOGO DE EQUIPOS (DIGITAL)
- ANEXO M PRUEBAS DE BOMBEO, INFILTRACIÓN. REGISTRO NIVELES, PRECIPITACIÓN DIARIA (DIGITAL)
- ANEXO N DATOS PRUEBA DE OPERACIÓN (DIGITAL)
- ANEXO O RESULTADOS LABORATORIO ALS (SET B)
- ANEXO P MODELO NUMÉRICO (DIGITAL)
- ANEXO Q PLANO PRE-DISEÑO DE OBRAS (DIGITAL)
- ANEXO R PLANO AS BUILT (DIGITAL)
- ANEXO S HERRAMIENTA SIG (DIGITAL)
- ANEXO T MEMORIAS DE CÁLCULO (DIGITAL)

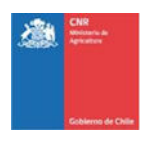

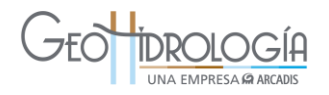

#### **LISTADO DE TABLAS**

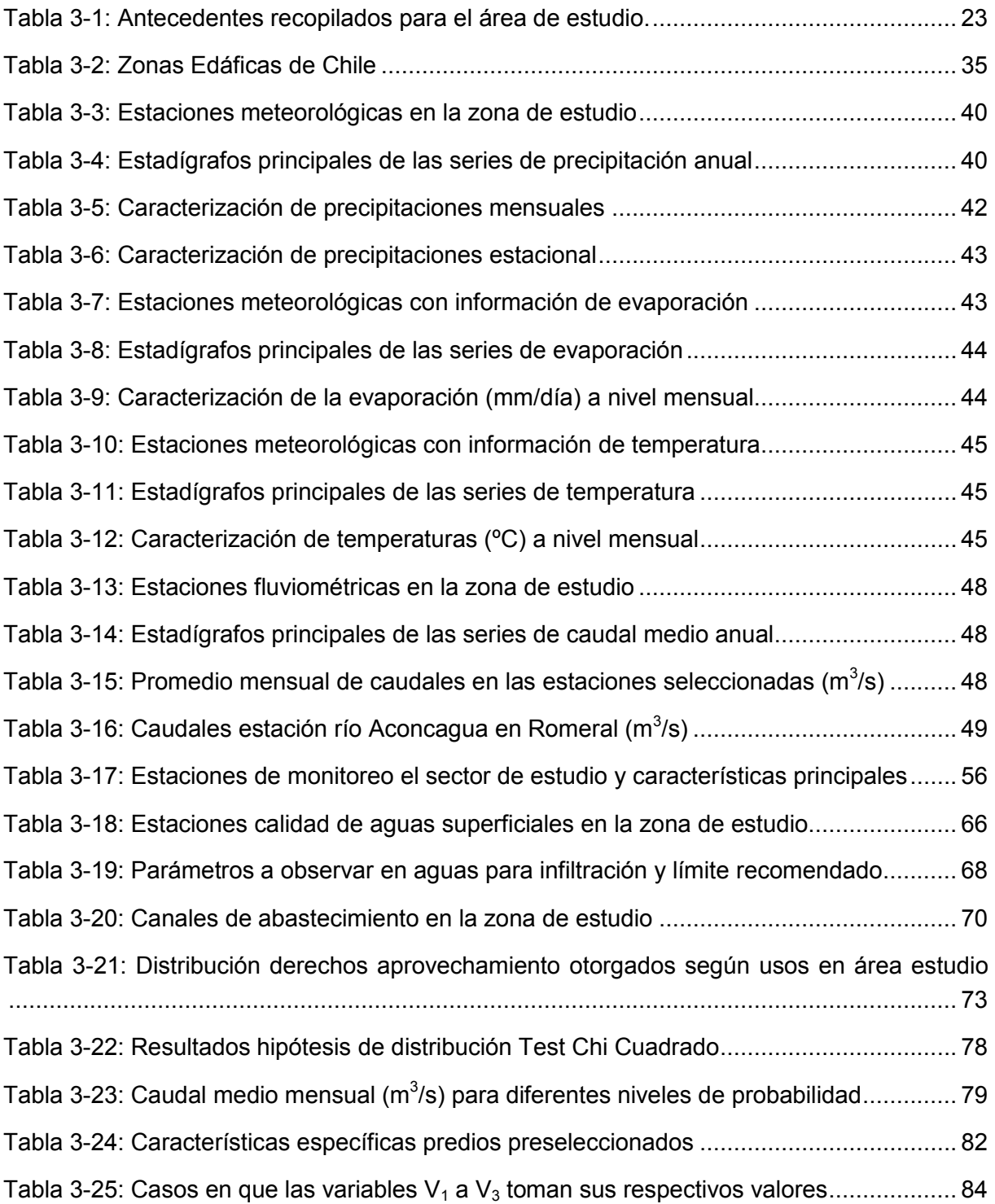

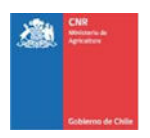

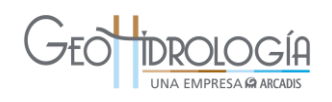

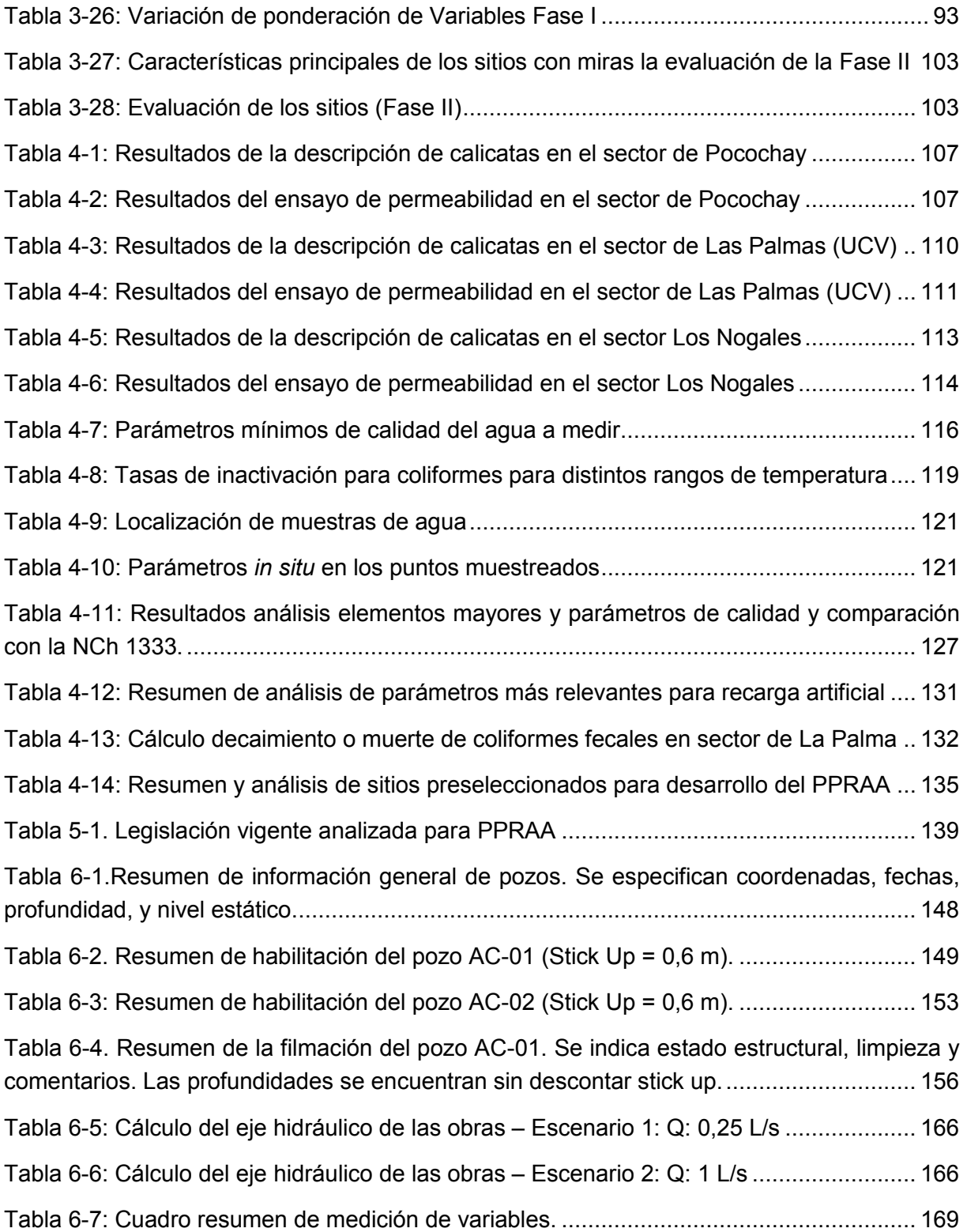

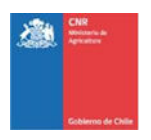

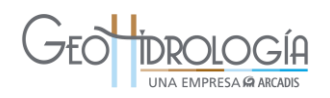

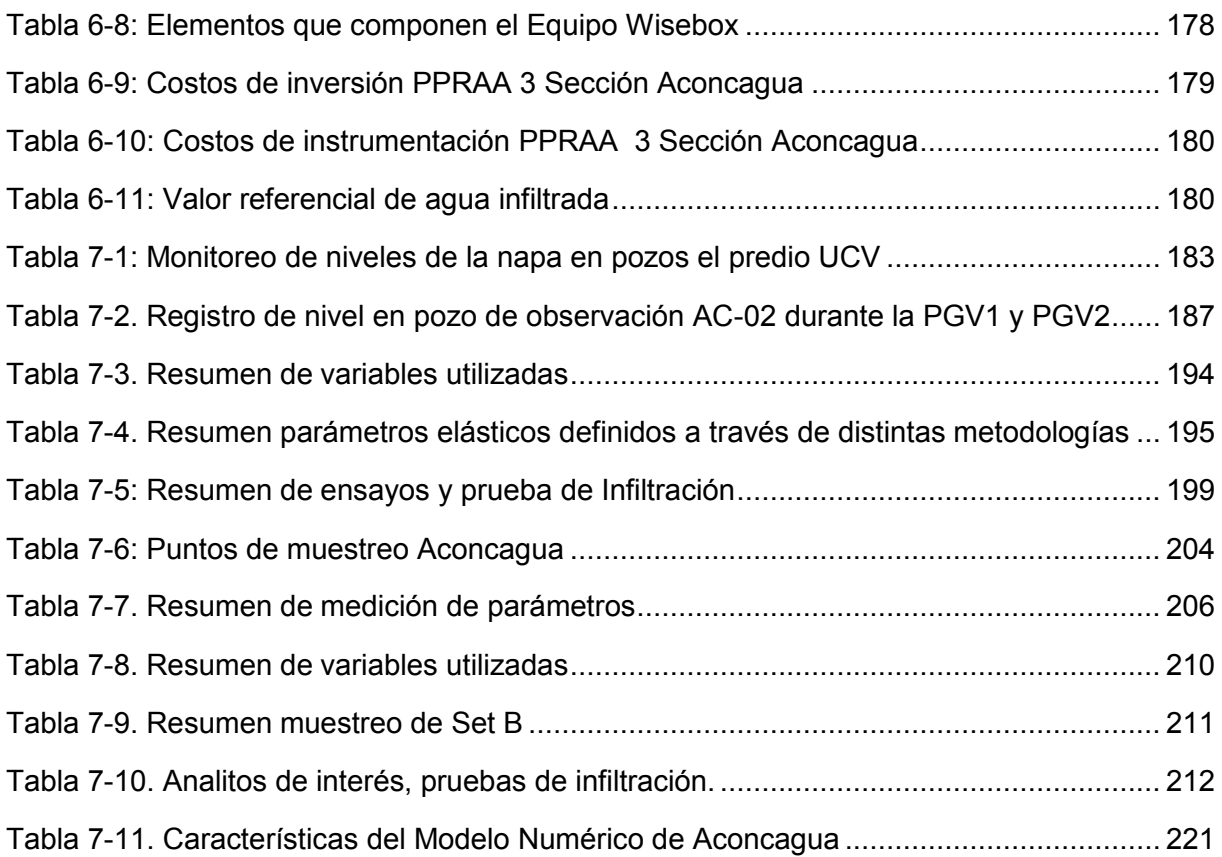

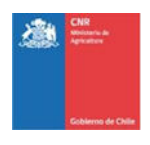

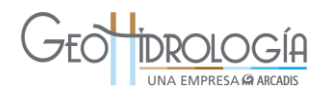

### **LISTADO DE FIGURAS**

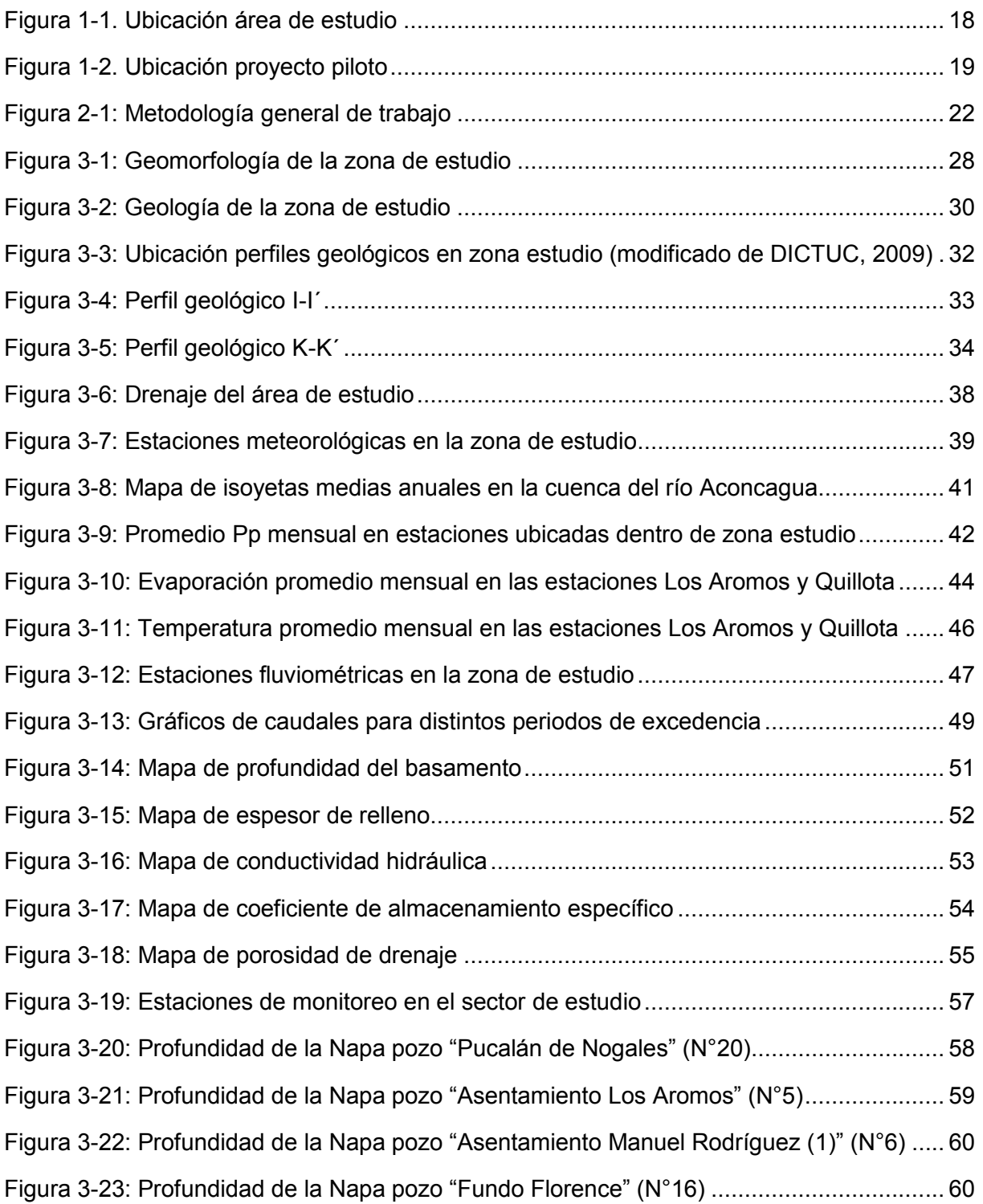

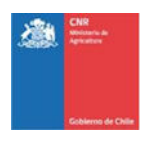

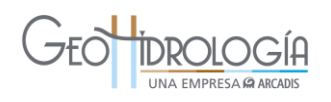

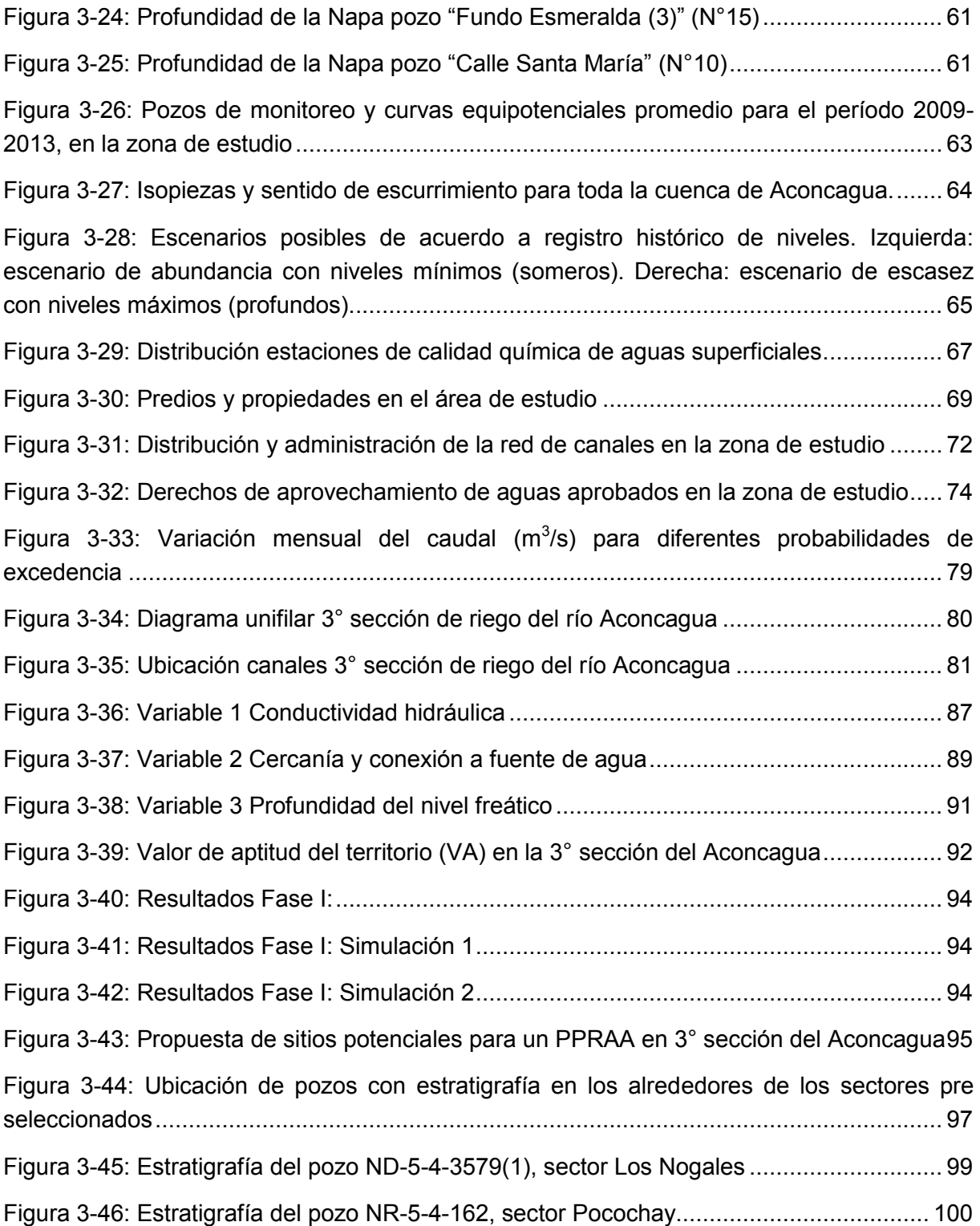

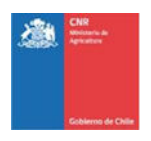

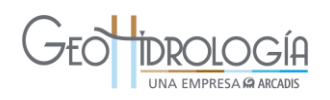

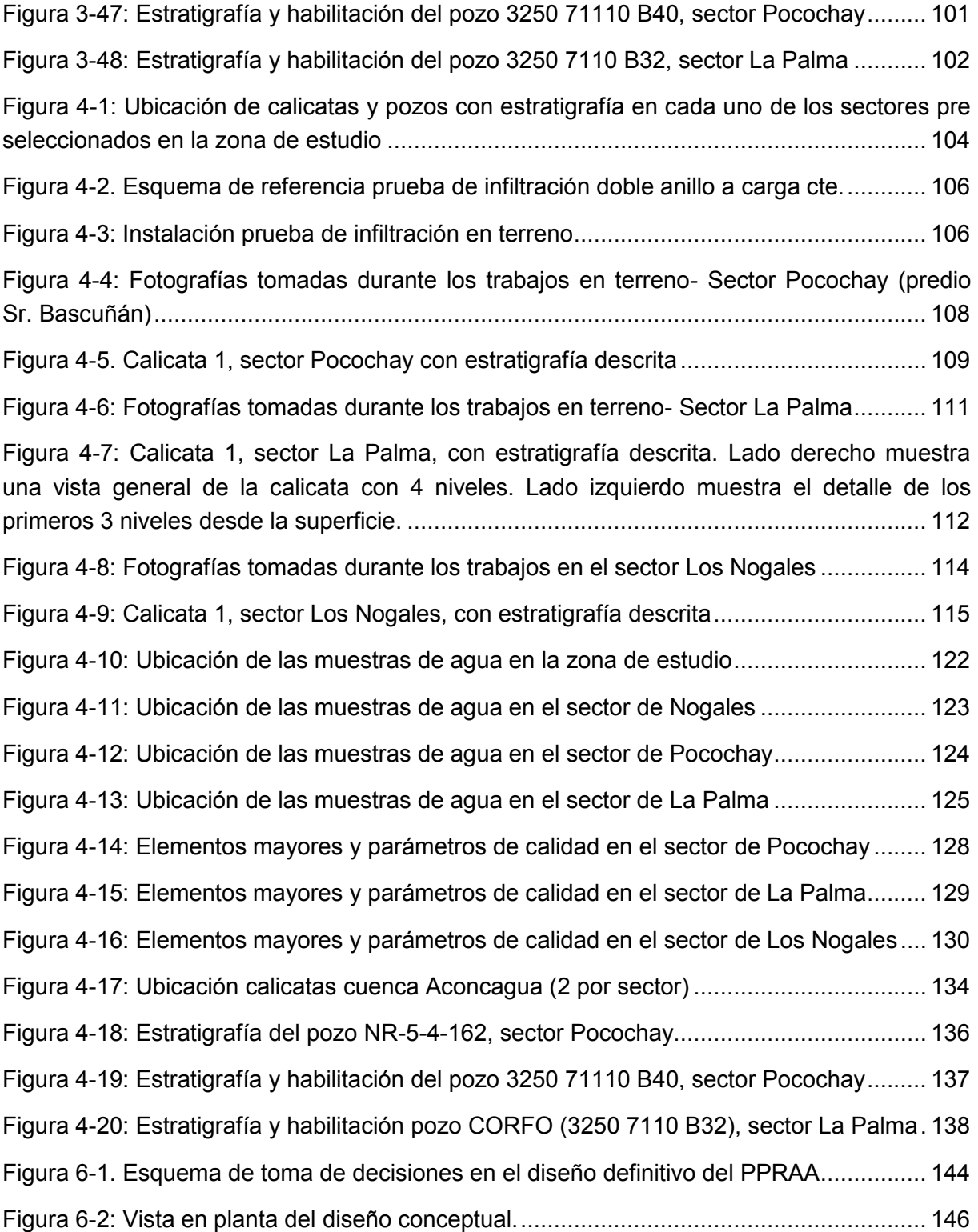

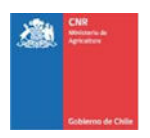

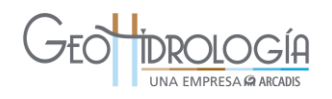

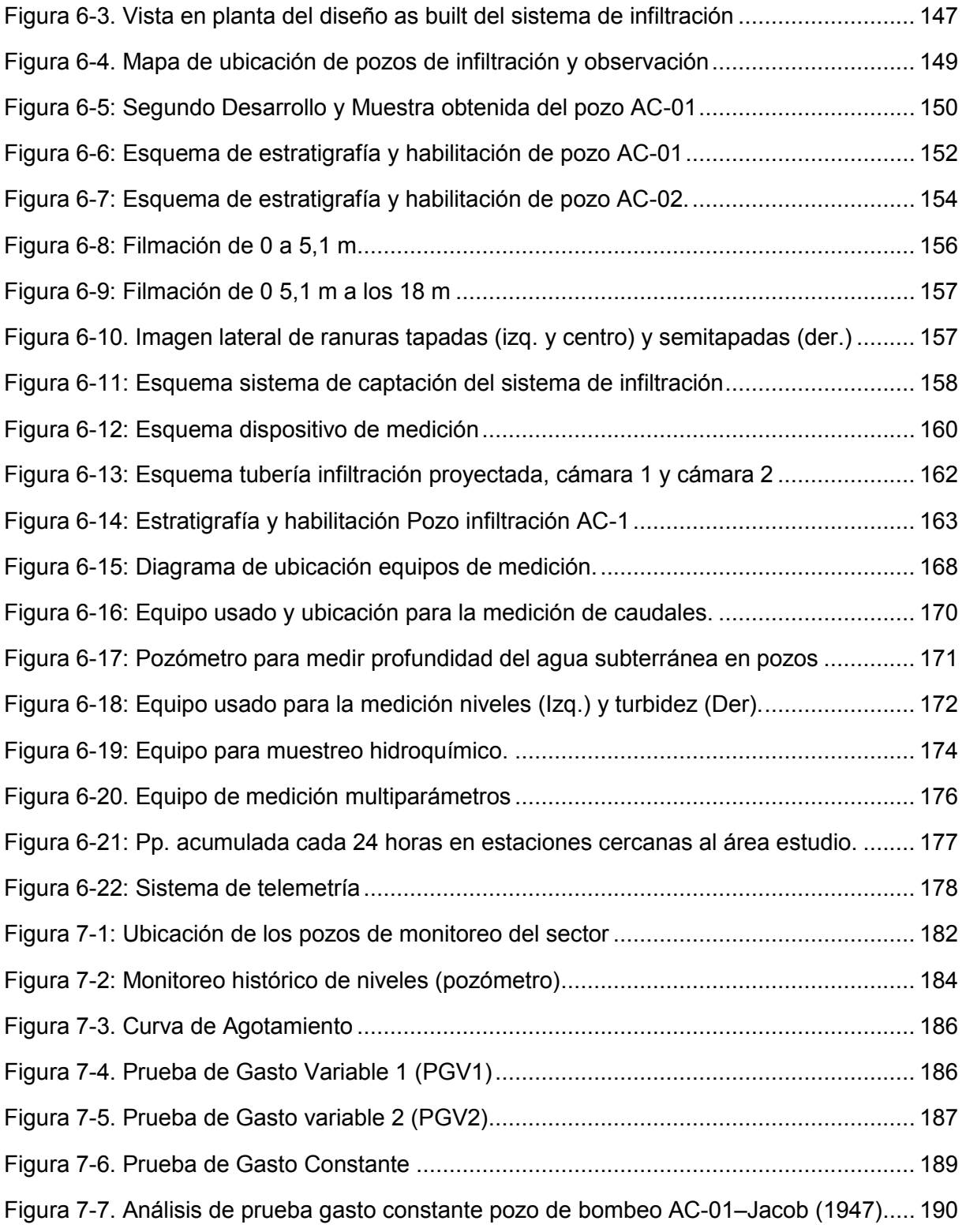

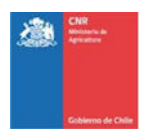

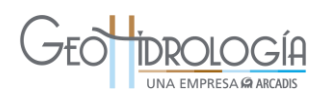

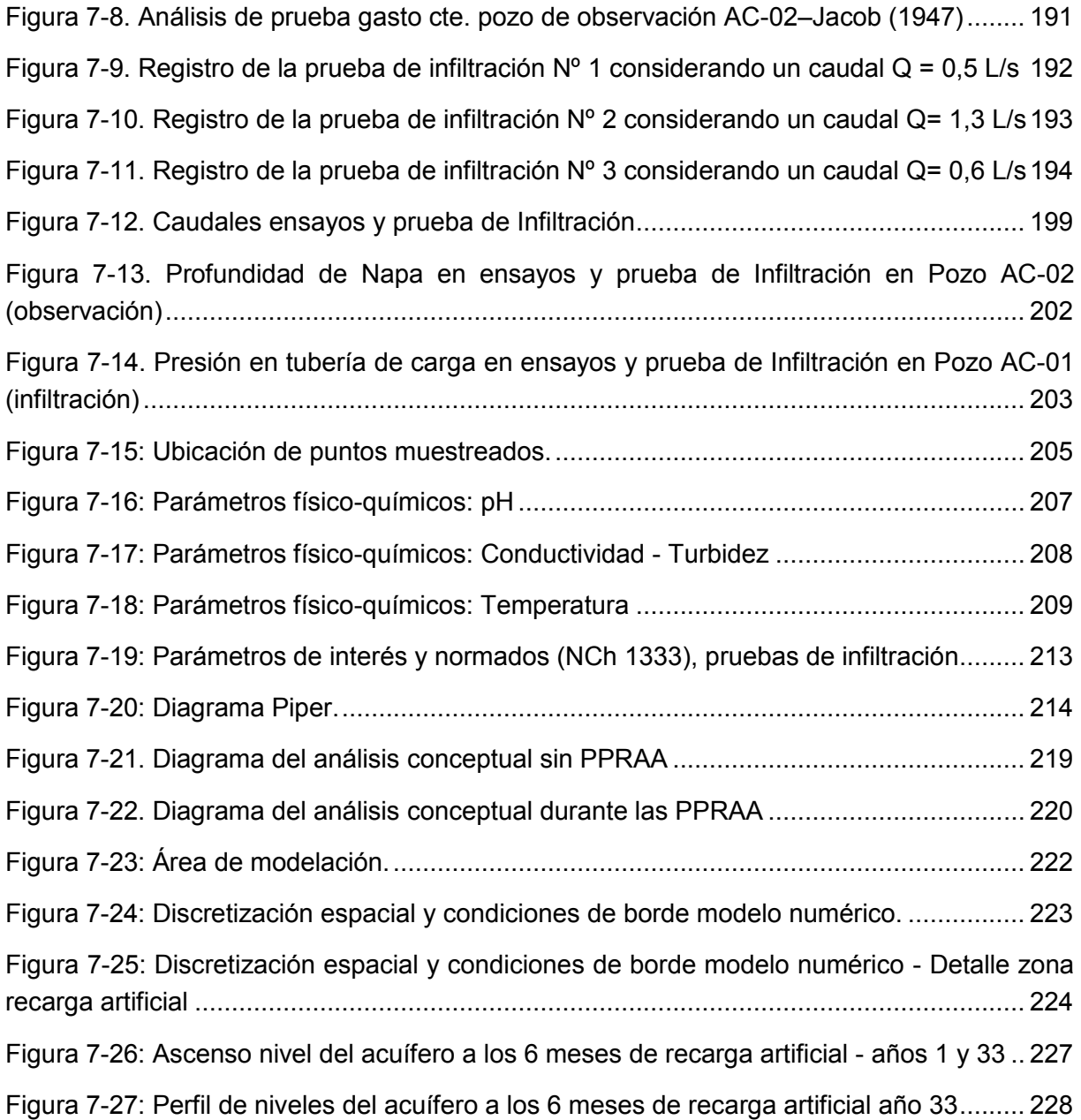

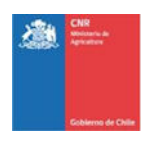

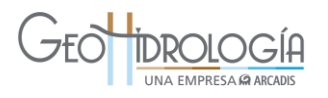

#### <span id="page-14-0"></span>**1 INTRODUCCIÓN**

Las aguas subterráneas hoy en día juegan un rol fundamental en el abastecimiento de nuevas demandas por recursos hídricos para el desarrollo agrícola, debido principalmente al problema de abastecimiento superficial y subterráneo. Este recurso tiene una recarga natural restringida, relacionada con la estacionalidad del agua superficial. Debido a lo anterior, es deseable analizar la recarga artificial de acuífero en cuencas con potencial agroeconómico, y estudiarla como una alternativa factible a los embalses superficiales construidos para riego. La recarga artificial no es una técnica nueva a nivel mundial, aunque si es una tecnología de reciente aplicación en Chile. En efecto en países como Estados Unidos, Israel, España y Australia esta técnica es utilizada desde hace varios años como herramienta de gestión hídrica.

La provincia de Quillota se declaró como zona de escasez hídrica por la DGA con vigencia desde el 14 de octubre del 2013. Por este motivo la Comisión Nacional de Riego (CNR) considera relevante entender el sistema subterráneo, para la identificación de sitios potenciales de recargar y el desarrollo de pruebas técnicas.

En este contexto, la CNR encargó a GeoHidrología Consultores Ltda. (GeoH) desarrollar un estudio de recarga artificial del acuífero en la tercera sección del río Aconcagua, en la provincia de Quillota, región de Valparaíso. Este estudio de recarga artificial incluye la evaluación de posibles zonas y métodos de infiltración, junto a la implementación de un proyecto piloto y el análisis de resultados en la subcuenca Aconcagua Bajo.

El estudio contempló el levantamiento de información hidrogeológica relevante, tanto en terreno como en gabinete. A partir de los antecedentes recopilados en gabinete se desarrolló una metodología para evaluar la aptitud de sectores ubicados dentro de la cuenca, con miras a seleccionar el mejor sitio para realizar la recarga artificial. La metodología consideró el análisis de variables regionales tales como: 1) conductividad hidráulica horizontal, 2) conexión a una fuente o sumidero de agua y 3) profundidad del nivel freático. En terreno, las variables locales analizadas fueron: 1) disponibilidad de terreno, 2) disponibilidad de derechos de agua para realizar las pruebas, 3) calidad de agua competente para realizar la recarga artificial y 4) lejanía a fuentes de contaminación de aguas subterráneas. Como resultado la metodología definió el sector La Palma (Centro Experimental de la Universidad Católica de Valparaíso) como el sitio de emplazamiento del proyecto.

En el contexto de los trabajos en terreno, se desarrollaron trabajos preliminares a escala local para validar el sitio escogido por la metodología y pre-diseñar el Proyecto Piloto de Recarga Artificial de Acuífero (PPRAA), siendo éstos excavación de calicatas, su descripción estratigráfica y pruebas de infiltración a distintas profundidades.

Luego, se perforaron los pozos de observación, a partir de los cuales se obtuvo información estratigráfica local, con la cual se validó el pre-diseño del sistema o bien se rediseñó en función de las características propias del sector. Además se desarrollaron pruebas de bombeo e infiltración, con lo que se determinaron los parámetros elásticos del acuífero.

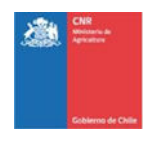

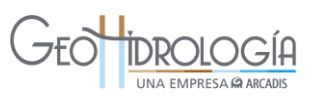

Con la información obtenida se implementó un PPRAA en base a pozos de infiltración, el cual se compone en su globalidad de: 1) un sistema de captación, 2) un canal de aducción, 2) un dispositivo de medición, compuesto por un cajón aforador y una cámara de carga, 3) una canal de conducción, 4) un pozo de infiltración y 5) un pozo de observación.

El plan de monitoreo del sistema contempló el seguimiento continuo de caudal de infiltración y turbiedad, a través de un sistema telemétrico. El seguimiento de los niveles del acuífero fue de manera continua, no obstante el rescate de datos se realizó de manera puntual. Adicionalmente se monitoreó la química del agua superficial y del acuífero, obteniendo datos para determinar su línea base y, durante la ejecución del proyecto, evaluar el efecto de la recarga sobre la calidad química del acuífero.

Con respecto a la operación del PPRAA, los resultados de las pruebas en general fueron satisfactorios desde el punto de vista del desarrollo general del proyecto, ya que se cumplió con sus objetivos generales y específicos. No obstante los caudales infiltrados en el sitio fueron bajos respecto a lo esperado y a los costos de implementación de un sistema de recarga artificial. En particular se realizaron una serie de experiencias de infiltración, con caudales variables entre 0,25 L/s y 1 L/s, los que permitieron definir la capacidad de infiltración y el impacto proyectado a los niveles estáticos del acuífero en estudio.

El presente documento contiene una completa revisión y análisis de antecedentes para describir la cuenca en estudio, el desarrollo de una metodología para identificar zonas aptas para desarrollar un proyecto piloto de recarga artificial, la descripción y análisis de trabajos de terreno a escala local para seleccionar el mejor sitio, el diseño del sistema de infiltración, las que consideran el diseño y perforación de pozos y la construcción de obras hidráulicas, la operación del sistema y su monitoreo, el análisis de las pruebas de infiltración y la respuesta del acuífero, entre otros. El capítulo 2: Metodología general del estudio, presenta un resumen de cada una de las etapas, que permite tener una mejor compresión de las actividades y resultados obtenidos.

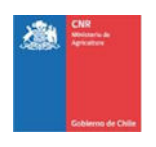

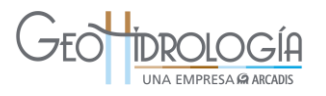

#### <span id="page-16-0"></span>1.1 ÁREA DE ESTUDIO

El área de estudio corresponde a la tercera sección del río Aconcagua, que se ubica dentro de la cuenca del río Aconcagua, en la subcuenca Aconcagua Bajo, específicamente en las sub-subcuencas definidas por la Dirección General de Aguas (DGA): Estero El Cobre (norte), Río Aconcagua Entre Estero Los Loros y Estero El Cobre (este), Río Aconcagua Entre Estero El Cobre y Bajo Quebrada El Ajo (oeste) y Río Aconcagua Entre Quebrada El Ajo y Estero Limache (sur) [\(Figura 1-1\)](#page-17-0).

El área de estudio comprende una superficie total de 351 km<sup>2</sup> y contiene a las ciudades de La Calera y Quillota [\(Figura 1-1\)](#page-17-0).

La tercera sección del río Aconcagua está alimentada por una serie de esteros, dentro de los que destacan el estero El Melón hacia el norte de la zona de estudio y el estero San Isidro hacia el sur. La zona de estudio cuenta con una amplia infraestructura de riego, dentro de la cual destacan de norte a sur los siguientes canales: Pucalán, Serrano, Calle Larga, Pocochay, Ovalle y Waddington.

El sector seleccionado para la realización del estudio se encuentra localizado El Sector de La Palma se ubica en la comuna de Quillota [\(Figura 1-1\)](#page-17-0), provincia de Quillota, dentro de la subcuenca del río Aconcagua, específicamente en la 3ra sección del río Aconcagua. El acceso se emplaza aproximadamente 6 Km al Oriente de la ciudad de Quillota, ver [Figura 1-2.](#page-18-0)

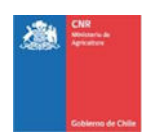

# UNA EMPRESA **CARCADIS**

<span id="page-17-0"></span>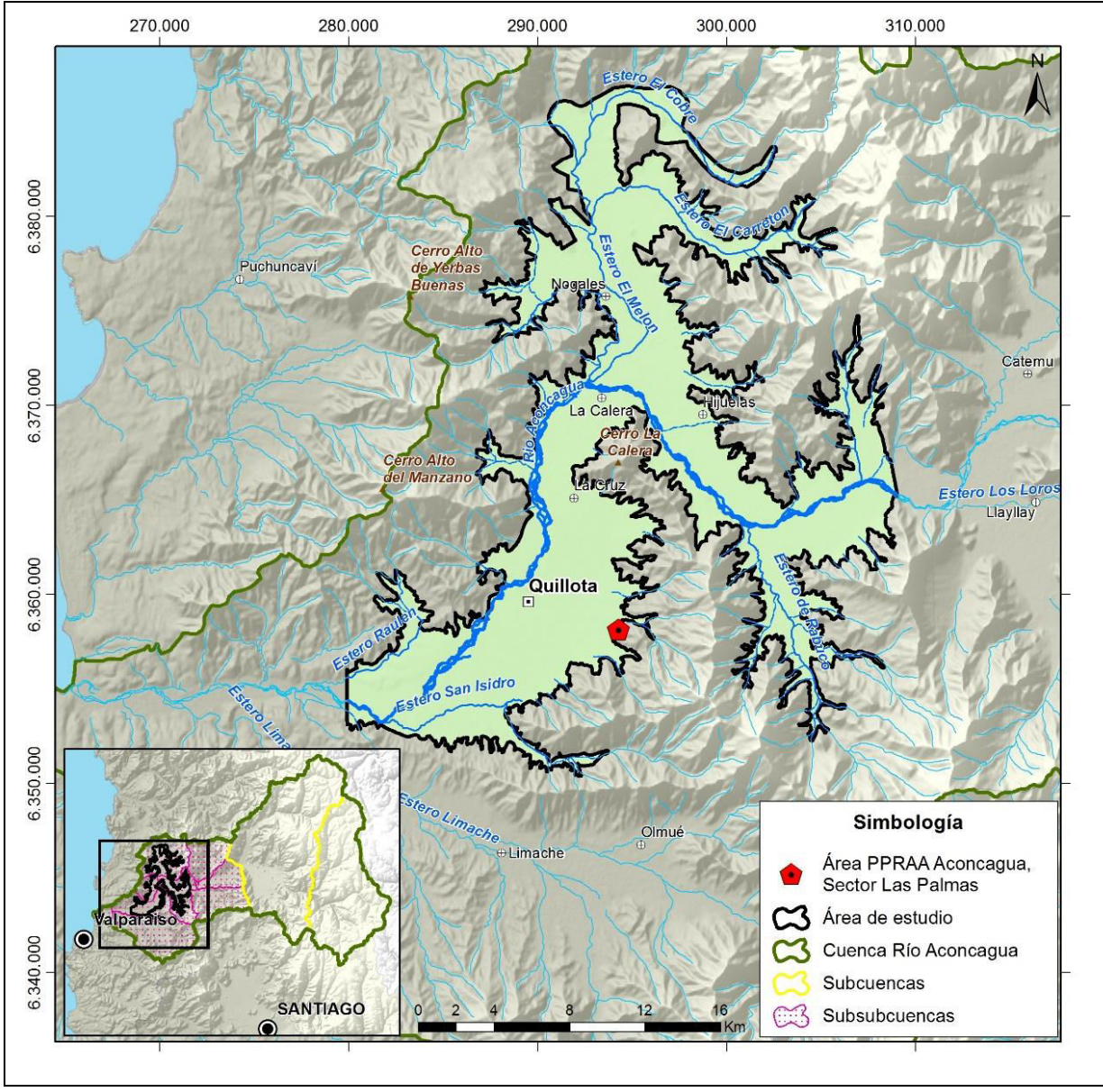

**Figura 1-1. Ubicación área de estudio** 

Fuente: Elaboración propia a partir de cartografía DGA (Datum WGS84, H19S)

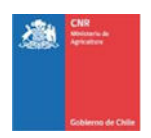

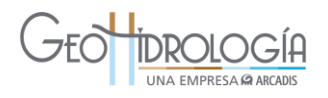

<span id="page-18-0"></span>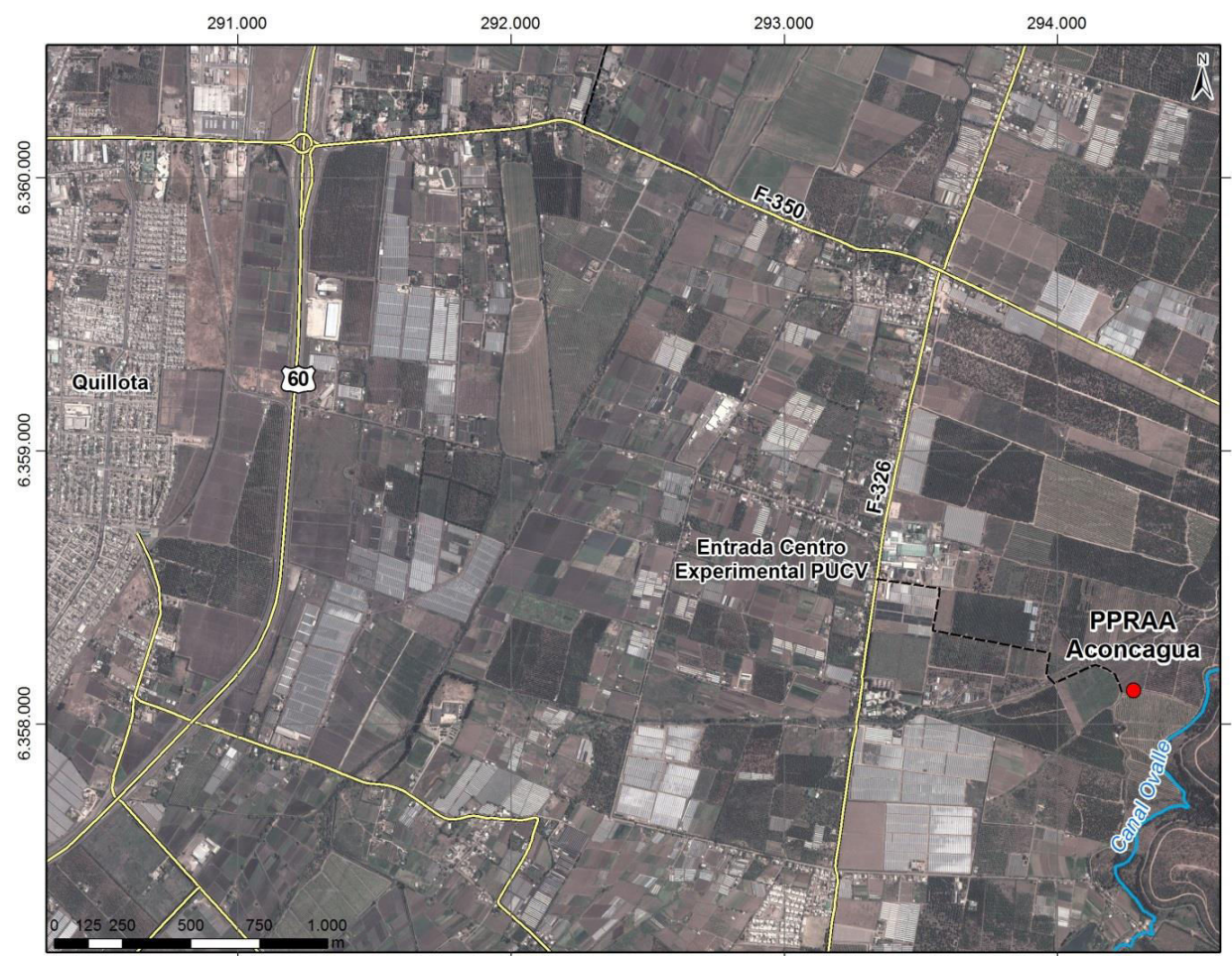

**Figura 1-2. Ubicación proyecto piloto** 

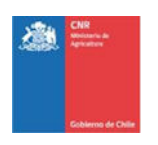

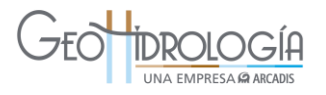

#### <span id="page-19-0"></span>1.2 OBJETIVOS

El objetivo general es desarrollar un estudio para la recarga artificial del acuífero en la 3º Sección del Aconcagua, proponiendo una metodología para identificar las posibles zonas de recarga y realizar un Proyecto Piloto de Recarga Artificial de sus Acuíferos (PPRAA).

#### <span id="page-19-1"></span>1.3 OBJETIVOS ESPECÍFICOS

Como objetivos específicos, este estudio busca:

- a) Analizar la información topográfica, geomorfológica, edafológica, geológica, hidrológica e hidrogeológica existente para la identificación de sitios de emplazamiento para un PPRAA.
- b) Identificar la disponibilidad de aguas superficiales para las pruebas de recarga del piloto y estudiar la viabilidad legal de su utilización.
- c) Determinar la compatibilidad de la calidad del agua superficial a recargar con la del acuífero receptor.
- d) Identificar zonas potenciales de recarga y seleccionar el sitio para el PPRAA.
- e) Definir la metodología a utilizar en el PPRAA de acuerdo con las condiciones hidrogeológicas existentes.
- f) Determinar las constantes elásticas del acuífero a recargar.
- g) Diseñar las obras hidráulicas necesarias para el desarrollo del PPRAA.
- h) Registrar las fluctuaciones del nivel estático (N.E.) del acuífero en forma continua durante 1 mes previo al inicio de las experiencias de recarga artificial.
- i) Realizar las experiencias en el PPRAA.
- j) Determinar las tasas de infiltración en el PPRAA.
- k) Evaluar el impacto proyectado a los niveles estáticos del acuífero en estudio.
- l) Generar conclusiones y recomendaciones para un eventual Proyecto de Recarga Artificial de mayor escala en la zona.

#### <span id="page-19-2"></span>**2 METODOLOGÍA GENERAL DEL ESTUDIO**

El estudio Prueba Piloto Recarga Artificial del acuífero de la 3° sección de Aconcagua fue realizado en 4 etapas, según lo indicado en los términos de referencia de la CNR. Las etapas siguen un orden cronológico y son acordes a la metodología de trabajo desarrollados por GeoHidrología. No obstante, en el capítulo llamado Discusiones (capítulo [8\)](#page-233-0), se indican las recomendaciones del consultor para futuros proyectos de recarga, en cuanto modificar el orden de la realización de algunas actividades, en función de los requerimientos e información técnica para este tipo de proyectos.

La metodología de trabajo se presenta a continuación, separado por etapas, en la [Figura 2-1](#page-21-0)  se presenta un diagrama, el cual explica de manera gráfica las principales actividades desarrolladas y presenta las entradas y salidas de información correspondiente.

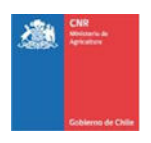

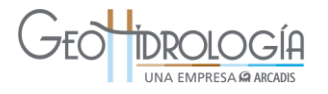

- 1. Etapa 1:
	- Revisión y Análisis de Antecedentes: Recopilación y análisis de información de antecedentes hidrogeológicos del área de estudio.
	- Metodología Identificación Zonas de Recarga: Desarrollo de una metodología que definió las zonas de mejor potencial para realizar recarga artificial de acuíferos.
	- Sitios Potenciales: Identificación de potenciales sitios y fuentes de recarga para realizar el proyecto. Realización de trabajos en terreno para verificar *in situ* la idoneidad de los sitios preseleccionados.
	- Análisis legal: Se generó convenio entre la CNR y los dueños de terreno y agua para entregar en comodato el terreno y derechos de agua respectivamente.
- 2. Etapa 2:
	- Selección de Sitio:
		- o Selección del mejor sitio, basado en los análisis, caracterizaciones y resultados obtenidos en la etapa 1 y datos adicionales relacionados a calidad química de las aguas superficiales y subterráneas del sitio seleccionado.
		- o Firma de convenio entre la CNR y los dueños de terreno y agua para entregar en comodato el terreno y derechos de agua respectivamente.
	- Pre-diseño PPRAA:
		- o Desarrollo de metodologías de pruebas de bombeo e infiltración para determinación de constantes elásticas del acuífero.
		- o Pre-diseño de obras de infiltración (balsas de infiltración o pozos de inyección y obras hidráulicas) en base a revisión de antecedentes y trabajos en terreno.
		- o Metodología para la recarga artificial del sistema: contempla las pruebas a realizar durante la operación del proyecto.
- 3. Etapa 3:
	- Perforación de pozos: La construcción comenzó con la perforación de los pozos y con el análisis estratigráfico local. Además se hicieron pruebas de bombeo y de infiltración para determinar las constantes elásticas del acuífero.
	- Re-diseño PPRAA: Con la información obtenida se introdujeron cambios al prediseño de las obras del proyecto, buscando aumentar la capacidad de infiltración del sistema.
	- Construcción de obras: Construcción de obras hidráulicas del sistema de infiltración, tales como: Obra de captación, canal de aducción, sistema de medición (cajón aforador y cámara de carga), tubería de conducción, un pozo de infiltración y un pozo de observación. Instalación de equipos de instrumentación del sistema (transductores de presión, turbidímetro).
	- Operación del sistema: Realización de pruebas de infiltración.
	- Resultados: Registro de datos de las pruebas realizadas.
	- Análisis de resultados: Análisis integrado de caudal infiltrado e impacto en los niveles del acuífero en estudio. Determinación de las tasas de infiltración en el PPRAA.
- 4. Etapa 4:

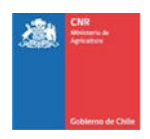

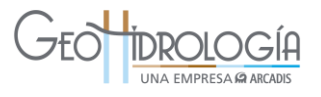

 Conclusiones y Recomendaciones: Generación de conclusiones y recomendaciones generales del estudio, a nivel local y de cuenca. Configuración final del trabajo realizado.

#### <span id="page-21-0"></span>Revisión y Análisis de Geología - Edafología Antecedentes Hidrología - Hidrogeología 鳳 Calidad de agua - Usos/derechos de agua Regional (gabinete): profundidad napa, conductividad hidráulica (K), cercanía a cauce Metodología Identificación<br>Zonas de Recarga Local (terreno): estratigrafía calicatas, tasa infiltración, disponibilidad agua, distancia ETAPA I fuente contaminación, calidad química Sitios Potenciales Selección 3 sitios potenciales en la cuenca a partir de metodología diseñada र प्र Análisis Legal Revisión de permisos ambientales, sectoriales y elaboración de convenio de colaboración entre CNR y dueño de predio y agua 堀 Selección de Sitio Selección sector llamado La Palma **ETAPA II** £ Pre-diseño PPRAA Revisión de antecedentes y trabajos de terreno de Etapa I रा Perforación de Pozos Estratigrafía local en profundidad, K, estimación de capacidad de infiltración Mejoras del Pre-diseño **PPRAA** Con información estratigráfica local Construcción ETAPA III de obras ₹ Variables de operación: caudal de infiltración, turbidez Operación del sistema Parámetros de monitoreo: Caudal de infiltración, nivel del acuífero, turbidez, parámetro físico químicos, calidad química ⇩ Resultados Caudal de infiltración, nivel del acuífero, química रा Análisis de resultados Modelo conceptual local - Impacto proyectado → ETAPA IV ⇩ Conclusiones y<br>Recomendaciones Local: Análisis operación de PPRAA Regional: Análisis a nivel de cuenca

#### **Figura 2-1: Metodología general de trabajo**

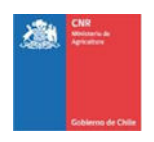

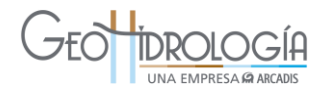

#### <span id="page-22-0"></span>**3 RECOPILACIÓN Y ANÁLISIS DE INFORMACIÓN Y FUENTES DE RECARGA A NIVEL DE CUENCA**

#### <span id="page-22-1"></span>3.1 RECOPILACIÓN DE INFORMACIÓN DE LA CUENCA

Se presenta en este capítulo la recopilación y análisis de los antecedentes técnicos que fueron utilizados para la confección de este estudio. Se presenta en una revisión de los antecedentes correspondientes a la caracterización de la cuenca, los que contienen antecedentes de unidades morfológicas (geomorfología) y geología regional, edafología, hidrología, hidrogeología, calidad de aguas superficiales y subterráneas y usos o derechos de aprovechamiento de aguas. A continuación se presenta una lista [\(Tabla 3-1\)](#page-22-2) con la información utilizada, seguido de un resumen de los antecedentes principales.

<span id="page-22-2"></span>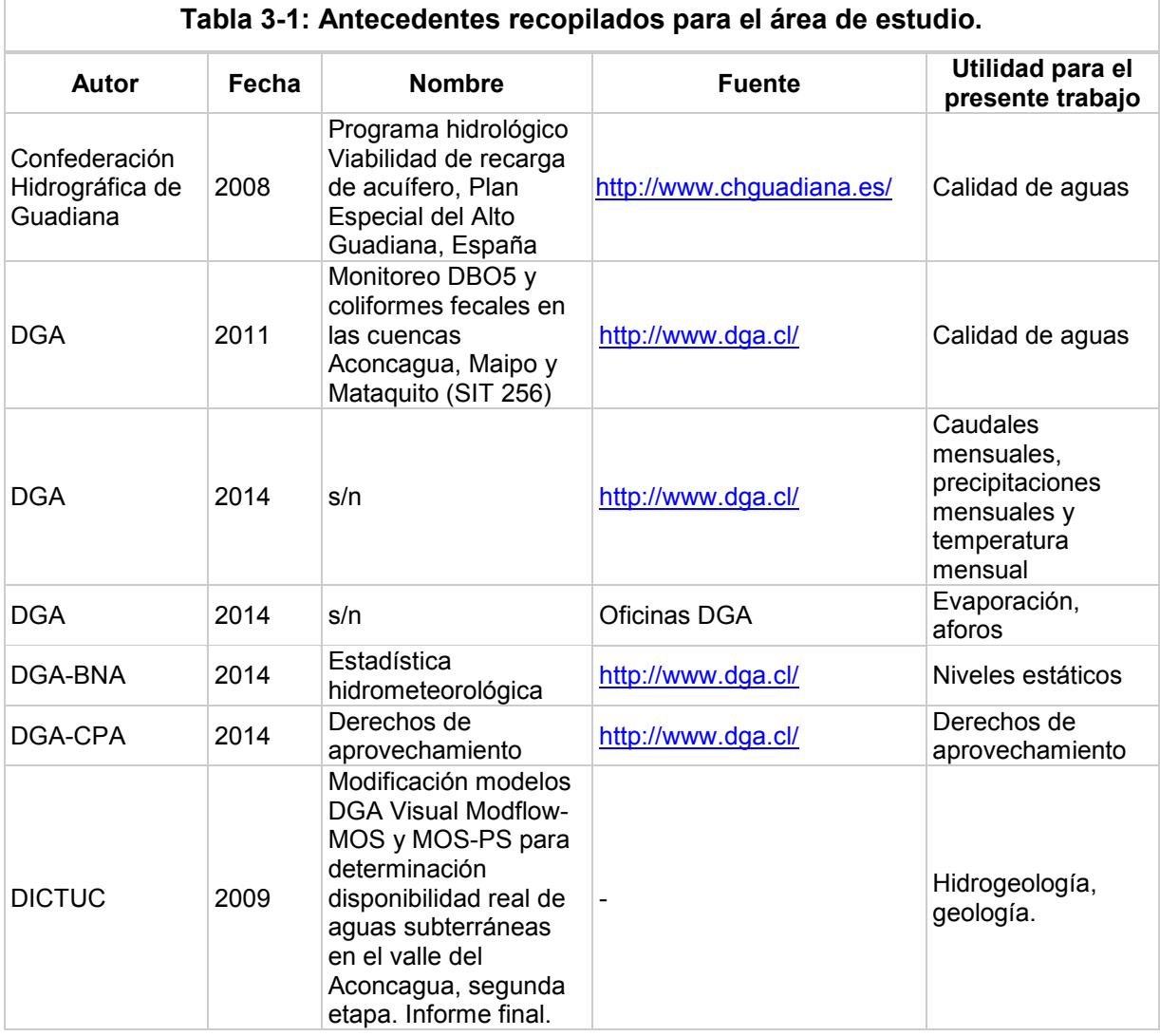

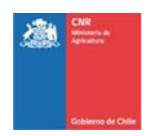

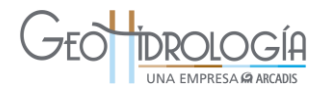

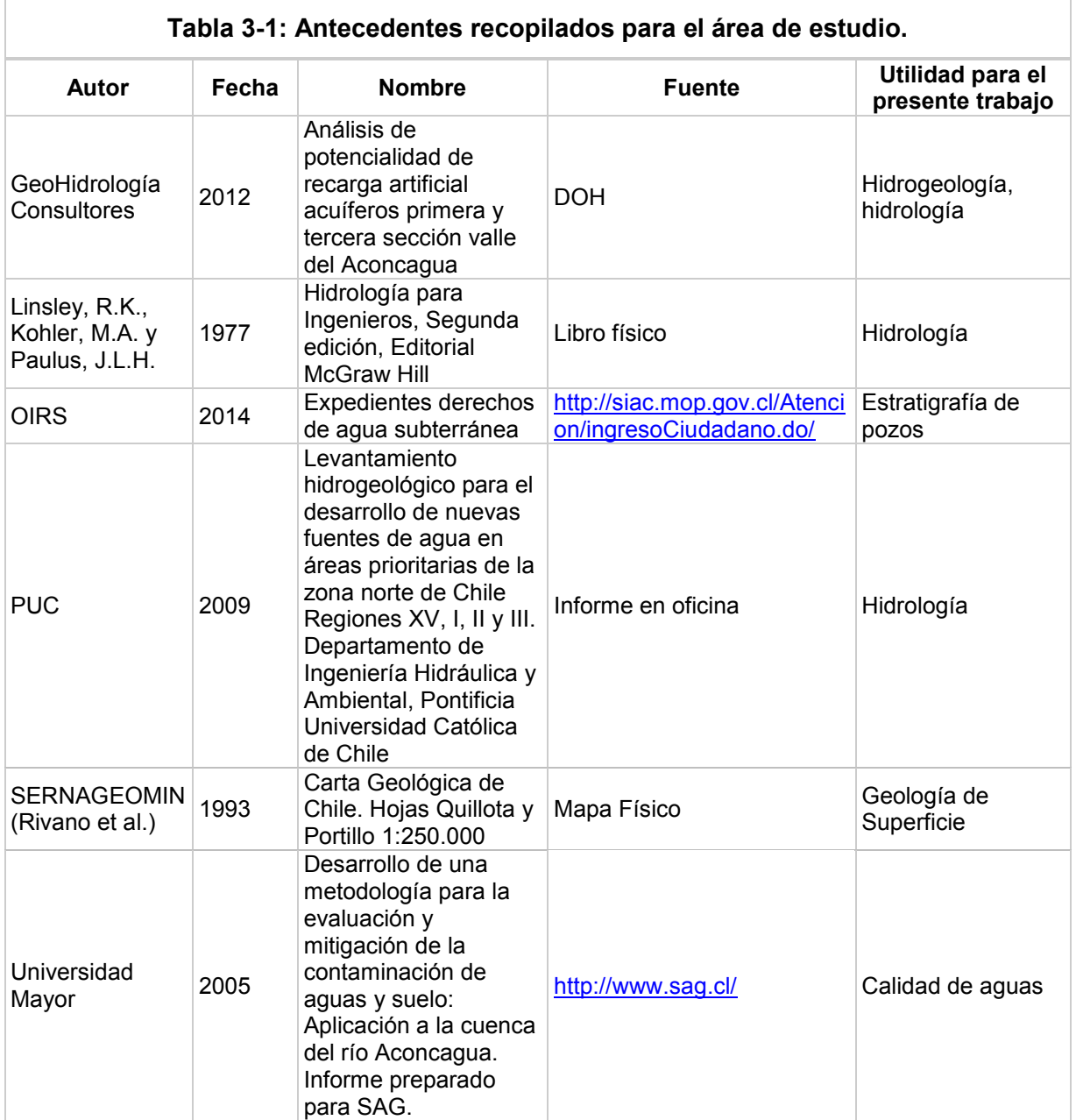

#### **DICTUC, 2009. Modificación modelos DGA Visual Modflow-MOS y MOS-PS para determinación disponibilidad real de aguas subterráneas en el valle del Aconcagua, segunda etapa. Informe realizado para la Dirección General de Aguas.**

El objetivo principal de este trabajo fue corregir y actualizar los modelos que simulan el funcionamiento de los recursos hídricos de la cuenca del río Aconcagua. El resultado corresponde al modelo MOS ACN 2008, que representa el funcionamiento hidrológico de la

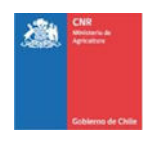

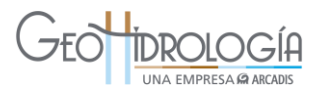

zona de estudio y al modelo Visual Modflow (VM ACN 2008) que describe el funcionamiento de los acuíferos que conforman la cuenca.

Para llevar a cabo los objetivos, las principales actividades consistieron en: (1) Levantamiento, recopilación y análisis de información, (2) Estudio geológico del valle del río Aconcagua, (3) Modelo de operación del sistema (MOS), (4) Estudio hidrogeológico, (5) Modelo numérico del funcionamiento del acuífero (Modflow) y finalmente, (6) Simulaciones de distintos escenarios.

La información recopilada corresponde a:

- Los modelos de la cuenca (MOS y Modflow) utilizados por la DGA
- Alrededor de 30 informes con la geología, hidrogeología e hidrología de la cuenca
- Coberturas digitales
- Antecedentes hidrometeorológicos, correspondientes a registros de precipitaciones y caudales actualizados al año 2007 y 2006, respectivamente, cubriendo un período estadístico de más de 50 años
- Antecedentes geofísicos y de obras de captación: 327 pozos con estratigrafía, 278 pozos con habilitación, 600 pozos con pruebas de bombeo, 519 puntos TEM, 804 puntos de gravimetría y 2 perfiles sísmicos
- Registros de niveles de la napa, correspondientes a 88 pozos de producción, actualizada en general al año 2006. Luego de un análisis de extensión temporal efectiva y confiabilidad de la ubicación, se escogieron un total de 61 limnigramas.
- Catastro de solicitudes de derechos de aprovechamiento de la V región actualizado a Enero del 2007 (6414 captaciones)

Para la confección del modelo de operación del sistema (MOS ACN 2008) se realizó un estudio hidrogeológico que incluyó la revisión de los modelos MOS (DOH-Ingendesa, 1998) y MOS-PS (EDIC, 2001), la unificación de ambos en un sólo modelo MOS ACN 2008, la actualización de datos y parámetros del modelo hasta el año 2006 y la calibración del modelo. Para la cuenca del río Aconcagua, el modelo MOS ACN 2008 entrega una recarga de largo plazo de 18,33 m<sup>3</sup>/s, considerando el período abril de 1950 a marzo de 2006. Tomando en cuenta el período abril de 1991 a marzo de 2001, considerando la calibración del modelo hidrogeológico, la recarga resulta en 18,62 m $3$ /s.

El modelo numérico que se construyó para describir el funcionamiento del acuífero del valle del río Aconcagua, el cual corresponde a un modelo subterráneo unificado del valle, estructurado sobre una sólida base conceptual, se ha denominado VM ACN 2008. La construcción del modelo incluyó los siguientes aspectos principales:

- Discretización del dominio.
- Geometría acuífera y límites impermeables.
- Mecanismos de recarga.
- Mecanismos de descarga.
- Propiedades hidráulicas.
- Pozos de extracción y de observación.

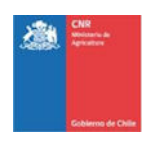

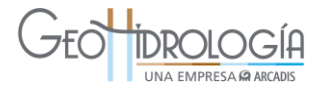

- Zonificación para el balance de masa.
- Calibración en régimen impermanente (Abril 1991-Marzo 2001).
- Validación en régimen impermanente (Abril 2001-Marzo 2006).

Para la implementación del modelo numérico, se utilizó la plataforma Visual Modflow versión 4.2 (Premium), herramienta de amplia difusión comercial.

La herramienta computacional elaborada se utilizó para el análisis de 4 escenarios distintos, cuyos principales resultados se resumen en esta sección. Los escenarios de modelación son:

- Situación actual con restricción DGA (Escenario 1).
- Máximo crecimiento con restricción DGA (Escenario 2).
- Máximo crecimiento con restricción DGA y compensación interferencia río acuífero
- (Escenario 3).
- Gestión del acuífero con uso parcial del embalse subterráneo en el proyecto DOH de riego integral del valle del Aconcagua (Escenario 4).

Los resultados de los Escenarios 2 y 3 muestran que en general el embalse subterráneo no manifiesta descensos sostenidos del nivel de la napa, alternando períodos de descensos importantes, debido a sequías prolongadas, con significativas recuperaciones posteriores, o bien, alcanzando un nuevo equilibrio. La principal limitante para el aumento de los caudales subterráneos posibles de extraer en forma sostenible, de acuerdo a los criterios oficiales, viene dada por la interferencia rio acuífero. Dejando de lado estos criterios, y en particular el de la interferencia río acuífero, los casos elaborados en el Escenario 4, muestran que explotaciones previsibles subterráneas totales en el valle del orden de 26,2 y 32,5 m<sup>3</sup>/s, que logran satisfacer aumentos de 20 y 40% en la superficie actual cultivada respectivamente, no producen mayores impactos sobre los volúmenes almacenados en el largo plazo. Esto, en el entendido que no se observa un agotamiento continuo del recurso embalsado del acuífero. Por otra parte, estas extracciones arrojan depresiones mayores de la napa, y con ello un aumento en el nivel de afección del río. Se concluye entonces que es factible lograr caudales de extracción sustancialmente mayores a los que se obtienen bajo los procedimientos oficiales de evaluación de sustentabilidad. Un estudio más preciso requiere considerar además el impacto al río y las seguridades de riego como parte de un análisis integral.

Del trabajo de DICTUC, 2009, destaca la información de estratigrafía y geofísica, usados en el presente informe.

#### **Universidad Mayor, 2005. Desarrollo de una metodología para la evaluación y mitigación de la contaminación de aguas y suelo: Aplicación a la cuenca del río Aconcagua. Informe elaborado para SAG.**

Este estudio entrega una metodología aplicada a la cuenca del río Aconcagua, con el objeto de evaluar la contaminación que la afecta, como producto de la producción agropecuaria, minera, industrial y de la población humana que habita la cuenca. Este estudio contempla la

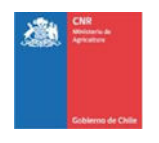

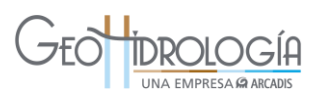

evaluación de contaminación de agua, suelos y fauna silvestre. Un objetivo asociado es la elaboración de un plan de prevención, control y mitigación para lograr disminuir los niveles de contaminación de los recursos hídricos y del suelo utilizados en la producción agropecuaria de la cuenca del río Aconcagua.

El estudio se sustentó en el monitoreo de la calidad de aguas superficiales y subterráneas, mediante análisis químicos y bioensayos de toxicidad. El efecto de plaguicidas se detectó a través de mediciones de enzimas en animales silvestres. Se realizó un análisis de riesgo relacionado con el uso de plaguicidas, delimitándose zonas de riesgo durante cuatro temporadas de aplicación. Se delimitaron dos áreas piloto, con el fin de perfeccionar la metodología utilizada con monitoreos específicos de diferentes matrices. Finalmente se realizó la modelación de contaminantes en aguas superficiales (Qual2E y Qual2Kw) y aguas subterráneas (Visual Modflow), en el área de la cuenca de mayor impacto de origen antrópico. Como resultado, se obtuvo una metodología factible de utilizar en prácticamente todas las cuencas hidrográficas de Chile, luego de efectuar los ajustes necesarios en la evaluación ecotoxicológica, sobre todo en cauces de alta salinidad.

La información de calidad de aguas del estudio Universidad Mayor, 2005, fue utilizada para el presente estudio.

#### <span id="page-26-0"></span>3.2 CARACTERIZACIÓN DE LA CUENCA

#### <span id="page-26-1"></span>**3.2.1 Unidades morfológicas y geología regional**

#### *3.2.1.1 Unidades morfológicas*

El área de estudio se ubica en el valle fluvial formado por la 3º sección del río Aconcagua en la unidad morfológica denominada como Llanos de sedimentación Fluvial o Aluvional. Este valle está encajonado por cordones montañosos pertenecientes a los Cordones Transversales por el norte, donde destaca el cerro Alto de Yerbas Buenas (1.052 msnm) y cerro Alto del Manzano (1.054 msnm), mientras que por el sur la zona de estudio alcanza el comienzo de la Cordillera de Costa [\(Figura 3-1\)](#page-27-0), donde destaca el cerro La Calera (760 msnm).

El curso principal está dado por el río Aconcagua, el cual es alimentado por el agua de algunos esteros importantes como estero de Rabuco, ubicado al este del área de estudio, estero El Melón (que nace de la confluencia de estero el Cobre y estero el Carretón) y los esteros San Isidro y Raulén ubicados al oeste del área de estudio [\(Figura 3-1\)](#page-27-0).

El curso del río Aconcagua es desviado por el cerro La Calera, el cual modifica su dirección este-oeste, para tomar rumbo noroeste y luego proseguir hacia el suroeste.

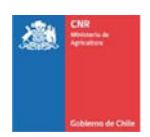

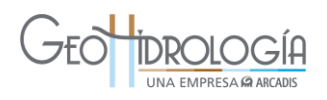

<span id="page-27-0"></span>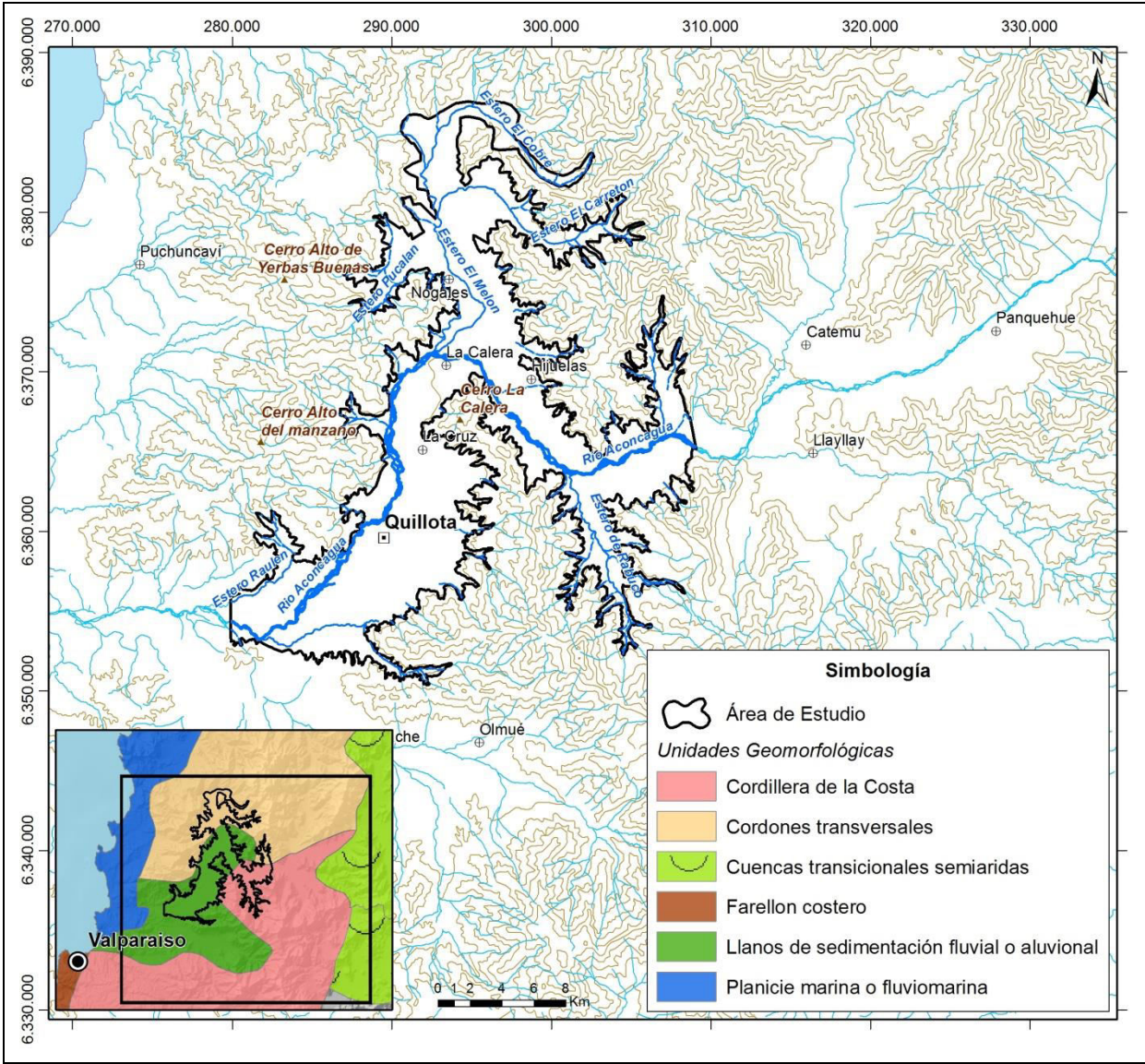

#### **Figura 3-1: Geomorfología de la zona de estudio**

Fuente: Elaboración propia a partir de cartografía DGA

#### *3.2.1.2 Geología de superficie*

La geología del área de estudio está tomada del trabajo de DICTUC, 2009. Según estos autores, la geología del área de estudio está compuesta principalmente por rocas volcánicas y volcano-sedimentarias intercaladas con sedimentos marinos y continentales, depositadas entre el Triásico Superior y Plioceno, además de cuerpos intrusivos del Jurásico-Cretácico [\(Figura 3-2\)](#page-29-0). Gran parte de estas rocas son cubiertas por sedimentos principalmente cuaternarios y en menor proporción por rocas sedimentarias semi-consolidadas de edad

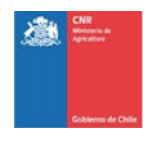

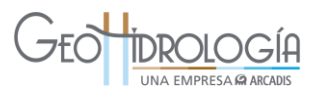

neógena, asociados principalmente a procesos fluvio-aluviales. Estas rocas y sedimentos se describen a continuación.

Rocas intrusivas

*Batolito Central (JKbce):* corresponde principalmente a granodioritas y en menor cantidad tonalitas, dioritas y diversas variedades de pórfido distribuidas en gran parte de la zona de estudio [\(Figura 3-2\)](#page-29-0).

#### Rocas estratificadas

*Rocas volcano-sedimentarias del Mesozoico (Mzvs)*: corresponden a rocas volcánicas y volcano-sedimentarias intercaladas con sedimentos marinos y continentales, depositadas entre el Triásico Superior y Cretácico Superior. Este grupo lo conforman las siguientes formaciones, descritas por Rivano et al. (1993) en la Hoja Quillota Portillo:

- Formación La Ligua (Triásico Superior)
- Formación Quebrada el Pobre (Triásico Superior)
- Formación Ajial (Triásico Superior a Jurásico Medio)
- Formación Cerro Calera (Jurásico Medio)
- Formación Horqueta (Jurásico Medio a Superior)
- Formación Los Pelambres (Cretácico Inferior)
- Formación Las Chilcas (Cretácico Inferior)
- Formación Lo Prado (Cretácico Inferior)
- Formación Veta Negra (Cretácico)
- Formación Salamanca (Cretácico Superior)

*Rocas volcanoclásticas y sedimentarias del terciario (Tfhc):* corresponden a rocas volcanoclásticas y sedimentarias poco consolidadas de edad neógena. Las rocas sedimentarias son de gran importancia, debido a su poca consolidación, por lo que podrían eventualmente contener agua. En el área de estudio, estas corresponden a la Formación Confluencia. La Formación Confluencia corresponde a un secuencia de origen continental constituida por conglomerados, areniscas brechas y limonitas poco consolidadas del Mioceno- Plioceno. Presenta afloramientos al sureste de la desembocadura del río Aconcagua, principalmente en el valle de Limache [\(Figura 3-2\)](#page-29-0).

#### Depósitos no consolidados

*Depósitos no consolidados (PQnc)*: corresponden a depósitos no consolidados del Plio-Cuaternario y principalmente Cuaternario que se depositan cubriendo las rocas anteriormente descritas [\(Figura 3-2\)](#page-29-0). Este grupo incluye sedimentos eólicos antiguos (paleodunasplio-cuaternarias), depósitos de terrazas marinas, depósitos fluviales, sedimentos eólicos y litorales, y sedimentos aluviales y coluviales.

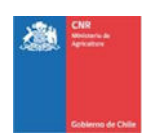

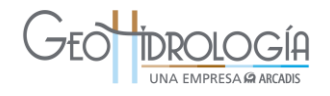

<span id="page-29-0"></span>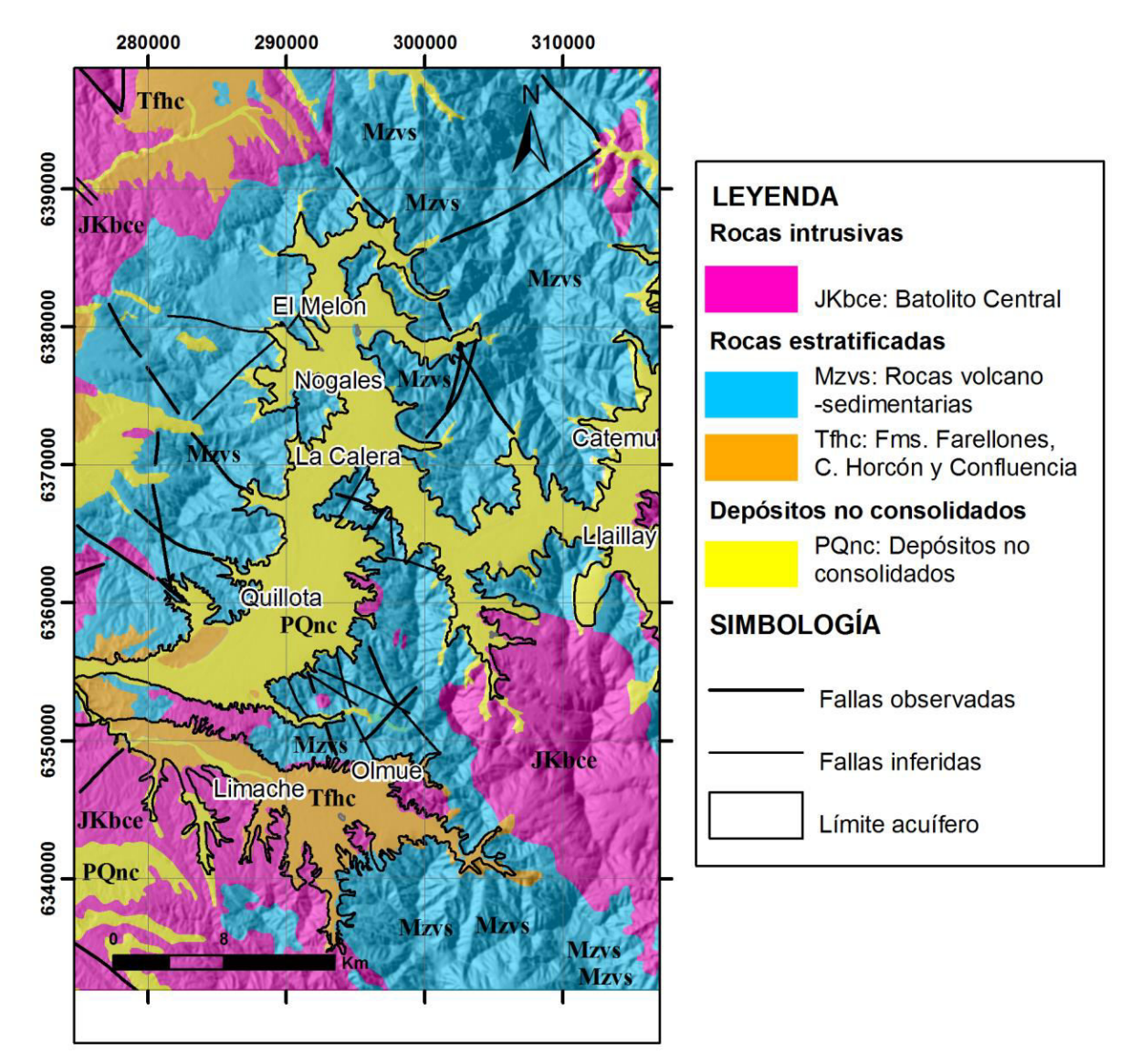

#### **Figura 3-2: Geología de la zona de estudio**

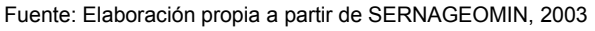

### *3.2.1.3 Geología de subsuperficie*

El relleno de la cuenca del Aconcagua en la zona de estudio está constituido principalmente por sedimentos no consolidados plio-cuaternarios y cuaternarios, que se depositan sobre el basamento hidrogeológico. Este último corresponde a todas las otras unidades que afloran en la cuenca, que fueron descritas en el capítulo anterior (rocas intrusivas y rocas estratificadas mesozoicas y en parte terciarias). Este relleno se encuentra bien caracterizado

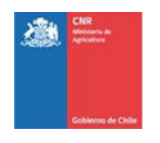

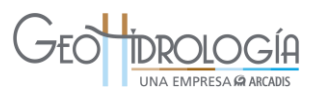

por los perfiles I-I´, y K-K´ (DICTUC, 2009) [\(Figura 3-3,](#page-31-0) [Figura 3-4](#page-32-0) y [Figura 3-5\)](#page-33-0), elaborados a partir de información de estratigrafía de pozos (Anexo A) y geofísica.

El perfil I-I´ muestra en el sector oriental de la zona de estudio un basamento de topografía irregular, sobre el cual se deposita un relleno con espesores máximos de 300 m, hacia el sector de la junta con el estero Rabuco [\(Figura 3-4\)](#page-32-0). El relleno se está conformado en general por arcilla gravosa hacia la base, sobreyacido por grava y en menor proporción grava arcillosa. Hacia la zona de Nogales, en el noroeste del perfil I-I´, se observa un predominio de arcillas, mientras que en la zona de la junta con el estero Rabuco se observa una zona con predominio de arena gravosa.

El perfil K-K´ muestra un basamento de topografía irregular, sobre el cual se deposita un relleno con espesores máximos de 250 m hacia el noreste, en la zona de La Calera [\(Figura 3-5\)](#page-33-0). Este espesor disminuye aguas abajo, a valores de 180 m en el límite oeste de la zona de estudio. El relleno que se muestra en el perfil K-K´ se caracteriza por un predominio de arcilla gravosa hacia la base, sobreyacida por grava. La arcilla gravosa se interdigita con numerosos lentes de arcilla [\(Figura 3-5\)](#page-33-0).

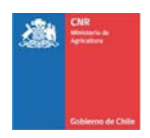

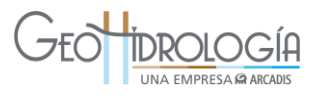

<span id="page-31-0"></span>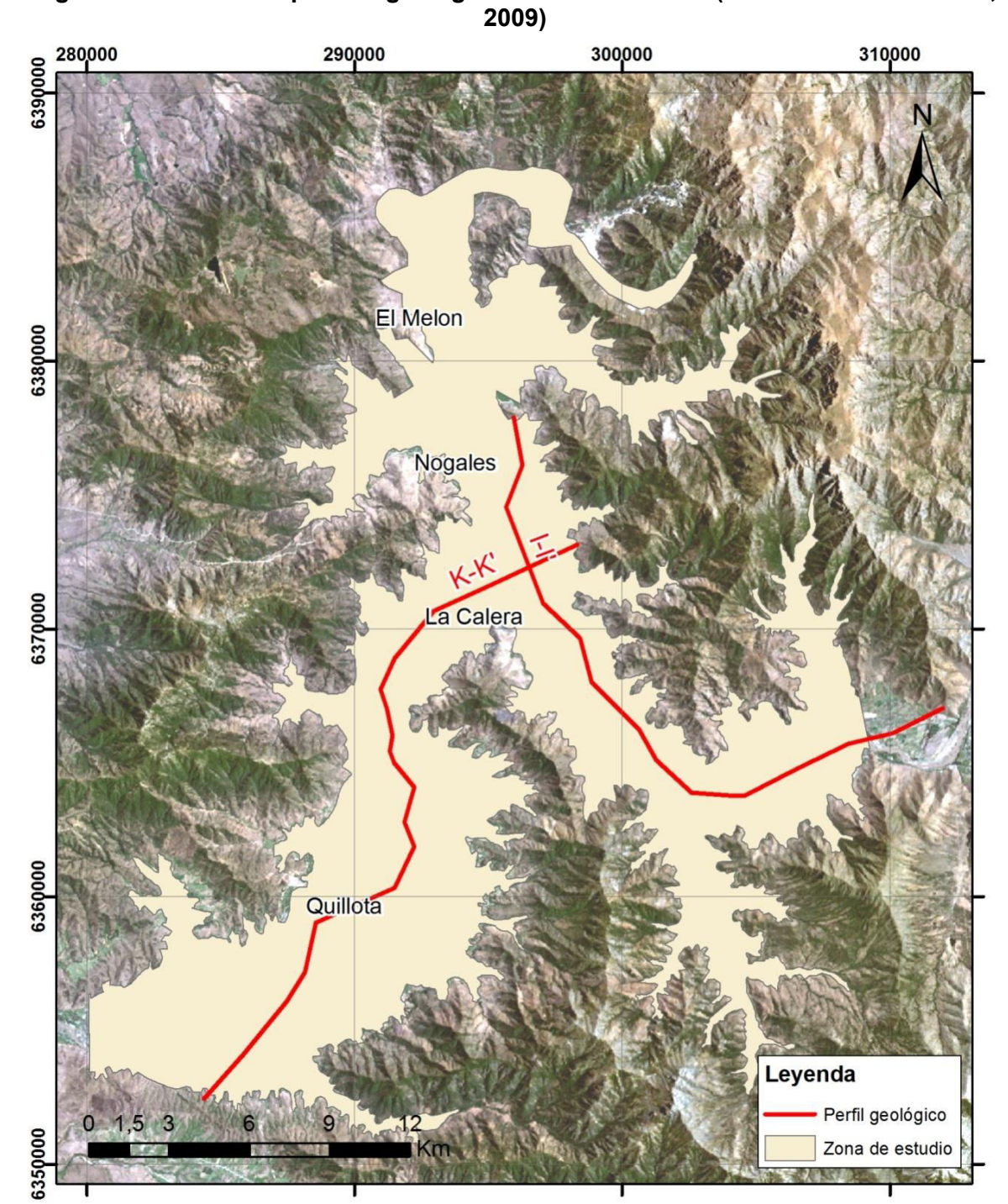

**Figura 3-3: Ubicación perfiles geológicos en zona estudio (modificado de DICTUC,** 

Fuente: Elaboración propia a partir de DICTUC, 2009

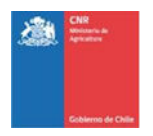

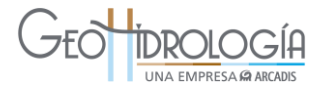

#### <span id="page-32-0"></span>Perfil I-I' SE **NW** Ľ 2da sección Aconcagua 3a sección Aconcagua Junta estero Rabuco Nogales 500 500  $\begin{array}{c} \mathbf{A} \text{lim} \\ \text{lim} \\ 200 \end{array}$ 400 -300 200 100 00  $\sqrt{0}$ 2000 4000 6000 8000 10000 12000 14000 16000 18000 20000 22000 24000 26000  $\theta$  $(295945 E; 6377901 N)$ (311981 E; 6367019 N) Distancia (m) Leyenda Bolones y gravas **Pozo** Arena gravosa 無定 Limo  $\sim$ Punto gravimetría Arcilla gravosa Æ Bolones y arcillas **The** Arena - 5 | Punto TEM ್ತ Arena arcillosa Arcilla Grava Ŧ Grava arenosa ⊵∑ Basamento impermeable F. ್ನ Grava arcillosa 医马 Fuente: DICTUC, 2009

**Figura 3-4: Perfil geológico I-I´**

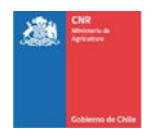

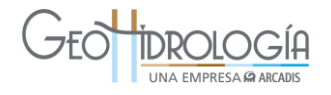

**Figura 3-5: Perfil geológico K-K´**

<span id="page-33-0"></span>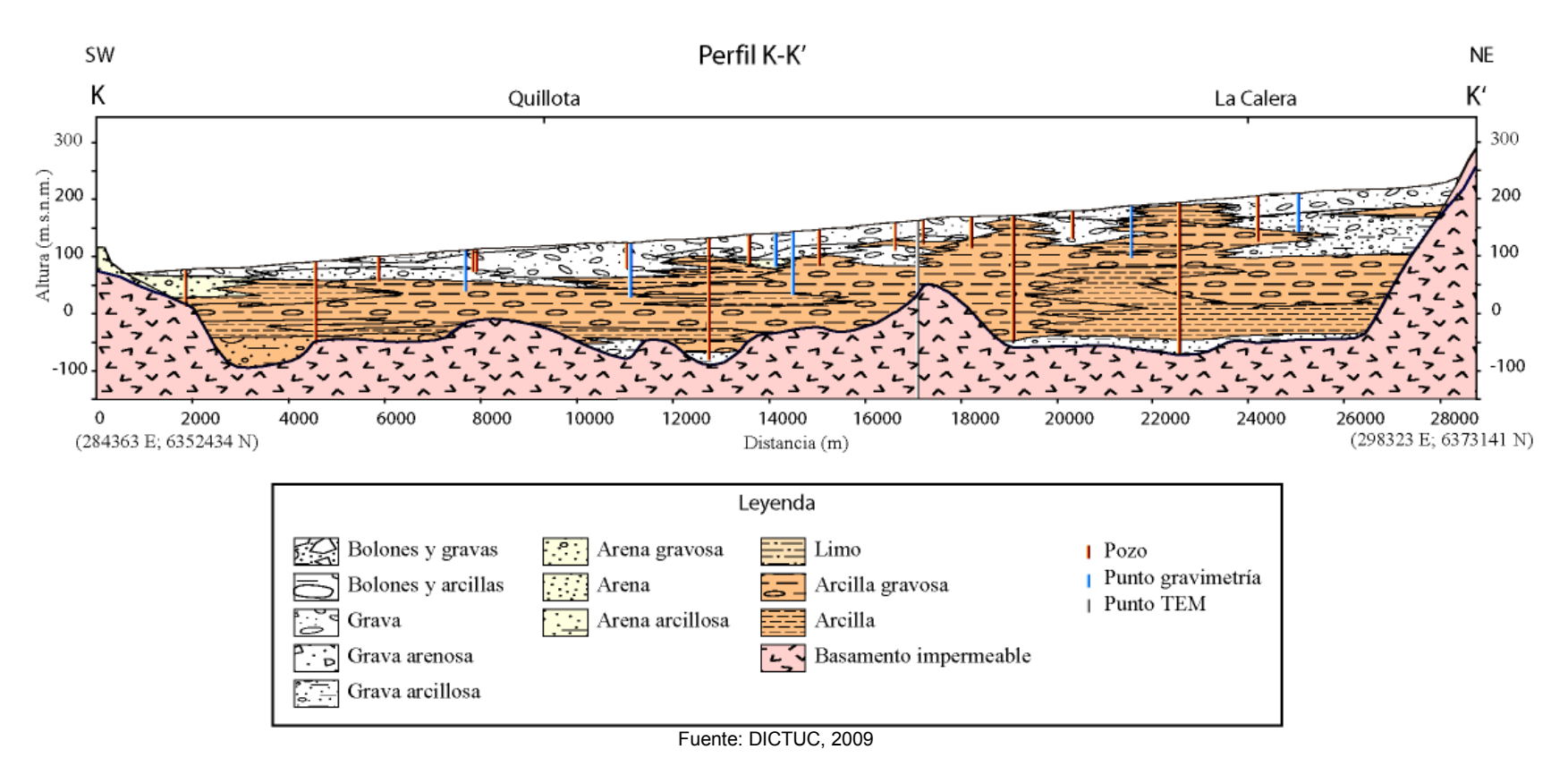

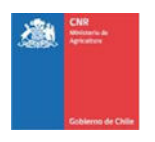

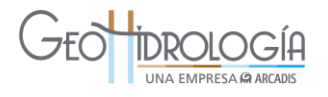

#### <span id="page-34-0"></span>**3.2.2 Edafología**

Los suelos de Chile, según Luzio et al., 2010, se pueden clasificar por zonas edáficas. A continuación se describe el significado de éstas, sus características y la descripción de la zona edáfica a la cual pertenece la zona de estudio.

#### *3.2.2.1 Zonas edáficas*

El término *zona edáfica*, sugiere una uniformidad u homogeneidad de los cuerpos suelos que se encuentran enmarcados dentro de ella. Sin embargo, para una realidad geográfica y fisiográfica como la de Chile ello no ocurre, pues los paisajes han sido remodelados por diferentes agentes tales como el agua, el hielo, el viento, el volcanismo y, más recientemente, por el hombre. Teniendo presente la enorme variabilidad de suelos que se pueden encontrar en una misma zona edáfica, existen al menos dos elementos que pueden considerarse como relativamente constantes, que son, el contenido de agua y la temperatura media en la sección de control de los suelos (Luzio et al., 2010).

En base a trabajos anteriores en conjunto con los reconocimientos de suelos realizados entre la III Región de Atacama y la XI Región de Aysén por CIREN, entre 1996 y 2007, Luzio et al. (2010) asociaron los regímenes de humedad y de temperatura para los suelos en Chile, a las grandes regiones climáticas del país. Este trabajo se realizó tomando ambas variables en escalas generalizadas, esto es 1:500.000 o menor.

De acuerdo a lo anteriormente expuesto, Chile se puede subdividir en 8 zonas edáficas, las que tienen sus límites a lo largo de distintos paralelos que cruzan el país. Estas se detallan en la [Tabla 3-2.](#page-34-1)

El área de estudio se ubica en la Zona Edáfica C, Suelos de la zona mediterránea árida, ubicada entre los 32° 00´ y 37° 45´ de latitud sur. A continuación se describen las principales características de esta zona edáfica.

<span id="page-34-1"></span>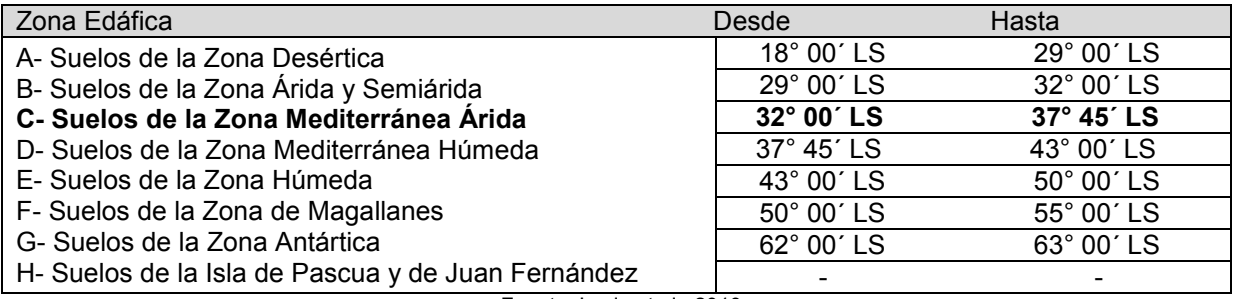

#### **Tabla 3-2: Zonas Edáficas de Chile**

Fuente: Luzio et al., 2010

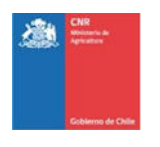

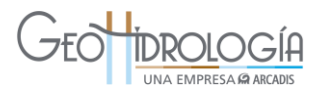

#### 3.2.2.1.1 Zona mediterránea árida

La zona mediterránea árida puede ser subdividida, según su geomorfología en: Depresión Intermedia, la Cordillera de Los Andes y la Cordillera de la Costa. El área de estudio se ubica en la Cordillera de la Costa.

La Cordillera de la Costa puede ser agrupada en: (1) Suelos de cerros en la Cordillera de la Costa, (2) Suelos en lomajes y terrazas costeras. La zona de estudio se encuentra en Suelos en lomajes y terrazas costeras, cuyas características se describen a continuación.

*Suelos en lomajes y terrazas costeras:* En este grupo se ha incluido a todos aquellos suelos que se encuentran en posición de terrazas marinas, lomajes suaves próximos a los sectores costeros y terrazas remanentes, tanto de origen marino como aluvial, que se han formado en los valles próximos a la costa. La posición que ocupan estos suelos determina que sus pendientes sean también inferiores a la de los suelos de los cerros de la Cordillera de la Costa, de tal manera que las pendientes más frecuentes son de 2 a 5%, 8 a 15% y solamente en algunos casos, las caídas pueden ser superiores a 30%, como ocurre en la Asociación Matanzas (Luzio et al., 2010).

El sustrato más frecuente corresponde a arenas y areniscas graníticas, en algunos casos mezcladas con gravas de origen mixto. El color superficial dominante es el pardo oscuro, y en algunos casos, es el pardo rojizo oscuro. Hacia los horizontes más profundos el valor y el croma (Munsell) aumentan, dando origen a colores pardo amarillentos.

Las clases texturales dominantes son gruesas en los horizontes superficiales, tales como franco arenosa, areno francosa y más raramente franco limosa; sin embargo se ha podido apreciar que no existe ninguna tendencia clara hacia los horizontes más profundos, particularmente aquellos que se encuentran en contacto con el sustrato. De esta manera, las clases texturales que se han descrito para estos horizontes son arcillosa, arcillo arenosa, franco arcillosa, arenosa y areno francosa fina. En varios suelos se ha descrito grava de cuarzo común a través de los perfiles, lo cual podría indicar el origen granítico de los materiales de partida (Luzio et al., 2010).

La estructura más frecuente es de bloques subangulares medios y gruesos, la que generalmente cambia a maciza en los horizontes inferiores. La profundidad hasta el sustrato es variable. Las raíces tienden a desaparecer con la profundidad, sin embargo aún se describen como escasas en la proximidad al sustrato.

Todos los suelos considerados presentan buen drenaje y solamente ciertas Fases de algunas Series pueden presentar un drenaje imperfecto. En estas últimas se han descrito rasgos redoximórficos (masas y concreciones) desde escasos hasta comunes en los horizontes subsuperficiales (Luzio et al., 2010).

La saturación de bases (SB) que presenta la mayoría de los suelos se encuentra entre los rangos corrientes para los suelos del sector, es decir entre 60 y 90%.
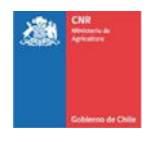

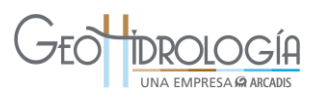

Los niveles de CO son particularmente bajos y no superan 1.5% en los horizontes superficiales y varían de 0.1 a 0.4% en los horizontes más profundos. El pH no evidencia la presencia de carbonatos ni sales, de tal forma que sus valores fluctúan entre 5.6 y 7.8.

Los órdenes más representativos de estos suelos son Alfisol, Mollisol e Inceptisol (Luzio et al., 2010).

### **3.2.3 Hidrología**

La caracterización hidrológica tiene el objetivo de disponer de antecedentes que permitan entender y cuantificar el comportamiento y disponibilidad de los recursos hídricos en las cuencas donde se emplazan las obras de recarga artificial y su interacción con el medio.

El curso principal está dado por el río Aconcagua, el cual es alimentado por el agua de algunos esteros importantes como estero Rabuco, ubicado al este del área de estudio, estero El Melón (que nace de la confluencia de estero el Cobre y estero El Carretón) y los esteros San Isidro y Raulén ubicados al oeste del área de estudio. El curso del río Aconcagua es desviado por el cerro La Calera, el cual modifica su dirección este-oeste, para tomar dirección noroeste y luego proseguir hacia el suroeste [\(Figura 3-6\)](#page-37-0).

### *3.2.3.1 Variables meteorológicas*

Se analizó a nivel local la información meteorológica disponible (ver Anexo B) en la zona cercana al área de estudio, obteniéndose resultados de estadígrafos principales de los registros y estacionalidad de las series de precipitación, evaporación y temperatura. Se obtuvo la información disponible en el Banco Nacional de Aguas (BNA) en la región de Valparaíso, del total de la información disponible se seleccionaron aquellas estaciones que estuvieran dentro o bien cercanas al área de estudio y que presentaran registros apropiados para su utilización, en cuanto a continuidad, homogeneidad y longitud.

La ubicación espacial de las estaciones meteorológicas en la zona de estudio se presenta en la [Figura 3-7.](#page-38-0)

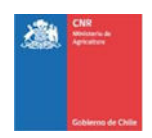

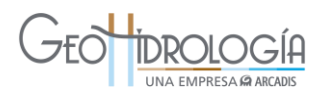

<span id="page-37-0"></span>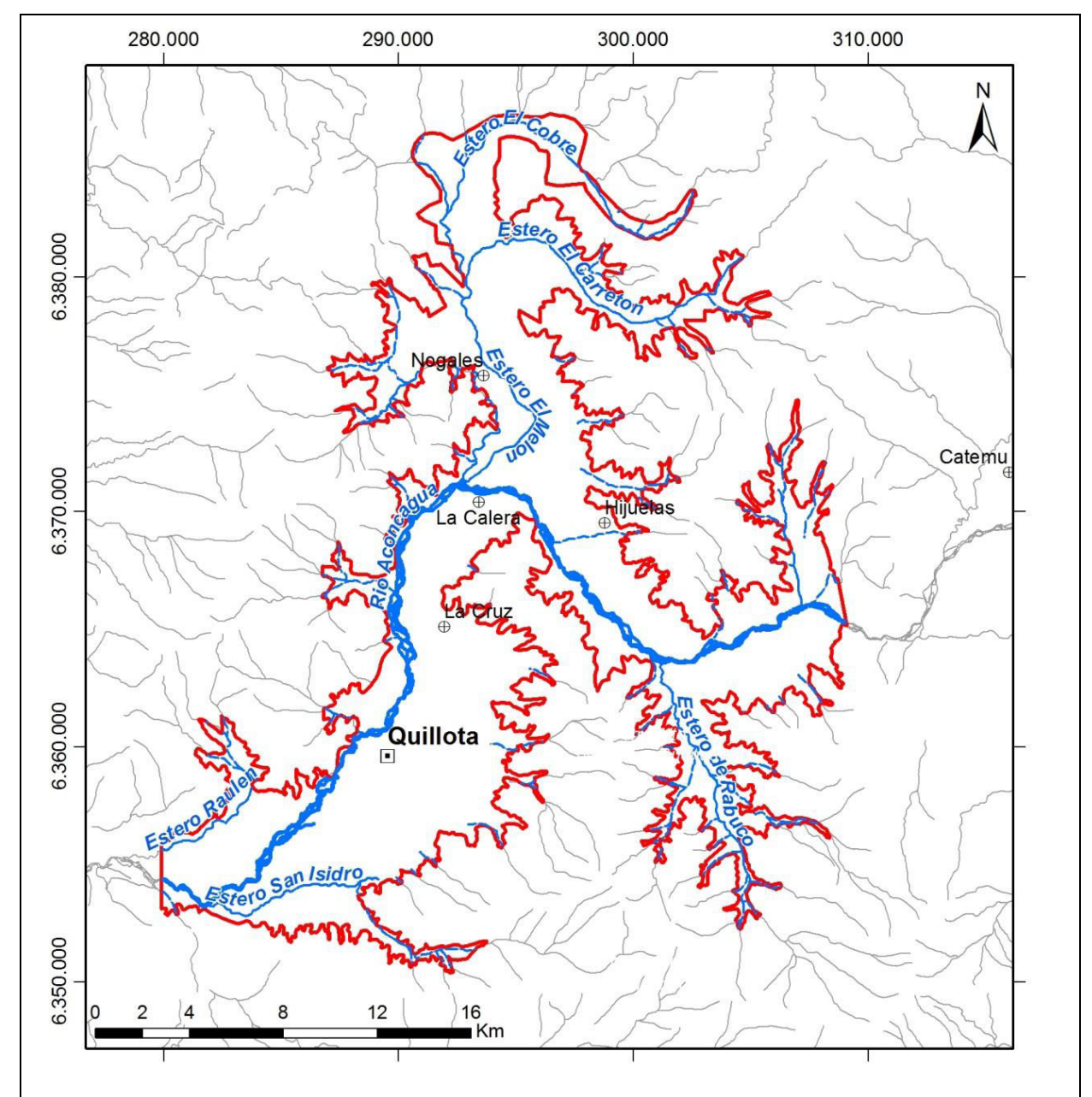

**Figura 3-6: Drenaje del área de estudio** 

Fuente: Elaboración propia a partir de cartografía DGA

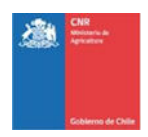

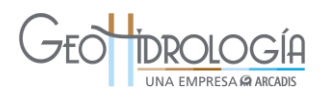

<span id="page-38-0"></span>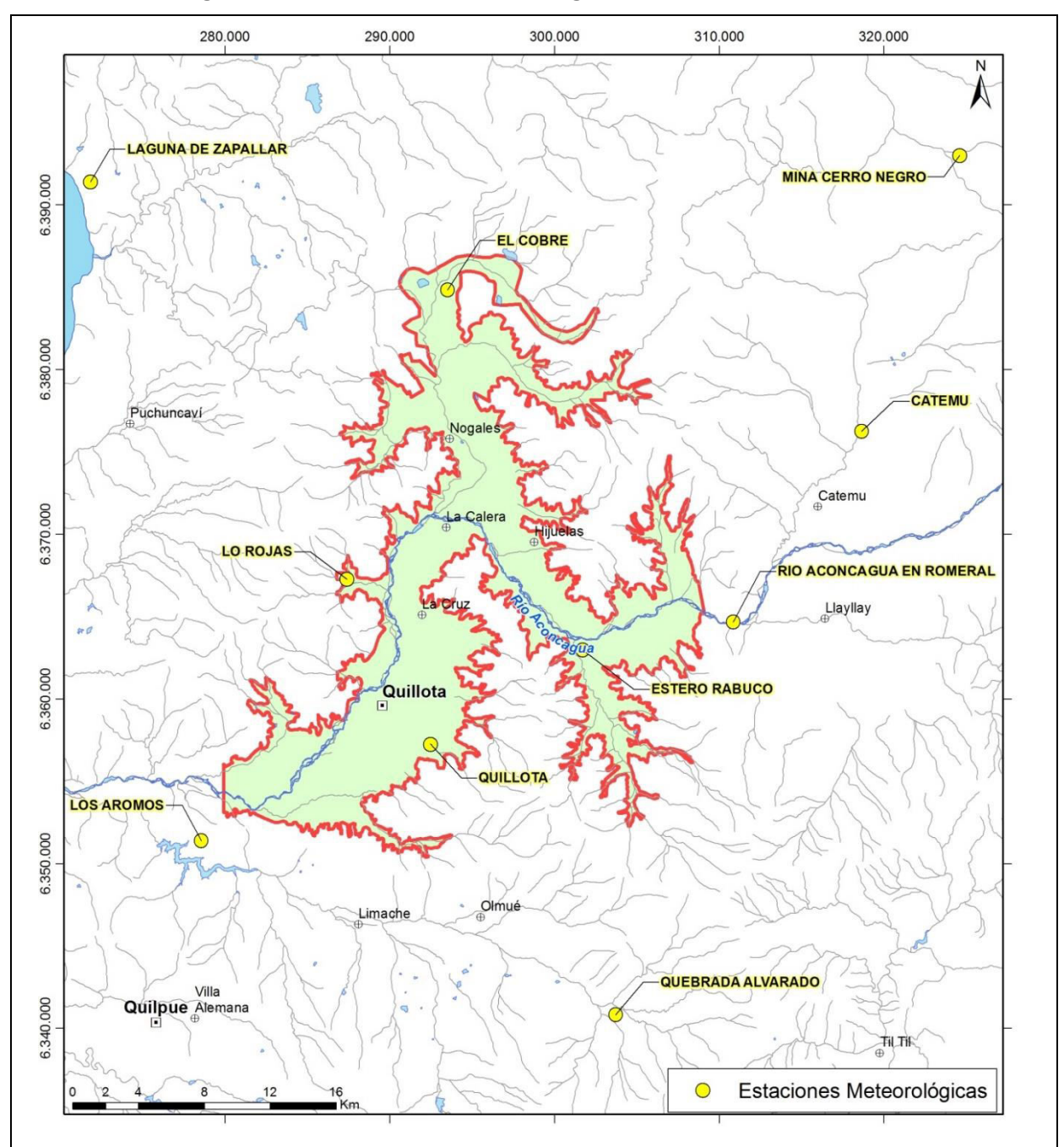

**Figura 3-7: Estaciones meteorológicas en la zona de estudio** 

Fuente: Elaboración propia a partir de cartografía DGA

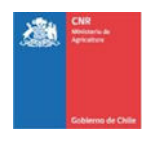

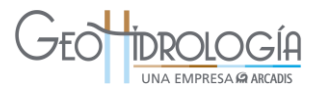

### 3.2.3.1.1 Análisis de las precipitaciones

En la [Tabla 3-3,](#page-39-0) se presentan las estaciones en las que se cuenta con información de precipitaciones.

<span id="page-39-0"></span>

| $N^{\circ}$  | <b>Nombre</b>            | <b>Código BNA</b> | <b>Estado</b>  | Periodo de<br>registro | <b>Altitud</b><br>(msnm) |  |
|--------------|--------------------------|-------------------|----------------|------------------------|--------------------------|--|
| 1            | Catemu                   | 05421005-1        | Vigente        | 1954-2013              | 440                      |  |
| $\mathbf{2}$ | <b>El Cobre</b>          | 05424005-8        | <b>Vigente</b> | 1989-2013              | 280                      |  |
| 3            | <b>Estero Rabuco</b>     | 05423013-3        | Vigente        | 1965-2013              | 300                      |  |
| 4            | Laguna de Zapallar       | 05310001-5        | Vigente        | 1987-2013              | 50                       |  |
| 5            | Lo Rojas                 | 05425003-7        | Suspendida     | 1964-2013              | 190                      |  |
| 6            | Los Aromos               | 05427007-0        | Vigente        | 1974-2013              | 100                      |  |
| 7            | Mina Cerro Negro         | 05211003-3        | Vigente        | 1979-2013              | 650                      |  |
| 8            | Quebrada Alvarado        | 05427008-9        | Vigente        | 1990-2013              | 290                      |  |
| 9            | Quillota                 | 05426004-0        | <b>Vigente</b> | 1977-2013              | 130                      |  |
| 10           | Río Aconcagua en Romeral | 05423003-6        | Vigente        | 2002-2013              | 365                      |  |

**Tabla 3-3: Estaciones meteorológicas en la zona de estudio** 

Fuente: Elaboración propia a partir de datos DGA.

En la [Tabla 3-4](#page-39-1) se presentan los estadígrafos principales de las serie de precipitación anual en las estaciones seleccionadas en el área de estudio para el año hidrológico (abril a marzo). Específicamente las estaciones Quillota, Lo Rojas, El Cobre y Estero Rabuco, se encuentran dentro de la zona de estudio. En estas 4 estaciones se observa que la precipitación promedio anual varía entre 340 y 399 mm, con una desviación que equivale a la mitad del valor promedio. Esto indica variabilidad de la precipitación en la zona de estudio, en efecto, se observan años muy secos asociados a bajas precipitaciones y años muy húmedos, asociados a altas precipitaciones.

<span id="page-39-1"></span>

| <b>Nombre</b>            | Años<br>completos* | Mín.<br>(mm)                                              | Máx.<br>(mm) | <b>Promedio</b><br>(mm) | Desv.<br>est.<br>(mm)                  | Coef.<br>asim. | Coef.<br>var. |
|--------------------------|--------------------|-----------------------------------------------------------|--------------|-------------------------|----------------------------------------|----------------|---------------|
| Catemu                   | 56                 | 40,5                                                      | 600.8        | 243,5                   | 132,3                                  | 0,8            | 0,5           |
| <b>El Cobre</b>          | 22                 | 54,0                                                      | 958,5        | 344,9                   | 198,1                                  | 1,8            | 0,6           |
| <b>Estero Rabuco</b>     | 45                 | 74,5                                                      | 870,4        | 395,5                   | 188,0                                  | 0,6            | 0,5           |
| Laguna de Zapallar       | 25                 | 2,8                                                       | 685,9        | 286,2                   | 191,3                                  | 1,0            | 0,7           |
| Lo Rojas                 | 49                 | 64,5                                                      | 935,2        | 399,2                   | 206,8                                  | 0,8            | 0,5           |
| Los Aromos               | 39                 | 73,0                                                      | 1048,2       | 405.5                   | 213,3                                  | 1,1            | 0,5           |
| Mina Cerro Negro         | 33                 | 41,3                                                      | 838,7        | 309,1                   | 187,8                                  | 1,1            | 0,6           |
| Quebrada Alvarado        | 22                 | 90,8                                                      | 1147,3       | 468,0                   | 256,3                                  | 1,0            | 0,5           |
| Quillota                 | 33                 | 47,9                                                      | 782,2        | 339,9                   | 184,7                                  | 0,9            | 0,5           |
| Río Aconcagua en Romeral | 11                 | 78,1                                                      | 630.7        | 248,7                   | 153,9                                  | 1,6            | 0,6           |
|                          |                    | $\star$ $\cap$ , there are $\star$ is a set of the $\cap$ | $1 - 1 - 1$  |                         | . Experience Electrical of Association |                | <b>DO</b>     |

**Tabla 3-4: Estadígrafos principales de las series de precipitación anual** 

\* Considera años con más de 9 meses con registro. Fuente: Elaboración propia a partir de datos DGA.

En la [Figura 3-8](#page-40-0) se presenta el mapa de isoyetas de precipitación anual en la zona de estudio obtenidas desde el estudio DICTUC 2009, donde se observa que las precipitaciones

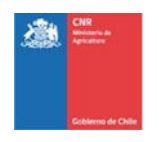

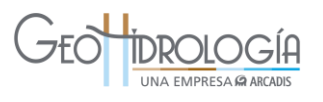

anuales varían entre 350 y 400 mm, valores similares a los promedios obtenidos en las estaciones dentro de la zona de estudio.

<span id="page-40-0"></span>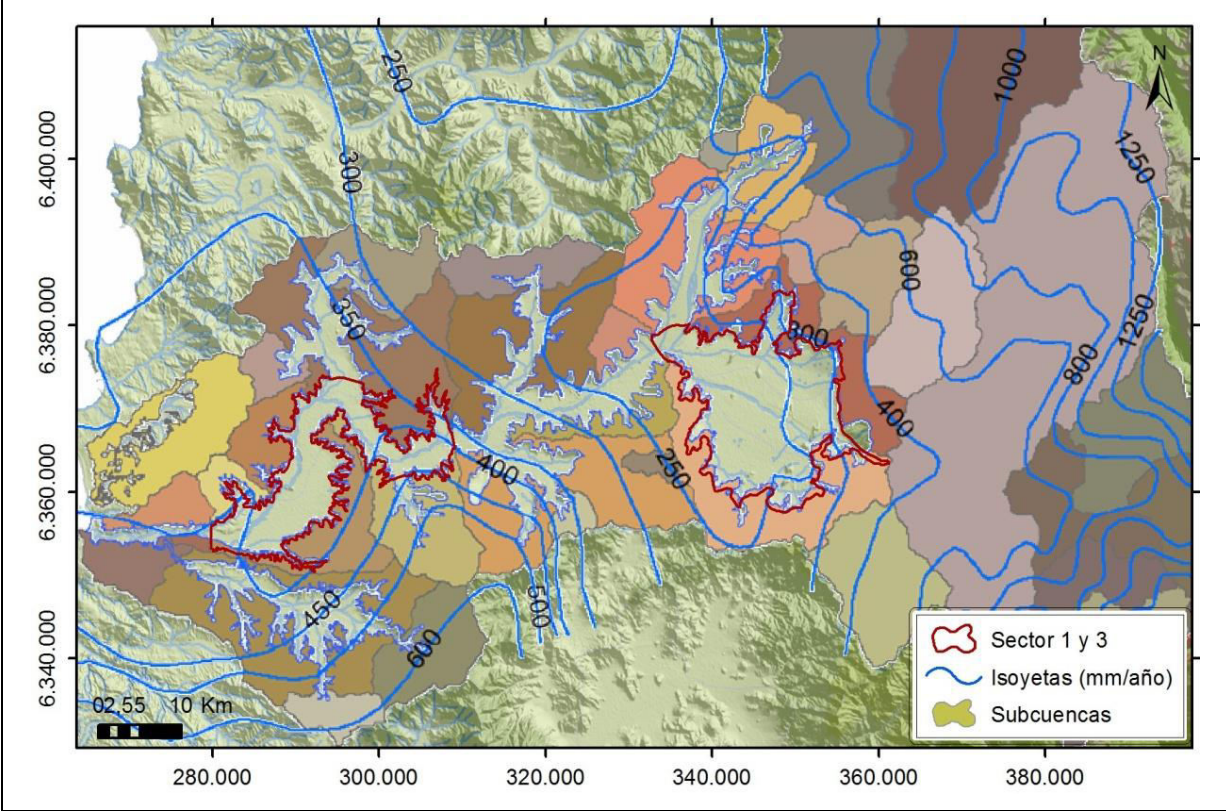

**Figura 3-8: Mapa de isoyetas medias anuales en la cuenca del río Aconcagua** 

Fuente: DICTUC, 2009

En la [Tabla 3-5](#page-41-0) se presentan las precipitaciones promedio mensuales en las estaciones seleccionadas. En la [Figura 3-9](#page-41-1) se presenta gráficamente la distribución mensual del promedio de la precipitación en las 4 estaciones que se ubican dentro del área de estudio. En ésta se observa que la precipitación se concentra en los meses de invierno (mayo a agosto) y que durante los meses de verano las precipitaciones pueden llegar a ser nulas. Finalmente en la [Tabla 3-6](#page-42-0) se presenta la precipitación estacional, en la cual se observa la estacionalidad en los meses de invierno, donde se concentra alrededor del 85% de la precipitación del año hidrológico.

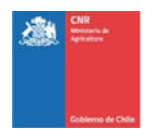

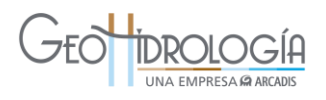

<span id="page-41-0"></span>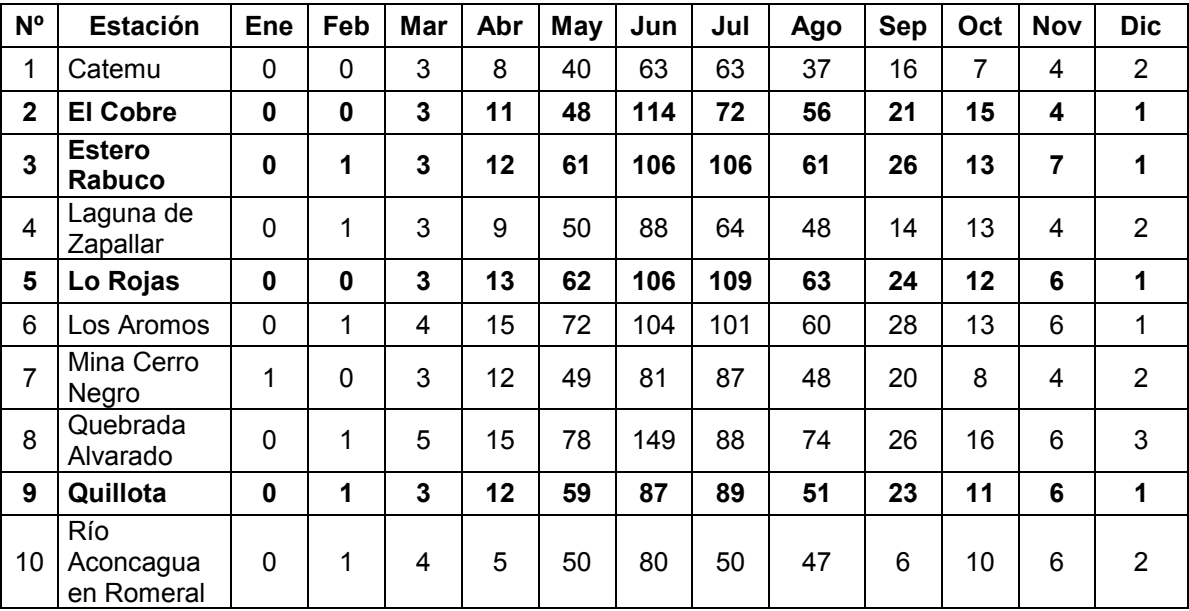

## **Tabla 3-5: Caracterización de precipitaciones mensuales**

Fuente: Elaboración propia a partir de datos DGA.

<span id="page-41-1"></span>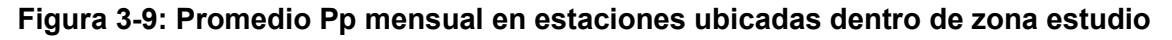

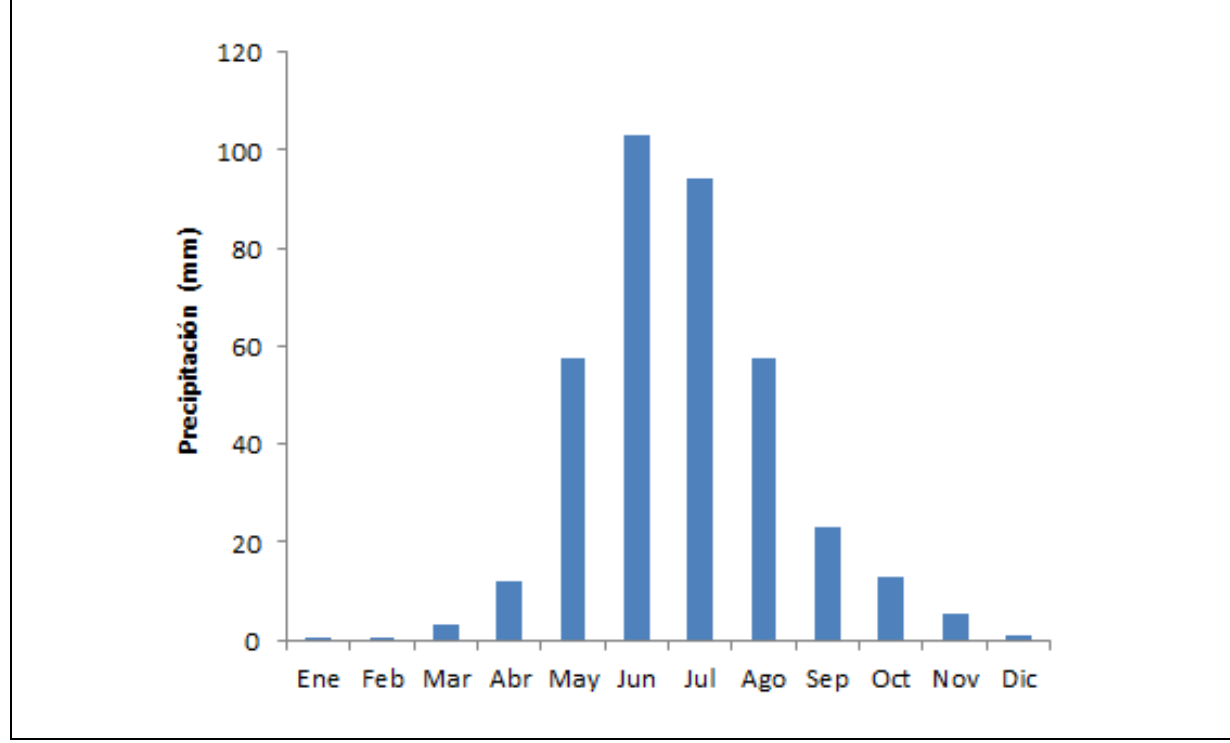

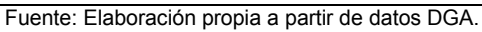

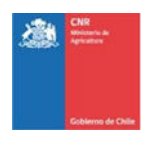

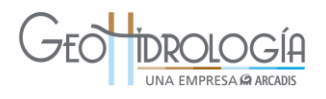

<span id="page-42-0"></span>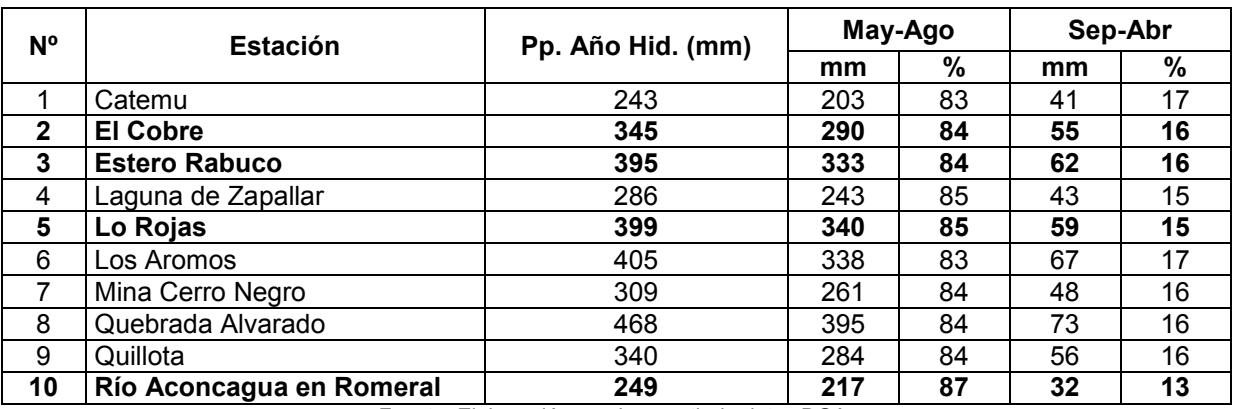

### **Tabla 3-6: Caracterización de precipitaciones estacional**

Fuente: Elaboración propia a partir de datos DGA.

#### 3.2.3.1.2 Análisis de la evaporación

La caracterización de la evaporación en la zona de estudio se realizó a nivel mensual y anual. Se utilizaron series de evaporación potencial diaria promediada a nivel mensual, obtenidas desde el BNA. En la [Tabla 3-7](#page-42-1) se presentan las estaciones con información de evaporación.

#### **Tabla 3-7: Estaciones meteorológicas con información de evaporación**

<span id="page-42-1"></span>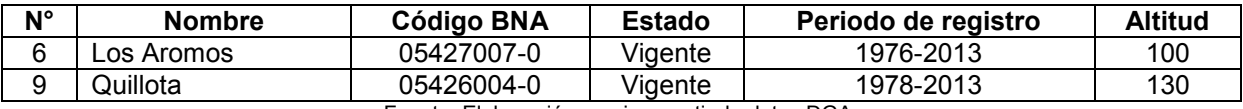

Fuente: Elaboración propia a partir de datos DGA.

La [Tabla 3-11](#page-45-0) contiene los estadígrafos principales de las serie de evaporación potencial en las estaciones Los Aromos y Quillota para el año hidrológico (abril a marzo). Es importante considerar que las estadísticas de la DGA corresponden a tanques evaporímetros, a cuyas mediciones se debe aplicar un factor de corrección (Linsley et al., 1977) para estimar la evaporación real según la superficie de evaporación (lagunas, suelo real, etc.). Esta corrección se debe a pérdidas o ganancias caloríficas a través de las paredes y fondo del tanque, y para la zona de estudio el factor varía entre 0,6 y 0,7 (PUC, 2009).

En la [Tabla 3-8](#page-44-0) se observa que el promedio de evaporación varía entre 3,3 y 3,4 mm/día en las estaciones con información. En la [Tabla 3-9](#page-44-1) se presenta la distribución mensual promedio en las estaciones con información de evaporación y en la [Figura 3-10](#page-44-2) se presenta dicha información de manera gráfica, en la cual se observa que las mayores tasas de evaporación potencial se registran en los meses de verano (diciembre, enero y febrero) cuyos valores máximos llegan a los 6,8 mm/día en promedio.

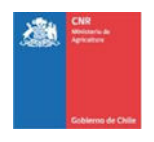

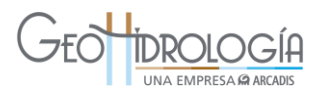

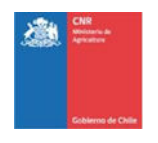

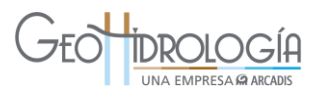

<span id="page-44-0"></span>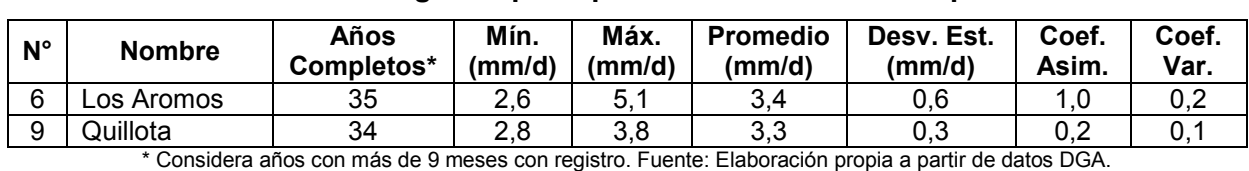

#### **Tabla 3-8: Estadígrafos principales de las series de evaporación**

**Tabla 3-9: Caracterización de la evaporación (mm/día) a nivel mensual** 

<span id="page-44-1"></span>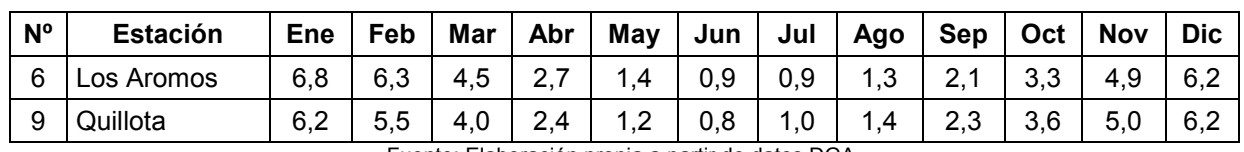

Fuente: Elaboración propia a partir de datos DGA.

#### <span id="page-44-2"></span>**Figura 3-10: Evaporación promedio mensual en las estaciones Los Aromos y Quillota**

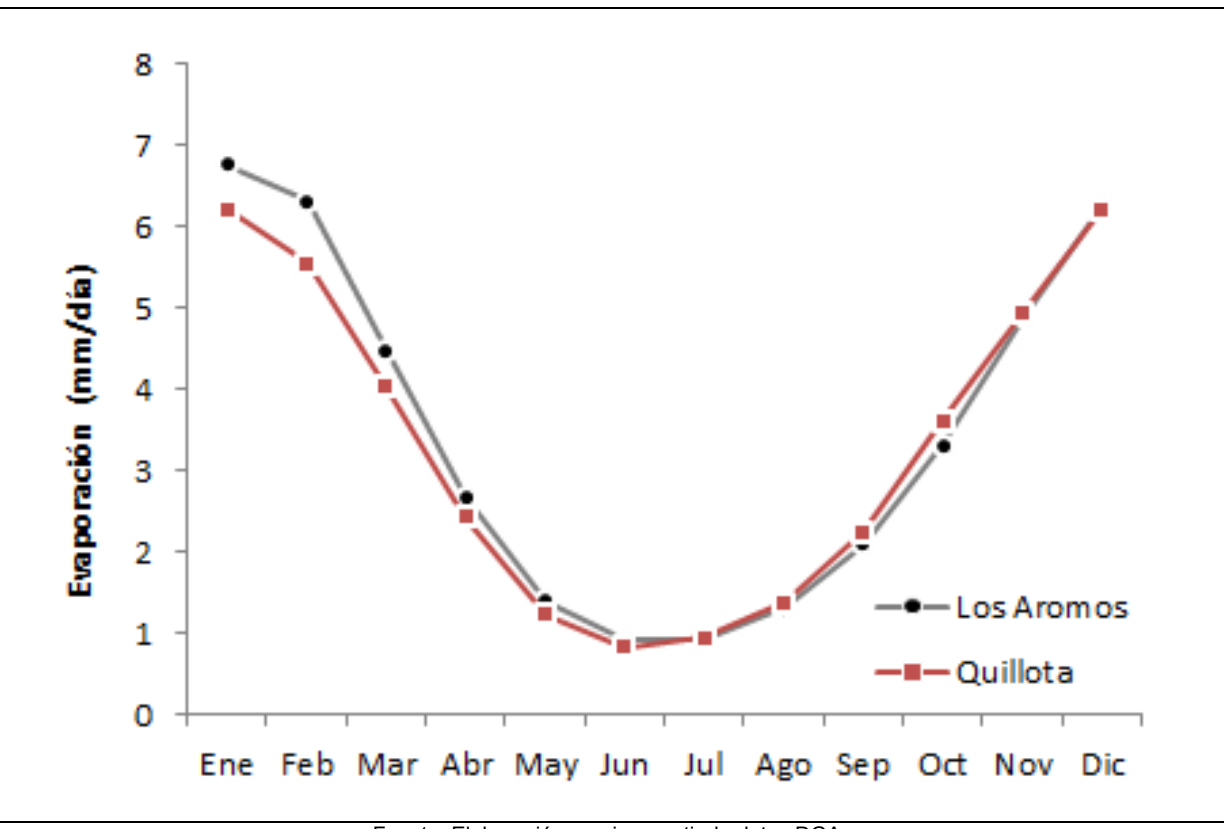

Fuente: Elaboración propia a partir de datos DGA.

### 3.2.3.1.3 Análisis de la temperatura

La caracterización de la temperatura en la zona de estudio se realizó a nivel mensual y anual. Se utilizaron series de temperatura media absoluta obtenidas desde el BNA. En la [Tabla 3-10](#page-45-1) se presentan las estaciones con información de temperatura.

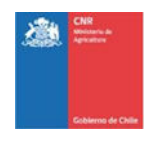

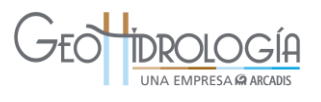

<span id="page-45-1"></span>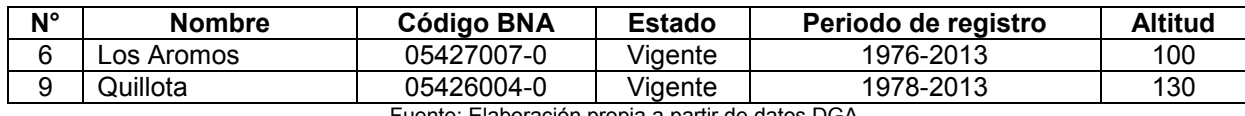

#### **Tabla 3-10: Estaciones meteorológicas con información de temperatura**

Fuente: Elaboración propia a partir de datos DGA.

La [Tabla 3-11](#page-45-0) contiene los estadígrafos principales de las series de temperatura anual en las estaciones Los Aromos y Quillota para el año hidrológico (abril a marzo) y en la [Tabla](#page-45-2)  [3-12](#page-45-2) se presentan los promedios mensuales de temperatura. En la [Figura 3-11](#page-46-0) se presenta la variación mensual de la temperatura para las estaciones seleccionadas, en la cual se observa un comportamiento acorde al régimen estacional de la zona, con temperaturas mínimas en los meses de invierno (junio a agosto) y máximas en los meses de verano.

#### **Tabla 3-11: Estadígrafos principales de las series de temperatura**

<span id="page-45-0"></span>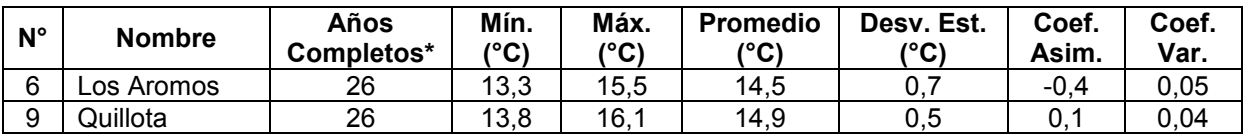

\* Considera años con más de 9 meses con registro. Fuente: Elaboración propia a partir de datos DGA.

<span id="page-45-2"></span>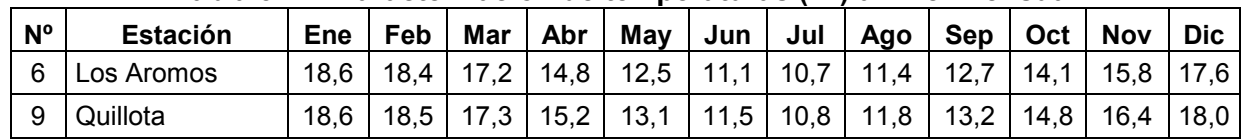

#### **Tabla 3-12: Caracterización de temperaturas (ºC) a nivel mensual**

Fuente: Elaboración propia a partir de datos DGA.

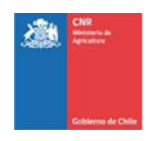

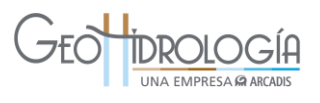

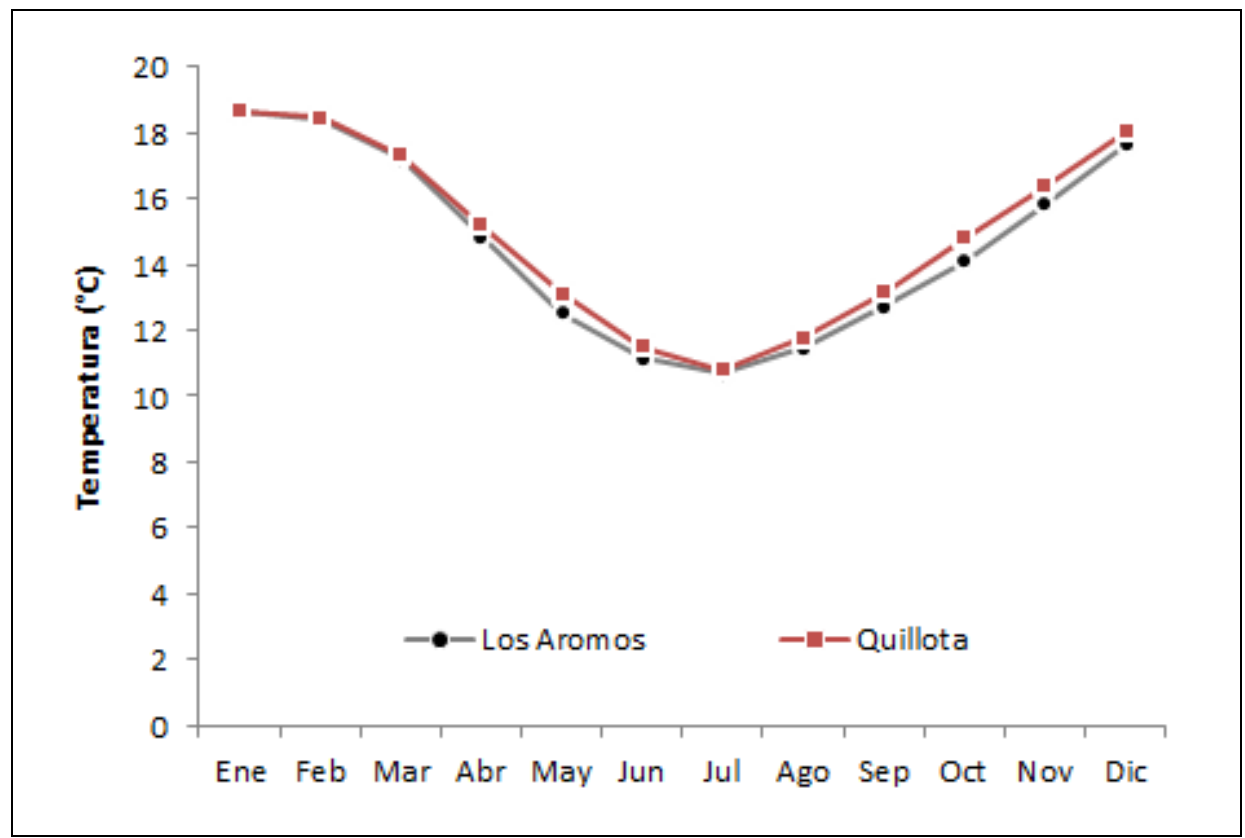

<span id="page-46-0"></span>**Figura 3-11: Temperatura promedio mensual en las estaciones Los Aromos y Quillota** 

Fuente: Elaboración propia a partir de datos DGA

### *3.2.3.2 Variables fluviométricas*

Se analizó a nivel local la información fluviométrica de estaciones en el río Aconcagua dentro y fuera de la zona de estudio, para las cuales se obtuvo resultados de estadígrafos principales de los registros y estacionalidad de las series de caudales medios mensuales.

Dentro de la zona de estudio se considera como representativa la estación Río Aconcagua en Romeral ya que se encuentra vigente, posee un registro extenso y se ubica aguas arriba de la zona de interés para recarga artificial, por lo que es un buen indicador de la disponibilidad de caudal superficial para las pruebas piloto. La ubicación de las estaciones meteorológicas de monitoreo de la DGA, en torno al área de estudio, se presentan en la [Figura 3-12](#page-47-0) y en la [Tabla 3-13](#page-48-0) se presenta el detalle de éstas.

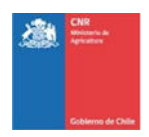

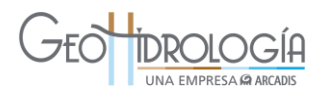

<span id="page-47-0"></span>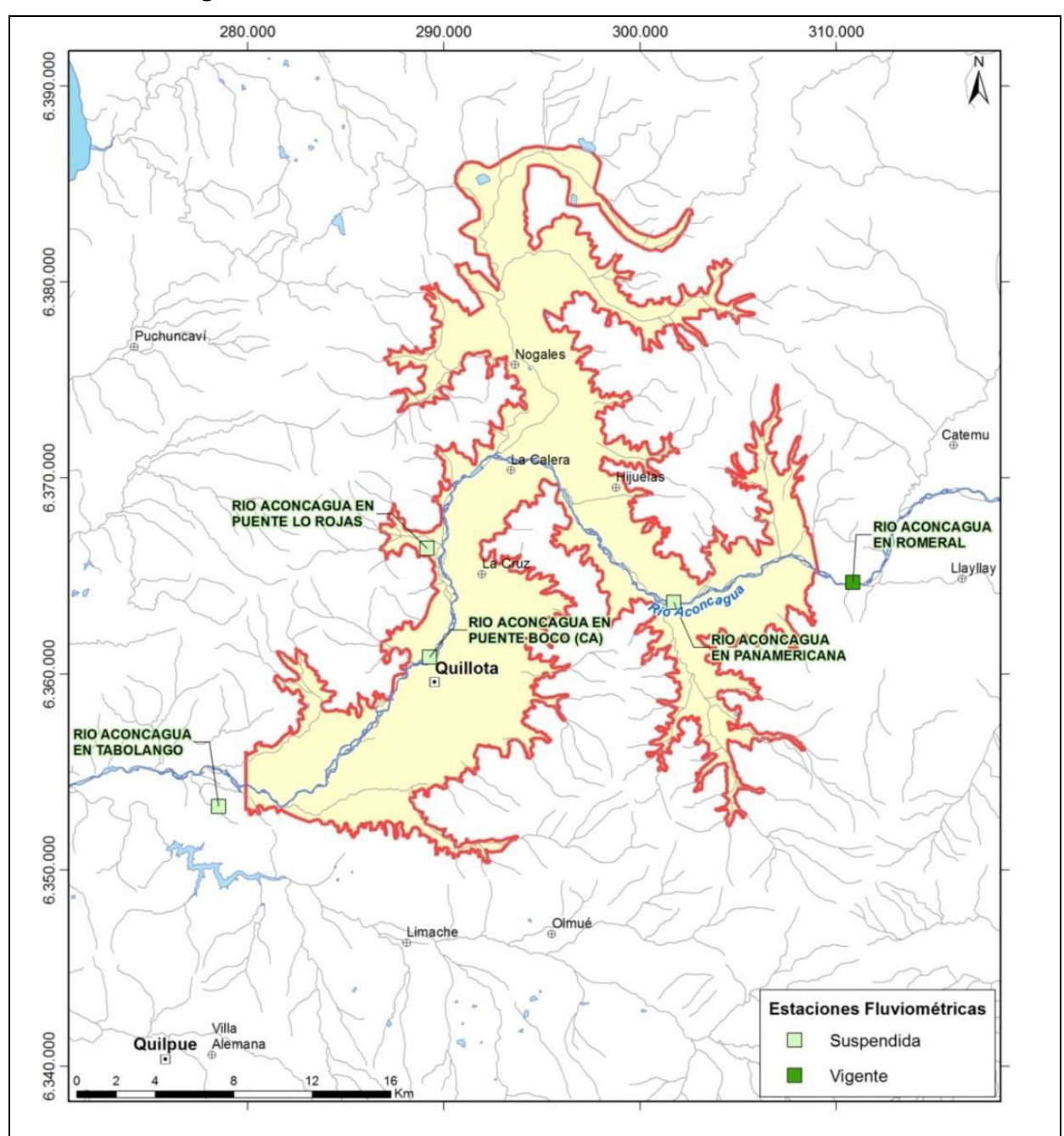

**Figura 3-12: Estaciones fluviométricas en la zona de estudio** 

Fuente: Elaboración propia a partir de datos DGA

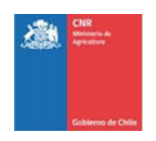

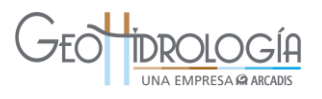

<span id="page-48-0"></span>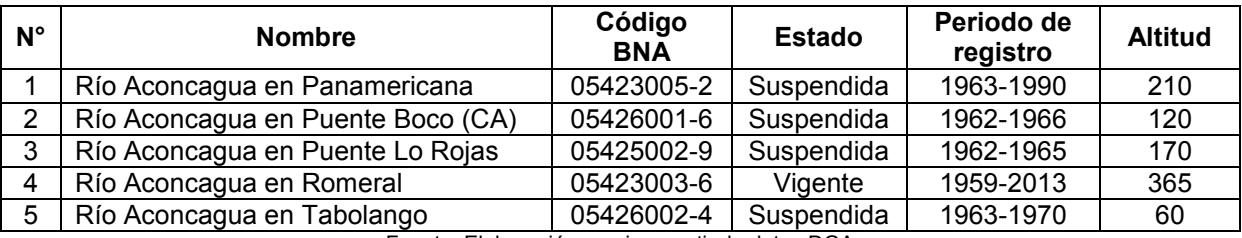

#### **Tabla 3-13: Estaciones fluviométricas en la zona de estudio**

Fuente: Elaboración propia a partir de datos DGA

En la [Tabla 3-14](#page-48-1) se presentan los estadígrafos principales y promedio de las series de caudales medios mensuales para el año hidrológico (abril a marzo) y en la [Tabla 3-15](#page-48-2) se presenta el promedio mensual de las series de caudal medio mensual. Se observa que la estación Río Aconcagua en Romeral posee 26 años completos de información, presenta un promedio de 29 m<sup>3</sup>/s con una desviación equivalente a 0,6 veces el promedio lo que implica variabilidad en los caudales monitoreados con años secos asociados a bajas precipitaciones y años húmedos asociados a periodos de altas precipitaciones.

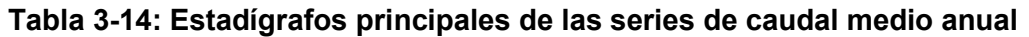

<span id="page-48-1"></span>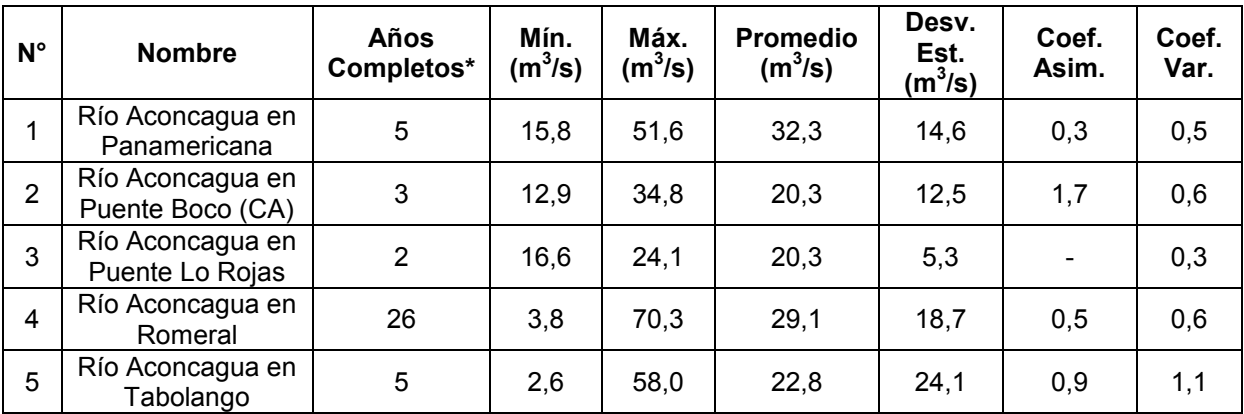

\* Considera años con más de 9 meses con registro. Fuente: Elaboración propia a partir de datos DGA

## **Tabla 3-15: Promedio mensual de caudales en las estaciones seleccionadas (m<sup>3</sup> /s)**

<span id="page-48-2"></span>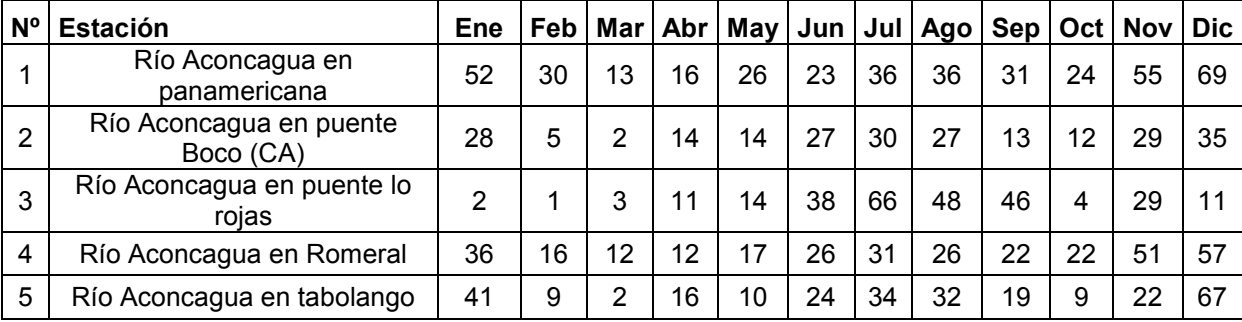

Fuente: Elaboración propia a partir de datos DGA

En la [Tabla 3-16](#page-49-0) se presentan caudales para diferentes probabilidades de excedencia en la estación río Aconcagua en Romeral obtenidos del estudio DICTUC 2009, y en la [Figura 3-13](#page-49-1)

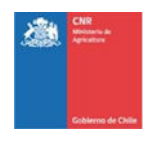

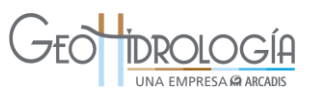

se presentan de manera gráfica. En ella se observa un régimen fluviométrico nival con un leve régimen pluvial dado por un pequeño aumento en los meses de invierno por la precipitación y luego un aumento mayor de caudal en el río asociado a los deshielos.

<span id="page-49-0"></span>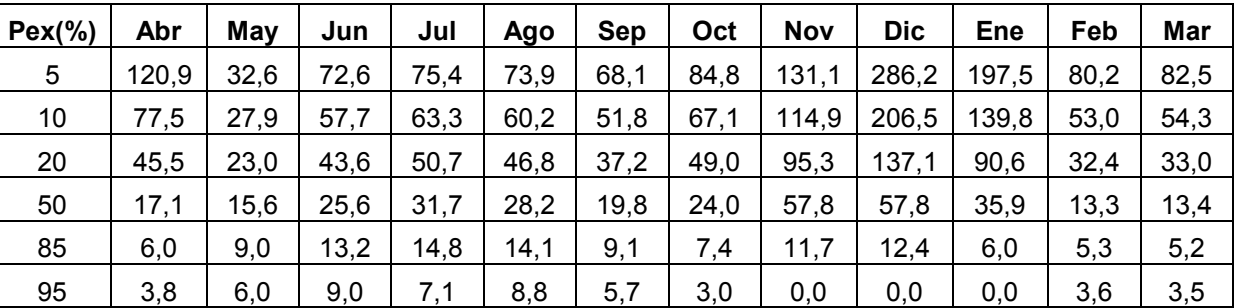

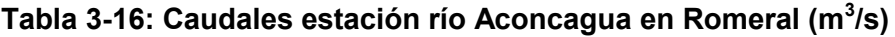

Fuente: Elaboración propia a partir de DICTUC, 2009

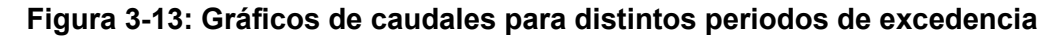

<span id="page-49-1"></span>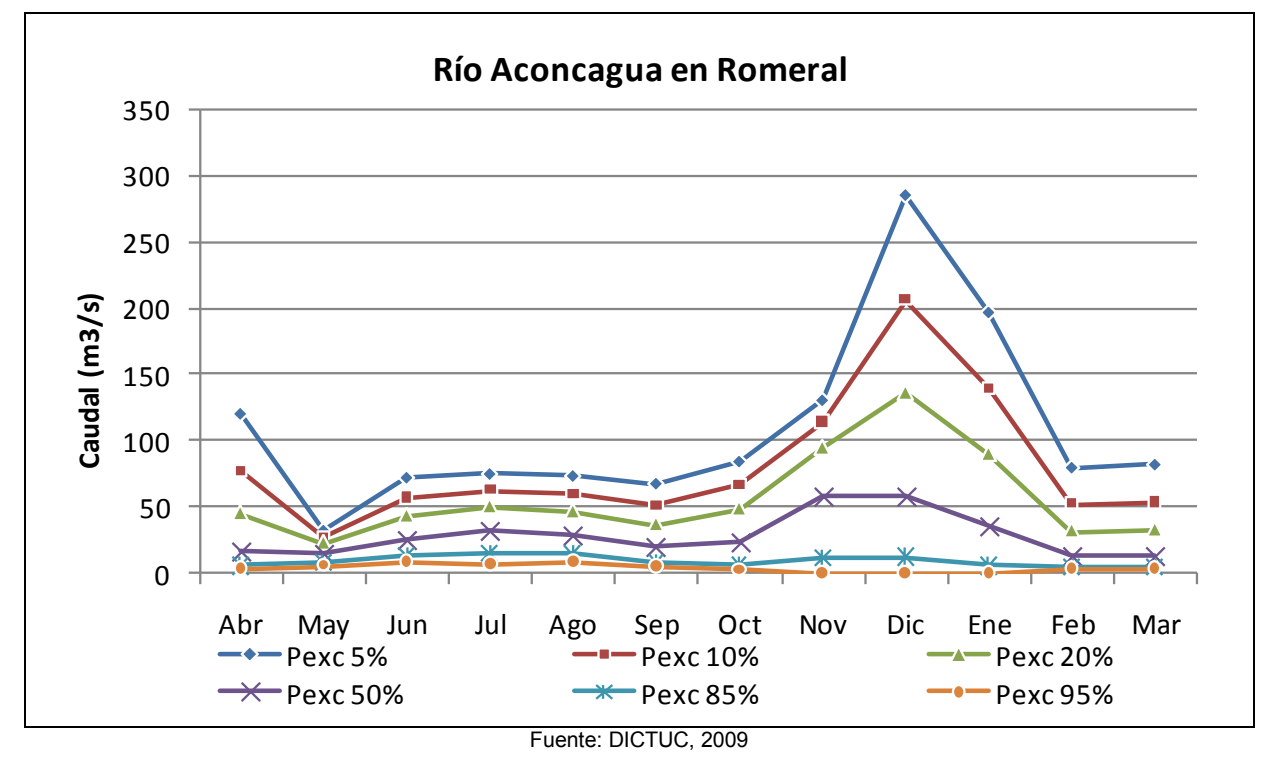

## **3.2.4 Hidrogeología**

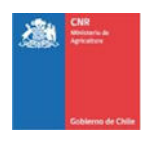

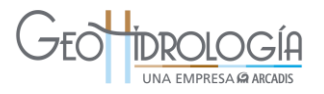

### *3.2.4.1 Unidades hidrogeológicas*

En la tercera sección del río Aconcagua se han definido las siguientes unidades hidrogeológicas: basamento hidrogeológico y sedimentos recientes. Estos se describen a continuación.

#### Basamento hidrogeológico

La unidad roca o basamento impermeable corresponde a unidades intrusivas del Jurásico Cretácico (JKbce en [Figura 3-2\)](#page-29-0) y a unidades estratificadas mesozoicas y terciarias (Mzvs y en menor proporción Tfhc, [Figura 3-2\)](#page-29-0).Estas unidades son de pobre interés hidrogeológico.

El mapa de la elevación del basamento a partir de estratigrafía de pozos e información geofísica (DICTUC, 2009), muestra en la zona de estudio un basamento con profundidades que van entre los 550 m s.n.m (valle de Rabuco) y los 75 m. b.n.m (valle de Quillota) [\(Figura 3-14\)](#page-51-0). El basamento en el valle de Rabuco, está a más de 200 m s.n.m. Entre Rabuco y La Calera el basamento presenta una profundización, donde alcanza el nivel del mar. Desde Nogales hacia aguas abajo el basamento también se encuentra bajo el nivel del mar. Entre La Calera y Quillota, se presenta un pequeño alto del basamento asociado a una zona de angostamiento del valle, antes que éste se abra al llegar a Quillota. En toda esta zona se observan cotas que van desde los 100 m s.n.m. en el límite entre el relleno y el basamento y 75 m. b.n.m. hacia el centro del valle.

#### Sedimentos recientes

Corresponde a depósitos plio-cuaternarios y cuaternarios, no consolidados, que se depositan en gran parte del valle del río Aconcagua (PQnc en [Figura 3-2\)](#page-29-0). Esta unidad constituye el relleno de la cuenca, de gran interés hidrogeológico.

De la estratigrafía de pozos se observa que este relleno está constituido por intercalaciones de bolones, grava, arena y arcilla en distintas proporciones.

La distribución espacial del espesor del relleno sedimentario para la zona de estudio fue obtenida usando datos de profundidad del basamento incluidos en el modelo MODFLOW (DICTUC, 2009) en conjunto con el modelo de elevación digital ASTER [\(Figura 3-15\)](#page-52-0). Los resultados indican que relleno alcanza potencias de alrededor de 270 m en la zona de La Calera, mientras que aguas abajo, hacia la ciudad de Quillota, donde el valle comienza a aumentar su ancho, los espesores máximos no superan los 200 m.

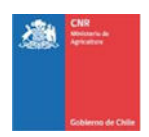

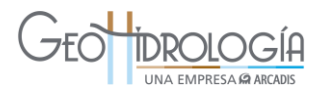

<span id="page-51-0"></span>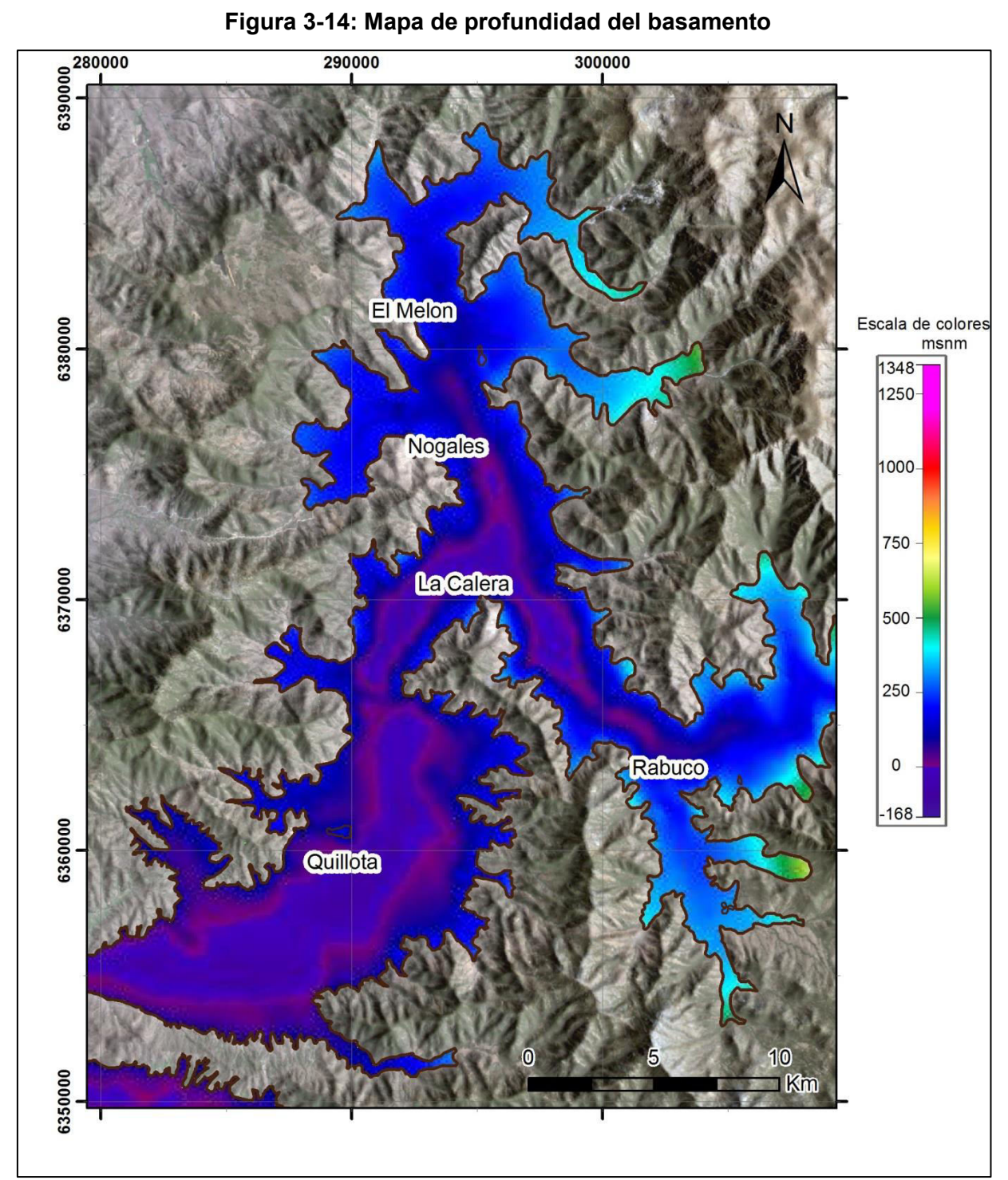

**Figura 3-14: Mapa de profundidad del basamento** 

Fuente: DICTUC, 2009

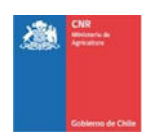

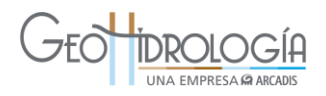

<span id="page-52-0"></span>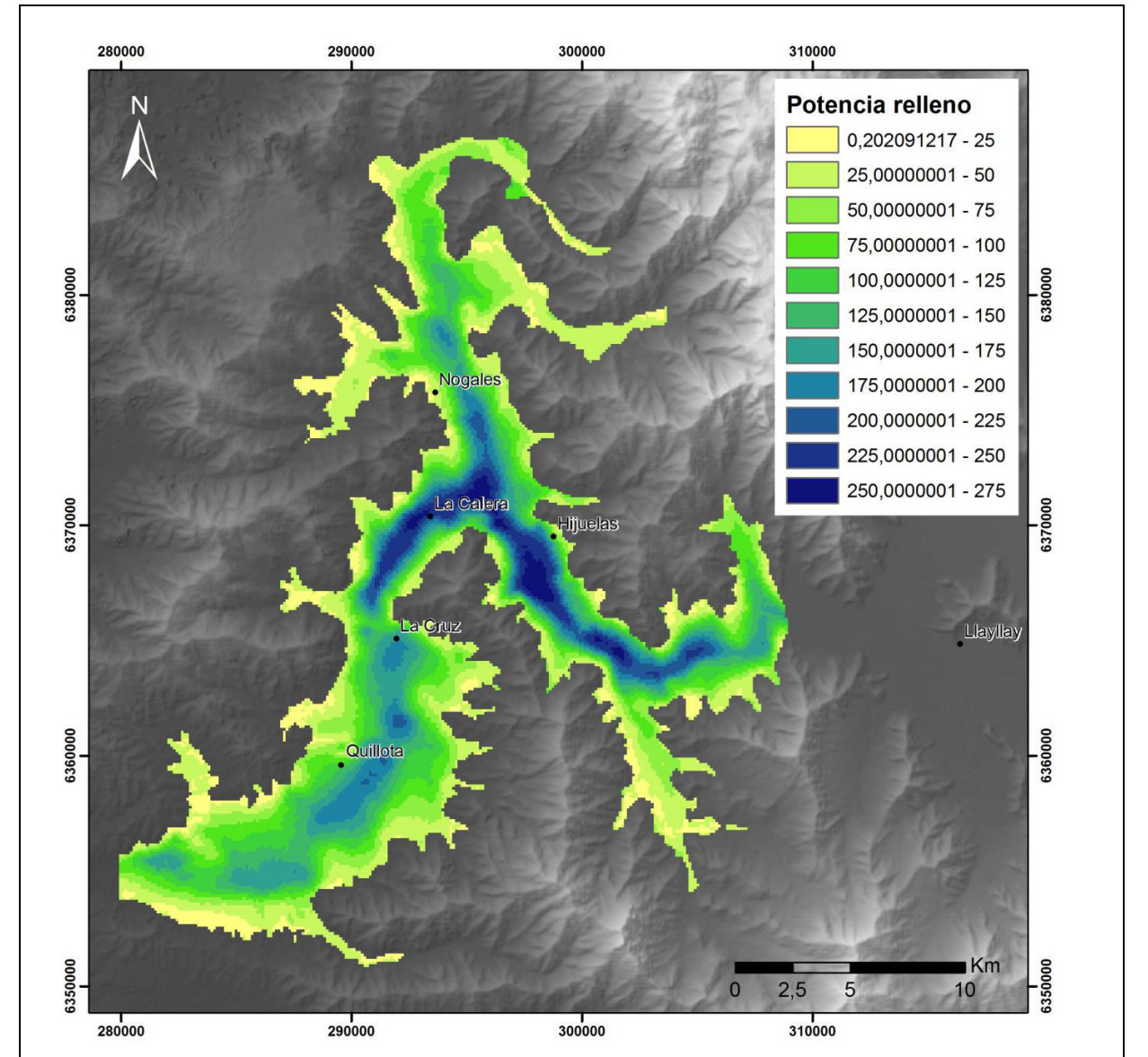

### **Figura 3-15: Mapa de espesor de relleno**

Según se ha podido verificar, posteriormente a la recopilación de información de geología e hidrogeología del área de estudio, el trabajo de DICTUC, 2009 entrega una buena aproximación a la estratigrafía regional de la tercera sección del Aconcagua. Sin embargo, un modelo geológico de detalle es necesario para una primera aproximación a la naturaleza del relleno no saturado sobre la napa. Este modelo de detalle permitirá evaluar la capacidad de almacenamiento para las aguas infiltradas mediante la recarga artificial y reconocer el método de infiltración más adecuado para el área estudiada. Para la construcción de un modelo de detalle es necesario realizar campañas de perforación orientadas a describir la

Fuente: Elaboración propia

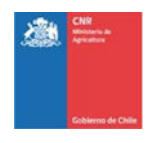

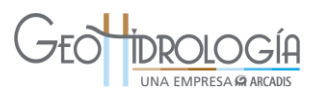

zona no saturada y con la densidad apropiada para distinguir la continuidad horizontal de las distintas unidades acuíferas.

## *3.2.4.2 Propiedades hidráulicas del acuífero*

En el estudio DICTUC, 2009, se estiman conductividades hidráulicas en base a pruebas de bombeo. Los resultados de este trabajo aparecen representados en la [Figura 3-16.](#page-53-0) Se observa que para la zona de estudio el rango de conductividades fluctúa entre 0,1 y 100 m/d. En general los valores más bajos de conductividad se obtienen en los márgenes del valle, hacia el contacto con el basamento y los valores más altos se encuentran en el eje del valle.

<span id="page-53-0"></span>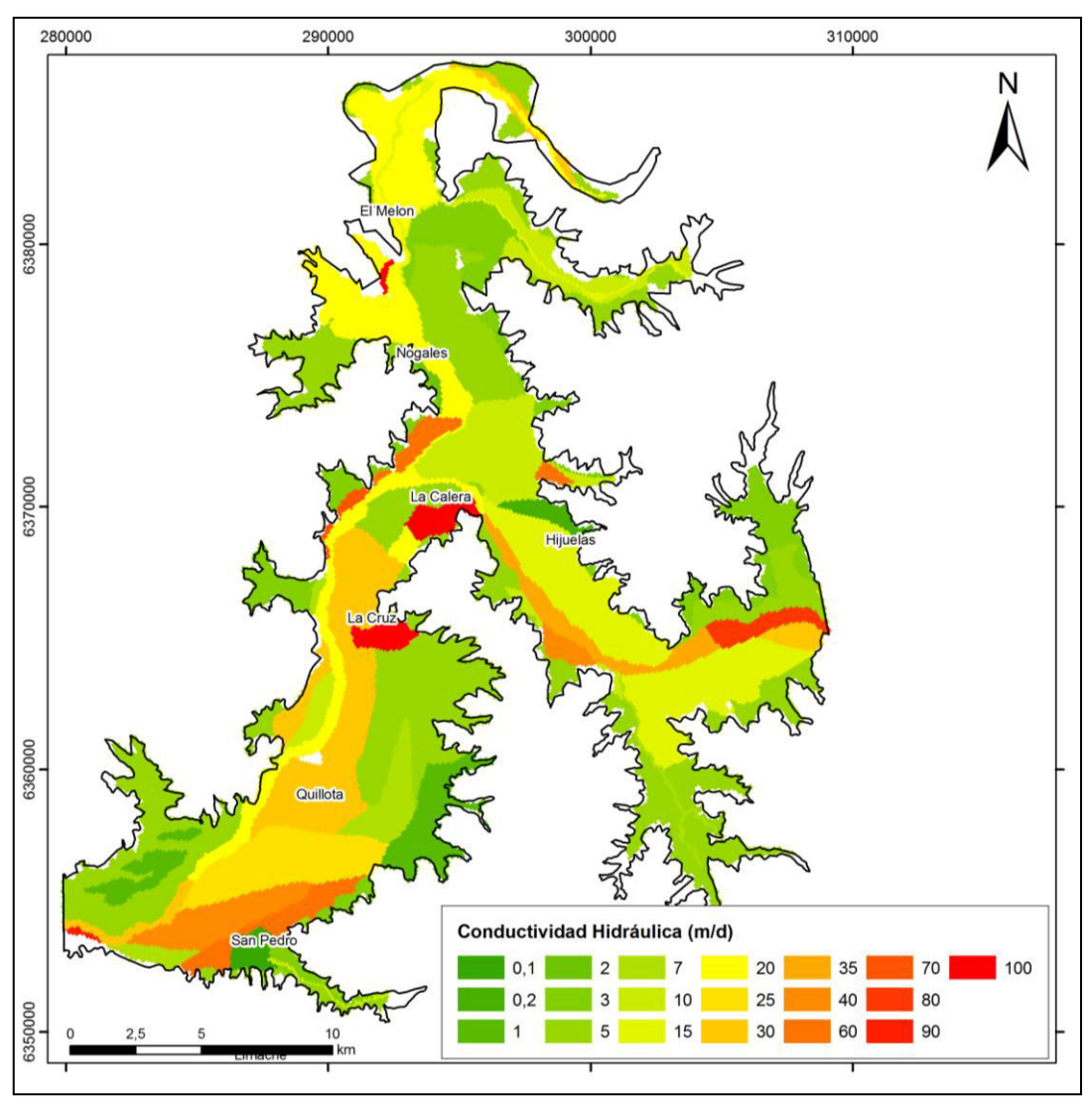

**Figura 3-16: Mapa de conductividad hidráulica** 

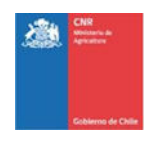

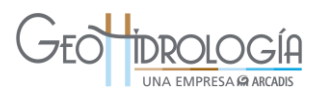

#### Fuente: Elaboración propia, basado en DICTUC, 2009

En el mismo estudio, además se realizó una estimación del almacenamiento específico del acuífero [\(Figura 3-17\)](#page-54-0) y de la porosidad de drenaje [\(Figura 3-18\)](#page-55-0). El almacenamiento específico fluctúa entre valores que van desde el orden de 10-8 a 10-4, donde los valores más bajos están ubicados en el eje de la cuenca. La porosidad del drenaje fluctúa entre un 1% y un 8%, encontrándose los valores más altos de porosidad en el eje del valle y los valores más bajos hacia los márgenes.

<span id="page-54-0"></span>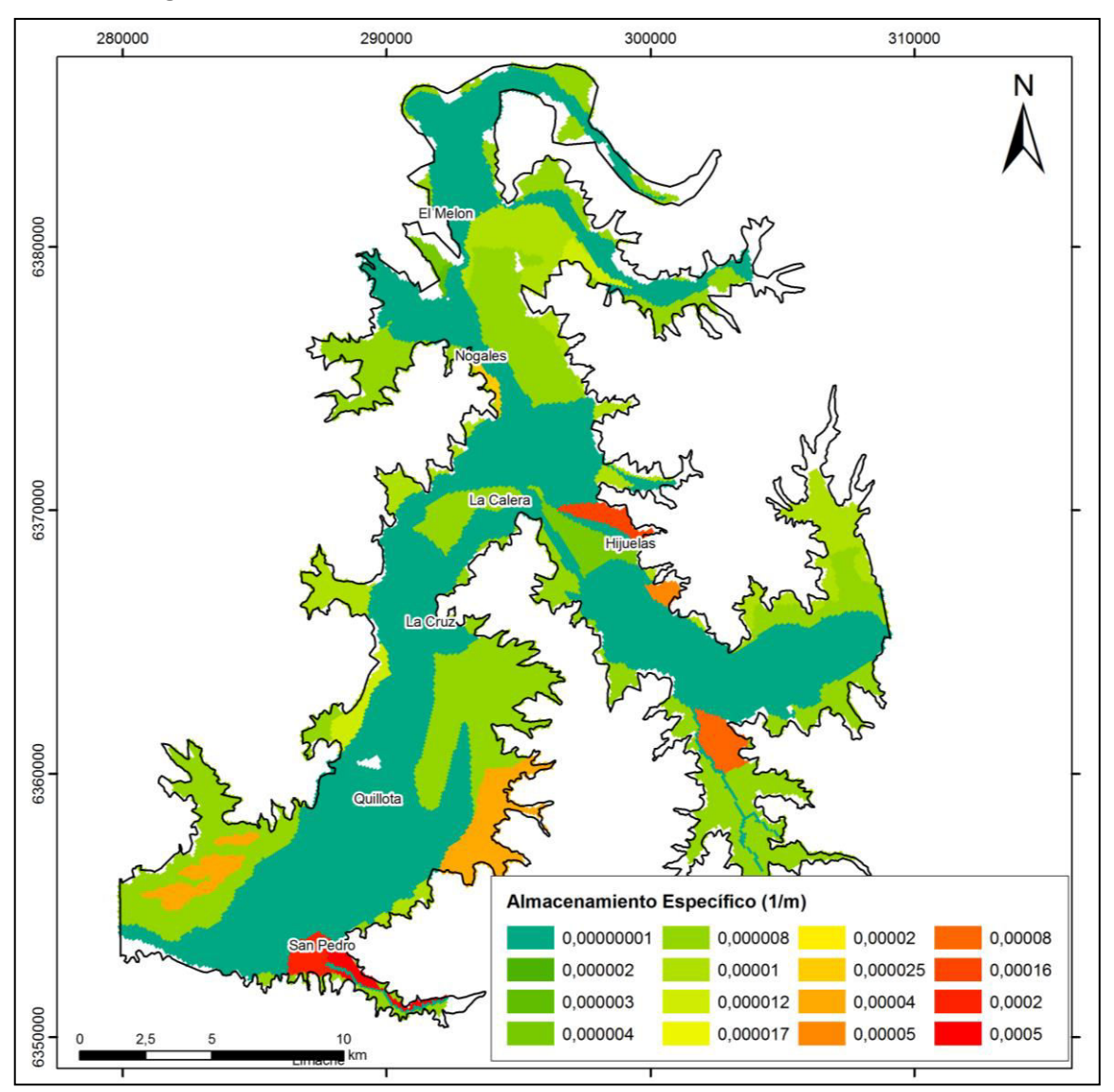

**Figura 3-17: Mapa de coeficiente de almacenamiento específico** 

Fuente: Elaboración propia, basado en DICTUC, 2009

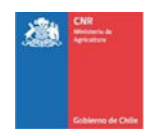

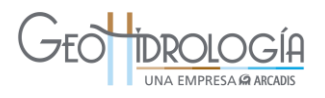

<span id="page-55-0"></span>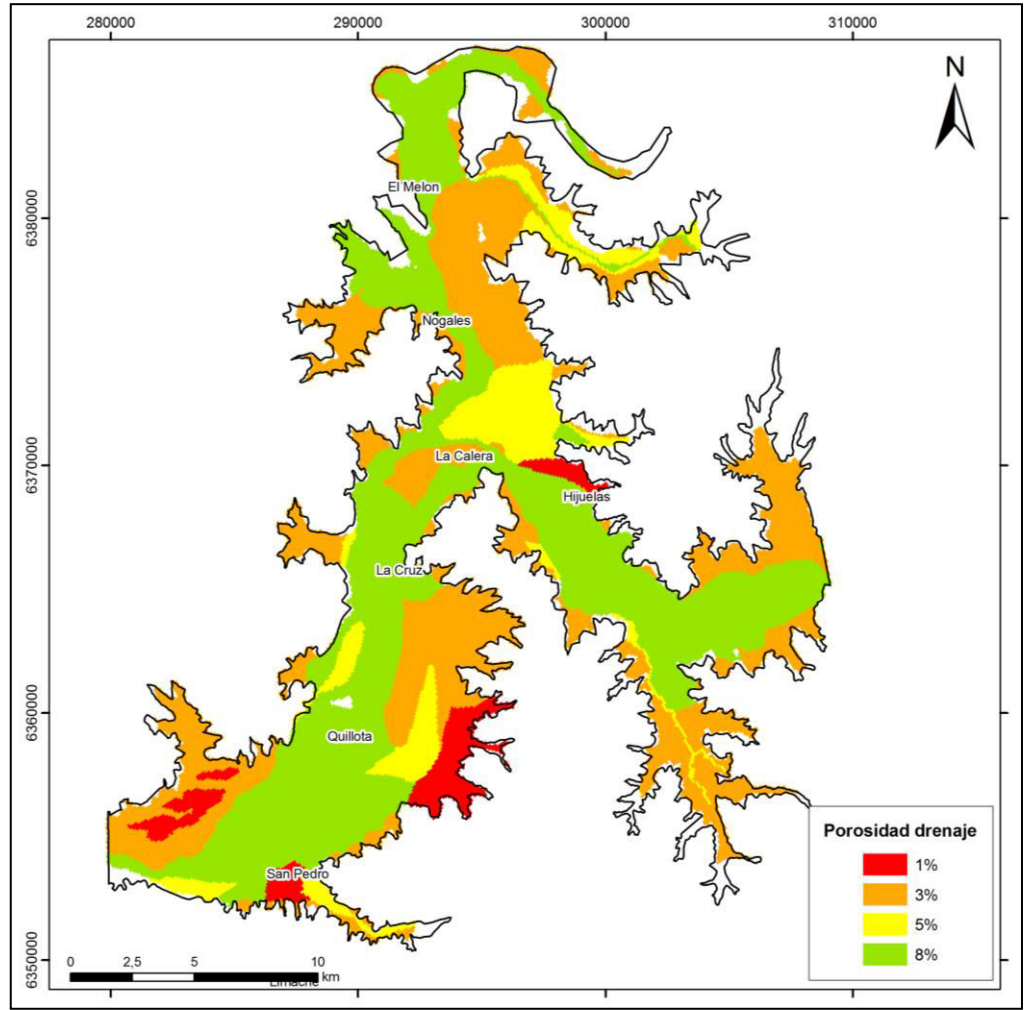

**Figura 3-18: Mapa de porosidad de drenaje** 

Fuente: Elaboración propia, basado en DICTUC, 2009

### *3.2.4.3 Análisis de niveles del agua subterránea*

Utilizando información del Banco Nacional de Aguas (DGA-BNA, 2014) se realizaron las siguientes actividades: (1) análisis de la variación temporal de la profundidad del nivel de agua subterránea, utilizando el registro histórico, (2) confección de un mapa de curvas equipotenciales en el área de estudio con el promedio de los niveles para los últimos 5 años (2009-2013) y (3) análisis de las profundidades mínimas y máximas de la napa a lo largo del tiempo. Este trabajo se describe a continuación.

### *Variación temporal de la profundidad del nivel del agua subterránea*

Se estudiaron los niveles estáticos de 23 estaciones de monitoreo de aguas subterráneas ubicadas en el área de estudio, registros que fueron obtenidos del Banco Nacional de Aguas (DGA-BNA, 2014) [\(Tabla 3-17](#page-56-0) y [Figura 3-19\)](#page-57-0). Estas estaciones fueron agrupadas de

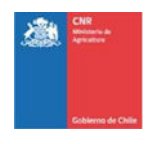

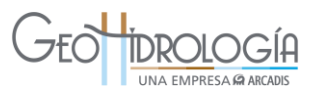

acuerdo al sector que pertenecen, definiéndose así 3 sectores: (1) sector Los Nogales y El Melón, (2) Sector Rabuco a La Calera y (3) sector La Calera-Tabolango . Este análisis, corresponde a una actualización del informe del DICTUC (2009).

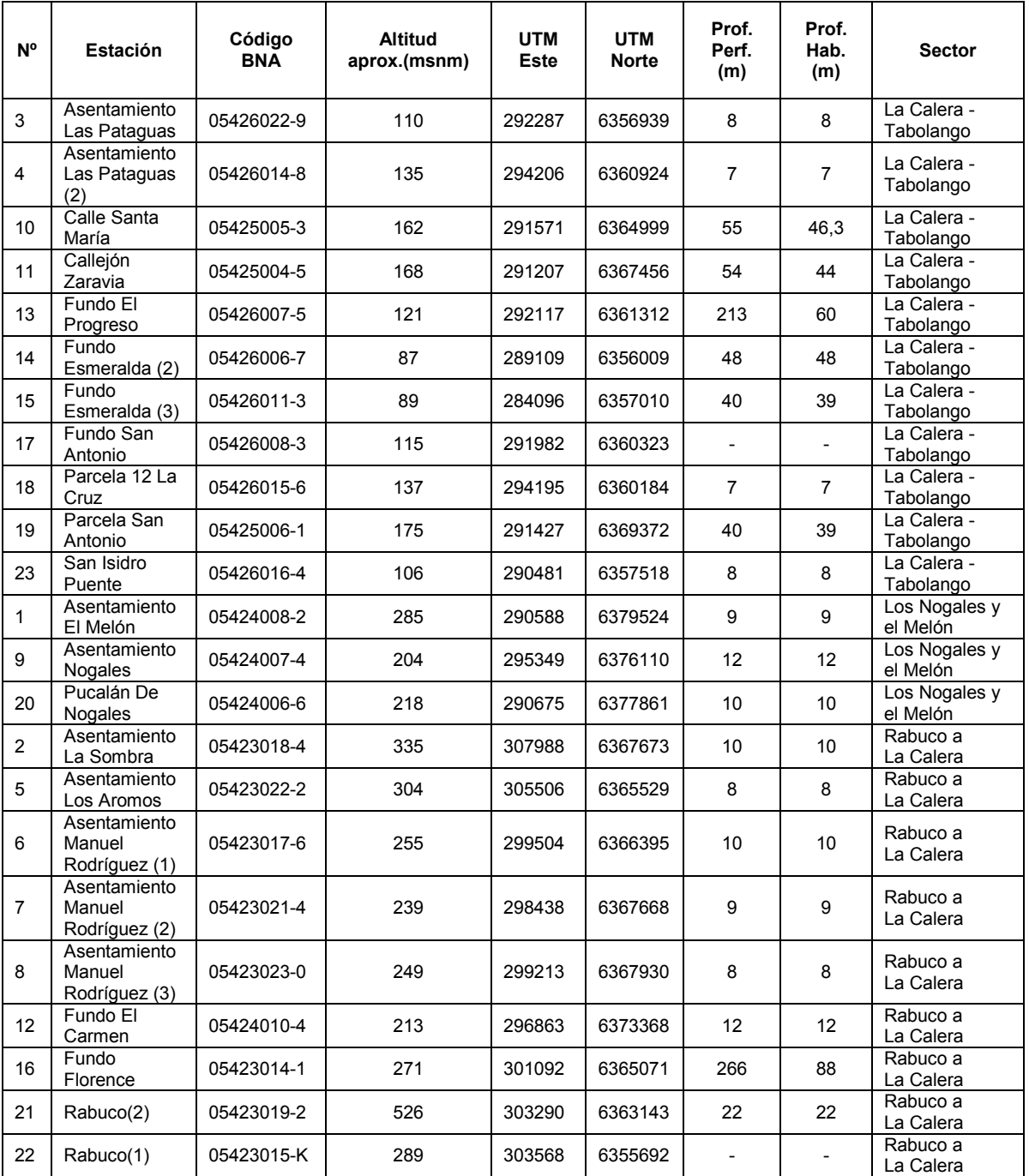

## <span id="page-56-0"></span>**Tabla 3-17: Estaciones de monitoreo el sector de estudio y características principales**

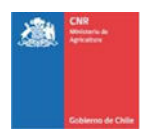

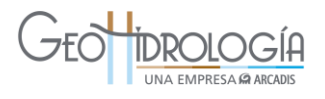

<span id="page-57-0"></span>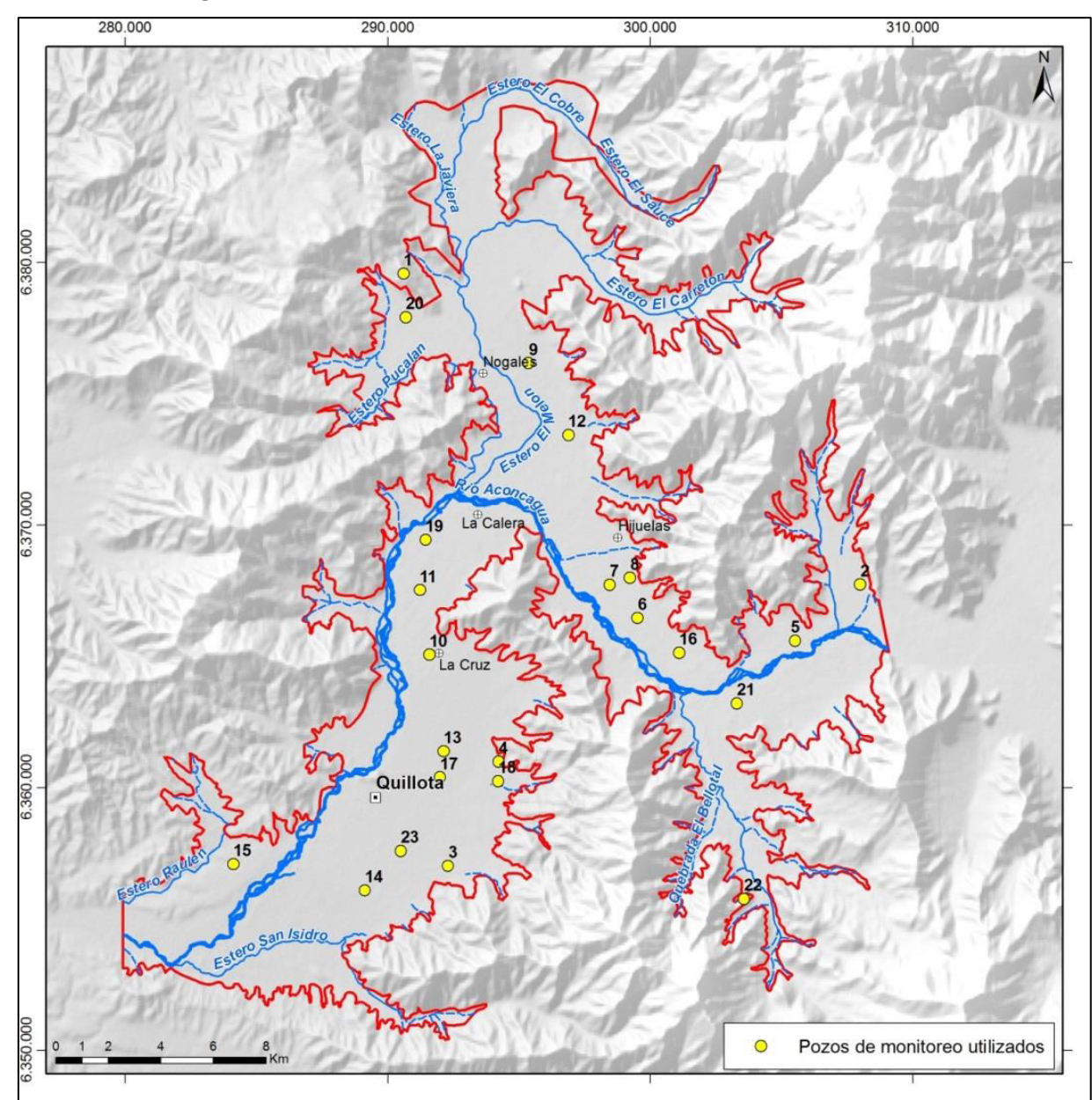

**Figura 3-19: Estaciones de monitoreo en el sector de estudio** 

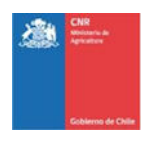

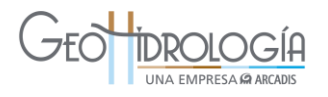

*Sector Los Nogales y El Melón.* 

En este sector se dispone de 3 estaciones de monitoreo [\(Tabla 3-17\)](#page-56-0). En general, el nivel de la napa se ubica cercana al nivel del terreno durante el comienzo de los registros, en la década de los 70, con una tendencia descendente hasta el presente. Sin embargo, al comparar el comportamiento detallado de cada pozo, no es posible encontrar un patrón común de oscilación de niveles a lo largo del tiempo [\(Figura 3-20\)](#page-58-0).

En el caso del pozo "Asentamiento El Melón" (Nº 1), ubicado cerca de la ciudad El Melón, el nivel ha presentado a lo largo de los años oscilaciones irregulares, registrándose períodos en que el nivel desciende cerca de 5 m y períodos en que se ha mantenido relativamente constante (Anexo C).

En el pozo "Asentamiento Nogales" (Nº 9), el nivel de la napa oscila en forma constante, con amplitudes de hasta 5 m entre los años 1974 a 1987 y, con posterioridad, se aprecia que el nivel de la napa tiene una leve tendencia descendente hasta el final de la estadística (Anexo C).

Finalmente, para el caso del pozo "Pucalan de Nogales" (Nº 20), el nivel de la napa se ha mantenido relativamente uniforme entre los años 1974 hasta mediados de 2004, fecha en la cual sufre un descenso brusco de un poco más de 3 m, tras lo cual recupera su nivel a mediados de 2011, luego de lo cual este nivel que vuelve a descender hasta casi 5 m en la actualidad [\(Figura 3-20\)](#page-58-0).

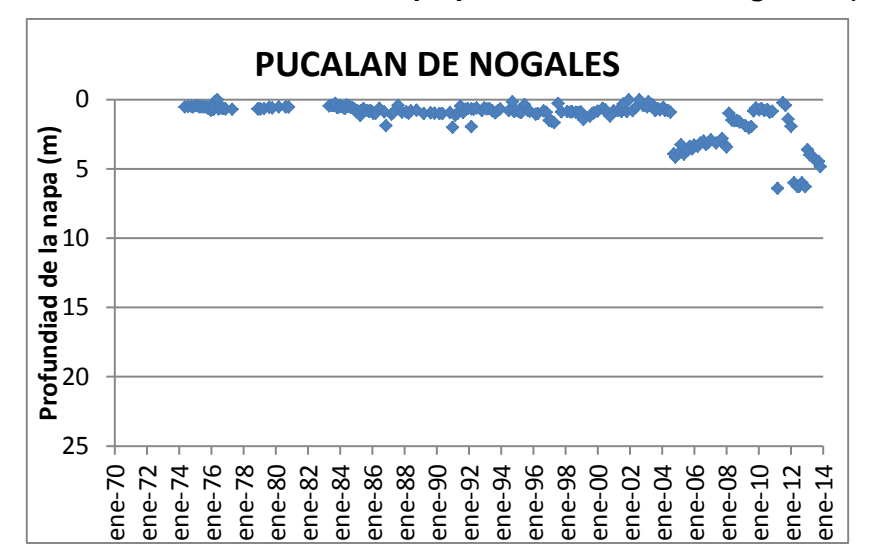

<span id="page-58-0"></span>**Figura 3-20: Profundidad de la Napa pozo "Pucalán de Nogales" (N°20)** 

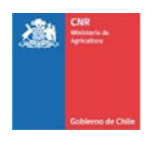

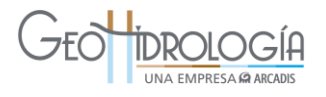

### *Sector Rabuco a La Calera.*

En este sector se dispone de 9 estaciones de monitoreo [\(Tabla 3-17\)](#page-56-0) (Anexo C). En el sector de Rabuco, el nivel de la napa permanece relativamente constante a través del tiempo y se ubica generalmente a menos de 2 m de profundidad en el costado septentrional del valle ("Asentamiento La sombra" N°2 y "Asentamiento Los Aromos" N°5) ([Figura 3-21\)](#page-59-0).

Para los pozos ubicados en el lado austral del valle ("Rabuco (2)" N°21), el nivel estático se sitúa entre los 6 y 8 m bajo la cota del terreno y presenta una leve tendencia hacía la baja a través del tiempo en sus registros.

Finalmente, entre Rabuco y La Calera, el nivel de la napa se encuentra a profundidades no mayores a 3 m, y muestra un comportamiento oscilante, de hasta 2 m de amplitud (Pozos N° 6, 7, 8 y 12) [\(Figura 3-22](#page-60-0)). En este sector el pozo "Fundo Florence" N° 16 presenta un comportamiento distinto a los demás pozos, ya que presenta una tendencia descendente acentuada a partir del año 1986 [\(Figura 3-23\)](#page-60-1).

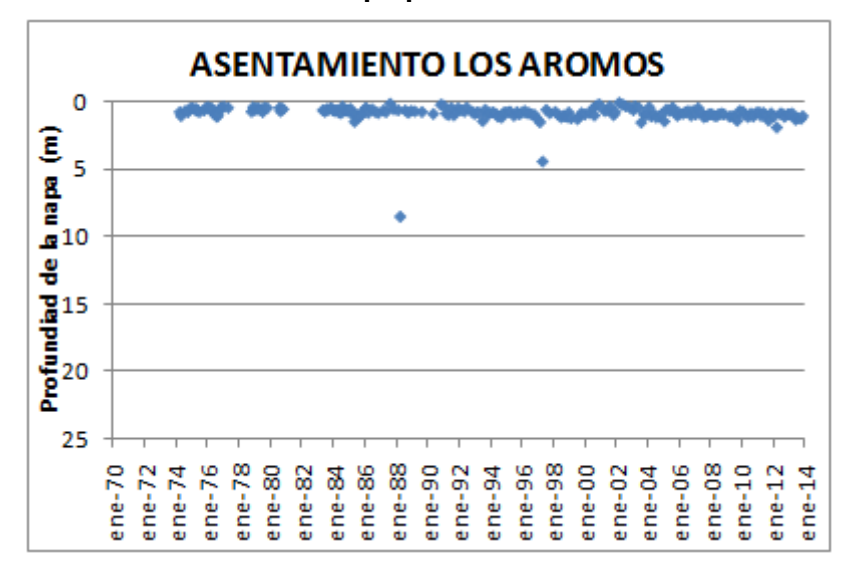

<span id="page-59-0"></span>**Figura 3-21: Profundidad de la Napa pozo "Asentamiento Los Aromos" (N°5)** 

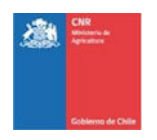

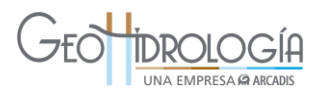

<span id="page-60-0"></span>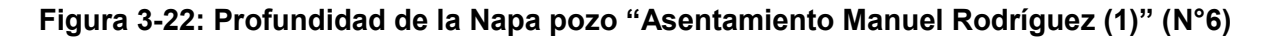

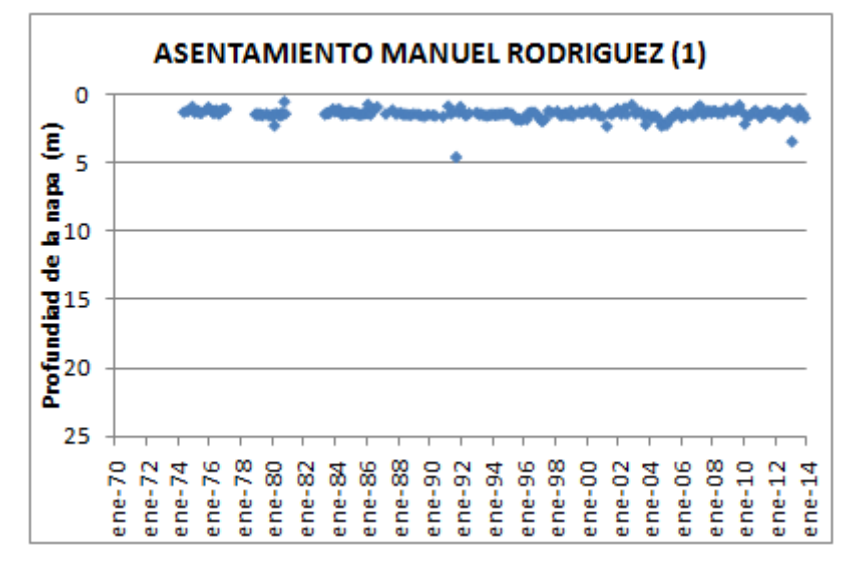

<span id="page-60-1"></span>**Figura 3-23: Profundidad de la Napa pozo "Fundo Florence" (N°16)** 

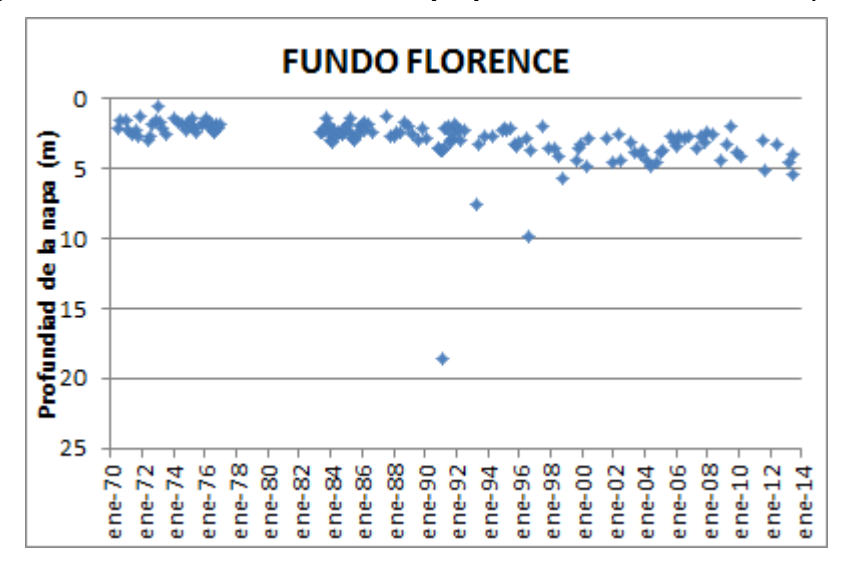

## *Sector La Calera-Tabolango*

En este sector se seleccionaron 10 limnigramas (N°3, 4, 10, 11, 13, 14,15, 18, 19 y 23) repartidos en forma homogénea entre la ciudad de La Calera y la localidad deTabolango [\(Tabla 3-17\)](#page-56-0). La profundidad de la napa en este sector se ubica a pocos metros bajo la cota del terreno [\(Figura 3-24\)](#page-61-0), salvo para el caso de 2 pozos (N°10 y 11) ubicados entre La Calera y la localidad de Santa Rosa [\(Figura 3-19\)](#page-57-0), en los cuales, la napa se sitúa entre los 5 y 15 m de profundidad [\(Figura 3-25\)](#page-61-1).

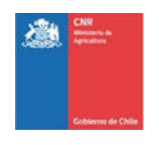

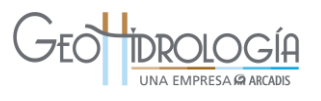

En general, el comportamiento de la napa presenta oscilaciones pequeñas y se aprecia una leve tendencia en la profundización de sus niveles para alrededor de la mitad de los limnigramas seleccionados, mientras que para el resto, el comportamiento de la napa ha sido relativamente constante en el tiempo. Como ejemplo, en la [Figura 3-24](#page-61-0) y [Figura 3-25](#page-61-1) se presentan los registros de los pozos "Calle Santa María" (Nº 10) y "Fundo Esmeralda (3)" (Nº 15). El resto de los pozos se presentan en el Anexo C.

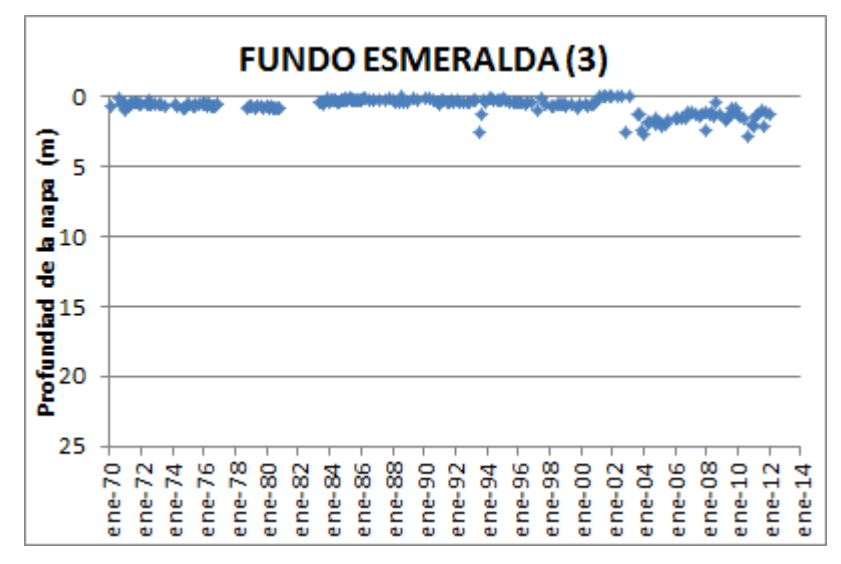

<span id="page-61-0"></span>**Figura 3-24: Profundidad de la Napa pozo "Fundo Esmeralda (3)" (N°15)** 

<span id="page-61-1"></span>**Figura 3-25: Profundidad de la Napa pozo "Calle Santa María" (N°10)** 

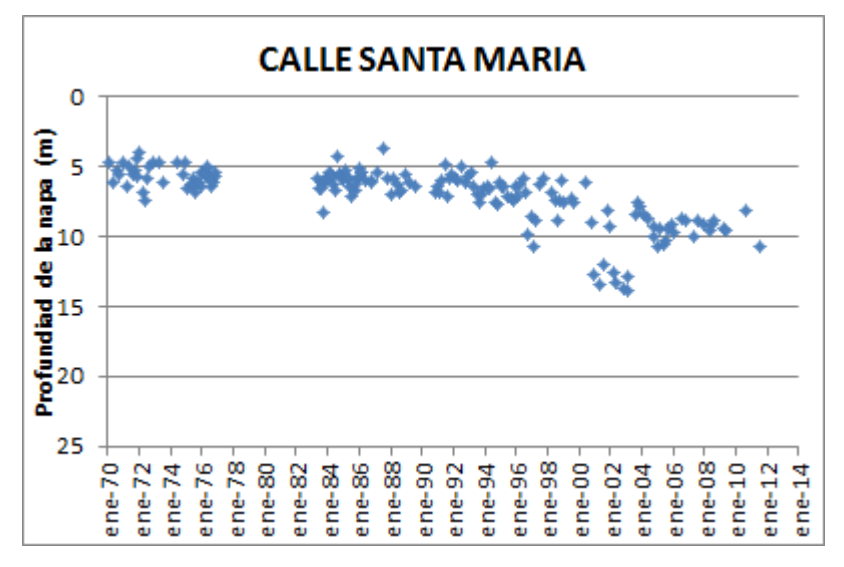

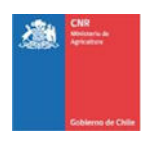

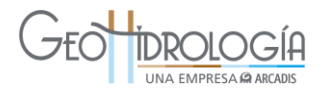

#### *Cobertura de isopiezas y sentido de escurrimiento*

La metodología utilizada para obtener el mapa de curvas equipotenciales en el área de estudio se describe a continuación.

- 1. Los niveles estáticos representativos del área de estudio fueron obtenidos del Banco Nacional de Aguas (DGA-BNA, 2014). Con esta información se calculó el promedio de los niveles estáticos registrados en pozos de monitoreo para los últimos 5 años (2009-2013).
- 2. Luego se identificó el área cubierta por relleno sedimentario dentro de la zona de estudio, y se consideró esta área como el área de extensión del acuífero.
- 3. Los datos de niveles estáticos en m de profundidad fueron traspasados a msnm usando los datos topográficos del Modelo de Elevación Digital (DEM) ASTER de resolución espacial 30 m.
- 4. Finalmente se interpolaron de los datos de niveles estáticos en msnm usando el software ArcGIS (herramienta Topo To Raster, utilizando la extensión del acuífero como frontera).

El promedio de niveles estáticos de pozos de monitoreo para los últimos 5 años en la zona de estudio fluctúa entre los 0,6 y 14,6 m de profundidad.

Con la piezometría obtenida se generan líneas de flujo para determinar el sentido de escurrimiento de las aguas subterráneas. Las líneas de flujo son perpendiculares a las isopiezas y su sentido es desde isopiezas de valores altos hacia isopiezas de valores más bajos. Se observa que el flujo de agua subterránea tiene una dirección principal de flujo paralela al río Aconcagua en dirección hacia el oeste entre el límite oriental del área de estudio y La Calera, y una dirección hacia el suroeste entre La Calera y el límite occidental del área de estudio [\(Figura 3-26\)](#page-63-0).

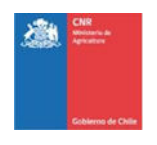

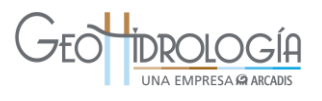

<span id="page-63-0"></span>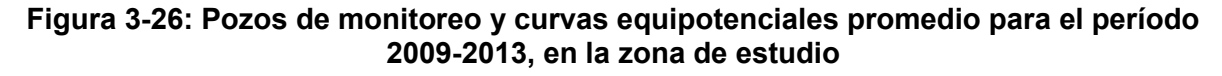

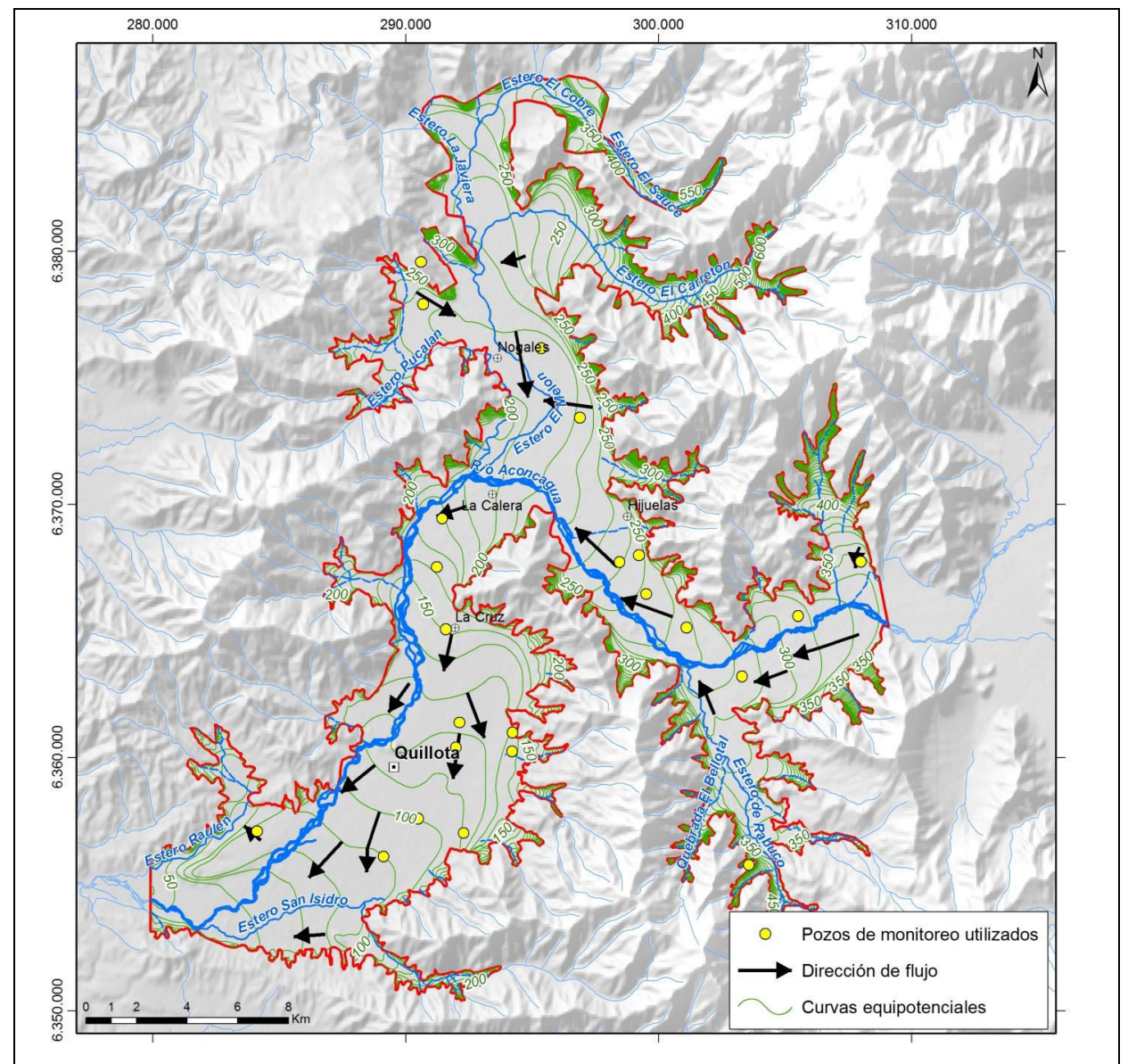

Fuente: Elaboración propia a partir de datos DGA

Los resultados de la piezometría realizada en este trabajo concuerdan con los obtenidos en el trabajo DICTUC, 2009, como se indica en la [Figura 3-27.](#page-64-0)

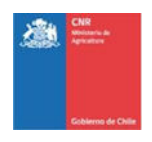

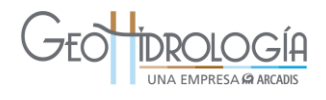

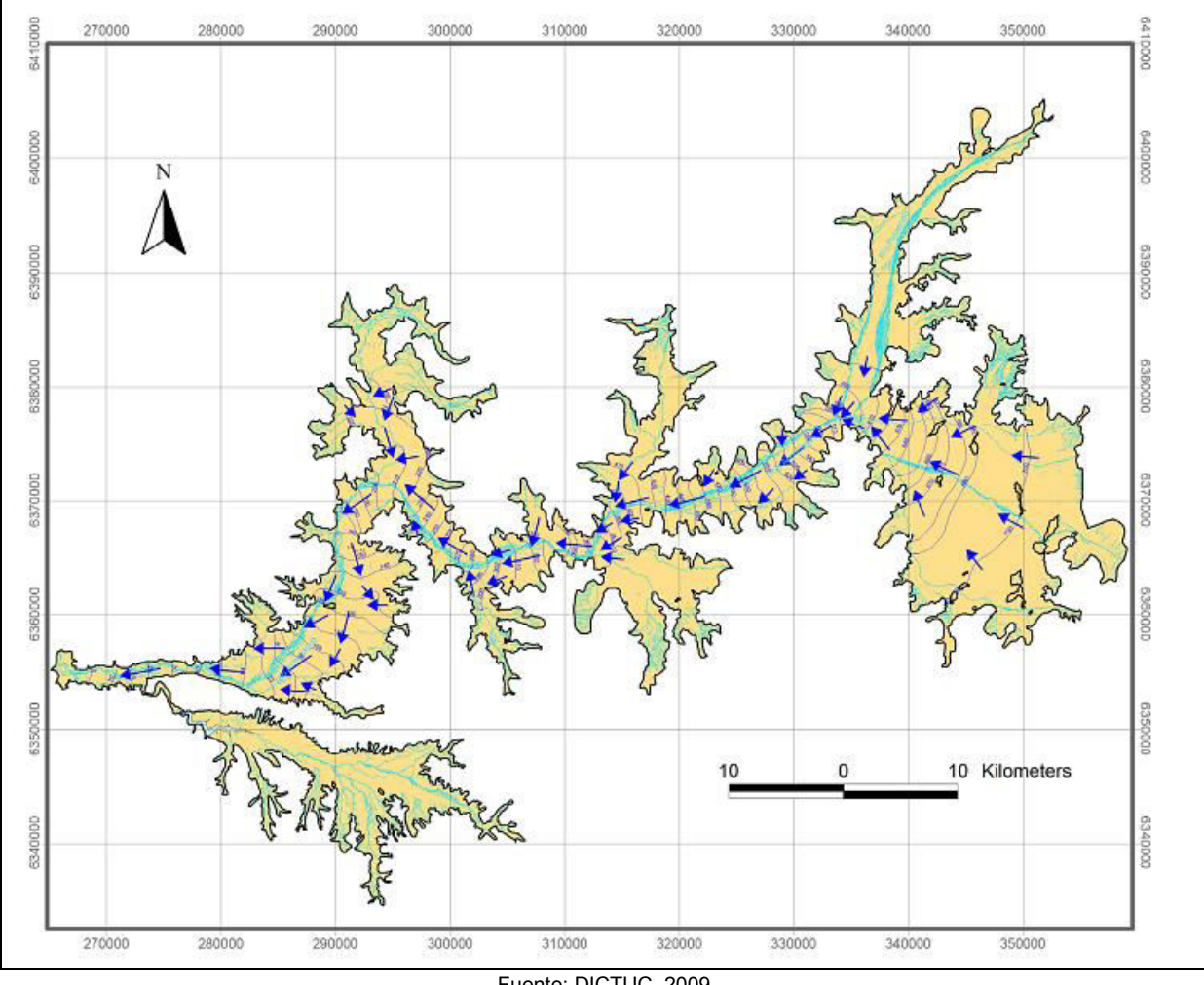

#### <span id="page-64-0"></span>**Figura 3-27: Isopiezas y sentido de escurrimiento para toda la cuenca de Aconcagua.**

Fuente: DICTUC, 2009

### *Profundidades mínimas y máximas históricas*

Al analizar los datos históricos de niveles para la zona de estudio y compararlos con los registros históricos de precipitación, se observa que períodos de sequía y abundancia no se traducen en una depresión/aumento de nivel reconocible en todo el acuífero. Esto es atribuible a la interacción de los distintos factores que controlan los niveles: precipitaciones, riego, extracciones cercanas y/o regulación producto de la cercanía con un cuerpo de agua, entre otros.

Con el fin de considerar los diversos escenarios que podrían observarse en la zona de estudio se generaron dos mapas [\(Figura 3-28\)](#page-65-0). Los mapas se realizaron interpolando los valores mínimos y máximos registrados para cada uno de los pozos de monitoreo de la DGA. El mapa de la izquierda muestra un escenario de abundancia, donde los niveles estáticos se encuentran en su mayor parte a una profundidad menor a 1 m. A la derecha se

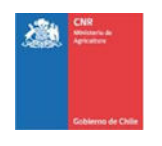

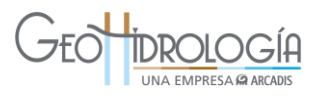

muestra el escenario contrario, aquí los niveles se encuentran en su mayoría por debajo de los 2,5 m de profundidad.

Cabe destacar que los datos interpolados (en ambos escenarios) no corresponden al mismo período, por lo que no representan ninguna situación real, sino escenarios hipotéticos que permiten visualizar la variabilidad de los niveles según la estadística histórica.

### <span id="page-65-0"></span>**Figura 3-28: Escenarios posibles de acuerdo a registro histórico de niveles. Izquierda: escenario de abundancia con niveles mínimos (someros). Derecha: escenario de escasez con niveles máximos (profundos).**

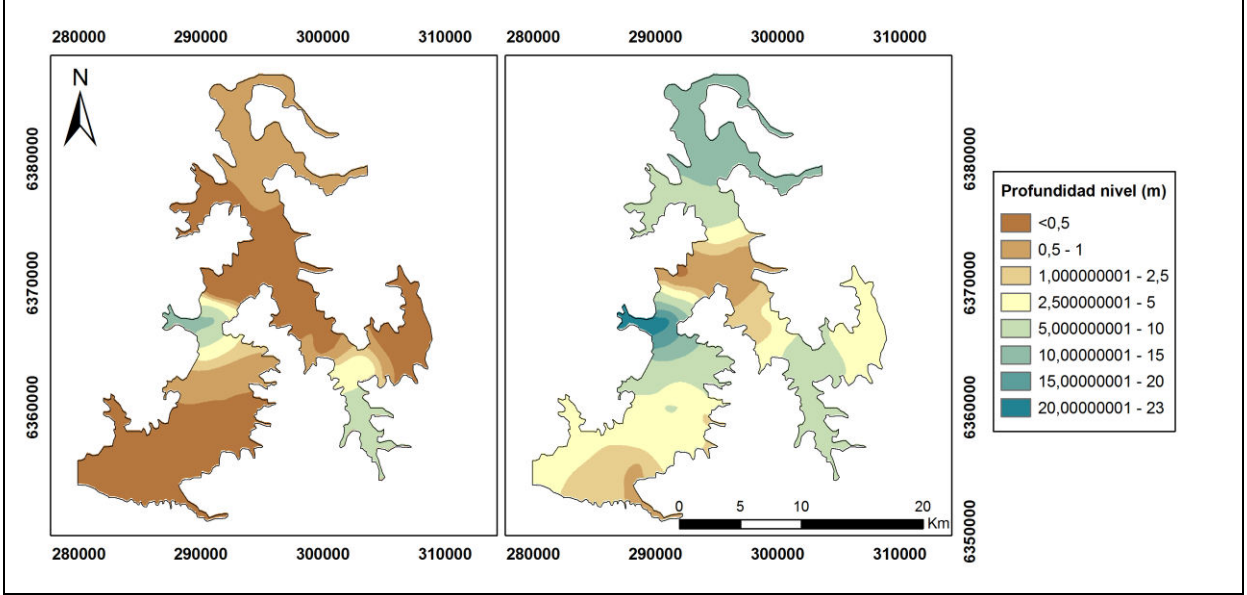

Fuente: Elaboración propia

## **3.2.5 Calidad de aguas superficiales y subterráneas**

Para la zona de existe información de calidad química de aguas superficiales y subterráneas. Esta información proviene tanto de estaciones de monitoreo de calidad de aguas de la DGA como de trabajos anteriores. En particular se cuenta con la siguiente información:

- Datos de monitoreo de calidad química de aguas superficiales (30 estaciones) y subterráneas (23 estaciones) en el área de estudio. Los datos fueron tomados entre el año 2001 al año 2004 (Universidad Mayor, 2005).
- Información de calidad química de aguas superficiales en la estación Estero Los Litres antes de junta con el Río Aconcagua con fecha de monitoreo entre 2008 y 2011 (DGA, 2011).

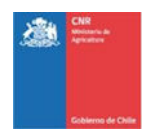

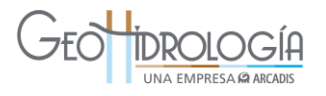

Datos de calidad química de la red DGA: En la zona de estudio se localizan 3 estaciones de la red DGA, 2 superficiales y 1 subterránea. De las estaciones superficiales la estación Río Aconcagua en Panamericana se encuentra suspendida por lo que no se dispone de su información. Por esta razón, se incluyó una estación adicional (Rio Aconcagua en Romeral), que se encuentra cercana y aguas arriba de la anterior, que puede representar a la estación mencionada, así como a las características basales del agua que ingresa a la zona de estudio.

En la [Tabla 3-18](#page-66-0) se presentan las estaciones DGA consideradas y la [Figura 3-29](#page-68-0) muestra su ubicación así como la información de calidad de aguas que presentan los estudios mencionados.

<span id="page-66-0"></span>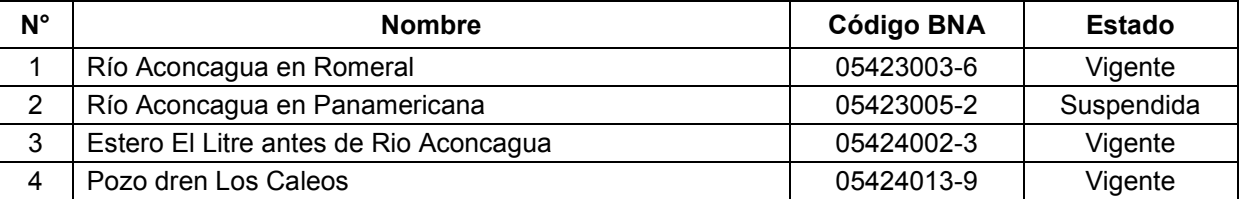

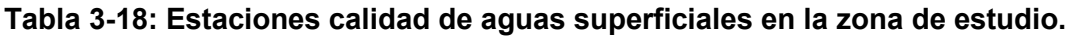

Fuente: Elaboración propia a partir de datos DGA

Para las muestras de las estaciones DGA, la validez de los datos se determinó en función del error del balance iónico de cada una. El balance iónico se chequeó para todas las muestras en base a los análisis de los elementos mayoritarios Cl<sup>-</sup>, SO<sub>4</sub><sup>-2</sup>, HCO<sub>3</sub>, NO<sub>3</sub>, Na<sup>+</sup>,  $Ca<sup>+2</sup>$ , Mg<sup>+2</sup>y K<sup>+</sup>. De esta forma, se comprobó que todas las muestras de agua presentaron un equilibrio entre las cargas eléctricas de sus especies disueltas, esto es, que la suma de miliequivalentes de aniones fue similar a la suma de mili-equivalentes de cationes.

El error del balance iónico admitido se definió en un 10%, y su cálculo se realizó mediante la siguiente fórmula:

$$
error\, (*) = 100 \times \frac{\sum cations - \sum aniones}{\sum cations + \sum aniones}
$$

En términos de calidad química del agua para infiltración existen algunas recomendaciones operativas, las que se indican en la [Tabla 3-19.](#page-69-0) Estas recomendaciones indican para sólidos totales disueltos (STD) < 150 ppm (o mg/l) y para sólidos totales suspendidos (SST) < 10 ppm (o mg/l), ya que estos pueden colmatar los acuíferos en proximidades del punto de recarga. Para la conductividad eléctrica (CE) se indica un valor límite < 200 μS/cm, para oxígeno disuelto (OD) el valor recomendado es < 8 mg/l y para el pH < 7,5-8 [\(Tabla 3-19\)](#page-69-0). Además se debe evaluar la carga de contaminación orgánica en el contenido de coliformes fecales.

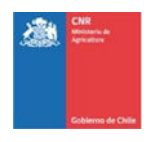

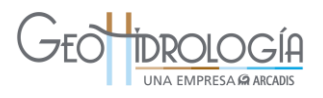

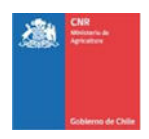

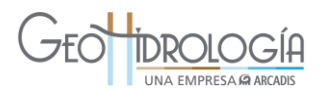

<span id="page-68-0"></span>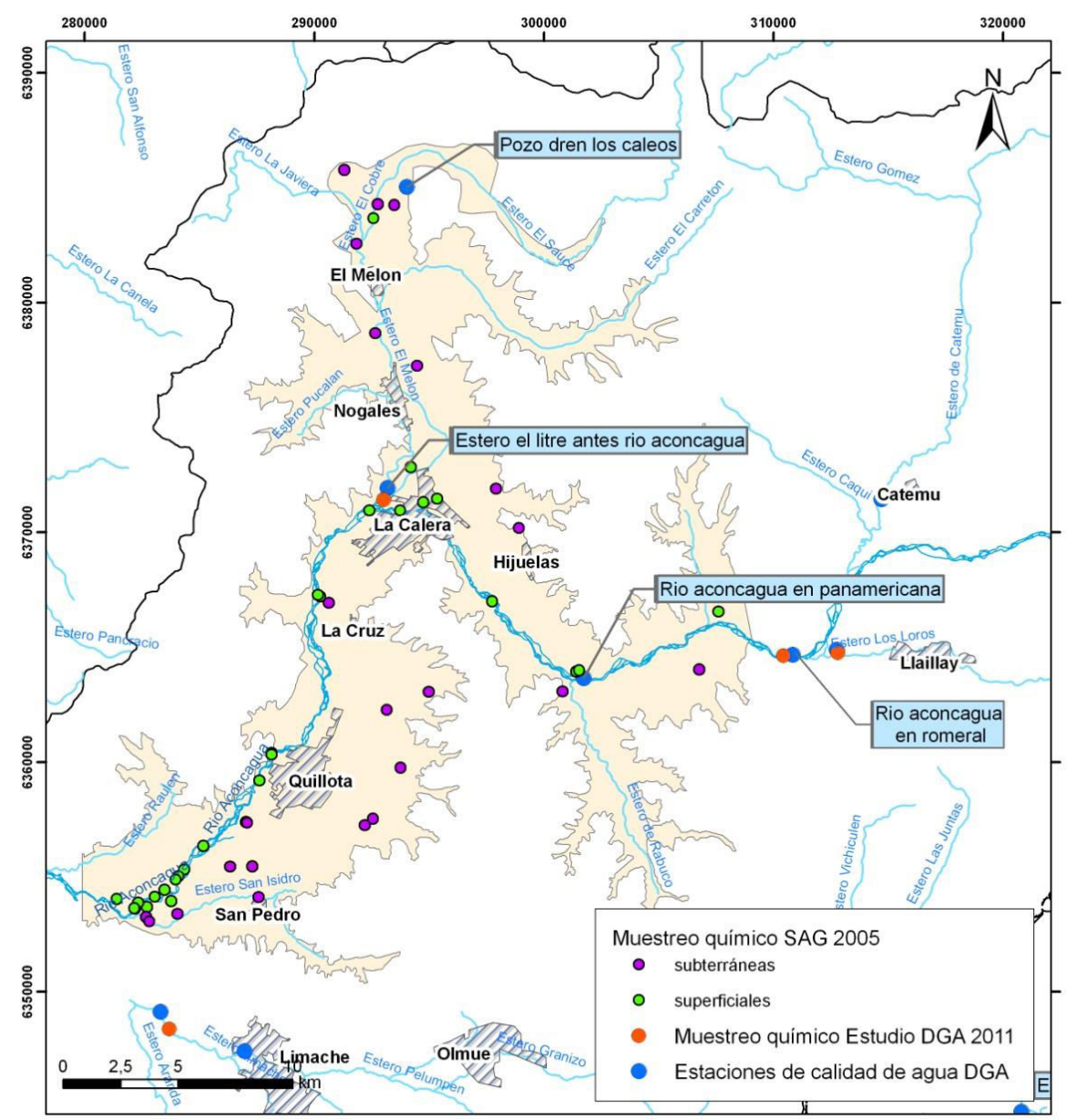

## **Figura 3-29: Distribución estaciones de calidad química de aguas superficiales.**

Fuente: Elaboración propia

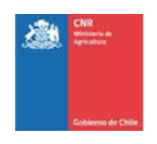

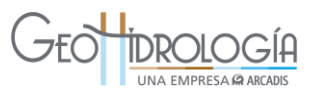

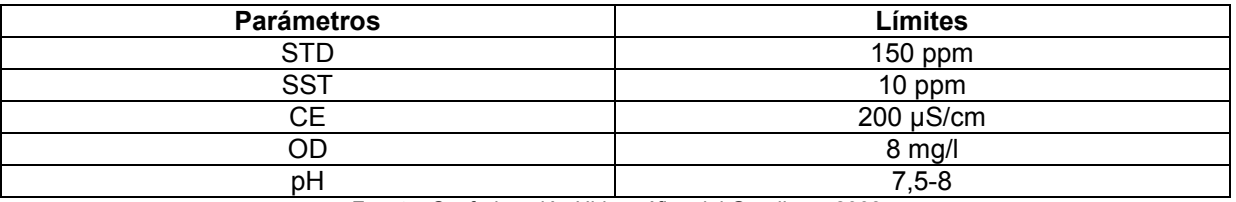

#### <span id="page-69-0"></span>**Tabla 3-19: Parámetros a observar en aguas para infiltración y límite recomendado**

Fuente: Confederación Hidrográfica del Guadiana, 2008.

Finalmente, el análisis de calidad de agua debe realizarse comparando la calidad de la fuente de infiltración (aguas superficiales) con la del cuerpo receptor (agua subterránea), lo que se realizó para el sitio en que se desarrolló la prueba piloto.

Para clasificar y realizar una descripción físico química básica se utilizó el promedio de las concentraciones de parámetros físico-químicos y microbiológicos en los puntos de medición identificados. Los resultados de este análisis en la zona de estudio se presentan más adelante en el capítulo [4.1.3.](#page-117-0)

### **3.2.6 Usos/derechos de aprovechamiento de aguas**

La zona de estudio corresponde al sector acuífero de la 3° sección del Río Aconcagua, tiene un área de 351 km<sup>2</sup> que es atravesada por el río Aconcagua, el cual recibe en esta zona los aportes de los esteros El Cobre, El Sauce, Pucalán, Carretón, El Melón y La Sombra por el norte y Rabuco y San Isidro por el sur del Río Aconcagua. En la zona existe gran demanda por el recurso hídrico debido a la presencia del sector agrícola con una gran cantidad de predios y superficies de regadío como se muestra en la [Figura 3-30.](#page-70-0)

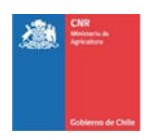

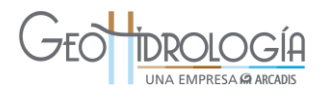

<span id="page-70-0"></span>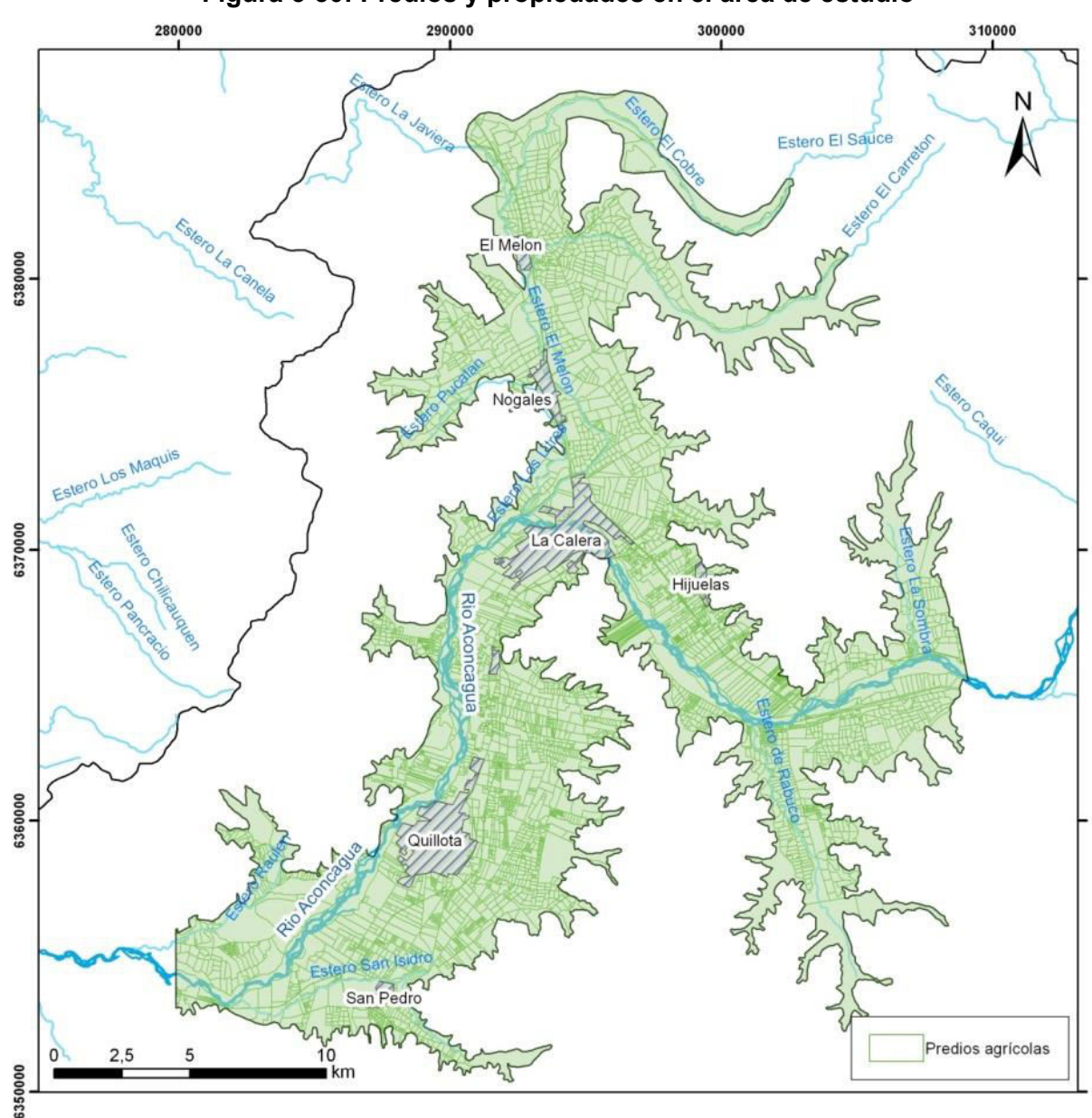

**Figura 3-30: Predios y propiedades en el área de estudio** 

Fuente: Elaboración propia a partir de cartografía CNR

## *3.2.6.1 Canales en la zona de estudio*

La zona de estudio cuenta con una amplia infraestructura de riego. Específicamente en el área de estudio existen 94 canales [\(Tabla 3-20\)](#page-71-0) cuya fuente de abastecimiento principal según se indica en la [\(Figura 3-31\)](#page-73-0) corresponde al propio Río Aconcagua (3° sección) que abastece 50 canales.

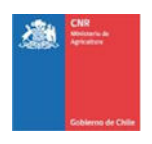

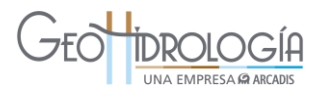

<span id="page-71-0"></span>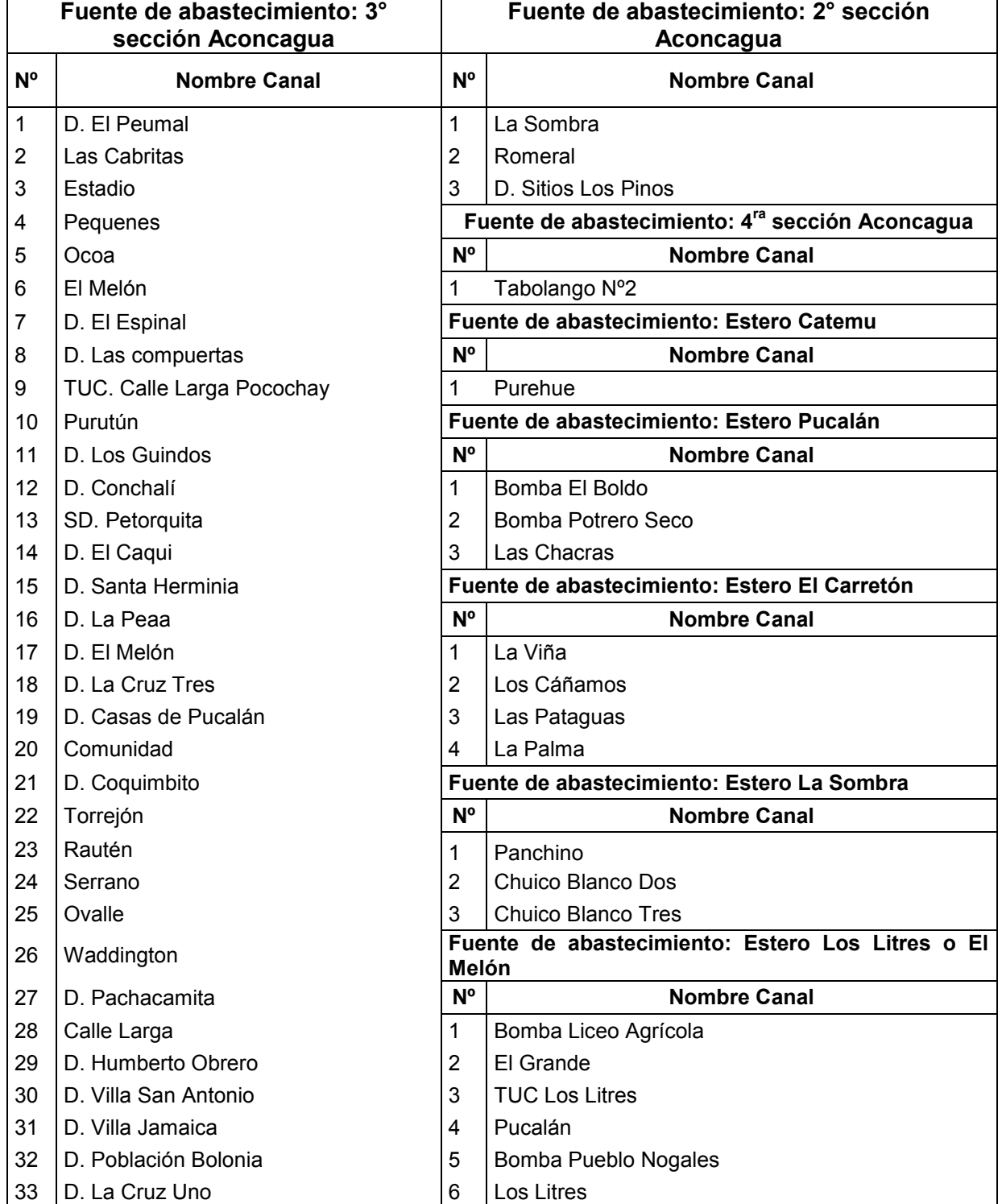

# **Tabla 3-20: Canales de abastecimiento en la zona de estudio**
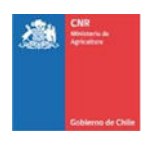

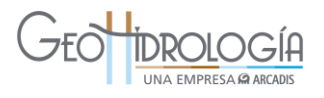

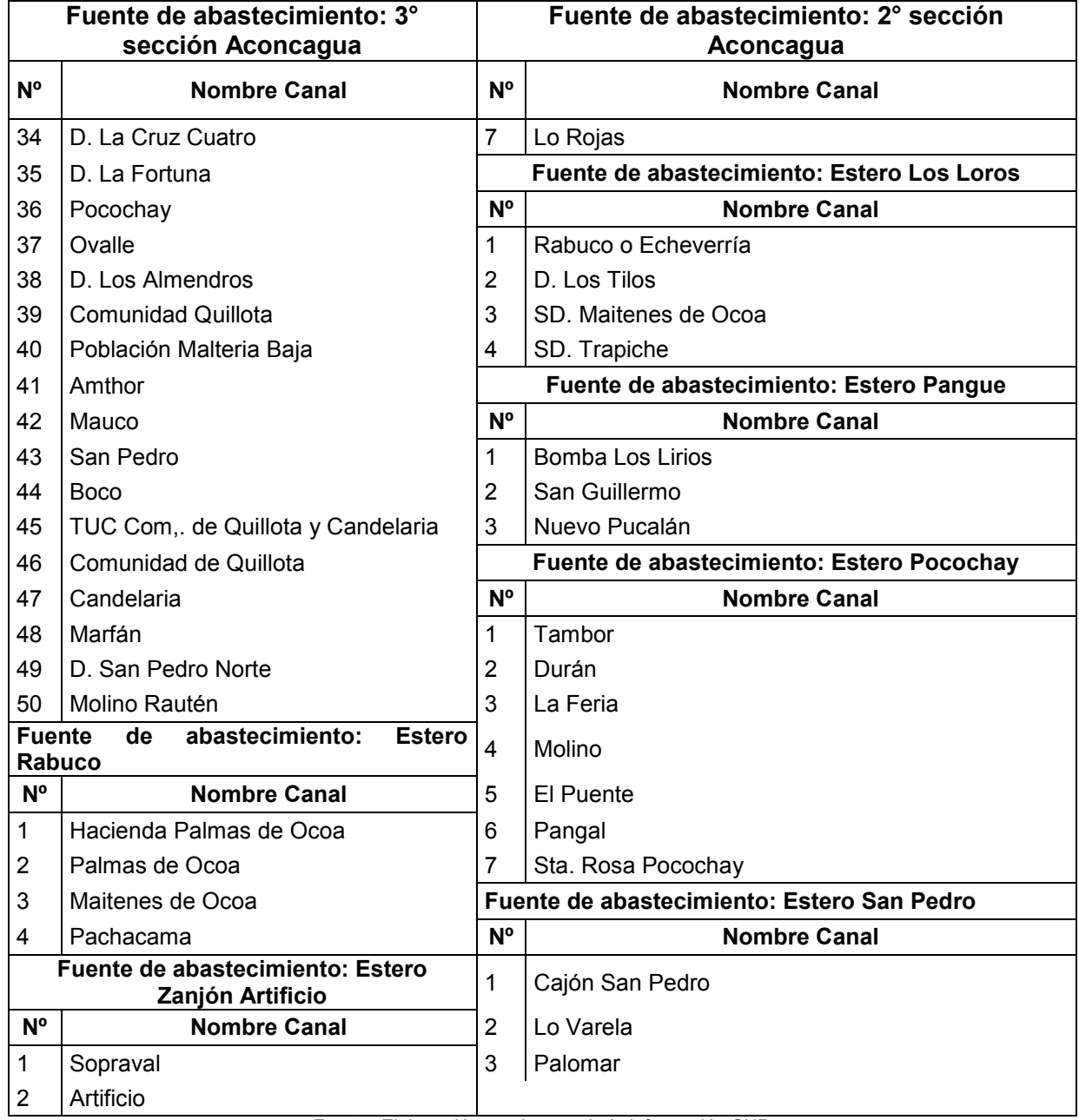

## **Tabla 3-20: Canales de abastecimiento en la zona de estudio**

Fuente: Elaboración propia a partir de información CNR

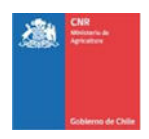

#### 290000 280000 300000 310000 Estero Laguna de Zapallar <sup>oro</sup>Go  $\mathsf{N}$ Maitencillo Estero Puchuncavi 6380000 La Can El Melon Puchuncavi 6370000 Calera Hijuelas La Cruz Llaillay Estero Mantagua 6360000 Quillota Estero Vichiculen Rio Aconcagua San Pedro ment 6350000  $2,5$ Canales Aconcagua Estero El Grillo Estero Pange Río Aconcagua 2a Sección Fuente de abastecimiento Estero El Peumo Estero Pochocay Río Aconcagua 3a Sección Estero Catemu Estero La Sombra Estero Rabuco Río Aconcagua 4a Sección Estero Pucalan Estero Los Litres o El Melón Estero San Pedro Estero El Carreton Estero Los Loros Estero Zanjon Artificio

## **Figura 3-31: Distribución y administración de la red de canales en la zona de estudio**

Fuente: Elaboración propia a partir de cartografía CNR

UNA EMPRESA **GARCAD** 

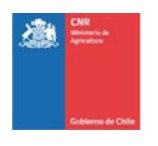

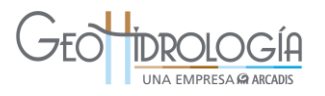

#### *3.2.6.2 Derechos de aprovechamiento*

Se realizó una recopilación de los derechos de aprovechamiento otorgados en el área de estudio, en base a la información pública del Catastro Público de Aguas (CPA), perteneciente al Centro de Recursos Hídricos de la DGA disponible en su sitio web, la que considera la información disponible que deben proveer los Conservadores de Bienes Raíces a la DGA.

La [Figura 3-32](#page-75-0) presenta la distribución espacial de los derechos aprobados, donde se observa que la mayoría de los derechos otorgados son de carácter subterráneo y se distribuyen relativamente de manera homogénea a lo largo de toda el área de estudio.

La [Tabla 3-21](#page-74-0) presenta un resumen del total de derechos aprobados y georreferenciados. Específicamente existen 9.783 L/s de caudal subterráneo aprobado y 5.096 L/s de derechos superficiales.

<span id="page-74-0"></span>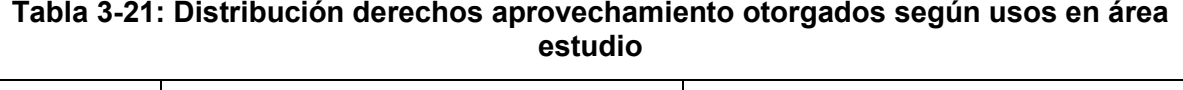

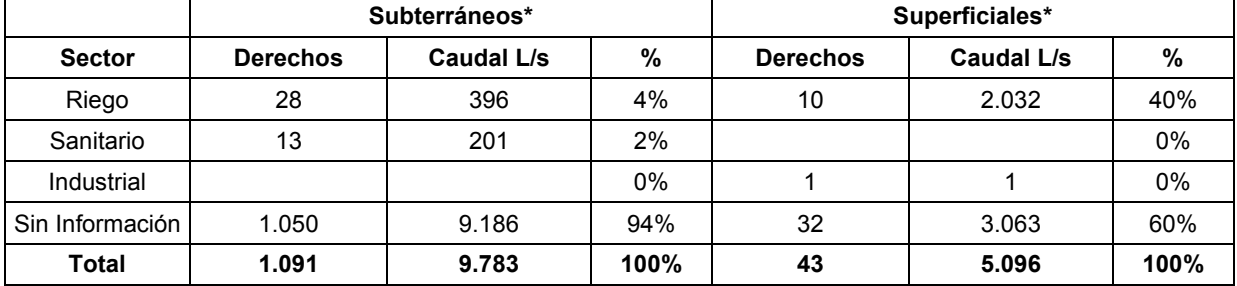

\*No considera expedientes sin coordenadas de ubicación. Fuente: Elaboración propia a partir de datos DGA

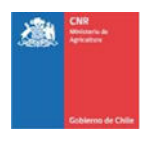

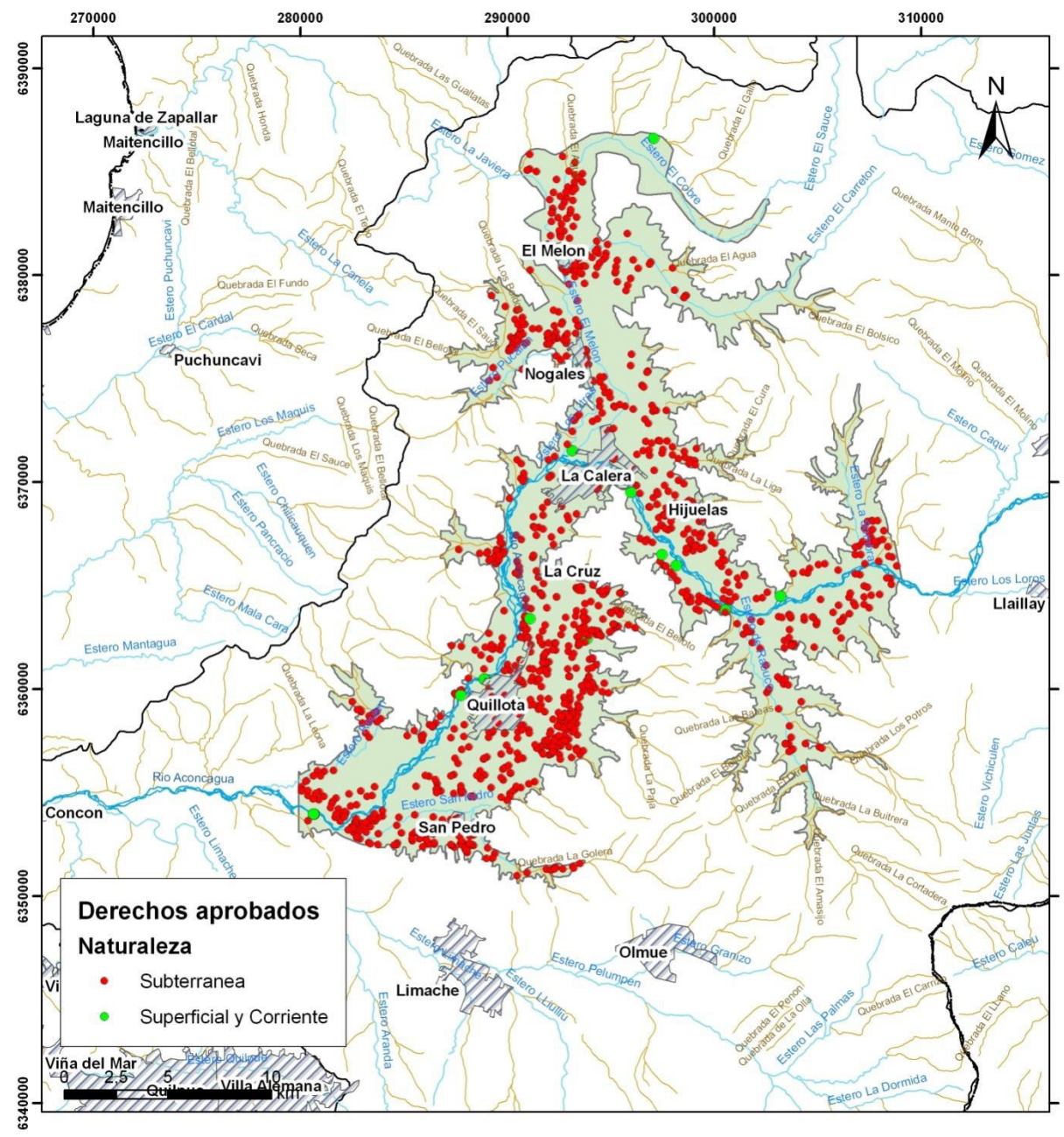

#### <span id="page-75-0"></span>**Figura 3-32: Derechos de aprovechamiento de aguas aprobados en la zona de estudio**

Fuente: Elaboración propia a partir de datos DGA

#### **3.2.7 Resumen y modelo hidrogeológico conceptual**

La tercera sección del río Aconcagua se encuentra ubicada en un valle encajonado por cordones montañosos, en su límite norte éstos forman parte de los Cordones Transversales mientras que por el sur y este, este valle se encuentra limitado por la Cordillera de la Costa.

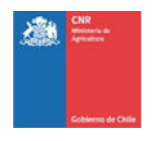

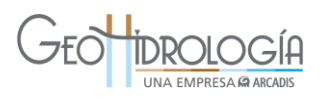

La geología del área de estudio está compuesta principalmente por rocas volcánicas y volcano-sedimentarias intercaladas con sedimentos marinos y continentales, depositadas entre el Triásico Superior y Plioceno, además de cuerpos intrusivos del Jurásico-Cretácico [\(Figura 3-2\)](#page-29-0). Gran parte de estas rocas son cubiertas por sedimentos principalmente cuaternarios y en menor proporción por rocas sedimentarias semi-consolidadas de edad neógena, asociados principalmente a procesos fluvio-aluviales.

En subsuperficie el basamento presenta una forma irregular, con altos y bajos bien pronunciados, sobre el cual se deposita un relleno sedimentario de espesor máximo de 300 m hacia el sector oriental del área de estudio. El relleno está conformado en general por arcilla gravosa hacia la base, sobreyacido por grava y en menor proporción grava arcillosa. Los suelos de la zona de estudio se encuentran ubicados en la zona mediterránea árida, específicamente en la zona de Cordillera de la Costa, donde se desarrollan principalmente suelos de lomajes y terrazas costeras. Estos corresponden a suelos con pendientes frecuentes de 2 a 5% y 8 a 15%. El sustrato más típico lo constituyen arenas, en algunos casos mezcladas con gravas. El color superficial es pardo oscuro y hacia los horizontes más profundos pardo amarillento. Las clases texturales dominantes son gruesas en los horizontes superficiales y mixta (gruesas y finas) hacia los horizontes más profundos. La estructura más frecuente es de bloques subangulares medios y gruesos, la que generalmente cambia a maciza en los horizontes inferiores. La profundidad hasta el sustrato es variable. Las raíces tienden a desaparecer con la profundidad, sin embargo aún se describen como escasas en la proximidad al sustrato. Todos los suelos considerados presentan en general buen drenaje.

La precipitación promedio anual en la zona de estudio, calculada con registro de estaciones con entre 11 y 56 años completos, varía entre 340 y 399 mm, con una desviación que equivale a la mitad del valor promedio. Esto indica variabilidad importante de la precipitación en la zona de estudio, distinguiéndose años muy secos asociados a bajas precipitaciones y años muy húmedos, asociados a altas precipitaciones. Por otra parte, la precipitación a nivel mensual se concentra en los meses de invierno (mayo a agosto), la que equivale al 85% de la precipitación del año hidrológico.

La evaporación potencial promedio anual, calculada con registro de estaciones con alrededor de 35 años completos, tiene un valor cercano a 3,4 mm/día. A nivel mensual, el promedio de la evaporación potencial varía, registrándose las mayores tasas de evaporación potencial en los meses de verano (diciembre, enero y febrero), cuyos valores máximos llegan a los 6,8 mm/día en promedio.

La temperatura promedio anual, calculada con registro de estaciones con 22 años completos, varía entre 14,5°C y 14,9°C. La distribución mensual de las temperaturas promedio muestra un máximo cercano a los 19°C en el mes de enero y un mínimo cercano a los 11°C en el mes de julio.

El promedio anual de las series de caudal medio mensual, calculado para una estación representativa con registro completo de 26 años, es de 29 m $3$ /s, con una desviación equivalente a 0,6 veces este valor. El valor de la desviación es resultado de la variabilidad en los caudales monitoreados con años secos, asociados a bajas precipitaciones y años

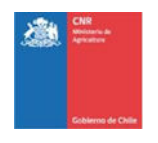

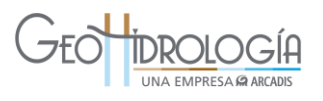

húmedos, asociados a periodos de altas precipitaciones. La distribución mensual de los caudales promedio para la misma estación representativa muestra un máximo principal que se alcanza durante los meses de verano (57 m<sup>3</sup>/s en diciembre), seguido por un máximo menos marcado durante los meses de invierno (31 m<sup>3</sup>/s en julio). Esto permite interpretar que el río Aconcagua en la zona de estudio presenta un régimen fluviométrico nival con una leve componente pluvial.

Las unidades hidrogeológicas presentes en el área de estudio corresponden a basamento hidrogeológico y sedimentos recientes.

La unidad roca o basamento impermeable corresponde principalmente a unidades intrusivas del Jurásico Cretácico, las que son de pobre interés hidrogeológico. El basamento presenta profundidades que van entre los 550 m s.n.m (valle de Rabuco) y los 75 m s.n.m (valle de Quillota).

La unidad sedimentos recientes corresponde a depósitos plio-cuaternarios y cuaternarios, no consolidados, que se depositan en gran parte del valle del río Aconcagua. Esta unidad constituye el relleno de la cuenca, de gran interés hidrogeológico. Este relleno alcanza espesores máximos de 270 m en la zona de La Calera y está constituido por intercalaciones de bolones, grava, arena y arcilla en distintas proporciones.

En base a pruebas de bombeo, estudios anteriores indican que la conductividad hidráulica en la zona de estudio varía entre 0,1 y 100 m/d. En general los valores más bajos de conductividad se obtienen en los márgenes del valle, hacia el contacto con el basamento y los valores más altos se encuentran en el eje del valle. El almacenamiento específico fluctúa entre valores que van desde el orden de 10<sup>-8</sup> a 10<sup>-4</sup> (1/m)<sup>,</sup> donde los valores más bajos están ubicados en el eje de la cuenca. La porosidad del drenaje fluctúa entre un 1% y un 8%, encontrándose los valores más altos de porosidad en el eje del valle y los valores más bajos hacia los márgenes.

Según se ha podido verificar, posteriormente a la recopilación de información de geología e hidrogeología del área de estudio, el trabajo de DICTUC, 2009 entrega una buena aproximación a la estratigrafía regional de la tercera sección del Aconcagua. Sin embargo, un modelo geológico de detalle es necesario para una primera aproximación a la naturaleza del relleno no saturado sobre la napa. Este modelo de detalle permitirá evaluar la capacidad de almacenamiento para las aguas infiltradas mediante la recarga artificial y reconocer el método de infiltración más adecuado para el área estudiada. Para la construcción de un modelo de detalle es necesario realizar campañas de perforación orientadas a describir la zona no saturada y con la densidad apropiada para distinguir la continuidad horizontal de las distintas unidades acuíferas.

El análisis de la variación temporal de la profundidad del nivel de agua subterránea se realizó utilizando el registro histórico (década de los '70 hasta el presente) de 23 estaciones de monitoreo (BNA), las que se agruparon en 3 sectores. Estos sectores son: (1) sector Los Nogales y El Melón, (2) sector Rabuco a La Calera y (3) sector La Calera-Tabolango.

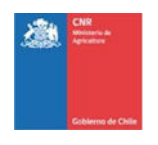

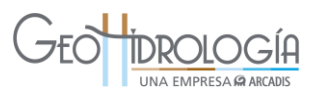

Este análisis indica que en el sector de Los Nogales y El Melón el nivel de la napa se ubica cercana al nivel del terreno durante el comienzo de los registros, en la década de los 70, con una tendencia descendente de hasta 5 m en la actualidad.

En el sector Rabuco a La Calera, los niveles se encuentran a menos de 3 m de profundidad, manteniéndose relativamente constantes en el tiempo. En la parte sur del sector el nivel estático se sitúa entre los 6 y 8 m bajo la cota del terreno y presenta una leve tendencia hacía la baja a través del tiempo en sus registros.

En gran parte del sector de La Calera-Tabolango la profundidad de la napa se ubica a pocos metros bajo la cota del terreno. En general, el comportamiento de la napa presenta oscilaciones pequeñas y se aprecia una leve tendencia en la profundización de sus niveles para alrededor de la mitad de los limnigramas seleccionados, mientras que para el resto, el comportamiento de la napa ha sido relativamente constante en el tiempo.

El promedio de niveles estáticos de pozos de monitoreo para los últimos 5 años en la zona de estudio fluctúa entre los 0,6 y 14,6 m de profundidad.

La piezometría obtenida muestra que el flujo de agua subterránea tiene una dirección principal de flujo paralela al río Aconcagua con sentido oeste entre el límite oriental del área de estudio y La Calera, y un sentido hacia el suroeste entre La Calera y el límite occidental del área de estudio.

El análisis de niveles máximos y mínimos en los pozos del área de estudio indica que hipotéticamente, en un escenario de abundancia, los niveles estáticos debieran encontrarse por sobre 1 m de profundidad. Por otra parte, en un escenario de escasez, los niveles estáticos podrían encontrarse bajo los 2,5 m de profundidad.

La zona de estudio cuenta con una amplia infraestructura de riego, constituida por 94 canales, cuya fuente de abastecimiento principal corresponde al propio Río Aconcagua (3° sección), el que abastece 50 canales.

La recopilación de los derechos de aprovechamiento otorgados en el área de estudio indica que existen 9.783 L/s de caudal subterráneo aprobado y 5.096 L/s de caudal superficial aprobado. Todos los derechos se utilizan entre los meses de enero a junio y en el mes de octubre.

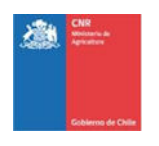

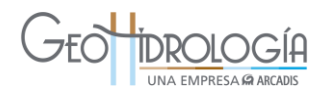

## 3.3 IDENTIFICACIÓN DE DISPONIBILIDAD DE AGUA

Tal como se señaló anteriormente la zona de estudio se ubica en la tercera sección de riego del río Aconcagua, y los sitios predefinidos para realizar el PPRAA se ubican cercano a Nogales, La Cruz y Quillota. El primero es regado por el canal Pucalán cuya fuente es el estero el Melón, el segundo por el canal Pocochay cuya fuente es el Canal Calle Larga que tiene su bocatoma en el río Aconcagua aguas arriba de La Calera y el tercero por el canal Lo Ovalle teniendo como fuente el río Aconcagua. Se realizó un análisis de frecuencia en la estación Río Aconcagua en Romeral con el objetivo de cuantificar la disponibilidad en los canales de la 3ª sección del río Aconcagua, obteniéndose caudales mensuales asociadas a distintas probabilidades de excedencia.

En base a los estadígrafos principales calculados se realizó un ajuste de distribución de probabilidad para la serie mensual. A través del test Chi-Cuadrado (5%) se estudió la bondad del ajuste de las distribuciones lognormal 2 y lognormal 3.

En la [Tabla 3-22](#page-79-0) se muestra el resultado de la prueba de hipótesis luego de aplicar el test Chi Cuadrado a las funciones de distribución. En general, la distribución que mejor ajusta a los datos de caudal medio es la distribución lognormal 2, por lo que fue utilizada.

<span id="page-79-0"></span>

| N°             | <b>MES</b> | <b>Log-Normal 2</b>             |             | <b>Log-Normal 3</b>             |             |
|----------------|------------|---------------------------------|-------------|---------------------------------|-------------|
|                |            | $\chi^2$ calc./ $\chi^2$ (0,05) | <b>Test</b> | $\chi^2$ calc./ $\chi^2$ (0,05) | <b>Test</b> |
| 1              | Enero      | 0,53                            | A           | 1,01                            | R           |
| $\overline{2}$ | Febrero    | 0,15                            | A           | 0,62                            | A           |
| 3              | Marzo      | 0,56                            | A           | 0,73                            | A           |
| 4              | Abril      | 0,84                            | A           | 0,32                            | A           |
| 5              | Mayo       | 0,67                            | A           | 0,13                            | A           |
| 6              | Junio      | 0,96                            | A           | 0,62                            | A           |
| $\overline{7}$ | Julio      | 0,48                            | A           | 0,48                            | A           |
| 8              | Agosto     | 0,53                            | A           | 0,83                            | A           |
| 9              | Septiembre | 0,81                            | A           | 0,71                            | A           |
| 10             | Octubre    | 0,74                            | A           | 0,90                            | A           |
| 11             | Noviembre  | 0,66                            | A           | 0,25                            | A           |
| 12             | Diciembre  | 0,89                            | A           | 0,93                            | A           |

**Tabla 3-22: Resultados hipótesis de distribución Test Chi Cuadrado** 

A: No se rechaza la hipótesis de distribución; R: Se rechaza la hipótesis de distribución. Fuente: Elaboración propia

En base a los resultados del análisis de frecuencia, en la [Tabla 3-22](#page-79-0) se presenta la estimación de los caudales a nivel mensual asociados a probabilidades de excedencia de 15, 25, 50, 75 y 85%. Con esta información se construyeron curvas de variación mensual para la estación Río Aconcagua en Romeral, las que se muestran en la [Tabla 3-23.](#page-80-0)

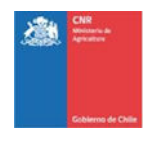

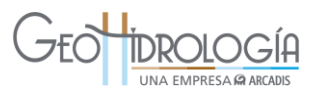

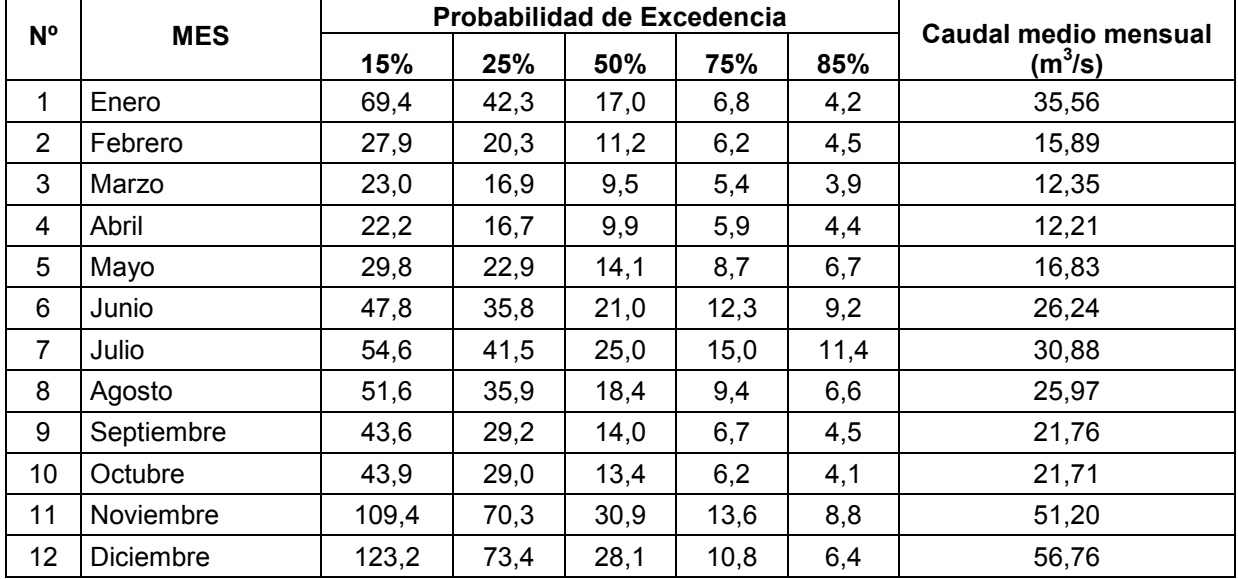

## <span id="page-80-0"></span>**Tabla 3-23: Caudal medio mensual (m<sup>3</sup> /s) para diferentes niveles de probabilidad**

Fuente: Elaboración propia

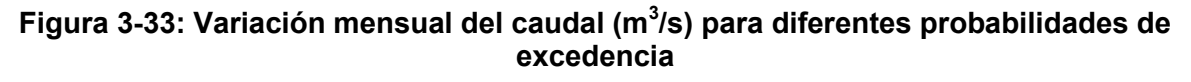

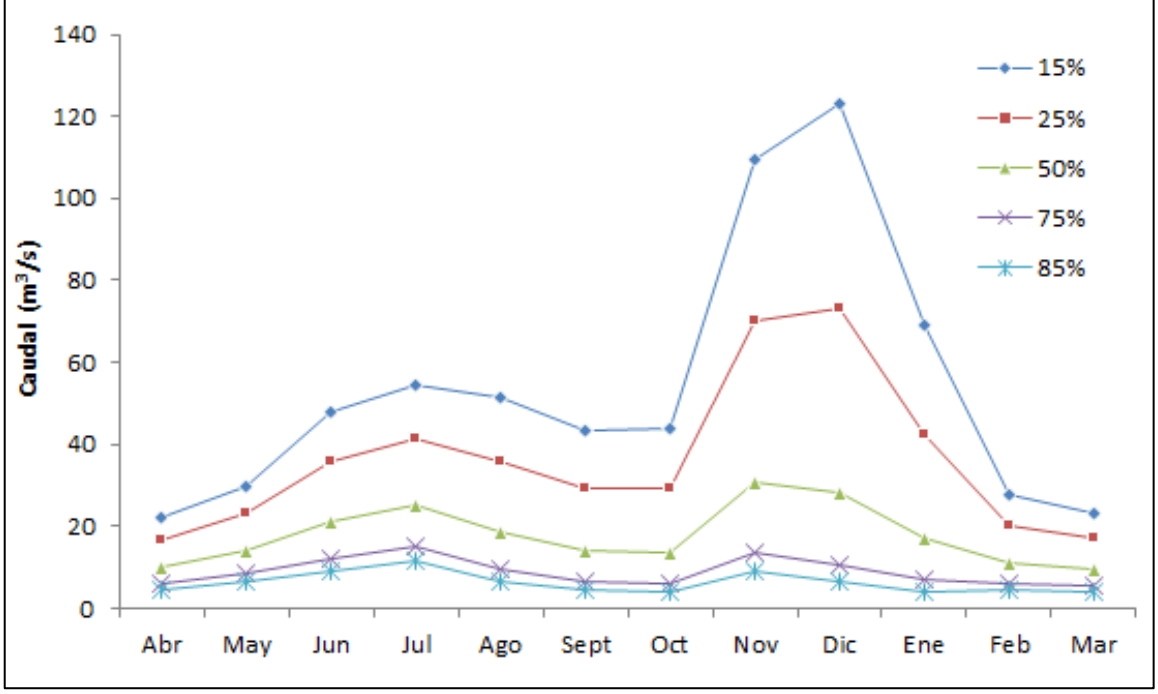

Fuente: Elaboración propia

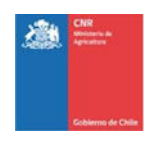

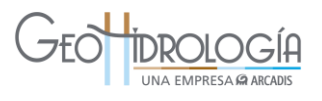

Con la información anterior se tiene conocimiento de la fuente de agua superficial que alimenta la red de canales hacia los diferentes predios de la zona.

<span id="page-81-0"></span>En la [Figura 3-34](#page-81-0) se presenta el diagrama unifilar general de la 3ª sección de riego del río Aconcagua, y en la [Figura 3-35](#page-82-0) la ubicación espacial de éstos.

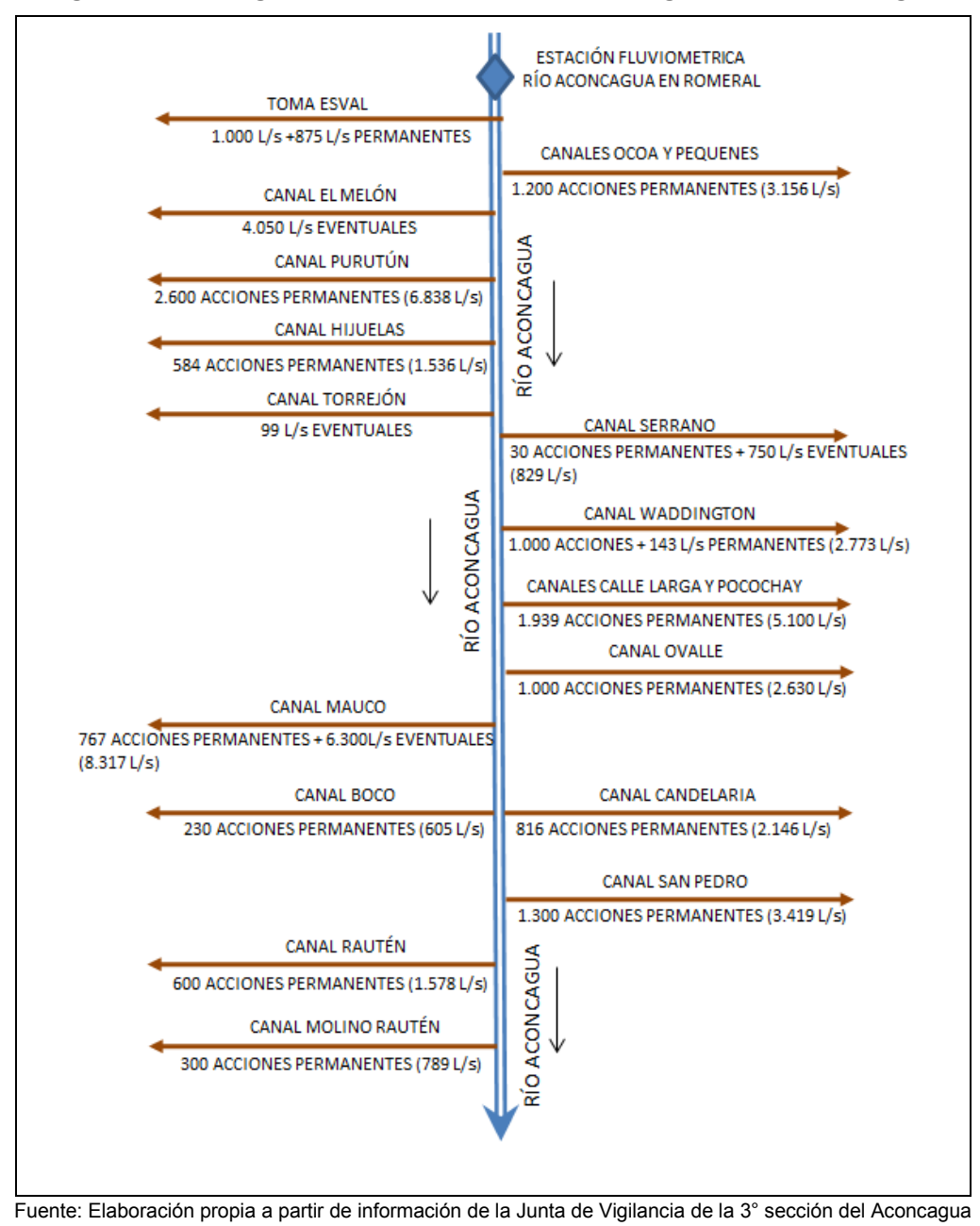

**Figura 3-34: Diagrama unifilar 3° sección de riego del río Aconcagua** 

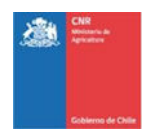

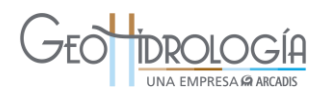

<span id="page-82-0"></span>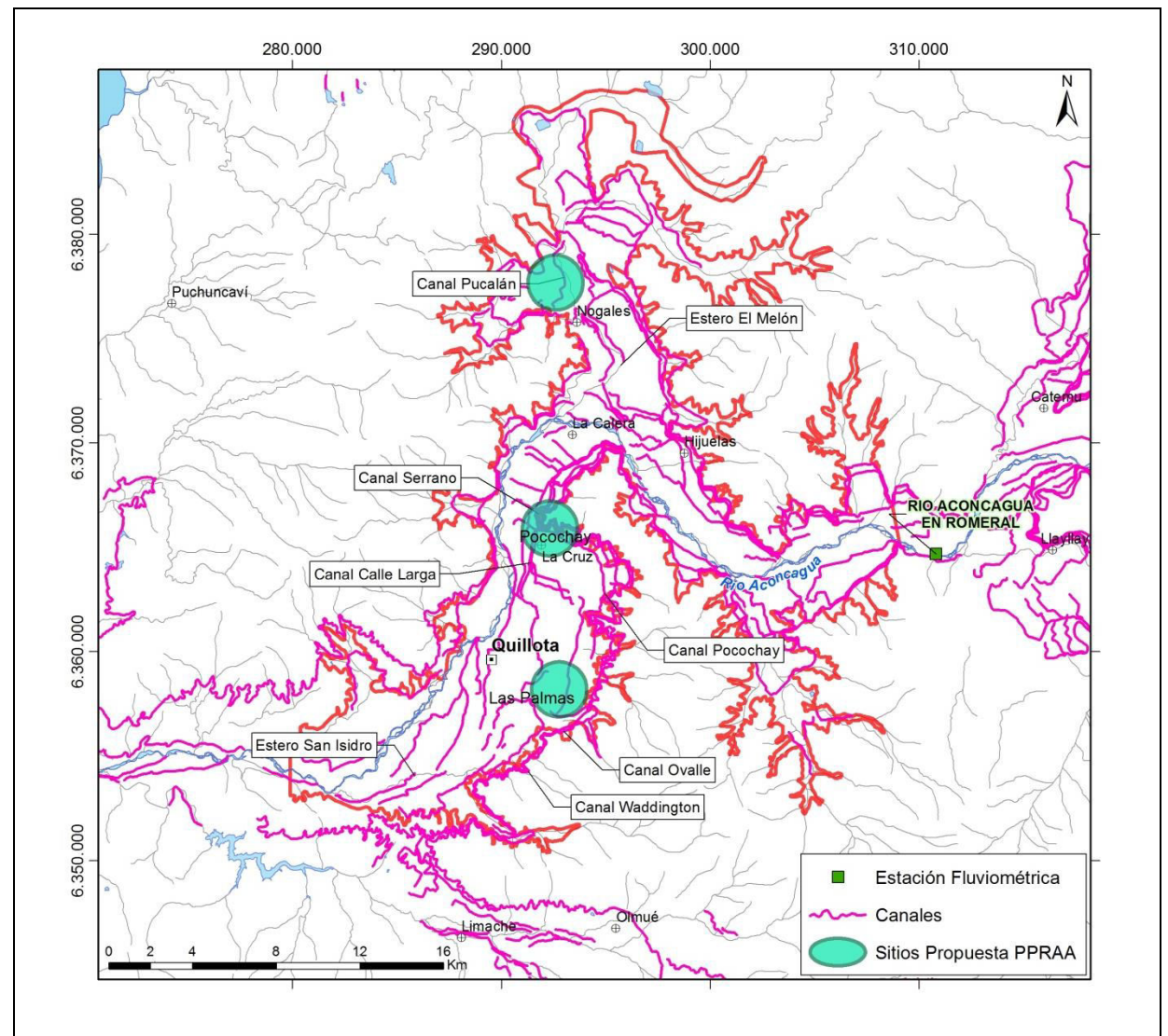

**Figura 3-35: Ubicación canales 3° sección de riego del río Aconcagua** 

Fuente: Elaboración propia a partir de cartografía CNR

De acuerdo a la información entregada en terreno por Santiago Matta, gerente de la junta de vigilancia de la 3ª sección del río Aconcagua, 1 acción equivale a 2,63 L/s y aproximadamente 22.500 L/s es el caudal de entrada a la 3ª sección (valor que se encuentra en un rango de 25 a 50% de probabilidad de excedencia aprox.). Dado que durante los meses de verano el agua es utilizada para riego, se estima que entre los meses de mayo y octubre los dueños de predios pueden ceder agua para el PPRAA.

Para el caso particular de los predios preseleccionados se cuenta con la siguiente información presentada en la [Tabla 3-24.](#page-83-0)

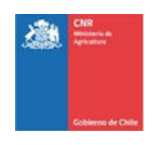

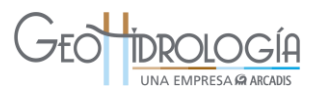

<span id="page-83-0"></span>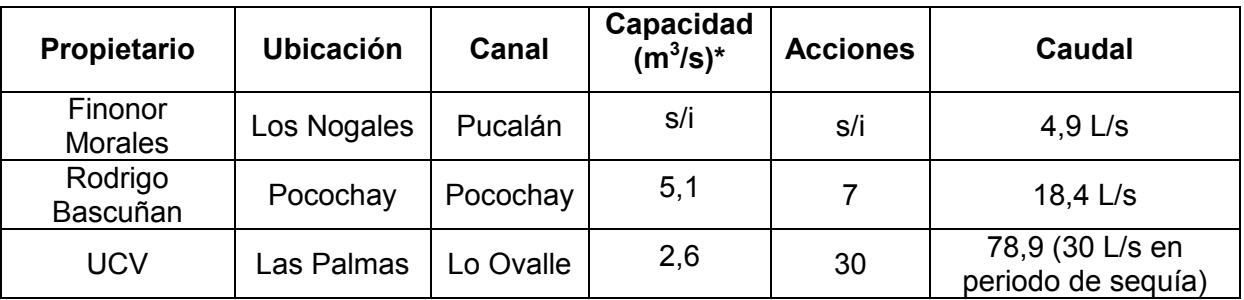

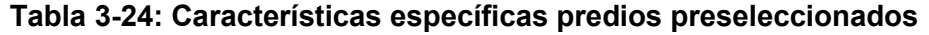

Nota: \* Estimada en base a los derechos del canal

Considerando que durante el periodo invernal no existe riego, se considera que los predios cuya fuente es el río Aconcagua presentan disponibilidad de caudal constante para el desarrollo de las pruebas durante los meses de invierno.

A lo anterior se agrega que GeoHidrología está en constante coordinación y se realizan reuniones con el señor Santiago Matta quien está interesado en el desarrollo del proyecto y posee la mejor disposición para gestionar la operación del sistema y asegurar la disponibilidad de agua para la realización de las pruebas piloto

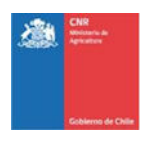

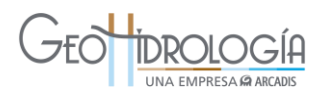

#### 3.4 METODOLOGÍA PARA LA IDENTIFICACIÓN DE LAS ZONAS DE RECARGA **ARTIFICIAL**

Para el desarrollo de un proyecto de recarga artificial de acuíferos es necesario evaluar una serie de variables hidrogeológicas que determinen la capacidad de recarga de un sector o región. Para el caso puntual del presente proyecto, en que se busca desarrollar un piloto de recarga artificial, se deben considerar adicionalmente algunas variables de carácter local y específico del o los sitios a desarrollar estos proyectos pilotos. Estas variables locales son requerimientos prácticos como por ejemplo la disponibilidad de los dueños de los predios donde se ubica el sitio, la existencia de derechos de agua y disponibilidad de cederlos, entre otros. Para ello se ha generado una metodología dividida en dos fases que permite en su primera fase calificar de manera espacial la aptitud de una determinada zona o región para realizar un proyecto de recarga artificial considerando las variables hidrogeológicas. Una vez efectuada esta primera fase, se podrán elegir sitios con las mejores calificaciones de aptitud dentro del área estudiada, los cuales a su vez serán evaluados en la segunda fase considerando las variables locales antes mencionadas. Al desarrollar ambas fases se obtiene un sólo sitio que cumple los requerimientos hidrogeológicos y prácticos constituyendo el lugar óptimo de desarrollar un proyecto piloto de recarga artificial. A continuación se explicarán en detalle las dos fases de la metodología.

## **3.4.1 Fase I**

La metodología desarrollada se basa en una ponderación simple de variables consideradas relevantes a la hora de evaluar la aptitud de una zona para la recarga artificial de acuíferos. Estas variables pueden ser incorporadas a un formato de Sistema de Información Geográfica (GIS) en las que se puede evaluar espacialmente esta aptitud para la infiltración. Las variables a considerar son 3, las cuales son explicadas a continuación:

Conductividad Hidráulica Horizontal  $(V_1)$ : esta variable se refiere a la capacidad del acuífero en la zona estudiada para transportar agua. Una conductividad hidráulica muy baja impedirá el correcto llenado del acuífero y retrasará la disponibilidad del agua infiltrada. Por otra parte, una conductividad muy alta acelerará el transporte del agua infiltrada y podría no estar disponible al momento de requerirse y perderse aflorando en cursos de agua superficiales o simplemente escapando del lugar donde se requiere realizar su extracción. Los valores considerados y los rangos correspondientes a cada uno de los valores se presentan en la [Tabla 3-25.](#page-85-0)

Cercanía y conexión a una fuente o sumidero de agua  $(V_2)$ : los cursos de agua superficiales constituyen fuentes o sumideros de agua en el lugar donde se encuentran. En particular, si existe una directa conexión con el acuífero (no existe zona no saturada entre el nivel freático y el cuerpo de agua superficial) el realizar una recarga superficial muy cercana al curso superficial inducirá a un aumento en la recarga del acuífero hacia el cuerpo de agua (pérdida del agua infiltrada) o en su defecto una disminución de la infiltración del cuerpo superficial hacia el acuífero. Ambas situaciones disminuyen la eficiencia de la infiltración realizada. Los valores considerados y los rangos correspondientes a cada uno de los valores se presentan en la [Tabla 3-25.](#page-85-0)

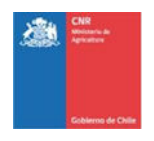

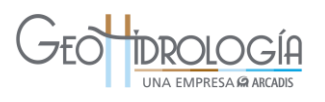

La variable  $V_2$  se utiliza sólo cuando la profundidad de la napa es menor a 10 m o bien cuando existen antecedentes demostrables de la conexión hidrogeológica entre el cuerpo de agua superficial en evaluación y el acuífero a recargar. En caso contrario, esta variable tendrá el valor máximo.

i) Profundidad del nivel freático  $(V_3)$ : esta variable indicará la capacidad del acuífero en la zona a evaluar y es un índice. Es importante realizar la evaluación de esta variable para el periodo del año en que se considera realizar recarga.

Para cada una de estas variables se ha establecido una escala de valores para cuantificar la aptitud que ella impone sobre la aptitud completa del lugar evaluado. De este modo un valor de 1 indica que la variable dificulta fuertemente el desarrollo de un proyecto de recarga artificial, mientras que un valor de 5 favorece fuertemente el desarrollo de un proyecto de recarga artificial. En la [Tabla 3-25](#page-85-0) se describe en detalle el significado de la valoración de cada variable.

<span id="page-85-0"></span>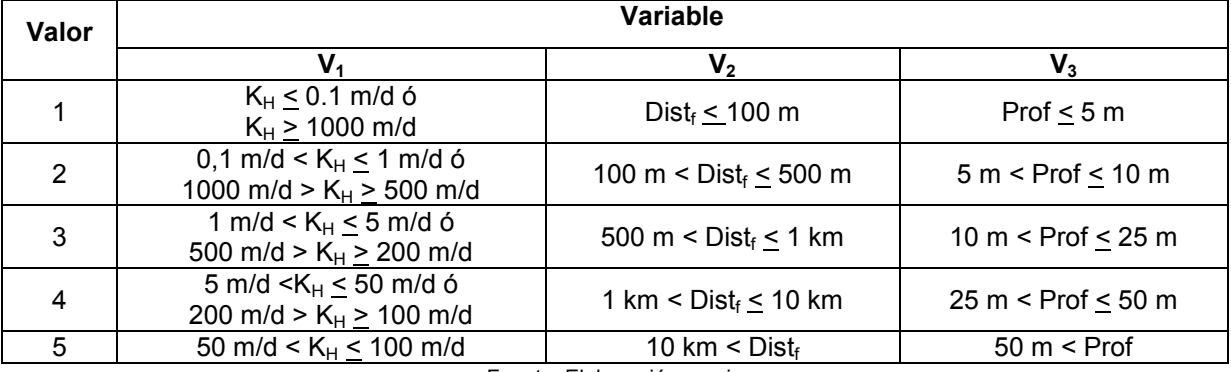

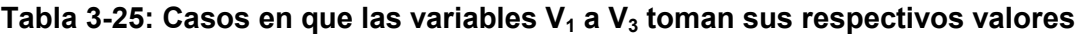

Fuente: Elaboración propia

El valor de aptitud general de una zona de estudio se calcula como un promedio de todas las variables ya que se consideran todas con la misma importancia. De acuerdo a lo anterior, se puede considerar la siguiente fórmula:

$$
V_A = \frac{1}{3} \sum_{i=1}^{3} V_i
$$

Donde *VA* es el valor de la aptitud de la zona estudiada, que va de un valor de 1 para la menos apta hasta 5 para la que tiene mayor aptitud.

# **3.4.2 Fase II**

Una vez realizada la primera fase se debe proceder a la búsqueda de sitios dentro de las áreas de mayor aptitud para proceder a su evaluación en base a las variables locales. Las variables locales son de tipo binario (Positivo o Negativo) y son las siguientes:

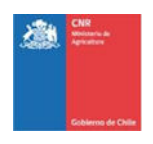

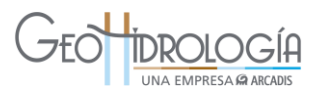

- i) Cercanía a la fuente de agua para realizar la recarga. Se consideró con valor positivo cuando la fuente se encuentre a una distancia menor a 100 m.
- ii) Disponibilidad de terreno para realizar el proyecto de recarga artificial.
- iii) Disponibilidad de derechos de agua sobre la fuente para realizar las pruebas.
- iv) Calidad de agua competente para realizar la recarga artificial. Se debe entender que esta experiencia piloto fue de corto plazo y se infiltraron caudales reducidos, por lo anterior se analizó esta variable de manera referencial. Sólo se hubiese considerado en la decisión si es que hubiese existido clara evidencia de posible afectación por descarga al canal fuente de contaminantes. En este caso, se adoptaría un valor positivo cuando el agua del canal es de igual o mejor calidad que las aguas subterráneas del sector en los parámetros seleccionados en la Tabla 2 DS N.46 (Límites Máximos Permitidos para Descargar Residuos Líquidos en Condiciones de Vulnerabilidad Baja) o sea menor a todos los parámetros de dicha tabla.
- v) Lejanía a fuentes de contaminación de aguas subterráneas como por ejemplo tranques de relaves o rellenos sanitarios. Se adoptó un valor positivo cuando la fuente se encontrase a más de 3 Km de distancia al lugar de donde se realizaría el proyecto de recarga.

Para que un sitio pueda ser considerado para realizar el proyecto de recarga artificial debe presentar un resultado positivo en la totalidad de las variables consideradas. En caso de que presente un valor negativo en los puntos i), iv) ó v), se debiese considerar caso a caso la factibilidad de los sitios. Posterior a la evaluación, se realizó un análisis de sensibilidad para los ponderadores de cada variable.

## 3.5 EVALUACIÓN DE METODOLOGÍA EN ÁREA DE ESTUDIO

La aplicación de la metodología considera evaluar en primer lugar la Fase I para obtener los valores de aptitud dentro del área estudiada según las variables hidrogeológicas. En base a lo anterior se eligieron 3 sitios potenciales para desarrollar el proyecto piloto de recarga artificial. Posterior a esto se realiza la evaluación de los sitios en base a la Fase II de la metodología.

#### **3.5.1 Fase I**

La aplicación de la metodología descrita en la sección anterior se presenta en forma parcial para cada una de las 3 variables consideradas en la Fase I. Posteriormente, se presenta el resultado global de la evaluación que entrega el valor de aptitud que muestra el territorio para un proyecto de recarga artificial.

Para construir las distintas capas de información o variables consideradas principalmente se utilizó la información obtenida de la fase de recopilación de antecedentes. La información fue incorporada a un Sistema de Información Geográfico (SIG), en plataforma ArcGIS<sup>™</sup>, para su procesamiento, análisis y evaluación, determinando el valor de aptitud del territorio analizado.

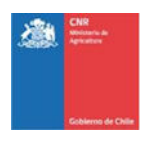

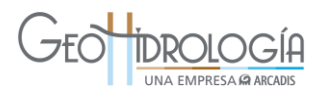

## *3.5.1.1 Variable 1: Conductividad hidráulica*

Para la determinación de la conductividad hidráulica del área de estudio, se ha empleado la información bibliográfica recopilada correspondiente al estudio DICTUC, 2009 que entrega una categorización en zonas con permeabilidades que van desde los 0,1 m/d a 100 m/d, con un valores entre 15 y 20 m/d en las localidades de El Melón, Nogales e Hijuelas, conductividades de 100 m/d en el centro del área de estudio, en La Calera y La Cruz, para disminuir a 30 m/d en Quillota hasta un valor de 0,1 m/d en San Pedro [\(Figura 3-36](#page-88-0) izquierda).

La aplicación de la metodología para esta variable según los rangos de la [Tabla 3-25](#page-85-0) entrega una clasificación del territorio de estudio en las cinco categorías como se muestra en la [Figura 3-36](#page-88-0) derecha. Un valor 1 se presenta solamente en el sector de San Pedro, indicando que la variable en esta zona no favorece un proyecto de infiltración, por el contrario en la mayor parte del área de estudio el valor del territorio para esta variable es sobre 4, indicando buenas condiciones conductivas para la infiltración. Específicamente se destacan aquellos sectores con valor 5 que principalmente corresponden a La Calera, La Cruz, la junta del Estero La Sombra con el Rio Aconcagua.

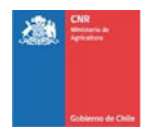

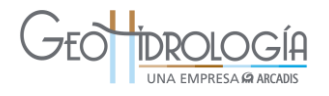

<span id="page-88-0"></span>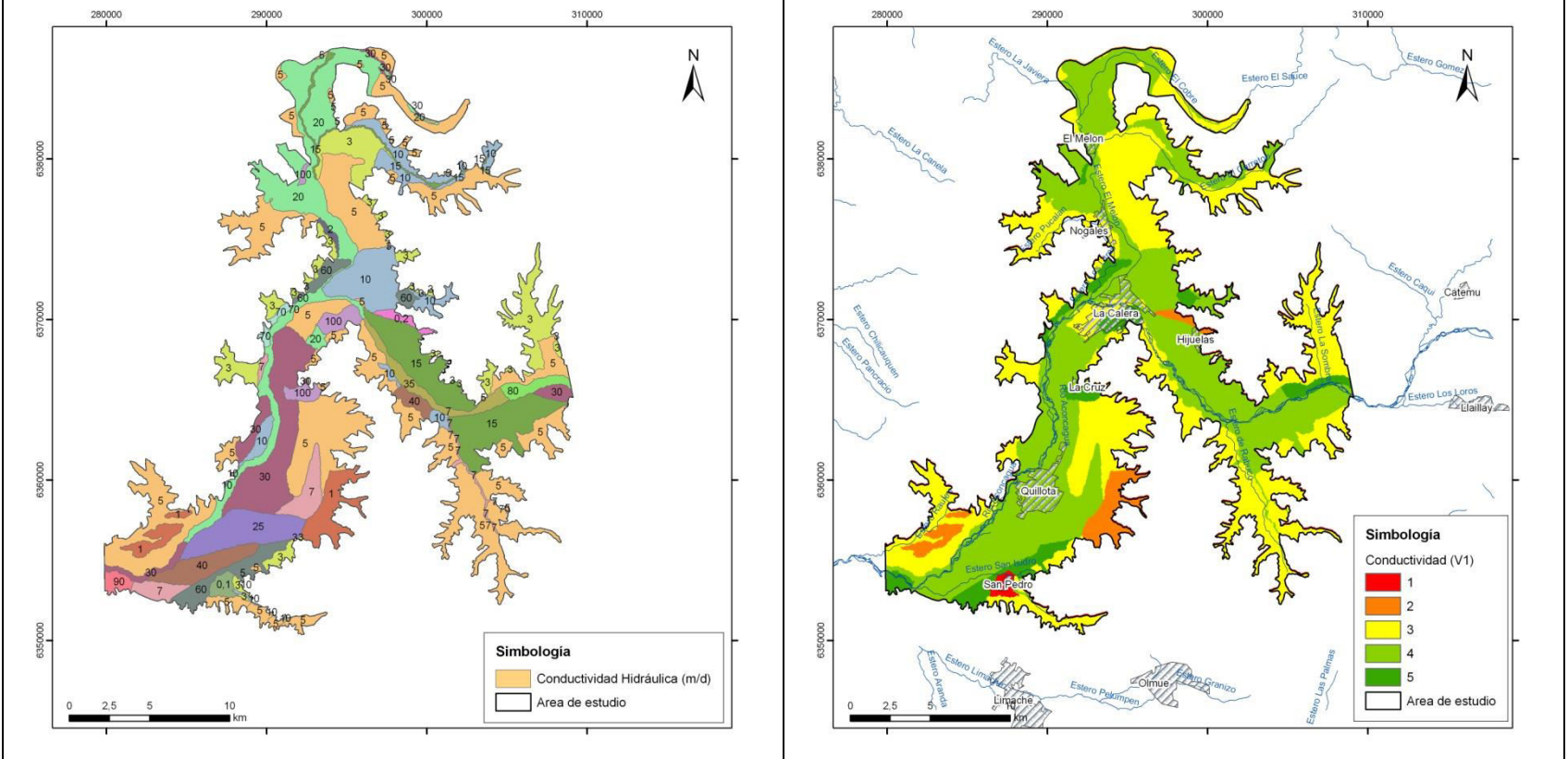

## **Figura 3-36: Variable 1 Conductividad hidráulica**

Fuente: Elaboración propia

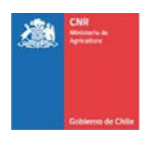

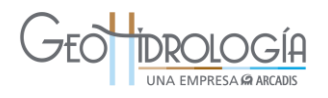

## *3.5.1.2 Variable 2: Cercanía y conexión a fuente de agua*

Para la determinación de esta variable se utilizó la distancia lineal de cada celda de 20x20 metros, dentro del área de estudio, el cauce de agua superficial más cercana, sin considerar los canales de regadío. Para este análisis se utilizó la red de drenaje correspondiente a ríos, esteros y quebradas, además de la red de cuerpos de aguas que presenta los lagos, embalses y lagunas.

La aplicación de la metodología para esta variable según los rangos de la [Tabla 3-25,](#page-85-0) entrega una clasificación del territorio en las 5 categorías definidas desde un valor 1 para aquellas zonas más cercanas (≤ 100 m) a los cauces o cuerpos de agua como el Río Aconcagua y esteros principales, hasta un valor 5 para aquel sector del terreno más alejado (entre 1 y 10 km) [\(Figura 3-37](#page-90-0) izquierda).

Un aspecto a considerar según la descripción de la metodología, es que esta variable se analiza sólo cuando la profundidad de la napa es menor a 10 metros, indicando que en caso contrario, esta variable toma un valor máximo. Al realizar la evaluación existen varias zonas en donde se aprecia un valor de profundidad mayor a 10m. Sin embargo, para el caso de la 3° sección del río Aconcagua existen antecedentes bibliográficos (DICTUC, 2009) que sustentan una conexión entre el acuífero y el río, por lo tanto, se consideró la variable para toda el área de estudio y no sólo cuando la profundidad fuese menor a 10m.

De esta forma, el resultado de esta variable se presenta en la [Figura 3-37](#page-90-0) derecha donde se clasifica el territorio en 4 de las 5 categorías, indicando la zona con valor 4 como la más apta para un proyecto piloto de recarga artificial.

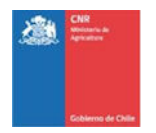

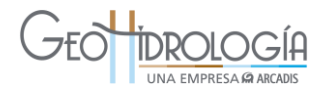

<span id="page-90-0"></span>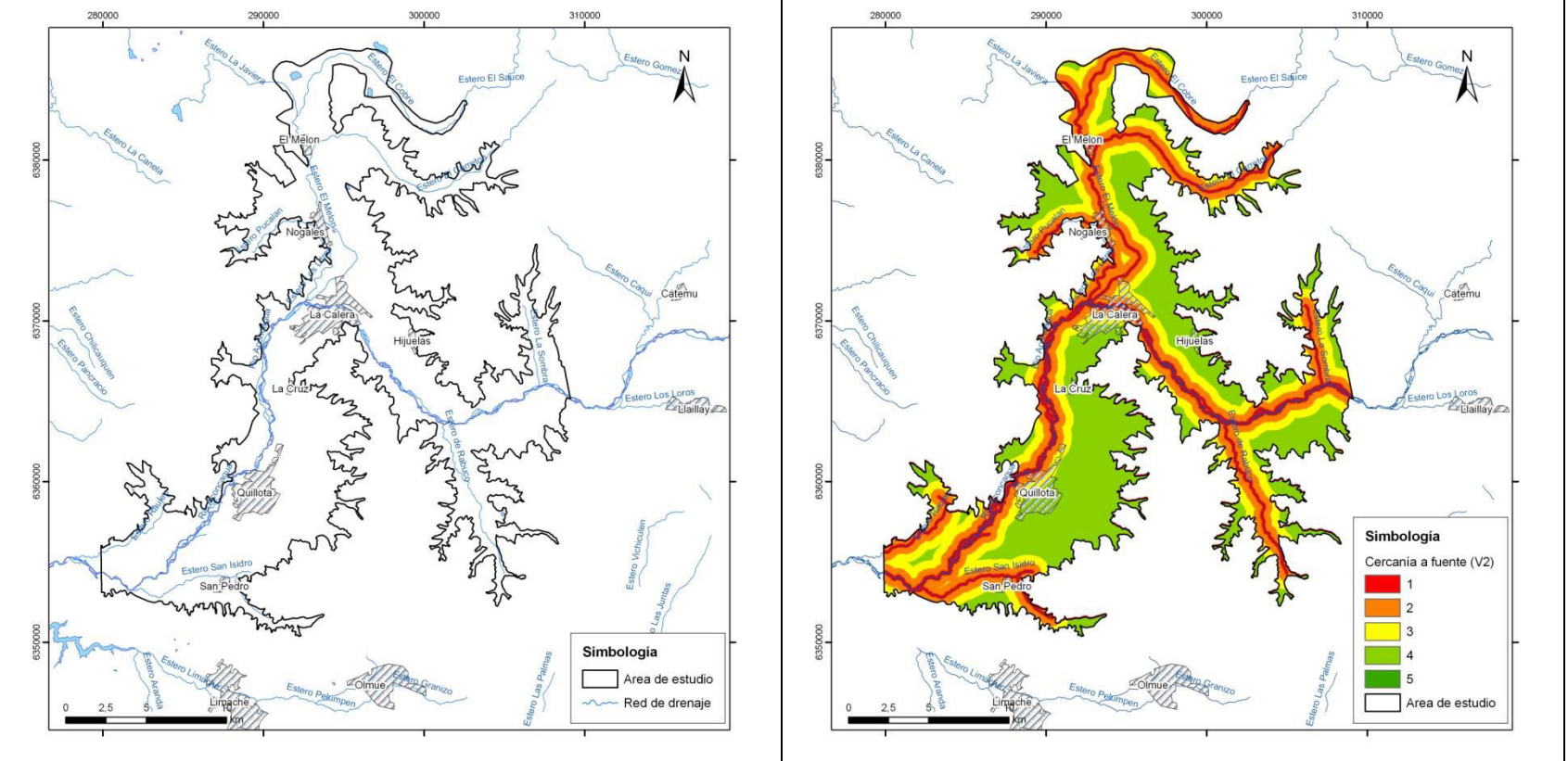

## **Figura 3-37: Variable 2 Cercanía y conexión a fuente de agua**

Fuente: Elaboración propia

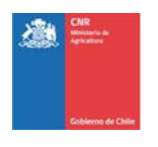

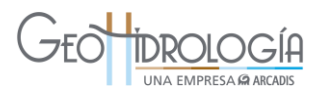

#### *3.5.1.3 Variable 3: Profundidad de la napa*

Esta variable fue obtenida de información de profundidad del nivel estático de diversos pozos ubicados en el área de estudio, cuya información fue levantada en la recopilación de antecedentes y con la cual se construyó la piezometría de la zona, presentada en la sección 4.3.4.2. De esta forma, se genera un plano de curvas isofreáticas como se muestra en la [Figura 3-38](#page-92-0) izquierda.

Con la aplicación de la metodología para esta variable se generó una superficie con sectores o zonas comprendidas en un mismo rango de profundidad. De acuerdo a los datos, se estratificó en cinco tramos la profundidad del nivel estático como se indica en la [Tabla 3-25.](#page-85-0)

La [Figura 3-38](#page-92-0) derecha, presenta el resultado anterior, indicando que en la mayor parte del área de estudio un proyecto de recarga se ve obstaculizado debido a que la napa se encuentra relativamente somera a la superficie, y por lo tanto, se podría generar un trasvase de este al flujo superficial. Sin embargo, en el sector de la Cruz, un proyecto de infiltración se hace más favorable debido a que la profundidad de nivel freático es mayor, cercana a los 10 metros.

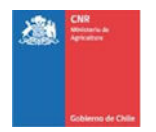

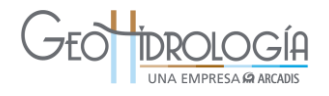

<span id="page-92-0"></span>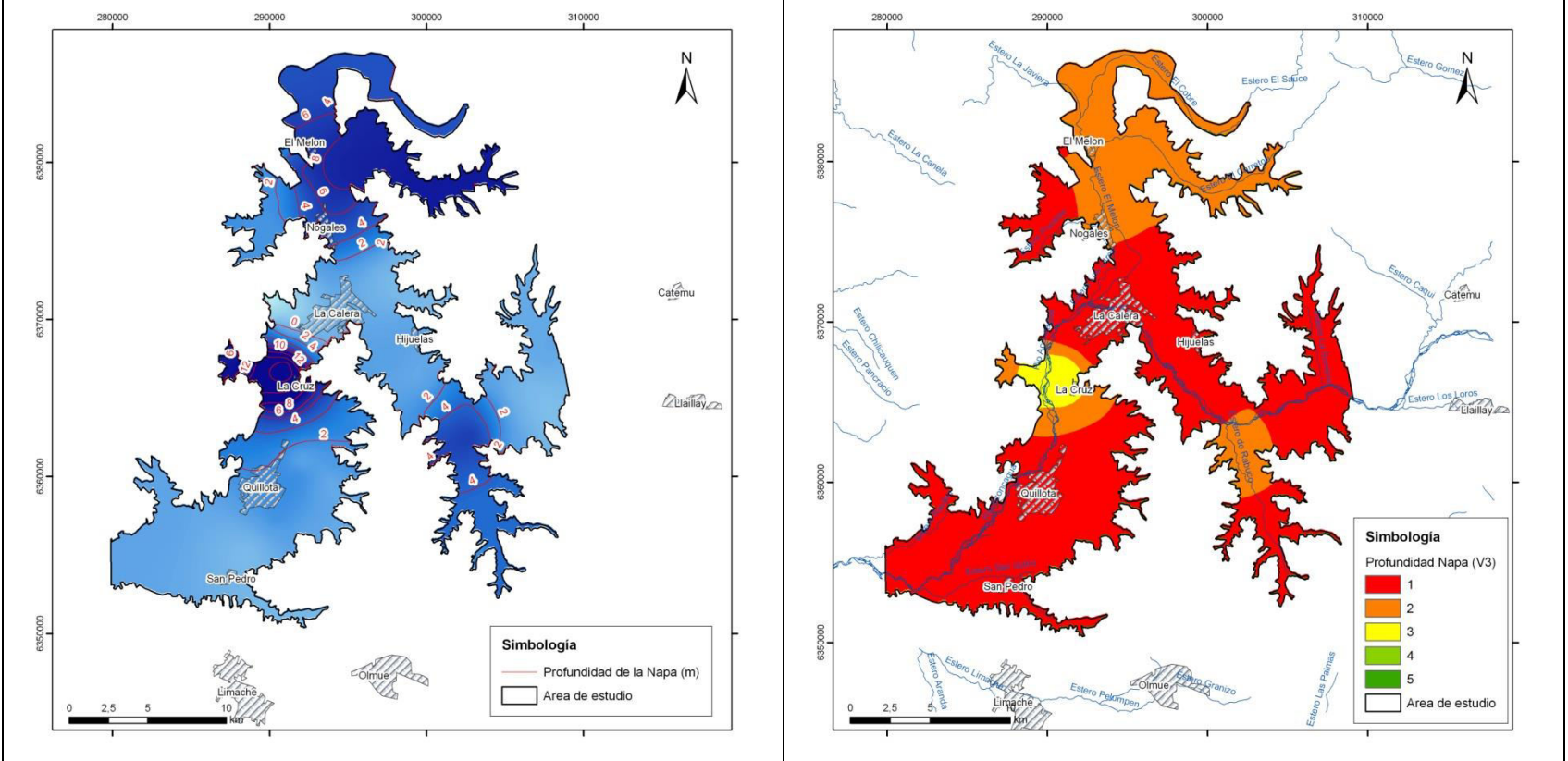

## **Figura 3-38: Variable 3 Profundidad del nivel freático**

Fuente: Elaboración propia

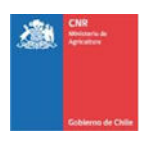

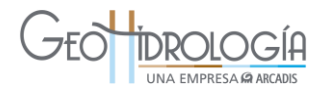

#### *3.5.1.4 Resultados*

El valor de aptitud general de la zona de estudio, calculado como el promedio de las 3 variables anteriores, se presenta en la [Figura 3-39.](#page-93-0) En forma general el resultado de la aplicación metodológica para evaluar la aptitud del territorio clasifica el territorio en 5 categorías, siendo estas:

Valor "1": Territorio con *muy baja* aptitud para un proyecto de recarga artificial Valor "2": Territorio con *baja* aptitud para un proyecto de recarga artificial Valor "3": Territorio con una aptitud *media* para un proyecto de recarga artificial Valor "4": Territorio con una *alta* aptitud para un proyecto de recarga artificial Valor "5": Territorio con una *muy alta* aptitud para un proyecto de recarga artificial

Específicamente, para el área de estudio, el resultado presenta tres categorías: 1, 2 y 3 y 4, indicando una *muy baja*, *baja*, *media* y *alta* aptitud del territorio respectivamente. Dentro de todas estas categorías, la que más predomina en el área de estudio corresponde a la categoría 3, media aptitud, la que es secundada por la categoría baja aptitud. Por otra parte la categoría alta se localiza en un pequeño sector alrededor de la ciudad de La Cruz. En consecuencia las zonas más idóneas para un proyecto piloto de recarga artificial corresponde a aquellas que presentan una alta y media aptitud.

<span id="page-93-0"></span>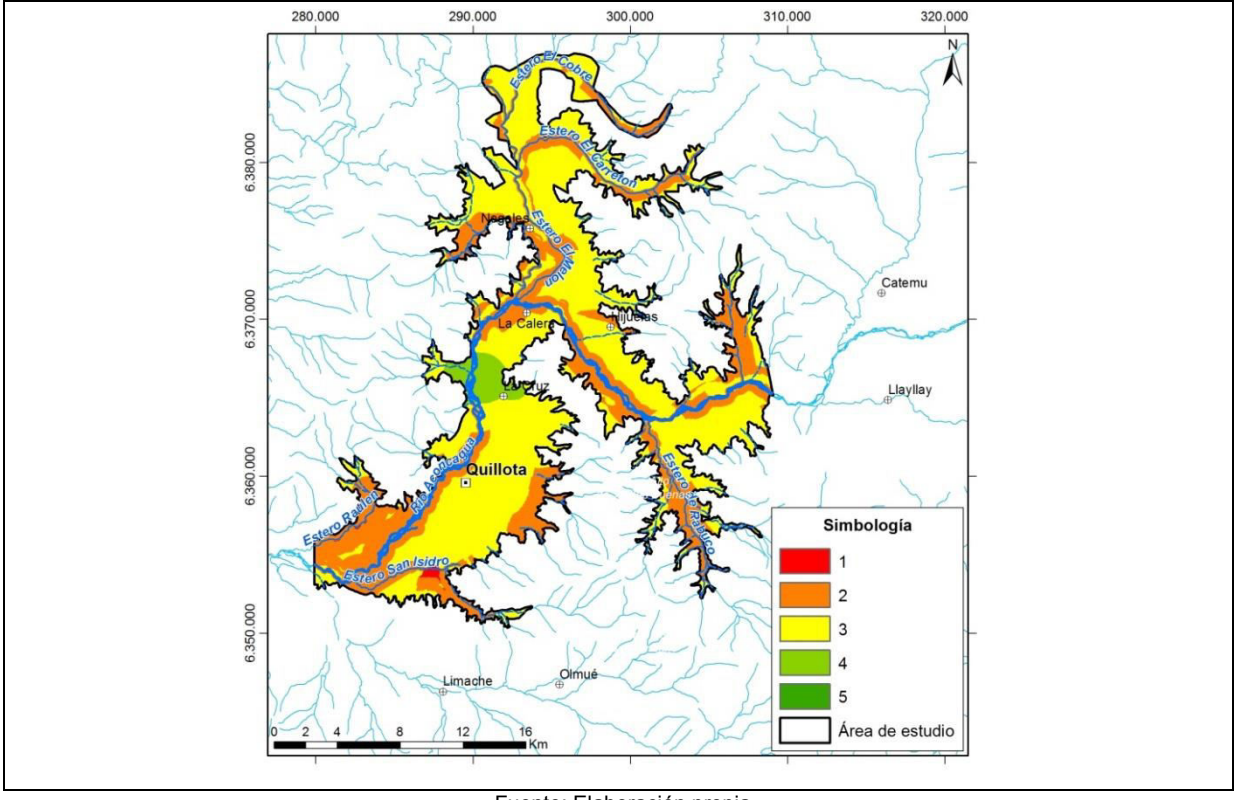

**Figura 3-39: Valor de aptitud del territorio (VA) en la 3° sección del Aconcagua** 

Fuente: Elaboración propia

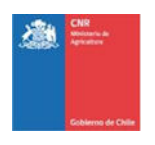

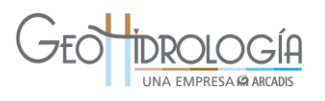

#### *3.5.1.5 Análisis de sensibilidad de los parámetros de Fase I de la Metodología en el área.*

La metodología considera un promedio de los tres parámetros considerados en que la suma ponderada le da igual importancia a los valores de cada una de las variables. Se realiza un análisis de sensibilidad para determinar la variación que se produce al modificar los factores de ponderación de la variable referente a la cercanía de los cursos de agua superficial. Esta variable se considera de una relevancia menor con respecto a las otras dos debido a que no impide evaluar las capacidades puntuales del lugar donde se realizar el piloto de recarga artificial. Sin perjuicio de lo anterior, será una variable de consideración al momento realizar una búsqueda de sitios para realizar una recarga artificial a nivel industrial.

Se realizaron dos casos en que se modifican los valores de ponderación de las variables. La variación de las ponderaciones se presenta en la [Tabla 3-26.](#page-94-0)

<span id="page-94-0"></span>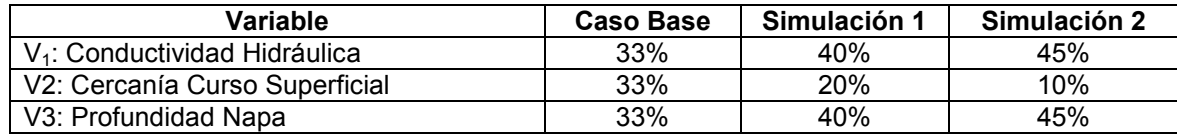

#### **Tabla 3-26: Variación de ponderación de Variables Fase I**

Fuente: Elaboración propia.

El caso base y los resultados de las dos simulaciones se presentan en la [Figura 3-40,](#page-95-0) [Figura 3-41](#page-95-1) y [Figura 3-42,](#page-95-2) respectivamente. En ellas se aprecia que los valores de variación de la simulación difieren en algunos sectores con el caso base, pero no entre ellos. En los sectores que se aprecia cambio, los valores de aptitud disminuyen su valor en 1, pasando de valor 3 (aptitud media) en caso base a valor 2 (aptitud baja) en simulaciones 1 y 2. Estos sectores son principalmente: al este de Quillota, en el sector de La Calera, al oeste de Nogales y en el extremo oriental del área de estudio.

Por lo tanto, para la cuenca estudiada la variación de los factores de ponderación para las variables de la Fase I no afectaría mayormente en la elección de los sitios más aptos dentro de la cuenca. Sólo el valor absoluto disminuye al considerar ponderaciones distintas al 33%.

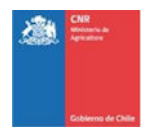

<span id="page-95-2"></span>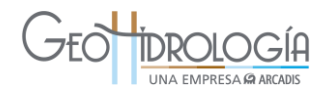

<span id="page-95-1"></span><span id="page-95-0"></span>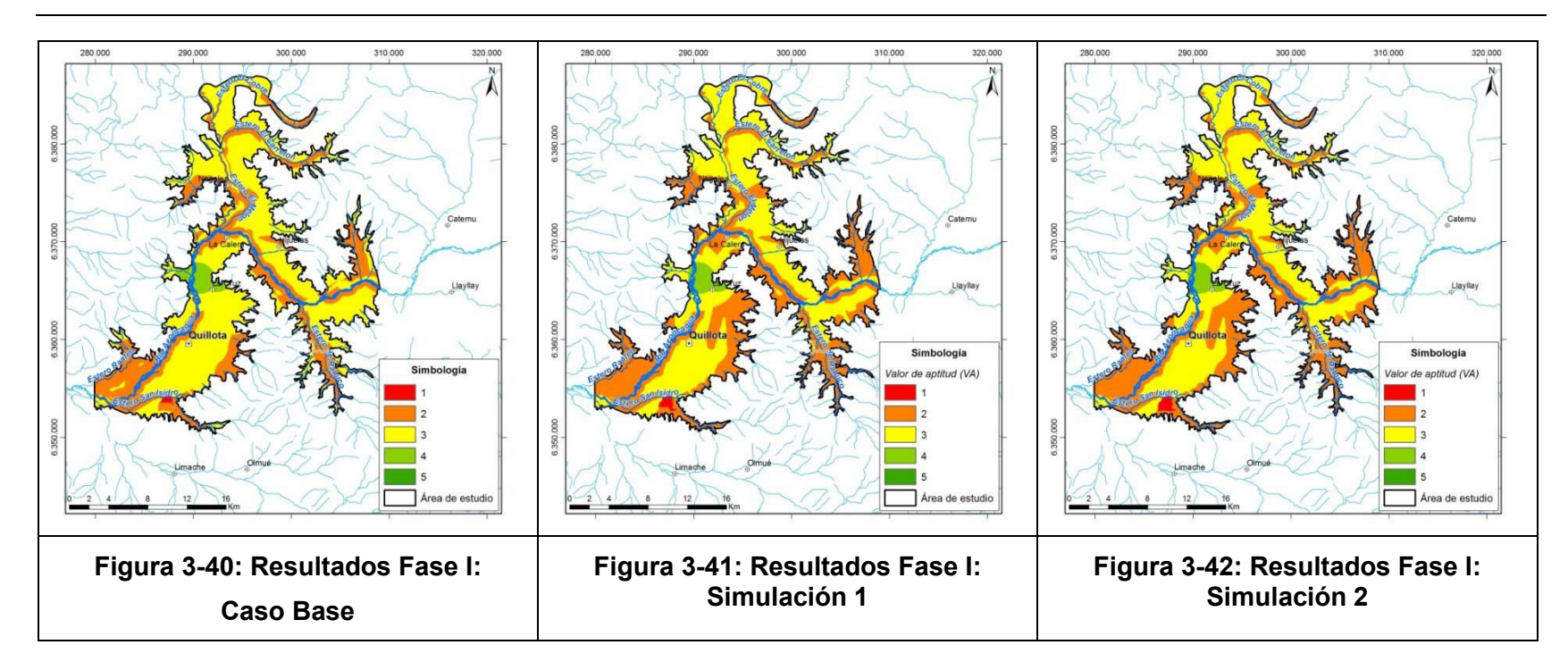

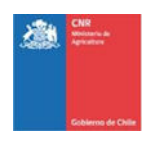

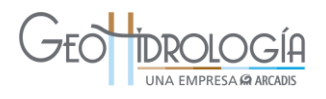

## **3.5.2 Propuesta de lugares potenciales para un PPRAA**

La [Figura 3-43](#page-96-0) presenta la propuesta de tres zonas potenciales para realizar un proyecto piloto de recarga artificial al acuífero. La propuesta se basa en el resultado de la evaluación de la metodología (sector Los Nogales y sector Pocochay) y en sugerencias recibidas por la Junta de Vigilancia de la 3<sup>°</sup> sección del Río Aconcagua (sector La Palma).

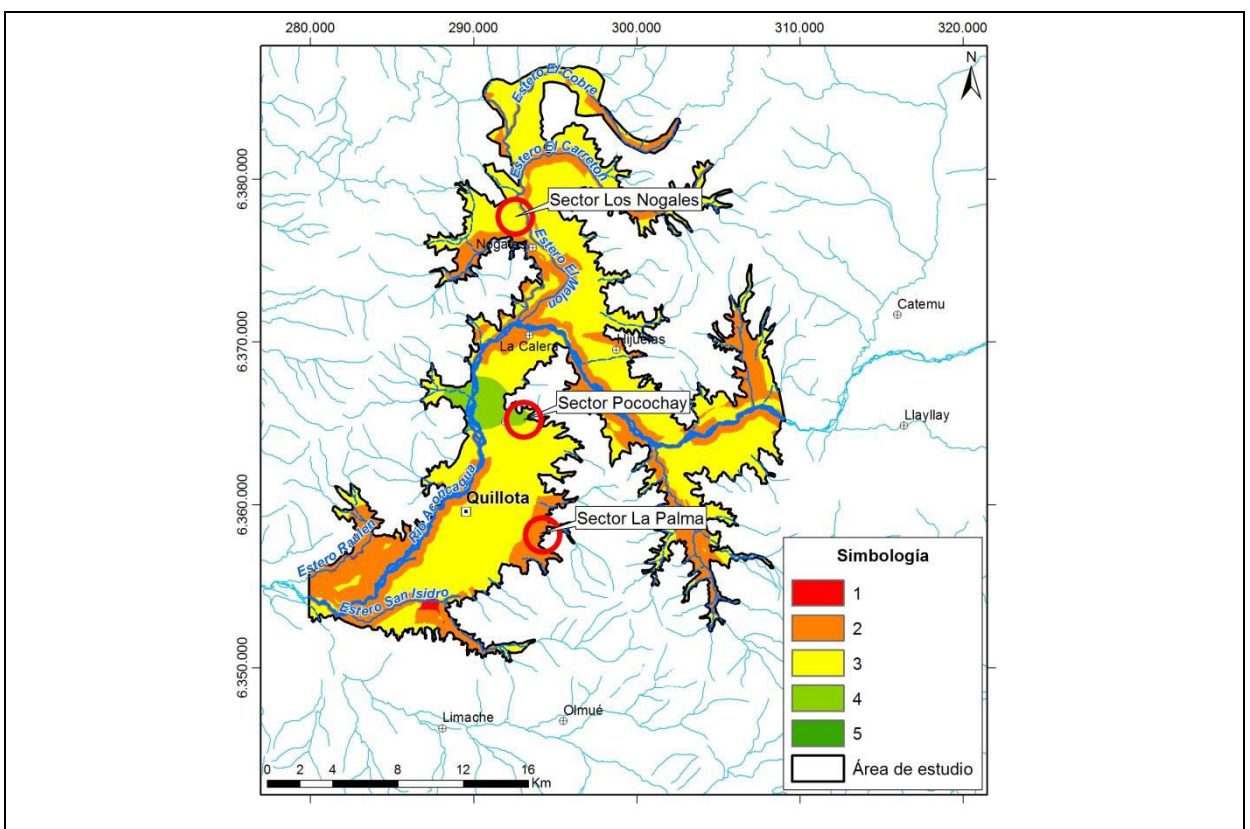

<span id="page-96-0"></span>**Figura 3-43: Propuesta de sitios potenciales para un PPRAA en 3° sección del Aconcagua** 

Fuente: Elaboración propia

#### *3.5.2.1 Búsqueda de sitios: Visitas a terreno*

En el área de estudio se visitaron 3 sectores, con el fin de iniciar contactos con autoridades agrícolas, organismos de investigación, organizaciones ligadas al manejo de aguas, agricultores, etc. Estas visitas permitieron recopilar información actualizada de las condiciones existentes en la zona de estudio, además de recoger opiniones sobre el tema de interés. Los sectores visitados corresponden a: (1) Pocochay, (2) La Palma y (3) Los Nogales. Estas visitas se describen en el Anexo D

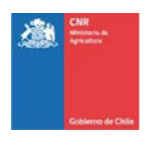

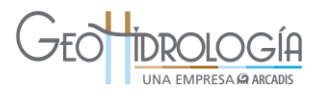

#### *3.5.2.2 Búsqueda de sitios: Resultados revisión antecedentes*

En el área de estudio se visitaron 3 sectores, con el fin de iniciar contactos con autoridades agrícolas, organismos de investigación, organizaciones ligadas al manejo de aguas, agricultores, etc. Estas visitas permitieron recopilar información actualizada de las condiciones existentes en la zona de estudio, además de recoger opiniones sobre el tema de interés. Los sectores visitados corresponden a: (1) Pocochay, (2) La Palma y (3) Los Nogales. Estas visitas se describen a continuación.

#### 3.5.2.2.1 Estratigrafía de pozos para las zonas propuestas

El análisis de esta información tiene como propósito entender la estratigrafía local de cada una de las áreas propuestas, específicamente en la zona sobre el nivel estático, con el fin de evaluar la tecnología de infiltración a ocupar en la Etapa II del proyecto.

La información estratigráfica en los alrededores de los sectores preseleccionados se obtuvo del trabajo de DICTUC, 2009 y de CIREN.

El nivel estático incluido en las columnas de pozos corresponde al resultado de la interpolación realizada en el proceso de generación de las curvas piezométricas para el nivel promedio de los años 2009-2013.

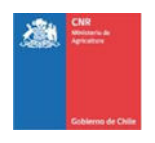

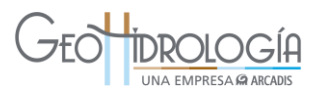

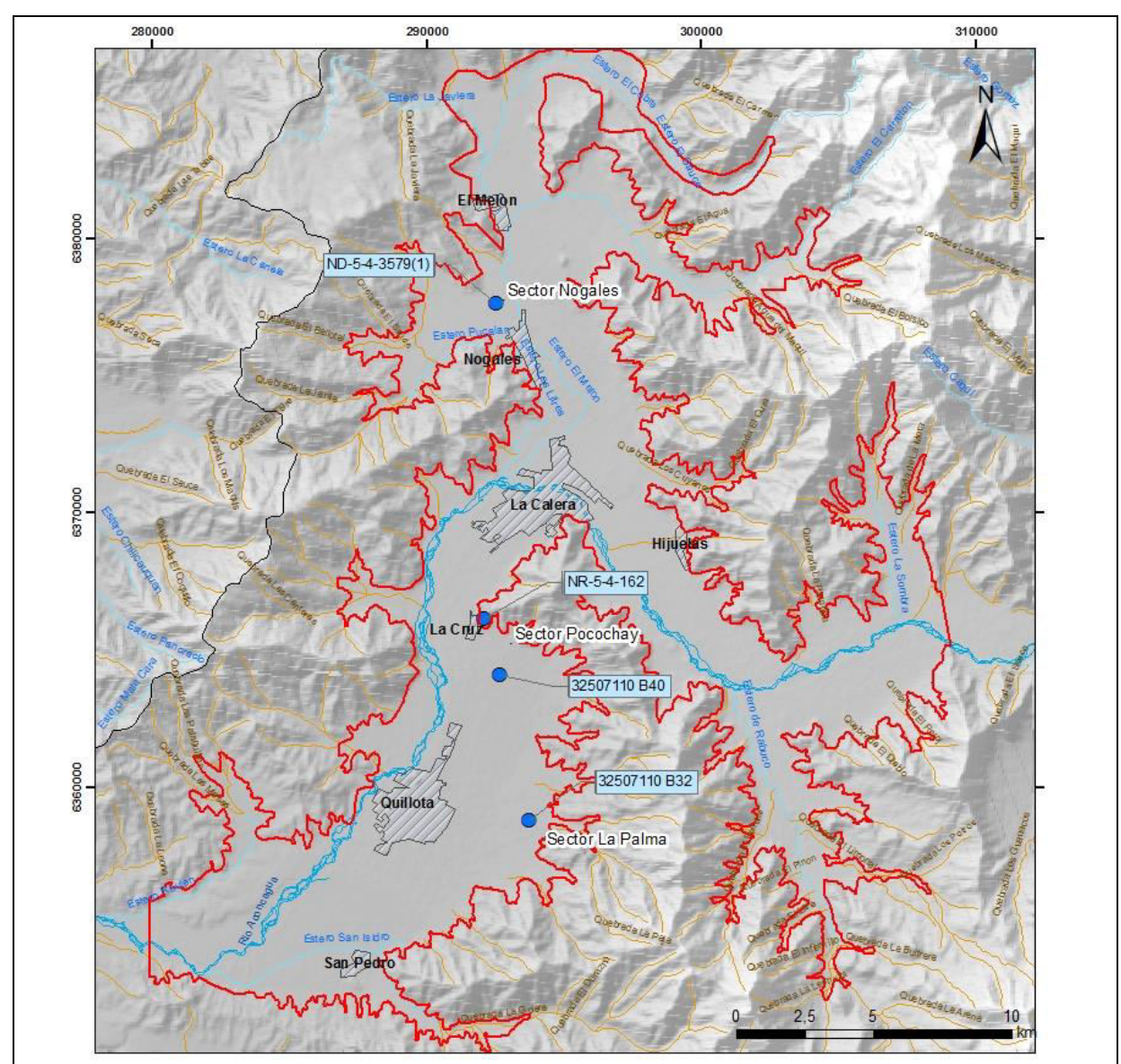

<span id="page-98-0"></span>**Figura 3-44: Ubicación de pozos con estratigrafía en los alrededores de los sectores pre seleccionados** 

Fuente: Elaboración propia

A continuación se describe la estratigrafía de cada sector.

## Sector Los Nogales

En el sector Los Nogales se cuenta con el pozo ND-5-4-3579(1) [\(Figura 3-44\)](#page-98-0).

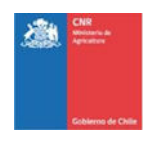

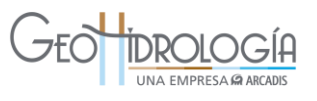

Según el análisis de niveles para los últimos 5 años, el nivel estático se encontraría cercano a los 6 m bajo la superficie (valor de interpolación) en el sector del pozo ND-5-4-3579(1).

De acuerdo a la estratigrafía del pozo ND-5-4-3579(1) los primeros metros del subsuelo están caracterizados por 3 m de suelo, infrayacido por 5 m de limo [\(Figura 3-45\)](#page-100-0), probablemente con malas propiedades hidrogeológicas. Bajo la capa de limo, hasta los 20 se observa un predominio de grava arenosa, la que probablemente alberga agua.

#### Sector Pocochay

En el sector de Pocochay se cuenta con los pozos NR-5-4-162 y 3250 71110 B40 [\(Figura 3-44\)](#page-98-0).

Según el análisis de niveles para los últimos 5 años, el nivel estático se encontraría cercano a los 10 m bajo la superficie en los alrededores del sector de Pocochay (pozo Calle Santa María, Anexo C). Este nivel se ha mantenido relativamente estable en los últimos años.

De acuerdo a la estratigrafía de los pozos NR-5-4-162 y 3250 71110 B40, los primeros 16- 20 m desde la superficie están dominados por la presencia de arcillas [\(Figura 3-46](#page-101-0) y [Figura 3-47\)](#page-102-0). Bajo esta profundidad se observan aproximadamente 15 m de gravas limpias (sin arcillas), las que probablemente albergan la mayor parte de las aguas de este sector.

En el pozo NR-5-4-162, hacia el norte del sector de Pocochay se observa bajo la superficie, 1 m de suelo, bajo el cual se encuentran 15,5 m de bolones gravoso arcilloso [\(Figura 3-46\)](#page-101-0). Aproximadamente 2 km al sur, el pozo 3250 71110 B40 muestra bajo una fina capa de suelo, 20 m de arcilla con distinto contenido de arena con una interdigitación de grava arenosa, entre los 6 y 11 m de profundidad [\(Figura 3-47\)](#page-102-0).

#### Sector La Palma

En el sector de La Palma se cuenta con el pozo 3250 7110 B32 [\(Figura 3-44\)](#page-98-0).

Según el análisis de niveles para los últimos 5 años, el nivel estático se encontraría cercano a 1 m bajo la superficie (valor de interpolación) en el sector del pozo 3250 7110 B32.

De acuerdo a la estratigrafía del pozo 3250 7110 B32, los primeros 70 m desde la superficie están dominados por la presencia de finos (limo y arcilla), donde se observan limo gravoso, arena gravosa arcillosa y arcilla gravosa [\(Figura 3-48\)](#page-103-0). Entre los 17 y 28 m se presenta un intervalo con mejores propiedades hidrogeológicas, donde se observa grava arenosa con intercalaciones de pocos metros de arena gravosa arcillosa (3 m) y grava arcillosa (2 m). A esta profundidad se encontraría el acuífero principal.

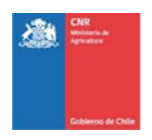

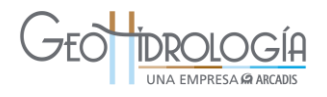

<span id="page-100-0"></span>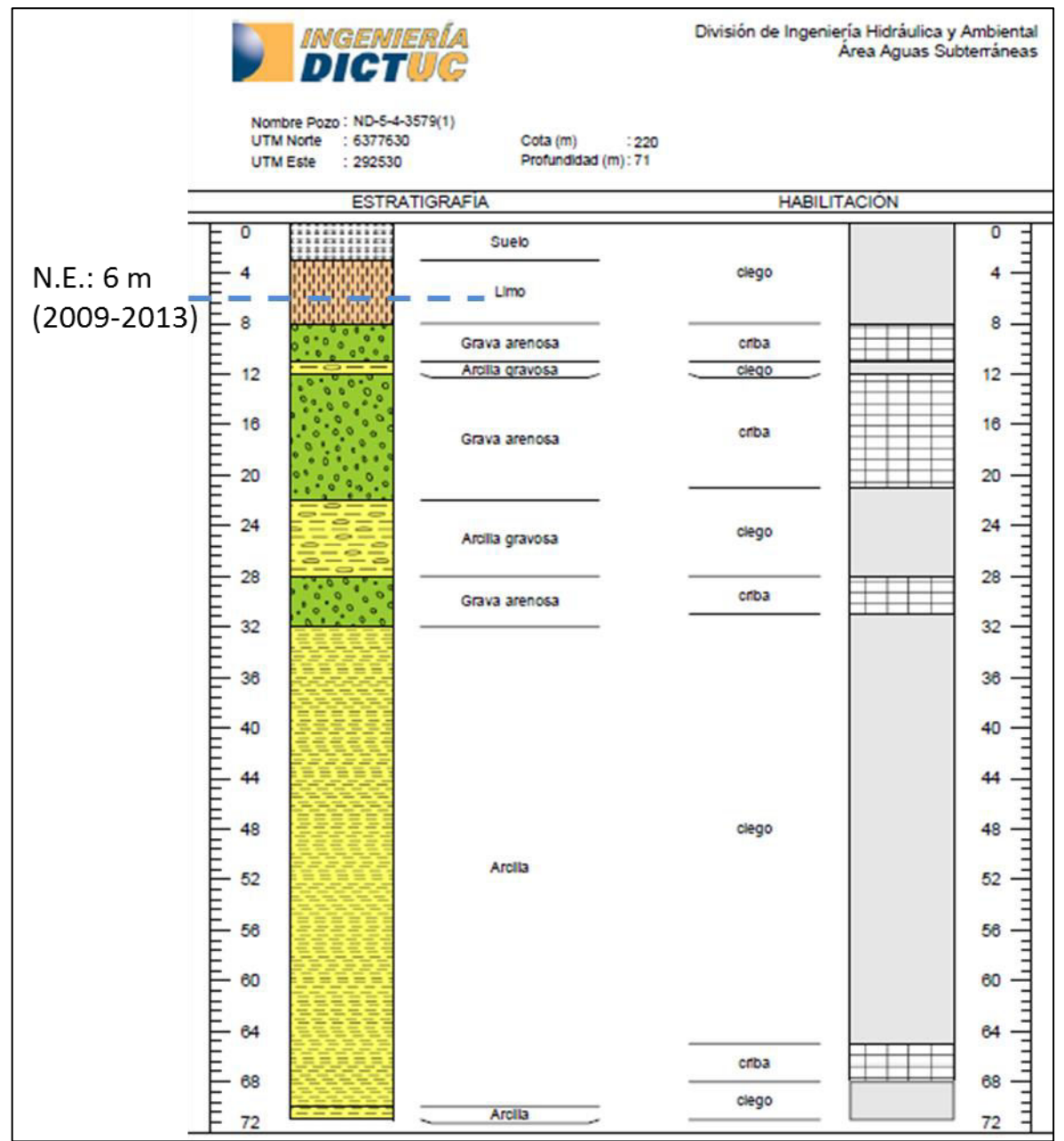

## **Figura 3-45: Estratigrafía del pozo ND-5-4-3579(1), sector Los Nogales**

Fuente: DICTUC, 2009

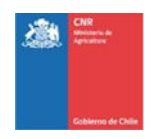

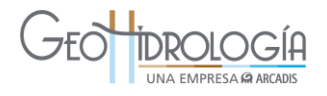

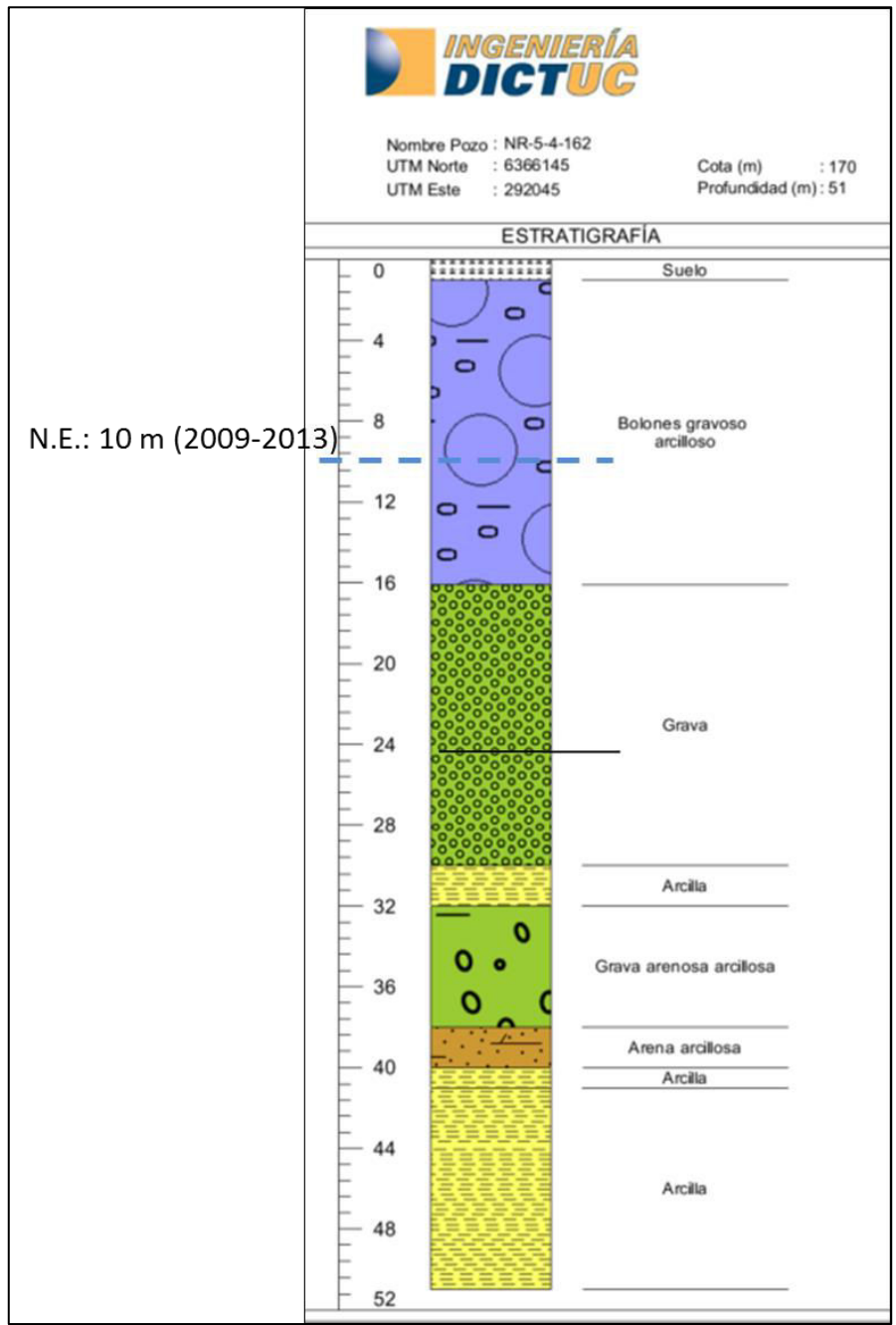

<span id="page-101-0"></span>**Figura 3-46: Estratigrafía del pozo NR-5-4-162, sector Pocochay** 

Fuente: DICTUC, 2009

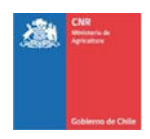

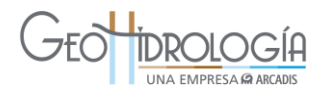

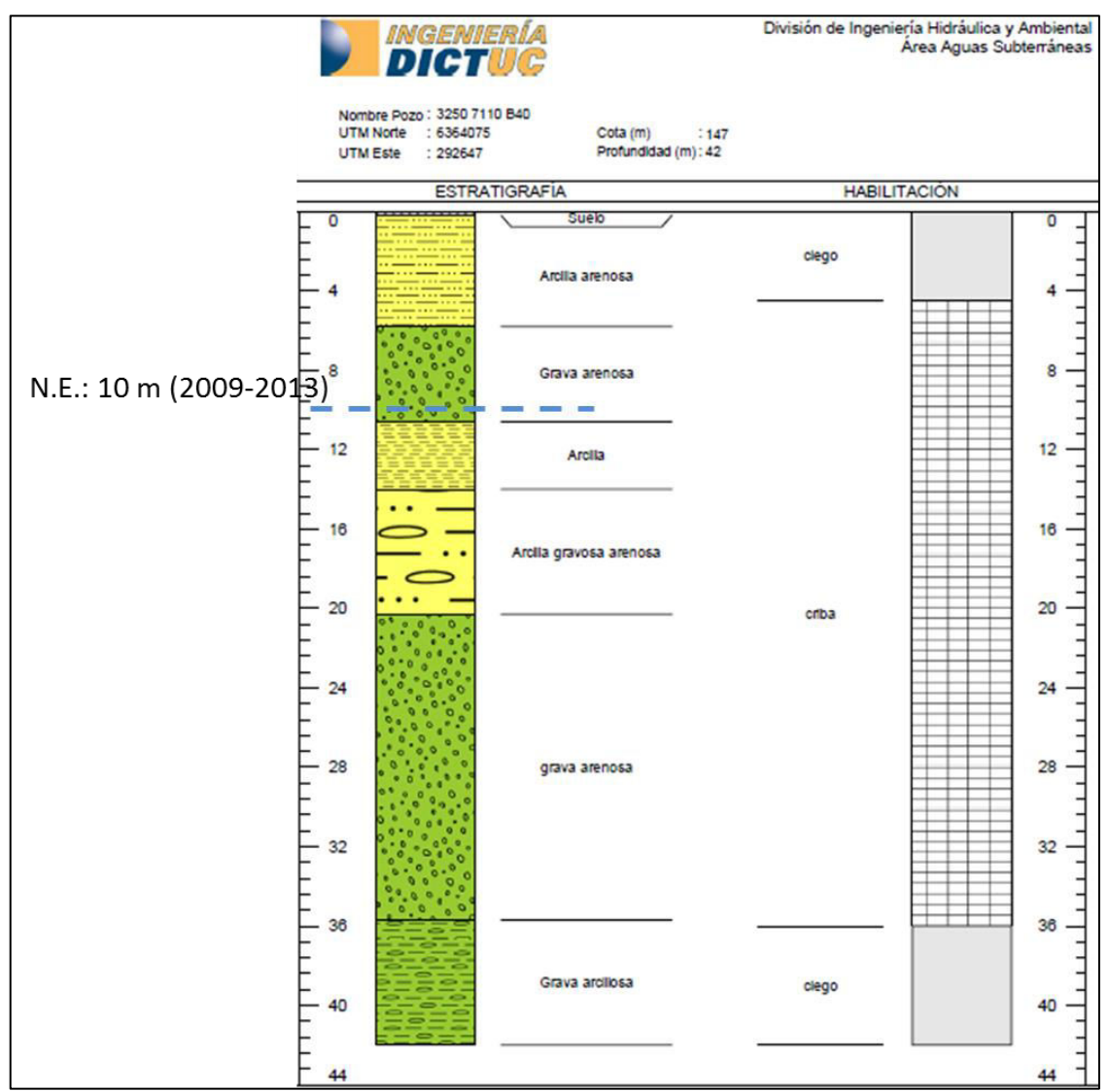

## <span id="page-102-0"></span>**Figura 3-47: Estratigrafía y habilitación del pozo 3250 71110 B40, sector Pocochay**

Fuente: DICTUC, 2009

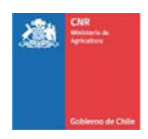

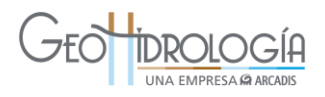

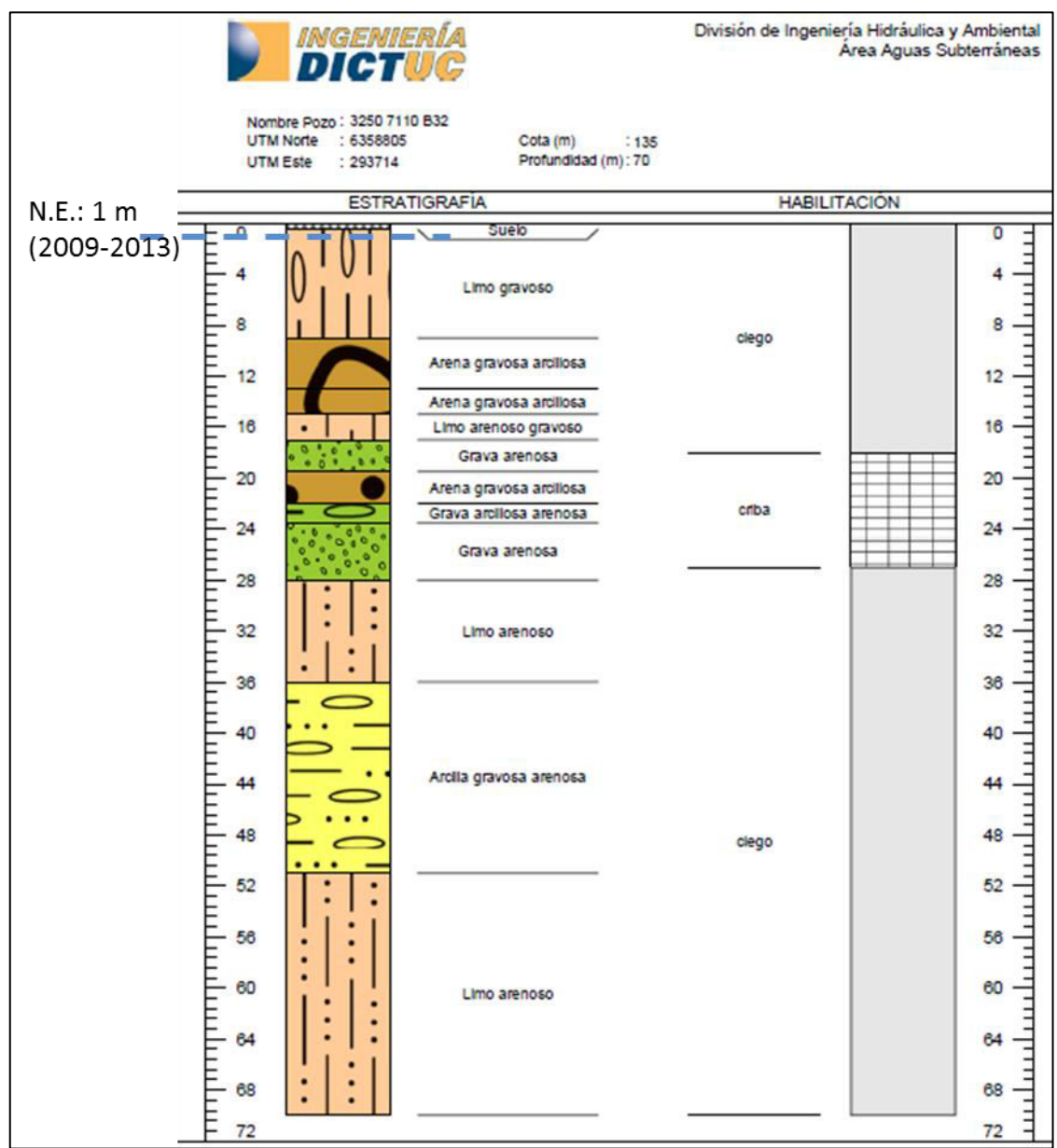

#### <span id="page-103-0"></span>**Figura 3-48: Estratigrafía y habilitación del pozo 3250 7110 B32, sector La Palma**

Fuente: DICTUC, 2009

## *3.5.2.3 Fase II*

Las zonas elegidas fueron visitadas y se encontraron 3 sitios para el área de estudio, una por cada zona propuesta. Estos fueron evaluados de acuerdo a la metodología descrita en la sección anterior para la Fase II y a la información recopilada en terreno. A continuación se presenta un cuadro resumen con las características principales de los sitios en la [Tabla 3-27](#page-104-0) y su respectiva evaluación en la [Tabla 3-28.](#page-104-1)

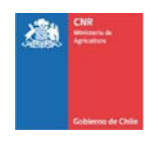

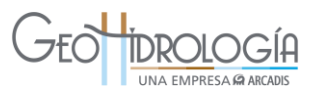

## <span id="page-104-0"></span>**Tabla 3-27: Características principales de los sitios con miras la evaluación de la Fase II**

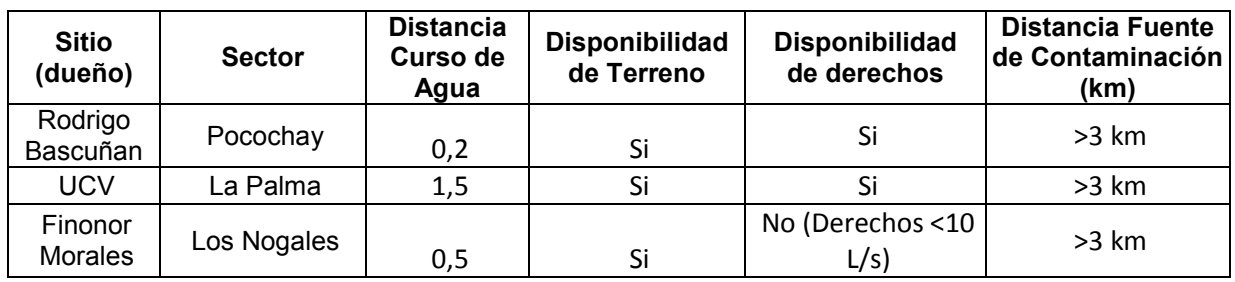

## **Tabla 3-28: Evaluación de los sitios (Fase II)**

<span id="page-104-1"></span>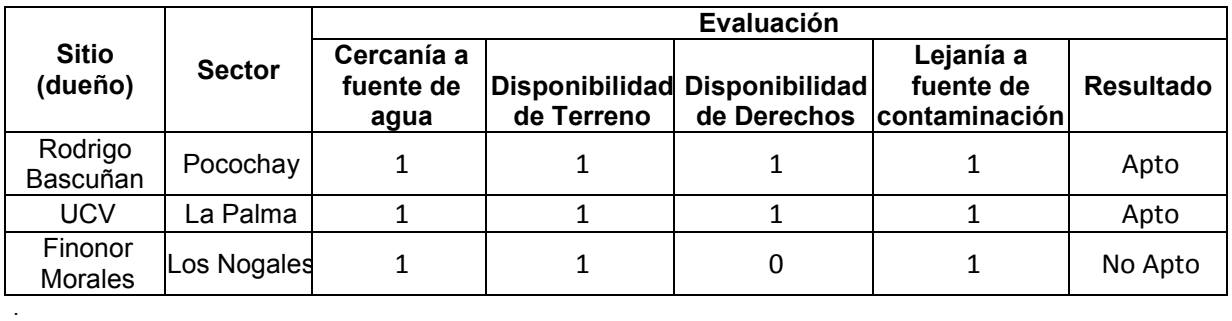

De acuerdo a la metodología presentada se consideran sitios apropiados los que se ubican en Pocochay y Las Palmas, pertenecientes a Rodrigo Bascuñán y la Universidad Católica de Valparaíso, respectivamente.

## **4 IDENTIFICACIÓN DE ZONAS POTENCIALES DE RECARGA Y SELECCIÓN DE SITIO**

## 4.1 TRABAJOS EN TERRENO

En la semana del 17 al 29 de marzo se realizaron los trabajos en terreno en el área de estudio. Estos corresponden a la excavación de calicatas [\(Figura 4-1\)](#page-105-0) y la realización de ensayos de infiltración en cada uno de los sitios pre-seleccionados. Estos trabajos tienen como objetivo caracterizar litológicamente y estimar la capacidad de infiltración de cada sitio pre-seleccionado.

A continuación se presenta la metodología utilizada para la caracterización litológica y pruebas de infiltración, seguido de los resultados obtenidos.

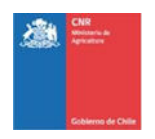

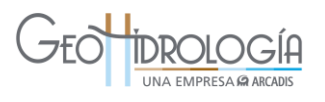

<span id="page-105-0"></span>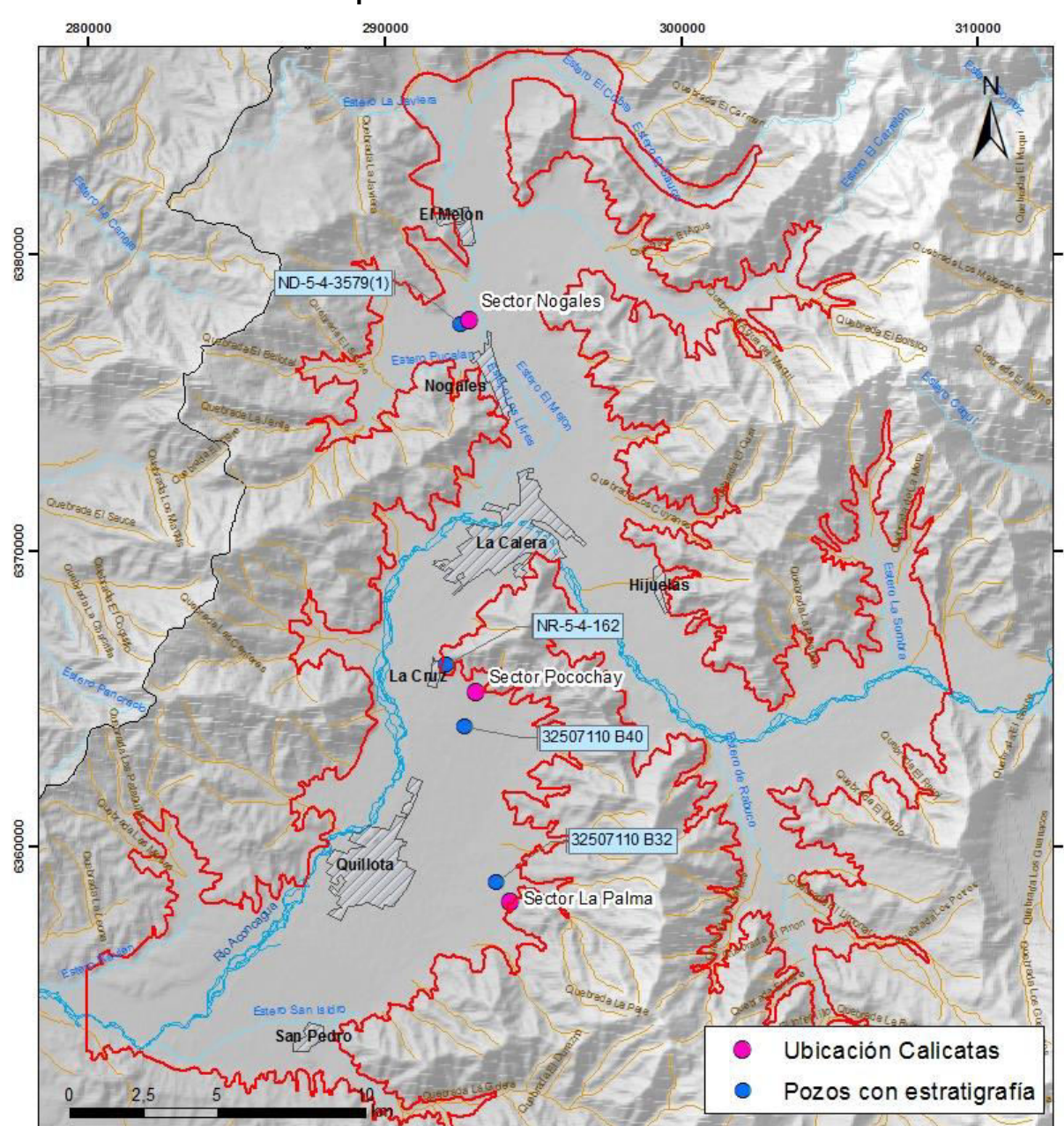

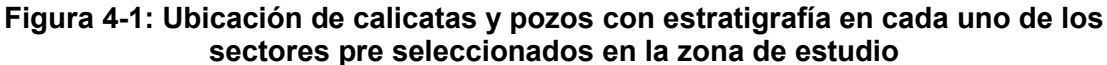

*Fuente: Elaboración propia* 

# **4.1.1 Metodología**

La excavación de calicatas incluyó 2 calicatas por sitio, la primera a una profundidad aproximada de 2 m y la segunda a una profundidad menor que 2 m, definida por el geólogo

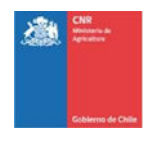

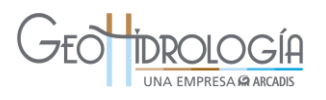

después de la inspección de la primera calicata. La primera calicata tiene como objetivo evaluar la aptitud del material del subsuelo que va a ser infiltrado, en primera instancia mediante la descripción geológica y luego mediante la prueba de infiltración en el fondo de la calicata. Por otra parte, la segunda calicata tiene como fin de preparar el terreno para una medición de infiltración en un estrato identificado durante la inspección de la primera calicata, cuya permeabilidad relativa estimada sea distinta a la del material presente en el fondo de la primera calicata.

La descripción de los taludes fue realizada por un geólogo de GeoH, quien realizó la caracterización mediante estimación visual, a ojo desnudo y con lupa de mano. Los parámetros descritos son: tamaño de grano, con estimación porcentual de los distintos tamaños (ripio, gravas, arena, limo y arcillas), grado de redondeamiento, esfericidad, composición de granos, cantidad de materia orgánica, compactación y cementación.

Esta caracterización fue complementada con información de otros pozos perforados en el entorno del área de estudio, con el fin de ampliar el entendimiento de cada sitio.

Posteriormente, se efectuaron ensayos de infiltración a nivel de superficie y en el fondo de cada calicata excavada, cuyo objetivo es obtener la conductividad saturada (Ks) del suelo en 3 profundidades distintas.

El tipo de prueba seleccionado para este proyecto es la "Prueba de doble anillo a carga constante" ([Figura 4-2\)](#page-107-0). De acuerdo a literatura especializada (Luna, Sánchez y Muñoz, 2005) la conductividad saturada  $K_s$  para esta prueba se relaciona con la conductividad hidráulica saturada de campo  $K_{fs}$ , mediante la siguiente fórmula:  $K_{fs}=0.5K_{s}$ .

El método consiste en enterrar dos anillos, uno dentro del otro de manera concéntrica llenándolos parcialmente con agua y manteniendo el nivel constante. Para conservar este nivel constante dentro de los anillos, se utilizaron tubos de Mariotté, los que se conectaron a los cilindros tal como se observa en la [Figura 4-3.](#page-107-1) La tasa de descenso medida en el tubo de Mariotté es corregida según el área del anillo interior y el volumen infiltrado, obteniendo así la conductividad hidráulica de campo. De esta manera la conductividad saturada de campo se calcula mediante la siguiente fórmula

$$
K_{fs} = f \cdot \frac{dh}{dt}
$$

Donde f es el factor que corresponde a la razón entre el área del anillo interior y el área efectiva del tubo de Mariotté, y  $\frac{dn}{dt}$  es la tasa de descenso en el tiempo dentro del mismo tubo.

Notar que este valor es variable espacialmente para un mismo tipo de suelo a distancias cortas por lo que para la generación de modelos espaciales una sola medida no es representativa de la conductividad en un área, aun siendo pequeña y supuesta homogénea.

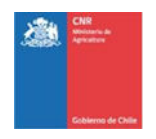

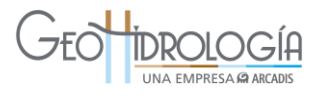

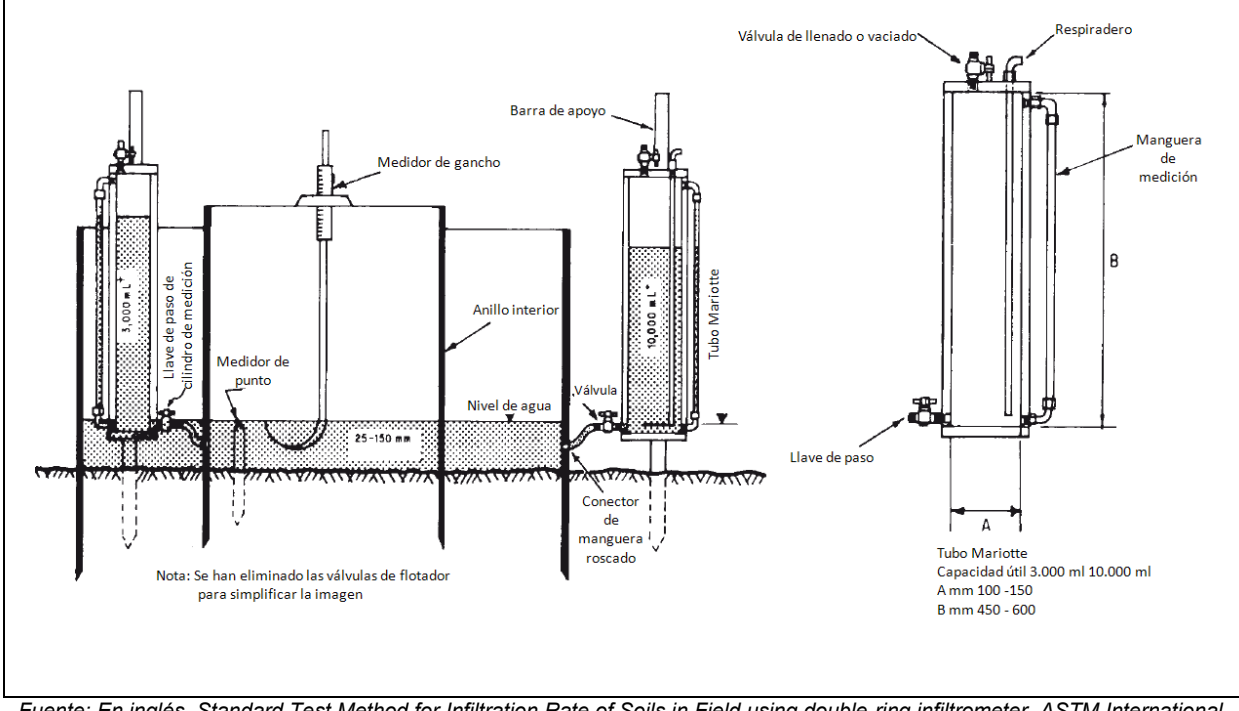

<span id="page-107-0"></span>**Figura 4-2. Esquema de referencia prueba de infiltración doble anillo a carga cte.** 

<span id="page-107-1"></span>*Fuente: En inglés, Standard Test Method for Infiltration Rate of Soils in Field using double-ring infiltrometer, ASTM International. En español, Método estándar para determinar tasas de infiltración en suelo usando infiltrómetro de doble anillo, ASTM internacional.*

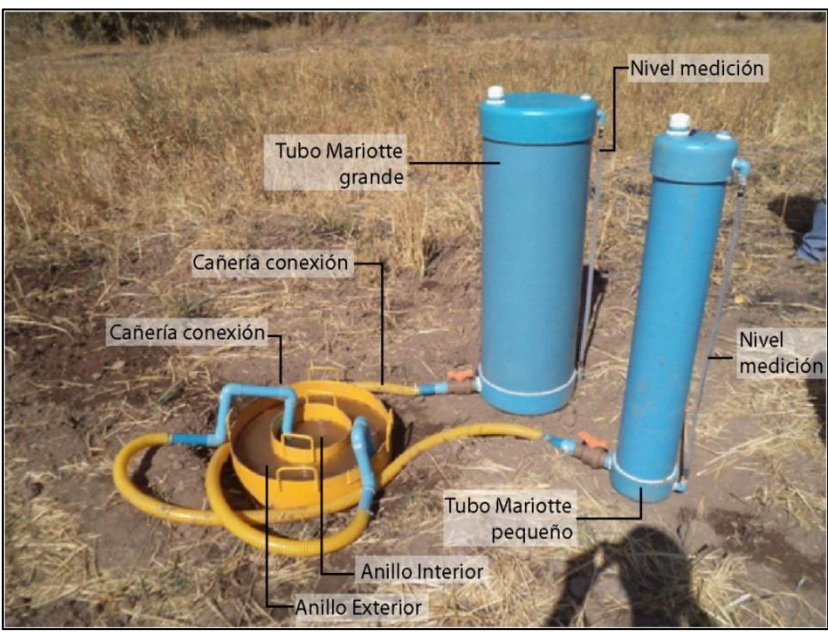

**Figura 4-3: Instalación prueba de infiltración en terreno** 

Fuente: Elaboración propia
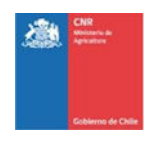

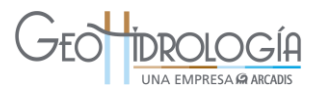

A continuación se detallan los trabajos realizados para cada sitio, junto con los resultados obtenidos.

## **4.1.2 Resultados**

## *4.1.2.1 Sector Pocochay*

En el sector de Pocochay, específicamente en el predio del Sr. Bascuñán [\(Figura 4-4A](#page-109-0)), se excavaron dos calicatas. La primera calicata fue de 2 metros de profundidad [\(Figura 4-4](#page-109-0) B y C) y se ubicó en las coordenadas UTM DWGS-84 E: 293.065 y N: 6.365.245 [\(Figura 4-1\)](#page-105-0), y la segunda fue de 80 cm de profundidad a una distancia aproximada de 20 metros al este de la primera [\(Figura 4-4\)](#page-109-0).

La calicata 1 muestra de base a techo [\(Tabla 4-1\)](#page-108-0) [\(Figura 4-5\)](#page-110-0): (1) 1 m de arcilla compacta de color café rojizo, con trozos de material blanco muy duro, (2) 0,5 m de limo café oscuro poco consolidado y, hacia la superficie (3) 0,5 m de suelo vegetal.

Esta segunda calicata presentó las mismas características encontradas en la de mayor profundidad [\(Tabla 4-1\)](#page-108-0).

**Tabla 4-1: Resultados de la descripción de calicatas en el sector de Pocochay** 

<span id="page-108-0"></span>

| Calicata 1 (0-2 m) | r                                                                                 |                    |  |
|--------------------|-----------------------------------------------------------------------------------|--------------------|--|
| Profundidad<br>(m) | Descripción                                                                       | Profundidad<br>(m) |  |
| 0a0,5              | Suelo vegetal                                                                     | 0a0,5              |  |
| 0,5a1              | Limo poco consolidado,<br>semicompacto, café oscuro                               | 0,5a0,8            |  |
| 1a2                | Arcilla compacta, color café<br>rojizo, con trozos de material<br>blanco muy duro |                    |  |

**Calicata 2 (0-80 cm) (m) Descripción** 0 a 0,5 | Suelo vegetal Limo poco consolidado,

semicompacto, café oscuro

#### Posteriormente, se realizaron los ensayos de infiltración en el fondo de cada calicata y a nivel de superficie. Los resultados se presentan en la [Tabla 4-2](#page-108-1) y en la [Figura 4-4](#page-109-0) se presentan fotos tomadas durante los trabajos. Adicionalmente, el detalle de los datos registrándose durante los ensayos se presenta en el Anexo E.

#### **Tabla 4-2: Resultados del ensayo de permeabilidad en el sector de Pocochay**

<span id="page-108-1"></span>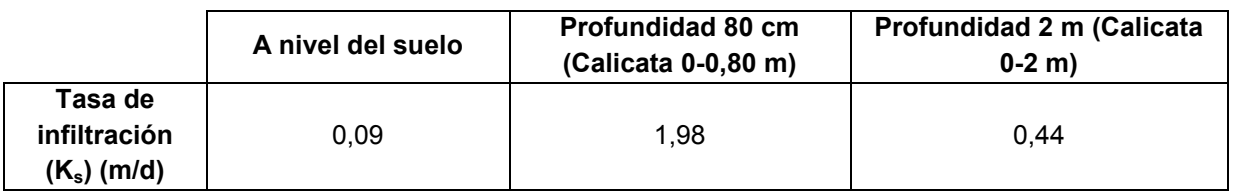

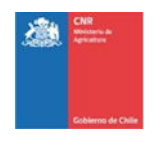

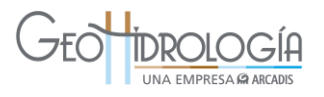

Los resultados obtenidos en las pruebas de infiltración se encuentran medianamente relacionados con las características hidráulicas típicas de los suelos descritos en ellas. A nivel superficial se encuentra una capa de suelo poco permeable, con una tasa baja de 0,09 m/d. Bajo esta capa, se encuentra un estrato no consolidado con contenido de limo. Sin embargo hidráulicamente presenta una conductividad mayor a este tipo de estrato con un valor de 1,98 m/d. El estrato más profundo, que corresponde al más fino de la secuencia descrita, presenta una conductividad más baja que el estrato anterior, con un valor de 0,44 m/d.

#### <span id="page-109-0"></span>**Figura 4-4: Fotografías tomadas durante los trabajos en terreno- Sector Pocochay (predio Sr. Bascuñán)**

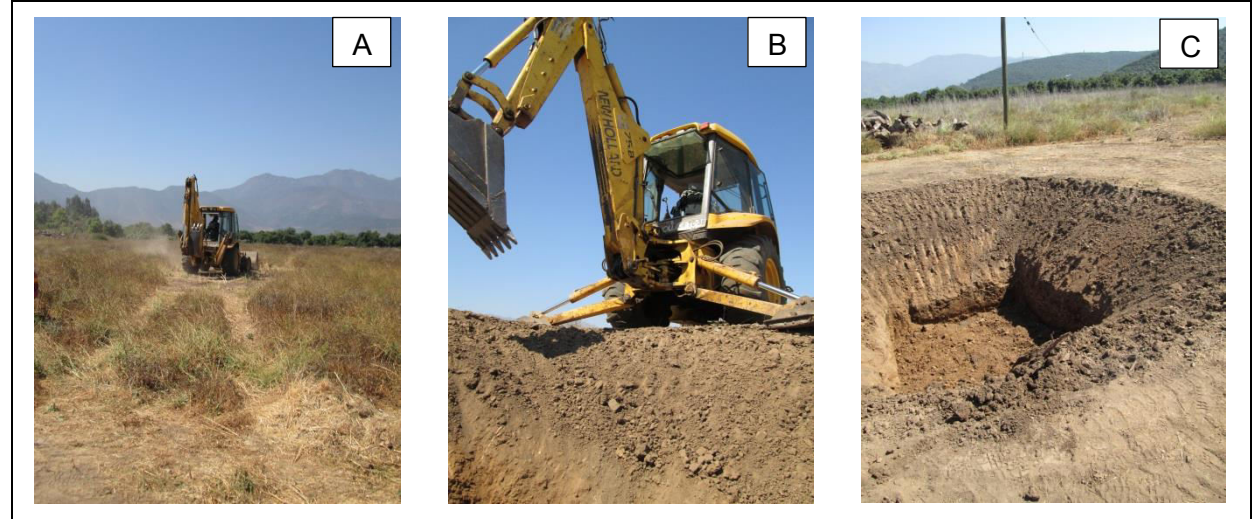

Nota: A. Vista general del predio en el sector Pocochay B. Excavación de calicata 1 C. Calicata 1, 2 m de profundidad

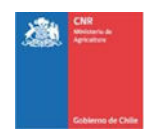

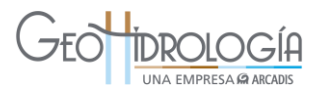

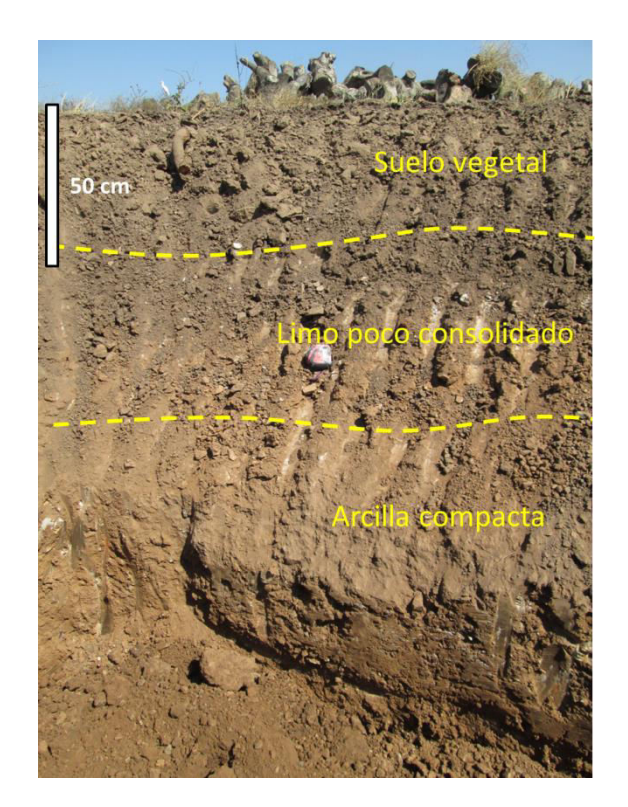

#### <span id="page-110-0"></span>**Figura 4-5. Calicata 1, sector Pocochay con estratigrafía descrita**

Según el análisis de estratigrafía de pozos en el sector de Pocochay (pozos NR-5-4-162 y 3250 71110 B40 en [Figura 4-1\)](#page-105-0), presentada en el capítulo [3.5.2.2](#page-97-0) el alto contenido de finos encontrado en la calicata se extendería hasta los 16 a 20 m de profundidad, pudiendo encontrar una interdigitación de grava arenosa, entre los 6 y 11 m de profundidad.

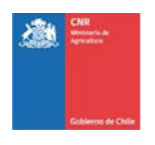

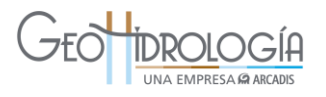

## *4.1.2.2 Sector La Palma*

En el sector La Palma, específicamente en el Campus experimental de la Universidad Católica de Valparaíso, se realizaron los trabajos de excavación y descripción de calicatas [\(Figura 4-6,](#page-112-0) B y C). La primera calicata tuvo una profundidad de 2 m y se ubicó en las coordenadas UTM DWGS-84 E: 294.237 y N: 6.358.158 [\(Figura 4-1\)](#page-105-0). La segunda calicata tuvo una profundidad de 1 m y se ubicó a aproximadamente 20 metros al sur de la primera calicata.

La calicata 1 muestra de base a techo [\(Tabla 4-3](#page-111-0) ) [\(Figura 4-7\)](#page-113-0): (1)10 cm de limo arenosoarcilloso rojizo no consolidado, (2) 80 cm de grava arenosa-arcillosa, matriz soportada, húmeda, (3) 60 cm de grava arenosa clasto soportada, no consolidada y (4) 50 cm de suelo.

La calicata 2 presenta las mismas características encontradas en la calicata 1 [\(Tabla 4-3\)](#page-111-0).

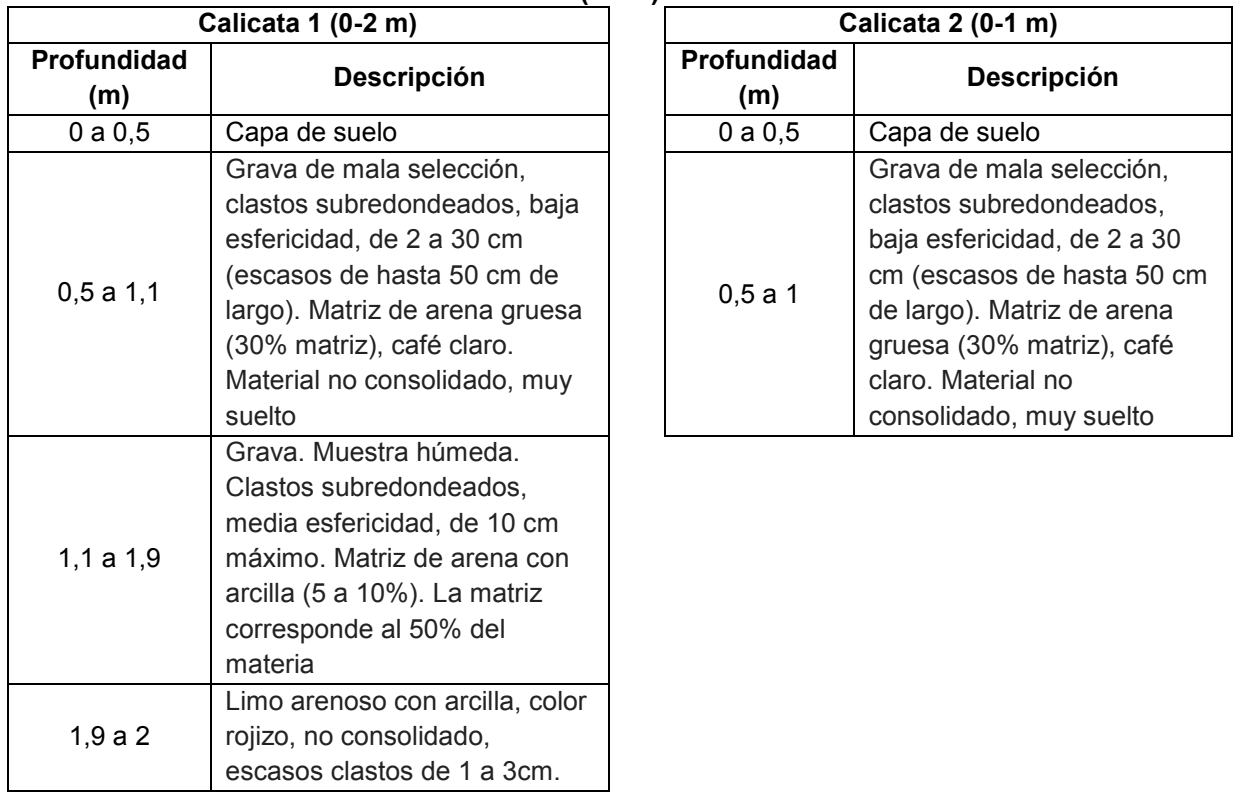

<span id="page-111-0"></span>**Tabla 4-3: Resultados de la descripción de calicatas en el sector de Las Palmas (UCV)** 

Posteriormente, se realizaron los ensayos de infiltración en el fondo de las calicatas y a nivel de superficie [\(Figura 4-6A](#page-112-0)). Este último, fue tomado en un punto intermedio entre las dos calicatas. Los resultados se presentan en la [Tabla 4-4.](#page-112-1) Adicionalmente, el detalle de los datos registrados durante los ensayos se presenta en el Anexo E.

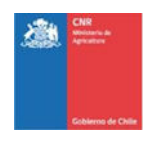

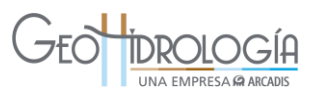

## <span id="page-112-1"></span>**Tabla 4-4: Resultados del ensayo de permeabilidad en el sector de Las Palmas (UCV)**

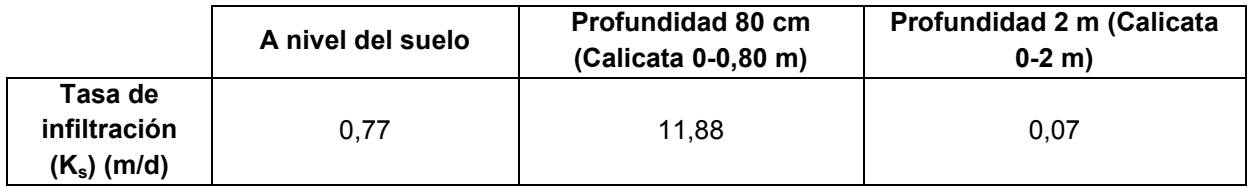

## <span id="page-112-0"></span>**Figura 4-6: Fotografías tomadas durante los trabajos en terreno- Sector La Palma**

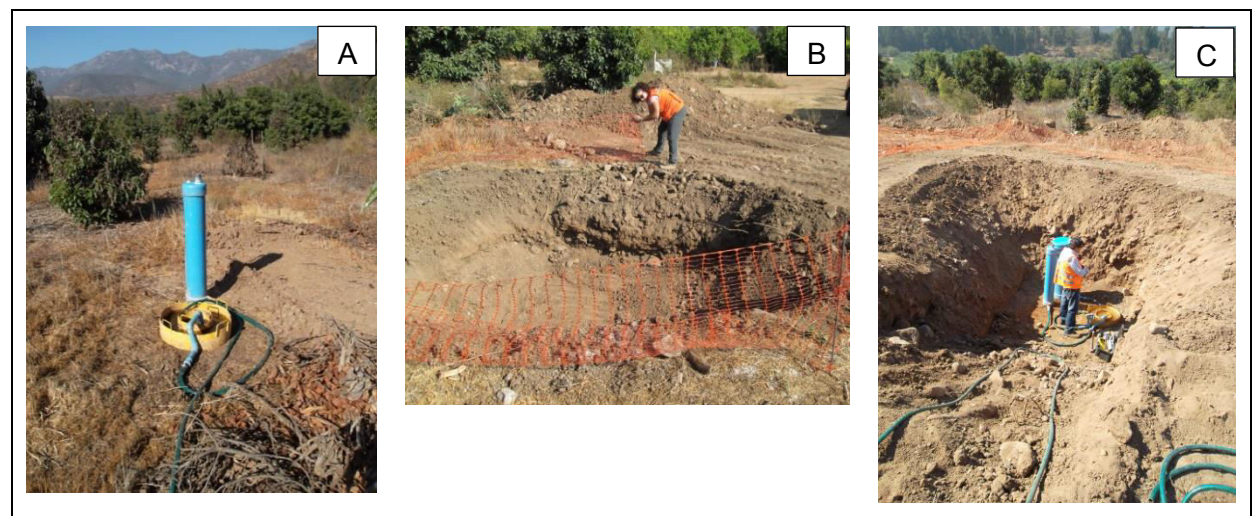

Nota: A. Foto tomada durante los trabajos de infiltración a nivel de superficie B. Foto tomada durante los trabajos de excavación de calicata en la calicata de 1 m de profundidad. C. Foto tomada durante los trabajos de infiltración en la calicata de 2 m de profundidad

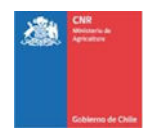

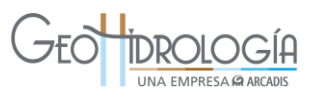

<span id="page-113-0"></span>**Figura 4-7: Calicata 1, sector La Palma, con estratigrafía descrita. Lado derecho muestra una vista general de la calicata con 4 niveles. Lado izquierdo muestra el detalle de los primeros 3 niveles desde la superficie.** 

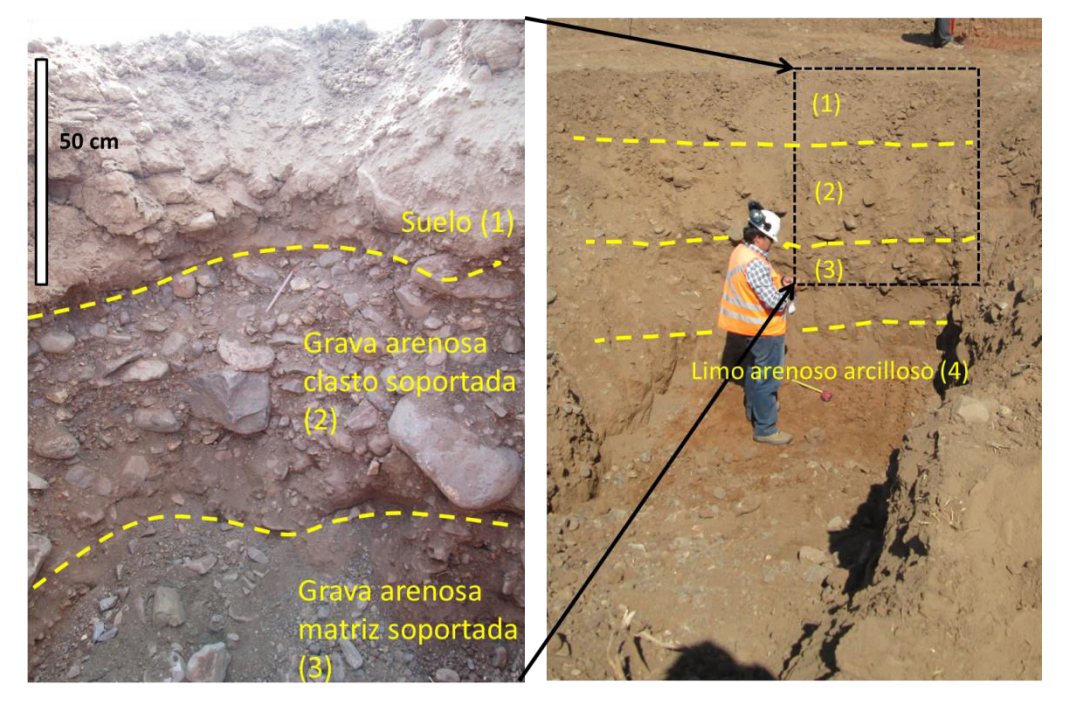

Los resultados obtenidos en las pruebas de infiltración se encuentran estrechamente relacionados con las características hidráulicas de los suelos descritos en ellas. A nivel superficial se encuentra una capa de suelo poco permeable, con una tasa baja de 0,77 m/d. Bajo esta capa, a 80 cm de profundidad, se encuentra un estrato de grava con una matriz de arena gruesa con una alta permeabilidad de 11,88 m/d. Hacia el fondo de la calicata, a 2 m de profundidad, se encuentra una capa de limo arenoso con arcilla, poco permeable, cuya tasa de infiltración desciende a 0,07 m/d.

Según el análisis de estratigrafía de pozos en el sector de La Palma (3250 7110 B32 en [Figura 4-1\)](#page-105-0), presentada en el capítulo [3.5.2.2,](#page-97-0) los primeros 70 m desde la superficie están dominados por la presencia de finos (limo y arcilla), donde se observan limo gravoso, arena gravosa arcillosa y arcilla gravosa. Según se observa en la estratigrafía del pozo 3250 7110 B32 [\(Figura 3-48\)](#page-103-0), la capa de limo encontrada en la calicata 1, a partir de los 1,9 m de profundidad, podría extenderse hasta los 9 m de profundidad. Bajo los 9 m se observan capas con contenido de finos. Entre los 17 y 28 m se presenta un intervalo con mejores propiedades hidrogeológicas.

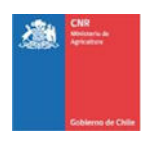

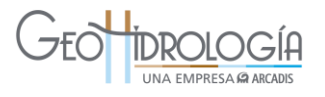

## *4.1.2.3 Sector Los Nogales*

En el sector Los Nogales, específicamente en el predio Ex Fundo Pucalán del Sr. Morales, se excavaron dos calicatas [\(Figura 4-8\)](#page-115-0). La primera calicata tuvo una profundidad de 2 m y se ubicó en las coordenadas UTM DWGS-84 E: 292.405 y N: 6.377.757 [\(Figura 4-1\)](#page-105-0). La segunda calicata tuvo una profundidad de 1 m y se ubicó a aproximadamente 20 metros al sureste de la primera calicata.

La calicata 1 muestra de base a techo [\(Figura 4-9\)](#page-116-0) [\(Tabla 4-5\)](#page-114-0): (1) 15 cm de limo arcilloso café, no consolidado, (2) 15 cm de arena gruesa no consolidada, húmeda, (3) 1,3 m de limo arcilloso no consolidado y (4) 40 cm de suelo vegetal.

La calicata 2 presenta las mismas características encontradas en la de mayor profundidad. El resultado de las calicatas se presentan en la [Tabla 4-5](#page-114-0) y en la [Figura 4-8](#page-115-0) se presentan fotos tomadas durante los trabajos.

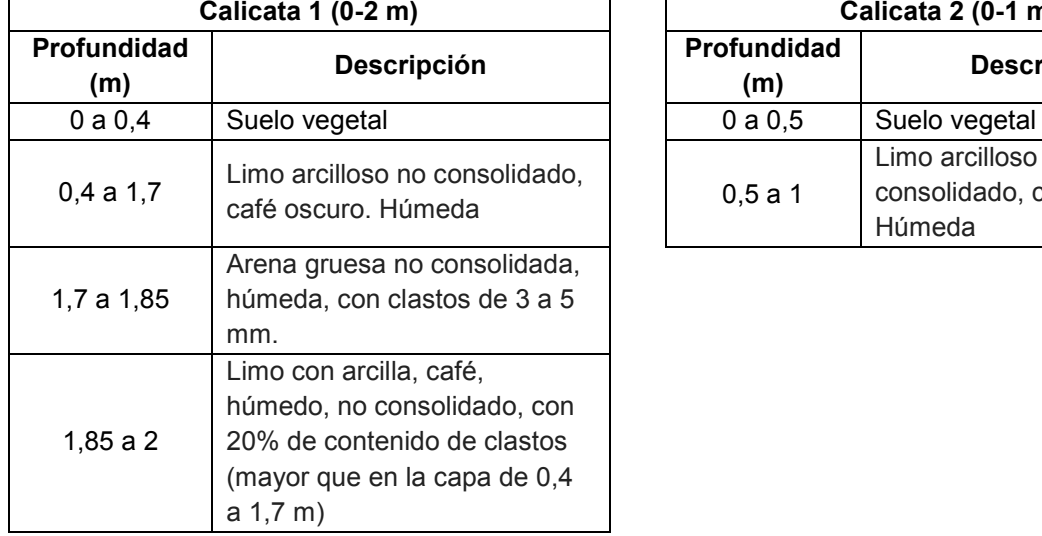

<span id="page-114-0"></span>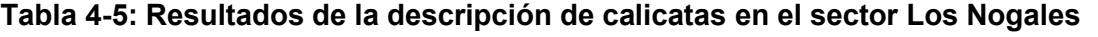

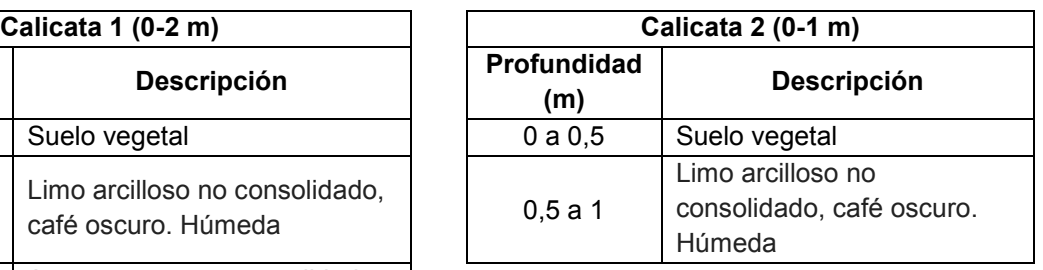

Posteriormente, se realizaron los ensayos de infiltración en las calicatas y a nivel de superficie. Los resultados se presentan en la [Tabla 4-6](#page-115-1) y en la [Figura 4-8](#page-115-0) se presentan fotos tomadas durante los trabajos. Adicionalmente, el detalle de los datos registrados durante los ensayos se presenta en el Anexo E.

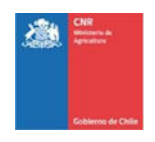

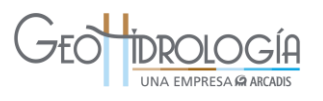

<span id="page-115-1"></span>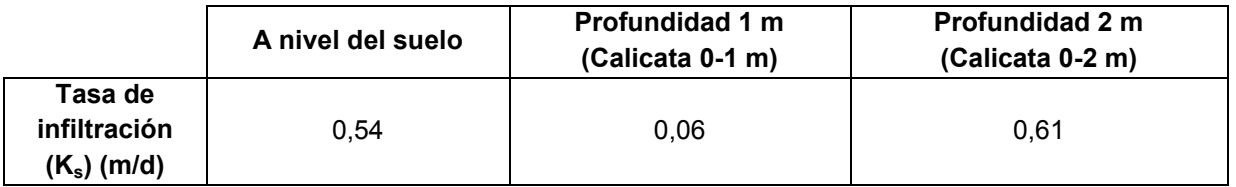

#### **Tabla 4-6: Resultados del ensayo de permeabilidad en el sector Los Nogales**

Todos los resultados obtenidos para este sitio dan cuenta de una pobre capacidad de infiltración con valores bajo 1 m/d. Esto se encuentra relacionado con los contenidos de material fino encontrados en las correspondientes calicatas. Se aprecia que el contenido más bajo es el que presenta la calicata de 1 m de profundidad con un valor de 0,06 m/d. Por su parte, la calicata más profunda presenta una conductividad levemente 10 veces mayor, pero de todas maneras baja con un valor de 0,61 m/d.

#### **Figura 4-8: Fotografías tomadas durante los trabajos en el sector Los Nogales**

<span id="page-115-0"></span>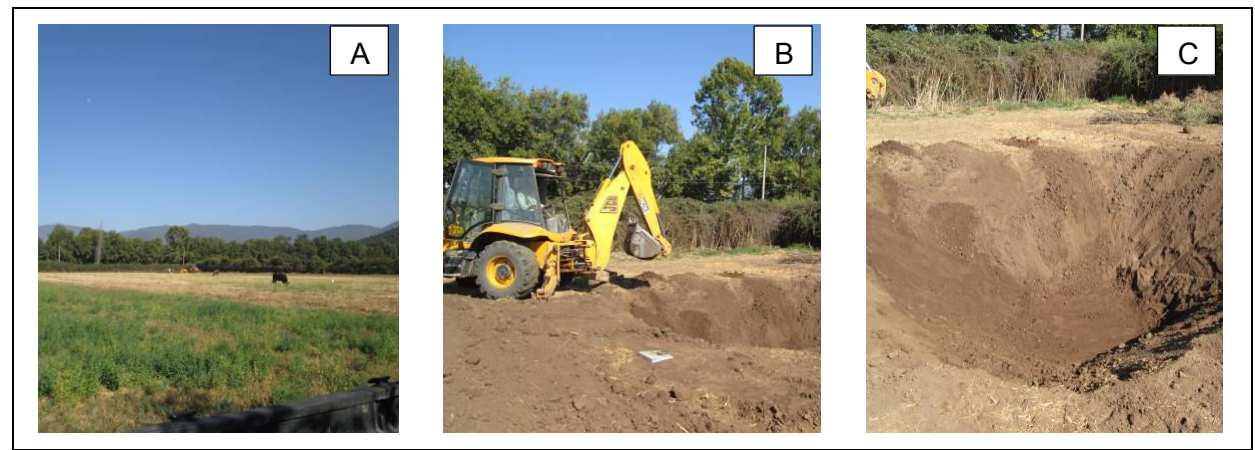

Nota: A. Vista general del predio. Lugar de la excavación se observa en el fondo B. Excavación de calicata 1 C. Calicata 1 finalizada

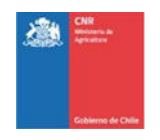

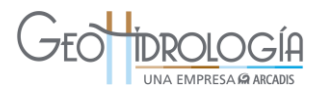

## <span id="page-116-0"></span>**Figura 4-9: Calicata 1, sector Los Nogales, con estratigrafía descrita**

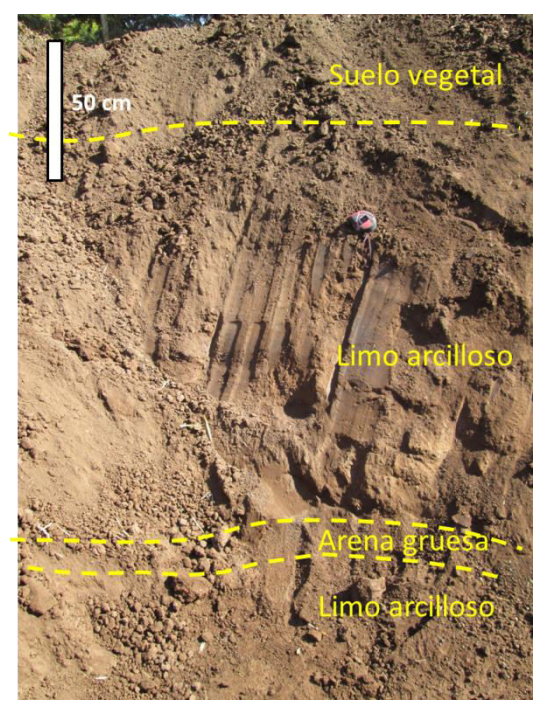

Según el análisis de estratigrafía de pozos en el sector de Los Nogales (ND-5-4-3579(1) en [Figura 4-1\)](#page-105-0), presentada en el capítulo [3.5.2.2,](#page-97-0) el limo que predomina en la calicata 1 se podría extender hasta los 8 m de profundidad. Bajo los 8 m se encontraría relleno con mejores propiedades hidrogeológicas, predominantemente grava arenosa.

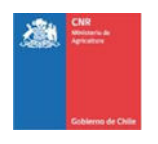

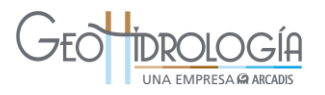

## **4.1.3 Medición de calidad de aguas**

La medición de la calidad de aguas tiene como objetivo analizar la compatibilidad de la fuente de agua a recargar respecto a las aguas presentes en el acuífero. La calidad de agua constituyó una variable de validación y no de decisión dentro del proyecto. En este sentido los resultados asociados a la calidad del agua validaron que el agua a infiltrar no afectaría negativamente al acuífero.

## <span id="page-117-1"></span>*4.1.3.1 Metodología*

#### 4.1.3.1.1 Métodos y tipos de análisis

Se tomaron dos sets de muestras en distintos momentos: set A de comprobación y set B de control. Los elementos y parámetros a medir se detallan en la Tabla 4-7.

El set A, de comprobación se muestreó y analizó 1 vez, previo a las pruebas de infiltración actividad realizada previo a las pruebas de infiltración y presentada en este documento, con el objetivo de analizar la compatibilidad de la fuente de agua a recargar con las aguas presentes en el acuífero. De este modo se efectuaron mediciones de calidad tanto en la fuente escogida como en el acuífero, en los 3 sitios propuestos para realizar las pruebas. La localización y descripción de estas muestras se detalla en el acápite [4.1.3.2.](#page-121-0)

Por otra parte, el set B sólo se realizó en el sitio seleccionado y se muestreó dos veces, durante el desarrollo de las pruebas de recarga del piloto en la Etapa 3 del proyecto. La localización de las muestras se presenta en el subacápite [7.4.5.](#page-207-0) Con el set B se midieron los parámetros a verificar.

<span id="page-117-0"></span>

| Parámetro                        | Set A (Comprobación) | Set B (Control) |  |  |
|----------------------------------|----------------------|-----------------|--|--|
| a) Nivel de Oxígeno (mg/L O2)    |                      |                 |  |  |
| Oxígeno disuelto (OD)            | X                    | X               |  |  |
| Demanda bioquímica de<br>oxígeno |                      |                 |  |  |
| (DBO)                            | X                    | X               |  |  |
| Demanda química de oxígeno (DQO) | X                    | X               |  |  |
| b) Metales (mg/L)                |                      |                 |  |  |
| Aluminio (Al)                    | X                    |                 |  |  |
| Arsénico (As)                    | X                    |                 |  |  |
| Boro (B)                         | X                    |                 |  |  |
| Cadmio (Cd)                      | X                    |                 |  |  |
| Calcio (Ca)                      | X                    | X               |  |  |
| Cobalto (Co)                     | X                    |                 |  |  |
| Cobre (Cu)                       | X                    |                 |  |  |
| Cromo (Cr)                       | X                    |                 |  |  |
| Fierro (Fe)                      | X                    |                 |  |  |
| Potasio (K)                      | X                    |                 |  |  |

**Tabla 4-7: Parámetros mínimos de calidad del agua a medir** 

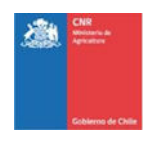

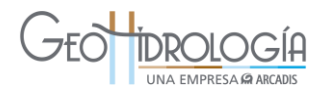

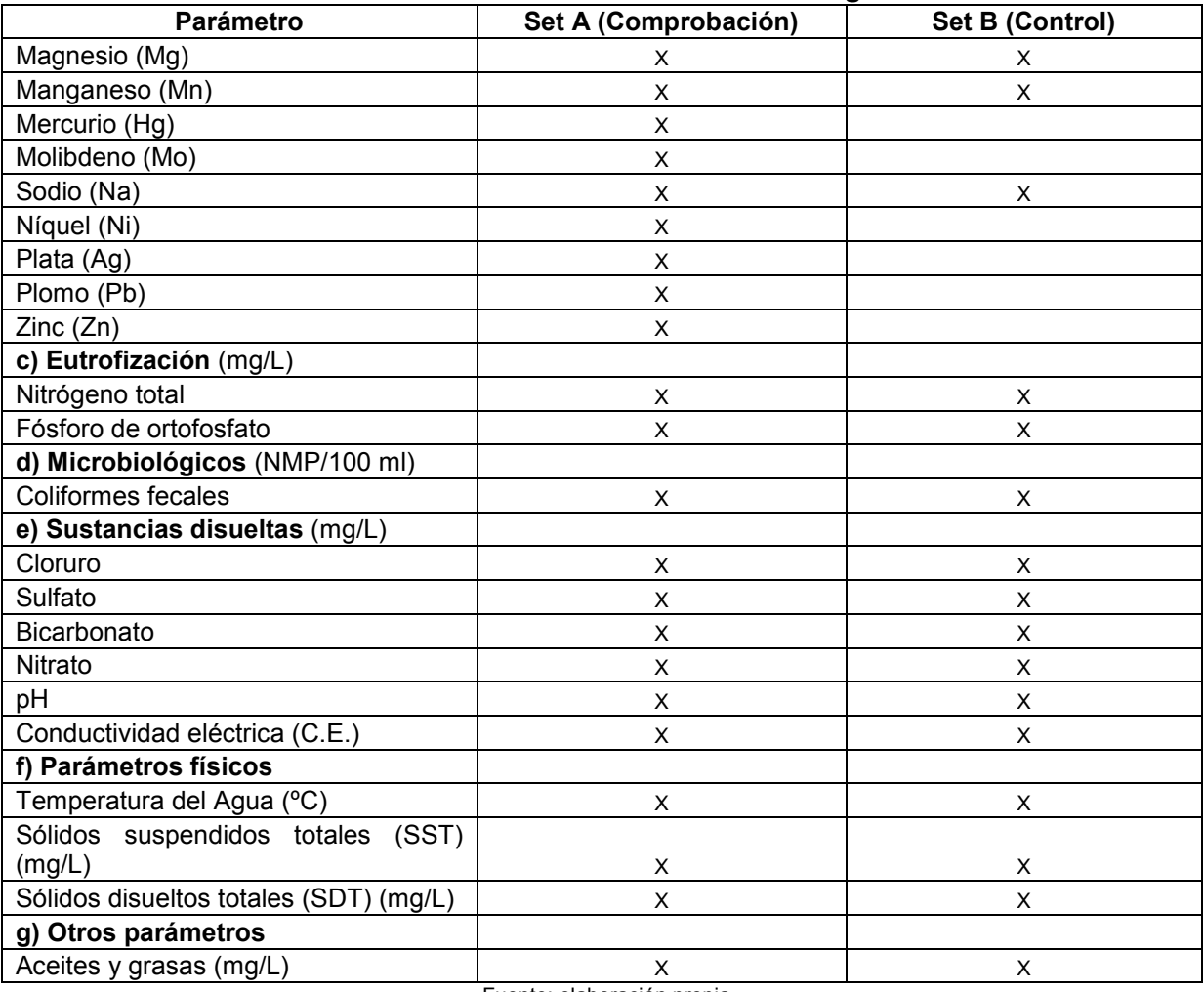

#### **Tabla 4-7: Parámetros mínimos de calidad del agua a medir**

Fuente: elaboración propia

Dentro de los parámetros que se presentan en la [Tabla 4-7,](#page-117-0) los principales parámetros para propósitos de la recarga artificial del acuífero, que se pueden contrastar referencialmente son: 1) sulfatos y coliformes fecales con la NCh N° 1.333: Norma Chilena sobre requisitos de calidad de agua para diferentes usos, 2) Nitratos con la NCh N° 409: Norma calidad de agua potable y 3)  $DBO<sub>5</sub>$  y sólidos suspendidos totales con el DS N°90: Norma de emisión para la regulación de contaminantes asociados a las descargas de residuos líquidos a aguas marinas y continentales superficiales. Estas variables y su implicancia se describen brevemente a continuación.

## $DBO<sub>5</sub>$

La sigla DBO<sub>5</sub> corresponde a demanda biológica de oxígeno. La demanda biológica de  $oxígeno (DBO<sub>5</sub>)$  es un parámetro que mide la cantidad de materia susceptible de ser consumida u oxidada por medios biológicos que contiene una muestra líquida, disuelta o en

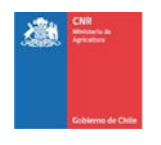

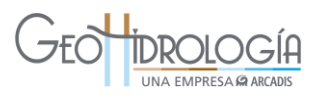

suspensión. Se utiliza para medir el grado de contaminación. Se expresa en miligramos de oxígeno diatómico por litro  $(mgO<sub>2</sub>/L)$ .

#### Nitratos

Los nitratos son indicadores de contaminación agrícola de aguas, específicamente de fertilizantes. La contaminación por fertilizantes tiene distintos orígenes, aguas servidas originadas durante la producción de fertilizantes, lixiviación de desechos de fertilizantes producida por aguas de lluvia y uso excesivo e inadecuado de fertilizantes terminados, entre otros.

#### Sulfatos

Los sulfatos se encuentran de manera natural en numerosos minerales (baritina, yeso, etc.). Además se utilizan en la industria química (fertilizantes, pesticidas, colorantes, etc.), como agentes de sedimentación (sulfato de aluminio) o para controlar las algas (sulfato de cobre) en las redes de agua y, por último, como aditivos en los alimentos.

Los sulfatos suelen ser sales solubles en agua, por lo que se distribuyen ampliamente en la naturaleza y pueden presentarse en las aguas naturales en un amplio intervalo de concentraciones.

En el área de estudio no existen naturalmente minerales ricos en sulfato. Por lo tanto, este compuesto se utiliza como un parámetro indicador de contaminación de aguas, principalmente de origen en la actividad minera y agrícola.

#### Sólidos suspendidos totales

Los sólidos suspendidos corresponden a pequeñas partículas sólidas que se mantienen en suspensión en el agua, como coloides, o debido al movimiento del agua. El valor del parámetro sólidos suspendidos totales se asocia con la efectividad de la recarga, ya que los sólidos en suspensión pueden colmatar los acuíferos en proximidades del punto de recarga.

#### Coliformes fecales

La denominación genérica coliformes designa a un grupo de especies bacterianas que tienen ciertas características bioquímicas en común e importancia relevante como indicadores de contaminación del agua y los alimentos.

Dentro de este grupo, los coliformes fecales corresponden a aquellos de origen intestinal, presentes en las heces de animales y personas. Los coliformes fecales también se conocen como coliformes termotolerantes, capaces de fermentar lactosa a 44-45 °C. La mayor especie en el grupo de coliforme fecal es el Escherichia coli.

La contaminación por coliformes fecales está relacionada con el vertido de agua de desecho de origen doméstico e industrial a los cuerpos de agua.

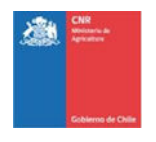

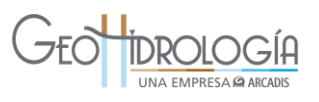

Foppen y Schijven (2006) indican que el transporte de Echerichia coli en el agua subterránea está determinada por procesos como la adherencia, filtración e inactivación. Dentro de estos 3 procesos, la inactivación está bien estudiada. La inactivación depende de factores como temperatura, efecto de protozoos y antagonistas, entre otros.

El trabajo de recopilación bibliográfica sobre tasas de inactivación de distintos microbios en agua subterránea, efectuado por John y Rose (2005), muestra tasas de inactivación de coliformes a distintas temperaturas [\(Tabla 4-8\)](#page-120-0). La tasa de inactivación es medida en declinación log<sub>10</sub> por día.

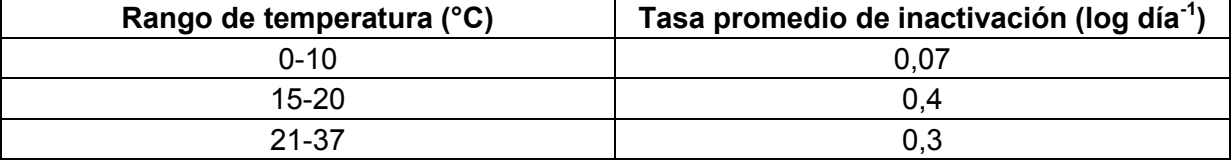

#### <span id="page-120-0"></span>**Tabla 4-8: Tasas de inactivación para coliformes para distintos rangos de temperatura**

Fuente: John y Rose, 2005

Según se puede observar en la [Tabla 4-8,](#page-120-0) al aumentar la temperatura desde el rango 0-10ºC al rango 15-20 ºC, la tasa promedio de inactivación de coliformes aumenta en 1 orden de magnitud, es decir, los coliformes se inactivan más rápidamente. Por otra parte al aumentar la temperatura desde el rango 15-20 ºC al rango 21-37 ºC, la tasa promedio de inactivación se mantiene relativamente constante.

El decaimiento (o muerte) logarítmico de las bacterias es explicada por la Dra. Harriet Burge en la página web de EMLab (*[http://www.emlab.com/s/sampling/2011-03-Survival-of-Fecal-](http://www.emlab.com/s/sampling/2011-03-Survival-of-Fecal-Coliforms.html)[Coliforms.html\)](http://www.emlab.com/s/sampling/2011-03-Survival-of-Fecal-Coliforms.html).* Según Burge, suponiendo que tenemos una agua contaminada con 1.000.000 bacterias/100 ml y una tasa de inactivación de 1 log/día (a modo de ejemplo), tomaría 1 día para que el número de bacterias bajara a 100.000 bacterias/100 ml. Es decir, en 5 días adicionales el número de bacterias bajaría a 1 bacteria/100 ml.

En el Anexo F del presente informe se adjunta el protocolo de muestreo de aguas de GeoHidrología, que fue utilizado en este proyecto. El laboratorio designado para el análisis de las muestras tomadas es el Laboratorio de Aguas y Riles de DICTUC y ALS Patagonia.

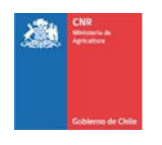

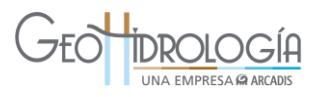

## 4.1.3.1.2 Validación de análisis químicos

La validez de la base de datos se determinó en función del error del balance iónico de cada muestra analizada en laboratorio. El balance iónico se realizó para las muestras de agua que presentan análisis de los elementos mayoritarios Cl<sup>-</sup>, SO<sub>4</sub><sup>-2</sup>, HCO<sub>3</sub><sup>-</sup>, Na<sup>+</sup>, Ca<sup>+2</sup>, Mg<sup>+2</sup>, K<sup>+</sup> y cuando se presenta analizado, el NO $_3$ . De esta forma, se trabajó sólo con las muestras de agua que presentan un equilibrio entre las cargas eléctricas de sus especies disueltas, esto es, que la suma de mili-equivalentes de aniones sea prácticamente igual a la suma de miliequivalentes de cationes.

El error del balance iónico se calculó mediante la siguiente fórmula:

$$
error (\%) = 100 \times \frac{\sum cations - \sum aniones}{\sum cations + \sum aniones}
$$

Para las muestras que presentan valores por debajo del límite de detección de un determinado elemento se consideró como dato la mitad del límite de detección. Por ejemplo, en el caso del cobre, las muestras que presentan concentraciones menores a 0,01 mg/l (valor de uno de los límites de detección para este elemento) se tomó como dato un valor asignado de 0,005 mg/l.

## <span id="page-121-0"></span>*4.1.3.2 Campaña de muestreo*

Entre los días 17 y 19 de marzo se realizó el muestreo de agua superficial y subterránea en los 3 sitios preseleccionados. La descripción de los puntos muestreados se presenta en la [Tabla 4-9.](#page-122-0) Junto con la toma de muestras se midieron parámetros *in situ*, correspondientes a temperatura (T), pH, conductividad eléctrica (C.E.), sólidos disueltos totales (SDT) y oxígeno disuelto (OD). Estos parámetros se presentan en la [Tabla 4-10.](#page-122-1)

En el sector de Los Nogales, en el predio perteneciente a la Sra. Valenzuela, se tomó una muestra de agua superficial en el canal Purutún y una muestra subterránea de pozo [\(Tabla 4-9\)](#page-122-0) [\(Figura 4-10](#page-123-0) y [Figura 4-11\)](#page-124-0). Cabe señalar que no se tomaron más muestras subterráneas debido a que no se identificaron más pozos con capacidad de ser muestreados.

En el sector de Pocochay, en el sitio del Sr. Bascuñán se tomaron dos muestras de agua, una subterránea y una superficial [\(Tabla 4-9\)](#page-122-0) [\(Figura 4-10](#page-123-0) y [Figura 4-12\)](#page-125-0). La muestra subterránea corresponde a una noria en el norte del predio, mientras que la muestra superficial corresponde a al canal Pocochay. Cabe señalar que no se tomaron más muestras subterráneas debido a que no se identificaron más pozos con capacidad de ser muestreados.

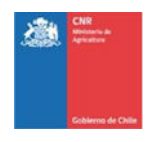

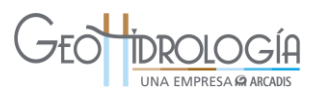

Finalmente, en el sector de La Palma, en el Campus Experimental de la Universidad Católica de Valparaíso, se tomaron tres muestras de agua: dos subterráneas y una superficial [\(Tabla 4-9\)](#page-122-0) [\(Figura 4-10](#page-123-0) y [Figura 4-13\)](#page-126-0). En este sector existen 2 pozos con distintas profundidades totales. Una muestra subterránea corresponde al pozo más somero, mientras que la otra corresponde a la mezcla de agua de los 2 pozos. Por otra parte, la muestra superficial corresponde canal Lo Ovalle.

Las muestras fueron entregadas al laboratorio el día 18 de marzo para su análisis. Los resultados se presentan en el capítulo siguiente.

<span id="page-122-0"></span>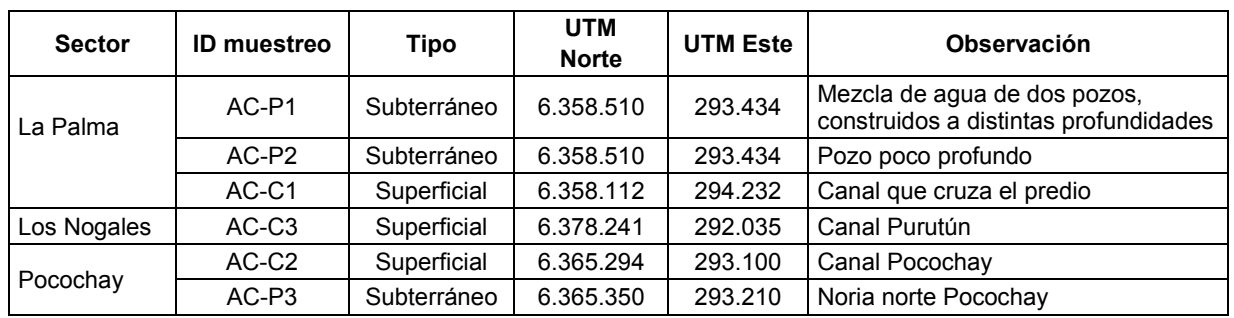

#### **Tabla 4-9: Localización de muestras de agua**

Fuente: Elaboración propia. Datum: WGS 84, Huso: 19S

#### **Tabla 4-10: Parámetros** *in situ* **en los puntos muestreados**

<span id="page-122-1"></span>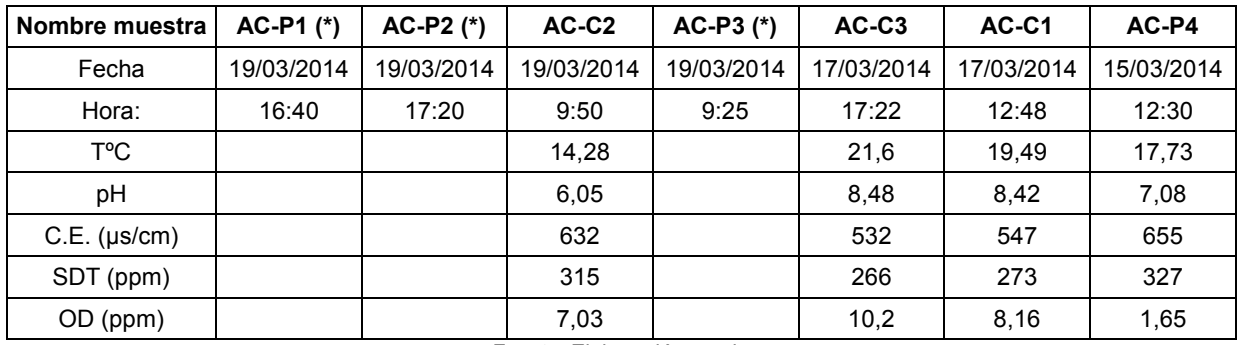

Fuente: Elaboración propia

Nota. (\*) No fue posible tomar los parámetros *in situ*, debido a problemas técnicos. Sin embargo se tomaron las muestras respectivas para los análisis de laboratorio.

C.E.: conductividad eléctrica, SDT: sólidos disueltos totales, OD: oxígeno disuelto

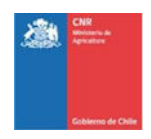

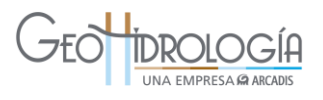

<span id="page-123-0"></span>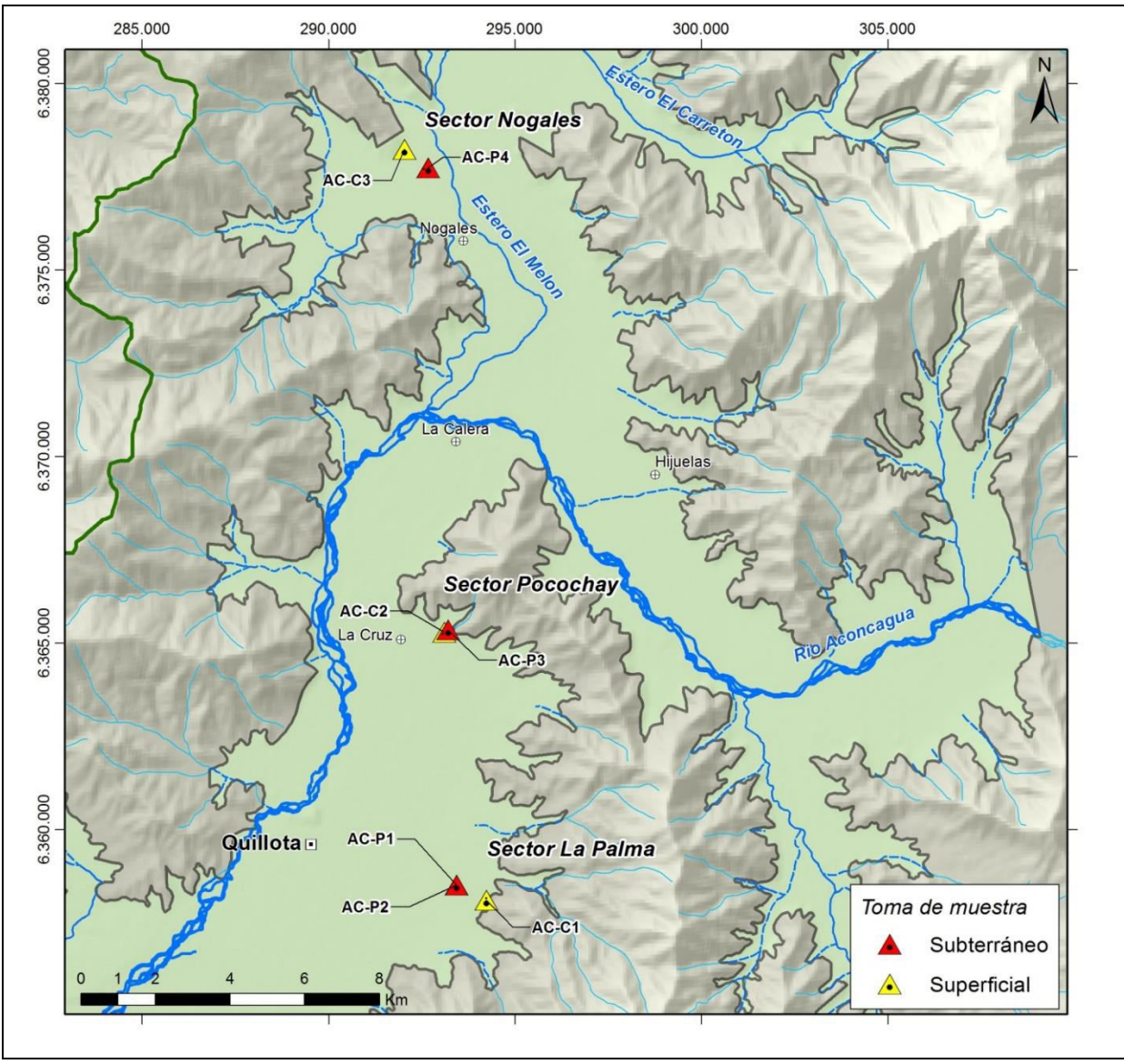

**Figura 4-10: Ubicación de las muestras de agua en la zona de estudio** 

Fuente: Elaboración propia a partir de cartografía DGA (Datum WGS84 H19S)

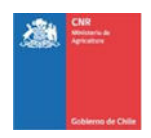

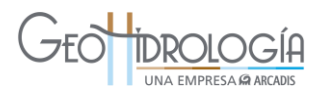

<span id="page-124-0"></span>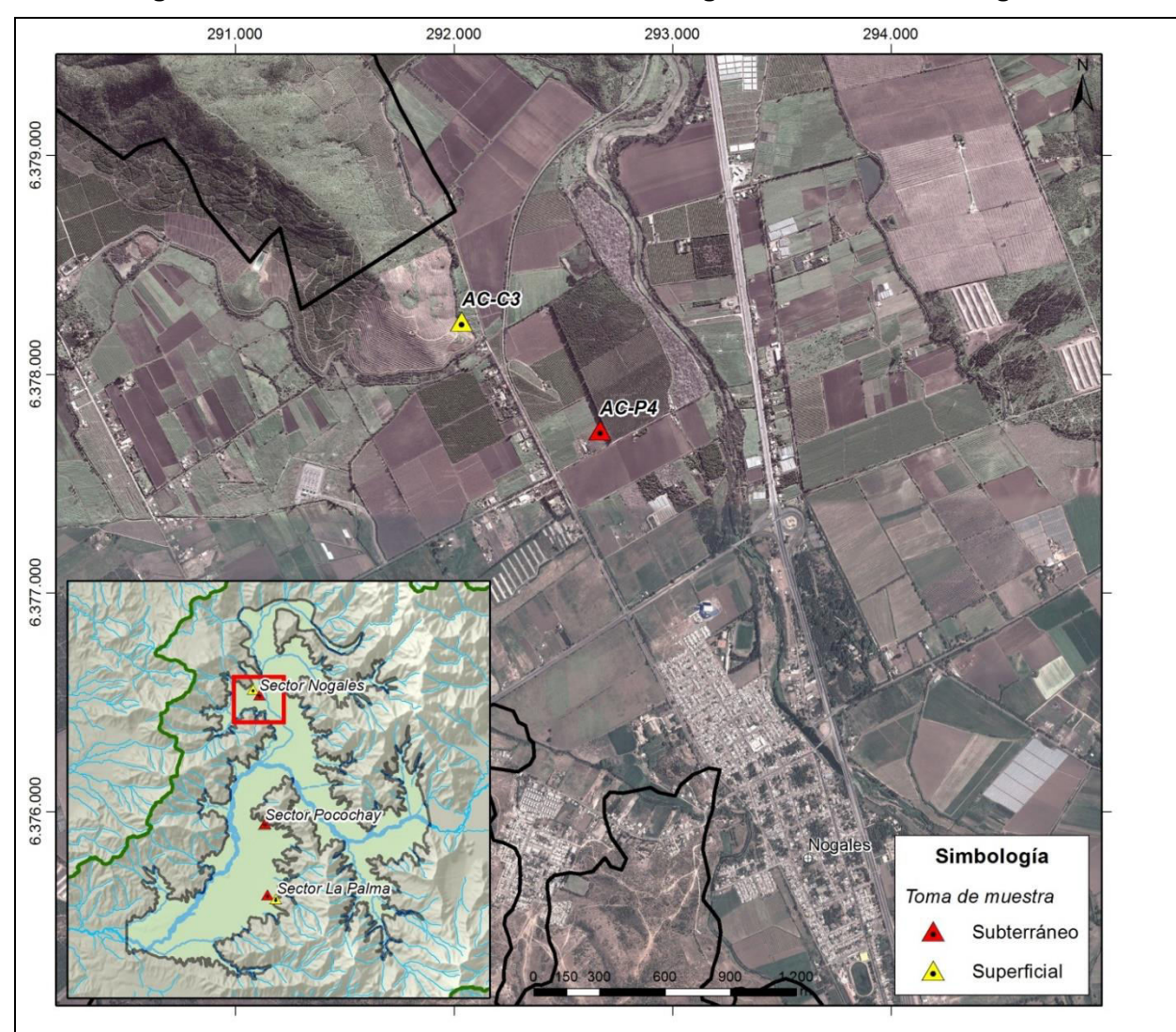

## **Figura 4-11: Ubicación de las muestras de agua en el sector de Nogales**

Fuente: Elaboración propia a partir de "2014 Google, Image © 2014 Digital Globe, ©2014Cnes/Spot Image". (DWGS84 H19S)

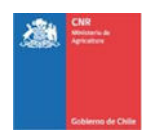

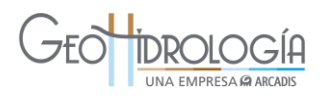

<span id="page-125-0"></span>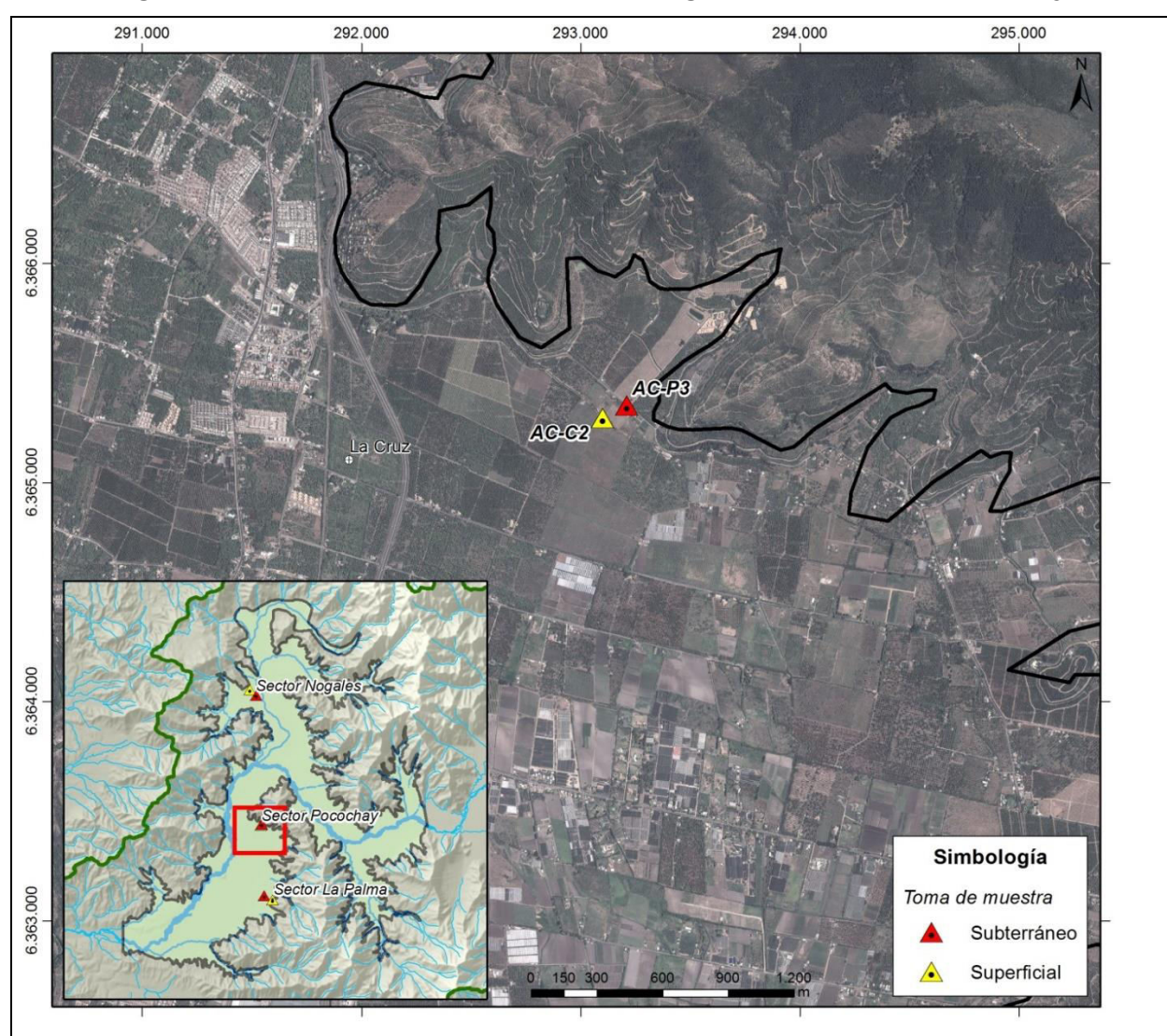

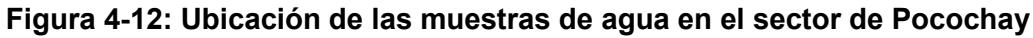

Fuente: Elaboración propia a partir de "2014 Google, Image © 2014 Digital Globe, ©2014Cnes/Spot Image". (DWGS84 H19S)

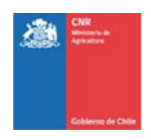

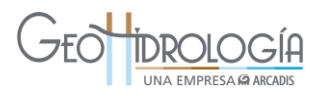

<span id="page-126-0"></span>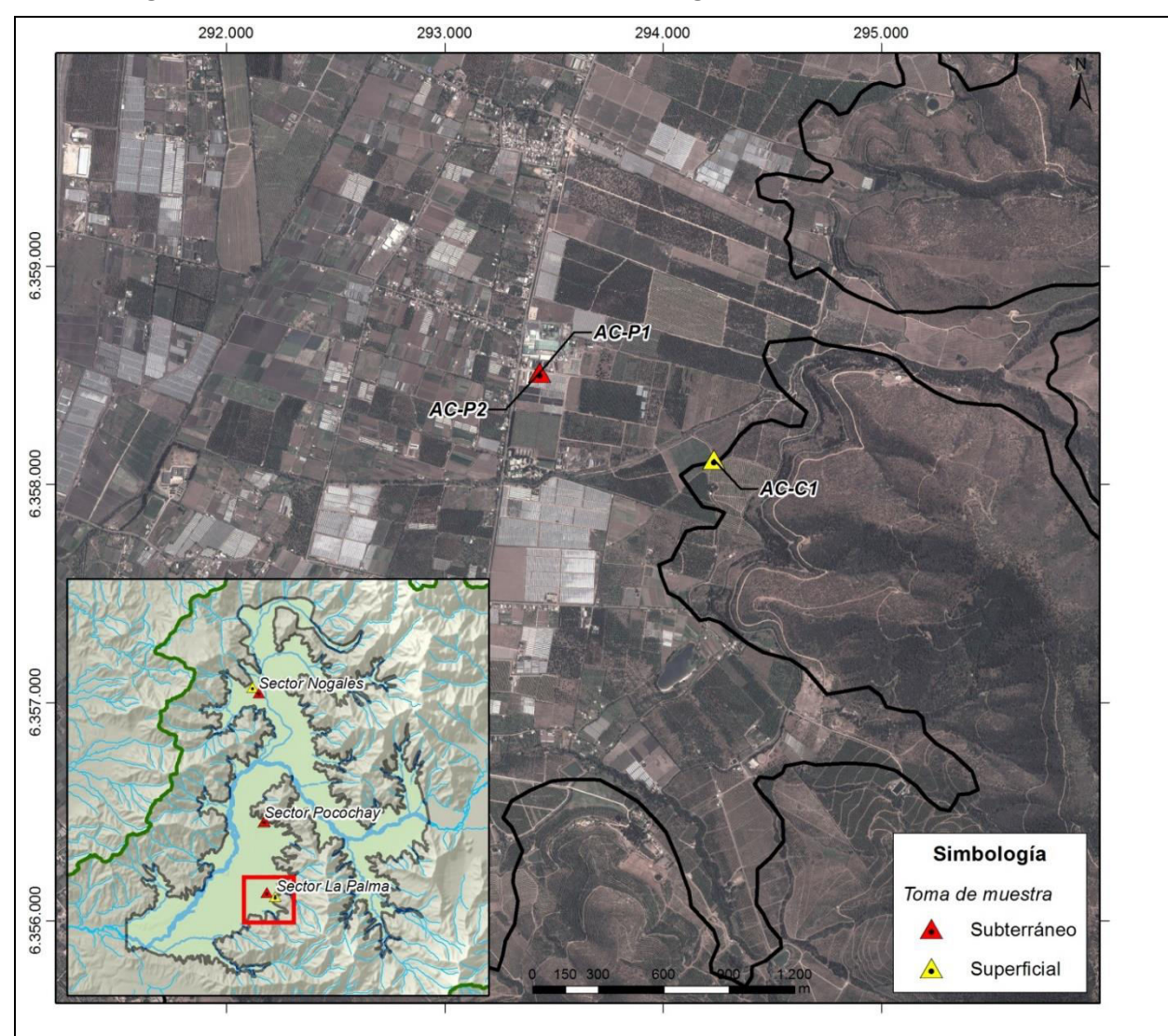

**Figura 4-13: Ubicación de las muestras de agua en el sector de La Palma** 

Fuente: Elaboración propia a partir de "2014 Google, Image © 2014 Digital Globe, ©2014Cnes/Spot Image". (DWGS84 H19S)

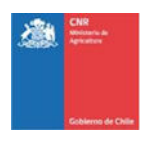

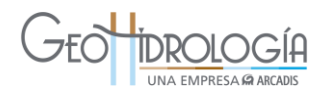

## *4.1.3.3 Resultados de análisis de laboratorio*

La lista completa de resultados de parámetros analizados por el laboratorio se encuentra en el Anexo F1.

Las muestras analizadas en la tercera sección del río Aconcagua fueron validadas mediante el balance iónico con error menor o igual al 8%. Este valor corresponde al error aceptable en el balance iónico para conductividad eléctrica en el rango de 500 μs/cm (Custodio y Llamas, 1976). Este valor se aplica a las muestras de la zona de interés, ya que la conductividad eléctrica medida *in situ* se encuentra entre 532 y 655 μs/cm ([Tabla 4-10\)](#page-122-1).

En la tercera sección del río Aconcagua se analizaron 7 muestras, 2 en el sector de Pocochay, 3 en el sector de La Palma y 2 en el sector de Los Nogales. Del total de 11 muestras, todas fueron validadas mediante el balance iónico (error menor o igual a 8%). En el Anexo F2 se presenta el balance iónico realizado.

A continuación se presentan los resultados más relevantes para propósitos de la recarga artificial de acuífero, agrupados en: (1) elementos mayores y parámetros de calidad y (2) elementos menores.

A modo de referencia, estos valores son comparados con distintas normas chilenas de agua, ya que en nuestro país no existe legislación sobre la calidad de aguas a infiltrar durante la recarga artificial de acuífero. En efecto, la única normativa vigente relacionada con recarga artificial corresponde a la Resolución Nº203, con fecha 21 de febrero del 2014, "Reglamento sobre normas de exploración y explotación de aguas subterráneas". Dentro de esta Resolución, el Artículo 49 indica que: "la Dirección General de Aguas aprobará las obras de infiltración cuando el proyecto presentado no provoque la colmatación del acuífero ni la contaminación de las aguas". Si bien esta norma se refiere a contaminación de aguas, no especifica parámetros y límites a cumplir. Por otra parte, en Chile no existe ninguna norma secundaria que regule este tema.

En función de lo anteriormente expuesto, los parámetros agrupados en elementos mayores y parámetros de calidad, se comparan referencialmente con la norma chilena de agua de riego NCh 1333 y el Decreto Supremo (DS) 90/00 en aguas fluviales (Norma de emisión para la regulación de contaminantes asociados a las descargas de residuos líquidos a aguas marinas y continentales superficiales). Por otra parte, los elementos menores se comparan referencialmente con el Decreto Supremo DS46/02 Aguas Subterráneas, Vulnerabilidad Baja. El DS46 establece los límites máximos permitidos para descargar residuos líquidos industriales a aguas subterráneas.

#### 4.1.3.3.1 Elementos mayores y parámetros de calidad

Los resultados obtenidos para el primer grupo, elementos mayores y parámetros de calidad, se observa en la [Tabla 4-11.](#page-128-0) Dentro de este grupo, los valores de nitratos, sulfatos y coliformes fecales pueden ser comparados con la norma de agua para riego NCh 1333,

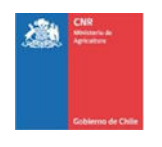

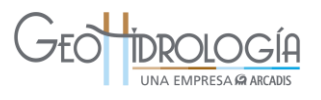

mientras que los índices DBO5 y sólidos suspendidos totales pueden ser comparados con el Decreto Supremo 90 en aguas fluviales.

La información fue analizada usando gráfico de barras, mostrando el valor de cada variable, para cada muestra de agua superficial y subterránea, para cada uno de los sectores. Para muestras con valores menor o igual que el límite de detección se grafica el valor correspondiente a la mitad del límite de detección. Por otra parte, para el parámetro coliformes fecales, las muestras con valor mayor o igual que 1600 NMP/100ml, se grafican con este valor.

<span id="page-128-0"></span>La descripción de los resultados se presenta a continuación para cada sector.

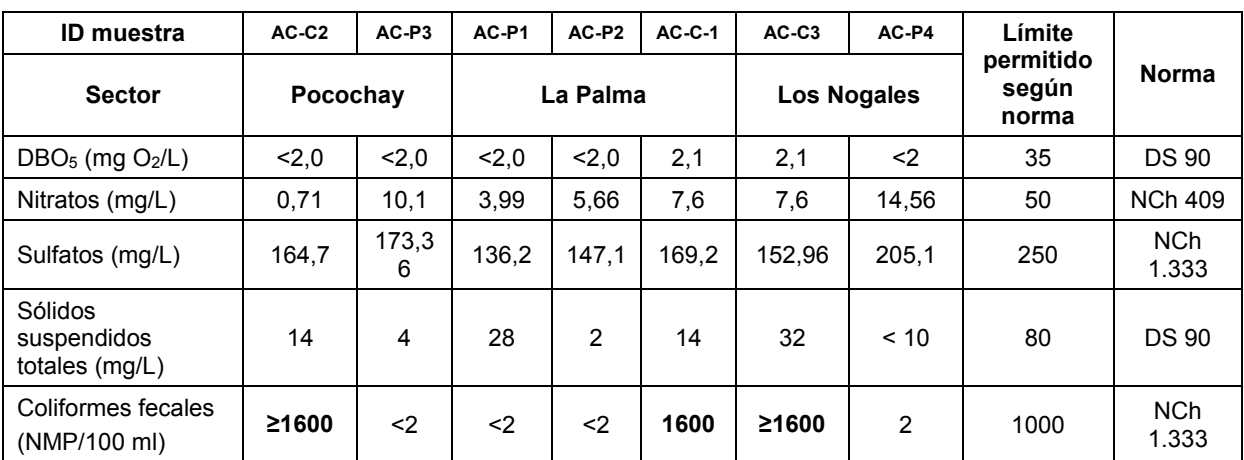

**Tabla 4-11: Resultados análisis elementos mayores y parámetros de calidad y comparación con la NCh 1333.** 

Fuente: Elaboración propia

Nota: valores en negrita indican aquellos que sobrepasan la norma NCH 1333/DS 90

#### Sector Pocochay

En el sector de Pocochay los valores de DBO5 son muy similares, al comparar los valores presentados en muestras de agua superficial y subterránea [\(Figura 4-15\)](#page-130-0). Los valores de  $DBO<sub>5</sub>$  no superan los 35 mg  $O<sub>2</sub>/L$ , correspondiente al límite establecido por el DS 90 (Tabla [4-11\)](#page-128-0).

El valor de nitratos en agua superficial es 1 orden de magnitud menor que en agua subterránea. Este valor no supera los 50 mg/L, correspondiente al límite establecido por la NCh 1333 [\(Tabla 4-11\)](#page-128-0).

Por otra parte, los sulfatos aparecen con valores muy similares para ambos tipos de agua. Estos valores no sobrepasan los 250 mg/L, correspondiente al límite establecido por la NCh 1333 [\(Tabla 4-11\)](#page-128-0).

Para estos tres primeros parámetros la calidad del agua superficial (a infiltrar) es similar a la subterránea, por lo que se mantendría su calidad.

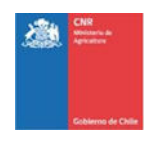

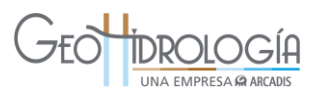

Los sólidos suspendidos totales para agua superficial se observan 1 orden de magnitud mayor que para agua subterránea. Estos valores no superan los 80 mg/L, correspondiente al límite establecido por el DS 90 [\(Tabla 4-11\)](#page-128-0).

Por último, los coliformes fecales en el agua superficial se observan 4 órdenes de magnitud mayor que en el agua subterránea [\(Figura 4-15\)](#page-130-0). El valor de coliformes fecales obtenido para la muestra superficial AC-C2 es valores mayores o iguales a 1600 NMP/100 ml. A modo de referencia se debe indicar que este valor se encuentra por sobre el límite permitido en la norma de agua para riego (NCh 1333), que permite hasta 1000 NMP/100 ml [\(Tabla](#page-128-0)  [4-11\)](#page-128-0).

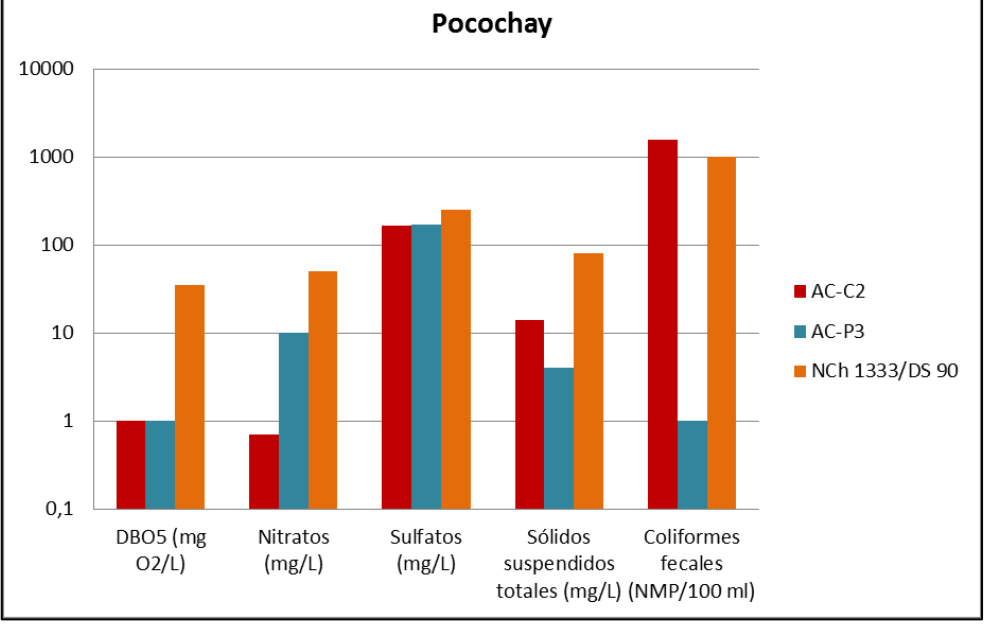

**Figura 4-14: Elementos mayores y parámetros de calidad en el sector de Pocochay** 

## Sector La Palma

En el sector de La Palma, el valor de DBO<sub>5</sub> del agua subterránea se encuentra en un rango similar que el agua subterránea [\(Figura 4-15\)](#page-130-0). Los valores de DBO $_5$  no superan los 35 mg O2/L, correspondiente al límite establecido por el DS 90 [\(Tabla 4-11\)](#page-128-0).

Los valores de nitratos y sulfatos se encuentran muy similares para ambos tipos de agua. Los nitratos están bajo los 50 mg/L y los sulfatos no sobrepasan los 250 mg/L, correspondientes a los límites establecidos por la NCh 1333 [\(Tabla 4-11\)](#page-128-0).

Los sólidos suspendidos totales muestran valores similares para la muestra de agua subterránea AC-P1 y agua superficial AC-C1. Por otra parte la muestra de agua subterránea AC-P2 muestra un valor de1 orden de magnitud menor que las anteriores [\(Figura 4-15\)](#page-130-0).

Fuente: Elaboración propia

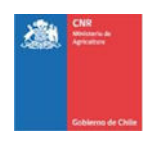

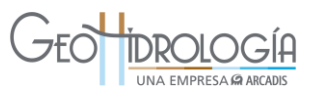

Estos valores no superan los 80 mg/L, correspondiente al límite establecido por el DS 90 [\(Tabla 4-11\)](#page-128-0).

Para estos cuatro primeros parámetros la calidad del agua superficial (a infiltrar) es similar a la subterránea, por lo que se mantendría su calidad.

Por último, los coliformes fecales se encuentran en mayor abundancia en la muestra de agua superficial, presentando un valor 4 órdenes de magnitud mayor que el agua subterránea [\(Figura 4-15\)](#page-130-0). Sin embargo, y a modo de referencia se debe indicar que este valor (1600 NMP/100 m para AC-C1) es ligeramente mayor al permitido en la norma de agua para riego (NCh 1333) que permite hasta 1000 NMP/100 ml [\(Tabla 4-11\)](#page-128-0).

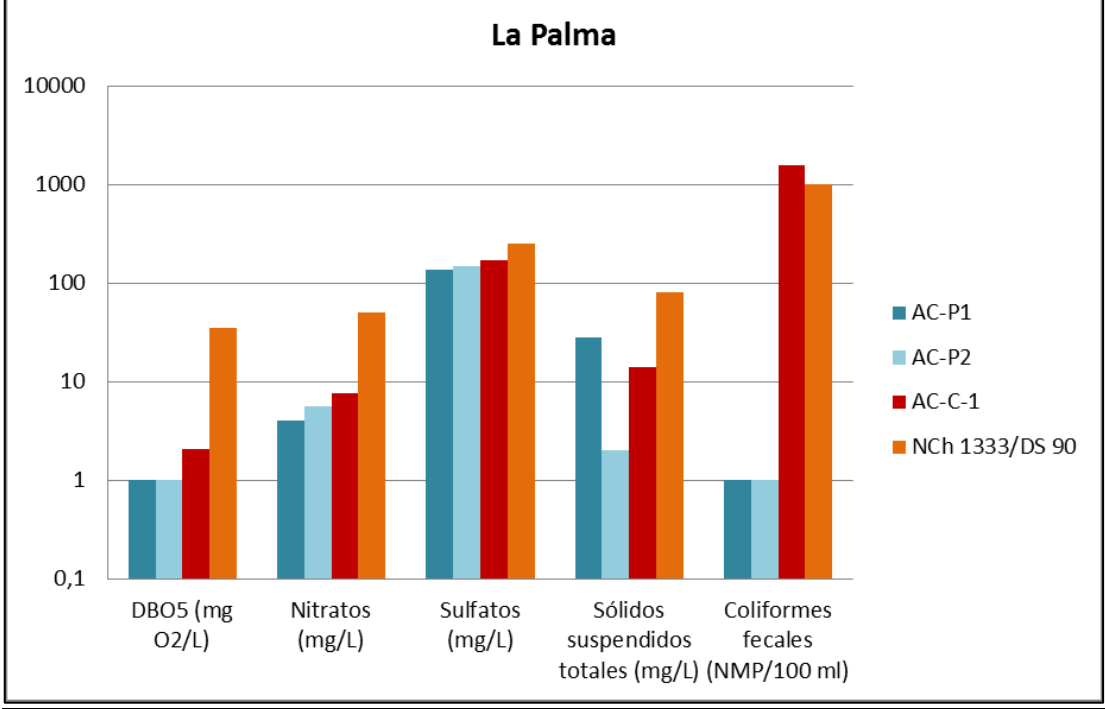

<span id="page-130-0"></span>**Figura 4-15: Elementos mayores y parámetros de calidad en el sector de La Palma** 

Fuente: Elaboración propia

#### Sector Los Nogales

En el sector Los Nogales el valor de DBO $<sub>5</sub>$  del agua subterránea y superficial se encuentran</sub> en el mismo orden de magnitud [\(Figura 4-16\)](#page-131-0). Los valores de DBO $_5$  no superan los 35 mg O2/L, correspondiente al límite establecido por el DS 90 [\(Tabla 4-11\)](#page-128-0).

Los nitratos en el agua superficial (AC-C3) se observan más bajos que en el agua subterránea (AC-P4). Estos valores se encuentran por debajo de los 50 mg/L, correspondiente al límite establecido por la NCh 1333 [\(Tabla 4-11](#page-128-0) y [Figura 4-16\)](#page-131-0).

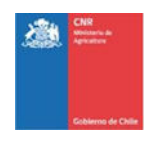

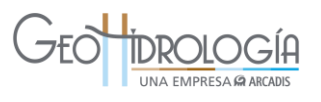

Los sulfatos muestran valores similares para ambos tipos de agua. Los valores de sulfatos no sobrepasan los 250 mg/L, correspondiente al límite establecido por la NCh 1333 [\(Tabla](#page-128-0)  [4-11\)](#page-128-0).

Los sólidos suspendidos totales en agua superficial presentan un valor 1 orden de magnitud mayor que el valor de agua subterránea. Estos valores no superan los 80 mg/L, correspondiente al límite establecido por el DS 90 [\(Tabla 4-11\)](#page-128-0).

Por último, los coliformes fecales en el agua superficial presentan un valor de 3 órdenes de magnitud mayor que el agua subterránea [\(Figura 4-16\)](#page-131-0). Sin embargo, y a modo de referencia se debe indicar que este valor es ligeramente mayor al permitido en la norma de agua para riego (NCh 1333) que permite hasta 1000 NMP/100 ml [\(Tabla 4-11\)](#page-128-0).

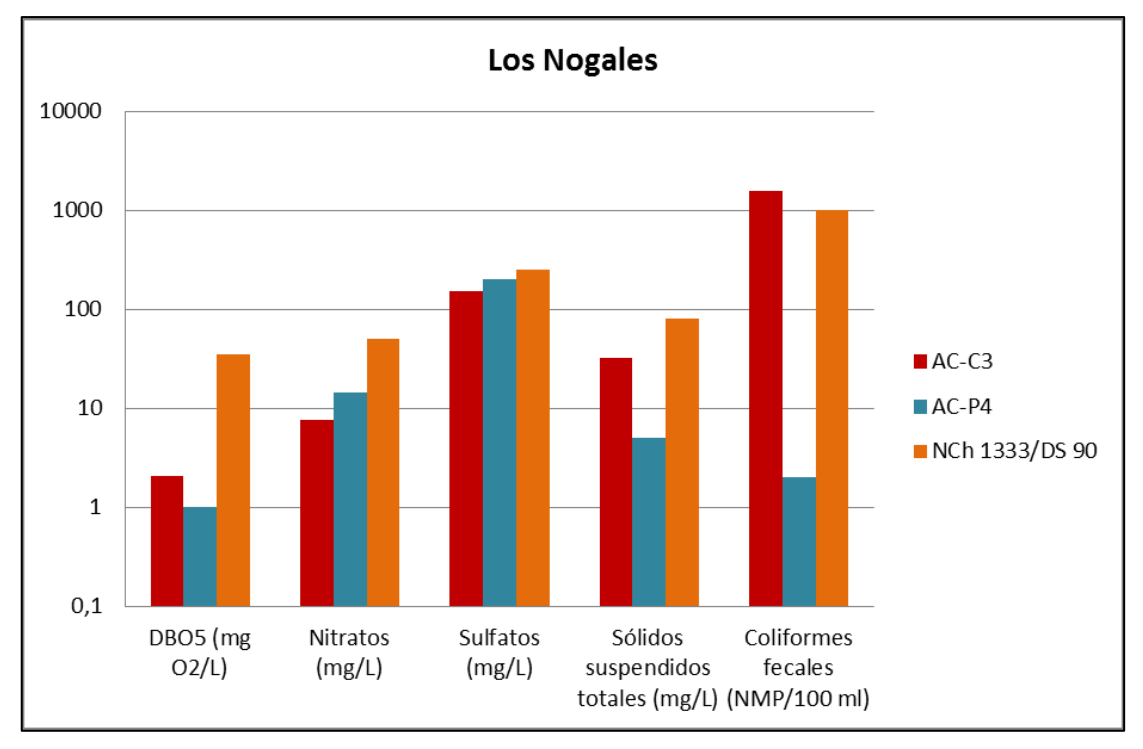

<span id="page-131-0"></span>**Figura 4-16: Elementos mayores y parámetros de calidad en el sector de Los Nogales** 

4.1.3.3.2 Elementos menores

Fuente: Elaboración propia

Dentro del segundo grupo, elementos menores, la información fue analizada utilizando tablas con el valor de cada variable en cada punto muestreado y comparando este valor con la Norma de Emisión de Residuos Líquidos a Aguas Subterráneas (D.S. Nº 46/02). Según este decreto, ningún elemento menor, para cada una de las muestras analizadas, supera los valores máximos permitidos (ver detalle en Anexo F3).

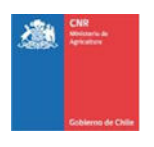

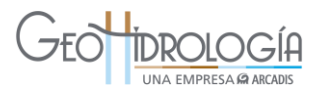

## *4.1.3.4 Conclusiones*

El resumen del análisis de los parámetros más relevantes para propósitos de la recarga artificial de acuífero para cada sector se muestran en la [Tabla 4-12.](#page-132-0)

Este análisis incluye 2 criterios, siendo éstos: 1) comparación referencial de los valores de parámetros analizados respecto la norma y 2) diferencia entre el valor del parámetro del agua superficial del canal (VC) y el valor del parámetro del agua subterránea muestreado en el pozo (VP). Mientras que el primer criterio tuvo como objetivo revisar que el agua que fue infiltrada se encuentre referencialmente bajo una norma, el segundo criterio apuntó a verificar que el agua que fue infiltrada (agua superficial) posea una calidad similar o mejor al agua presente en el acuífero.

El segundo criterio se cumple siempre y cuando la diferencia entre valor del parámetro del canal y el valor del parámetro del pozo sea menor que 1 orden de magnitud (OM). Esto es VC-VP<1 OM., donde VC es el valor del parámetro del agua del canal (agua superficial), VP es el valor del índice del pozo (agua subterránea) y OM corresponde a 1 orden de magnitud.

Según se observa en la [Tabla 4-12,](#page-132-0) las aguas superficiales en todos los sectores cumplen con el primer criterio (valores bajo la norma) en todos los parámetros evaluados, a excepción de los coliformes fecales.

|                                                    |                                       | ¿Valores bajo la norma? |           |                | ¿VC-VP<1 OM? |             |                |
|----------------------------------------------------|---------------------------------------|-------------------------|-----------|----------------|--------------|-------------|----------------|
| <b>ID Nombre muestra</b>                           |                                       | $AC-C2$                 | $AC-C-1$  | $AC-C3$        | $AC-C2$      | $AC-C-1$    | $AC-C3$        |
| Sector                                             |                                       | Pocochay                | La Palma  | Los<br>Nogales | Pocochay     | La<br>Palma | Los<br>Nogales |
| de calidad<br>mayores y<br>parámetros<br>Elementos | DBO5 (mg O2/L)                        | <b>SI</b>               | <b>SI</b> | SI             | SI           | <b>SI</b>   | SI             |
|                                                    | Nitratos (mg/L)                       | SI                      | SI        | SI             | SI           | SI          | SI             |
|                                                    | Sulfatos (mg/L)                       | SI                      | SI        | SI             | SI           | SI          | SI             |
|                                                    | Sólidos suspendidos<br>totales (mg/L) | SI                      | SI        | SI             | <b>NO</b>    | SI          | <b>NO</b>      |
|                                                    | Coliformes fecales<br>(NMP/100 ml)    | <b>NO</b>               | <b>NO</b> | <b>NO</b>      | <b>NO</b>    | <b>NO</b>   | <b>NO</b>      |
| Elementos<br>menores                               | Elementos menores                     | SI                      | SI        | SI             | N/A          | N/A         | N/A            |

<span id="page-132-0"></span>**Tabla 4-12: Resumen de análisis de parámetros más relevantes para recarga artificial** 

Fuente: Elaboración propia

Nota: VC: Valor parámetro en canal, VP: valor parámetro en pozo, OM.: orden de magnitud

En el caso de las muestras AC-C2 y AC-C3, en los sectores de Pocochay y Los Nogales respectivamente, se observan valores ≥1600 NMP/100 ml [\(Tabla 4-11\)](#page-128-0), lo que indica que se podrían alcanzar valores mucho mayores que los 1000 NMP/100 ml permitidos por la norma de riego NCh 1333. Por otra parte, en el sector de La Palma la muestra AC-C1 muestra un

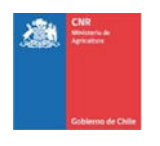

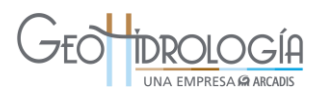

valor de 1600 NMP/100 ml [\(Tabla 4-11\)](#page-128-0), excediendo la norma en menos de un orden de magnitud.

Por otra parte, al evaluar el segundo criterio, el único sector que cumple con todos los parámetros a excepción de coliformes fecales es La Palma.

Según estudios de transporte y sobrevivencia de coliformes fecales, gran parte de estas bacterias serían inactivadas al entrar en contacto con el acuífero (Foppen y Schijven, 2006; John y Rose, 2005). Según lo explicado el capítulo [4.1.3.1,](#page-117-1) los coliformes fecales presentan un decaimiento exponencial, dependiente del rango de temperaturas.

Según los datos in situ, la temperatura del agua subterránea en la tercera sección del Aconcagua es de aproximadamente 18ºC (AC-P4 en [Tabla 4-10\)](#page-122-1). Para esta temperatura, el trabajo de John y Rose (2005) indica una tasa promedio de inactivación de 0,4 log/día. Tomando en cuenta esta tasa, una población inicial (No) de 1600 NMP/100 ml en el canal de La Palma (AC-C1) decaería (Nt) a 637 NMP/100 ml en 1 día y a 6 NMP/100 ml en 6 días [\(Tabla 4-13\)](#page-133-0). En un tiempo (t) de 6 días esta agua no alcanzaría a llegar a los pozos de bombeo.

<span id="page-133-0"></span>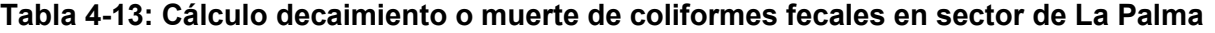

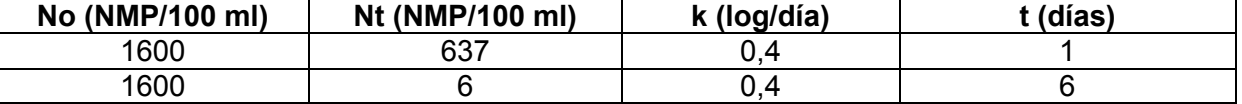

Fuente: Elaboración propia. Nota: No: número inicial de coliformes fecales, Nt: número final de coliformes fecales, k: tasa de inactivación, t: tiempo transcurrido

Dado el decaimiento rápido de los coliformes, los que pasarían de una población de 1600 NMP/100 ml a 6 NMP/100 ml en 6 días [\(Tabla 4-13\)](#page-133-0), al inyectar el agua del canal al agua subterránea, se concluye que el agua del canal en el sector de La Palma sería apta para infiltración.

## 4.2 SELECCIÓN DEL MEJOR SITIO PARA REALIZAR RECARGA ARTIFICIAL

La elección del mejor sitio para realizar la recarga artificial se realizó tomando en cuenta el análisis realizado en la Etapa I, junto con la discusión llevada a cabo con la CNR. Como resultado se definió que la PPRAA debía realizarse en el Campus Experimental de la UCV.

Adicionalmente se realizó una validación del sitio escogido, basada en la comparación de los resultados del muestreo químico del agua a ser utilizada en las pruebas de infiltración y el agua del acuífero. Dicho análisis indicó que los valores de todos los parámetros muestreados poseían rangos similares para el agua superficial y subterránea, por lo que el agua disponible en el canal ubicado en el Campus Experimental de UCV era apta para la infiltración mediante pozo.

A continuación se presenta un resumen de los criterios utilizados para la definición del sitio desarrollados en la etapa 1 del proyecto, los que se basaron en: a) los resultados de la identificación de las zonas para la recarga artificial (fase I y fase II), b) información que se

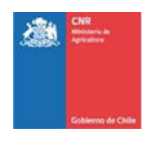

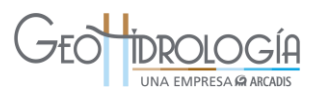

complementa con el análisis de datos registrados durante los trabajo de terreno y c) temas estratégicos.

Según el análisis fase I, la mayor parte de la zona de estudio presentó una aptitud media para la recarga artificial. De acuerdo a esta información, junto con las visitas a terreno, se propuso el sector de Los Nogales y Pocochay. Por otra parte, tomando en cuenta las sugerencias recibidas de la Junta de Vigilancia de la 3<sup>º</sup> sección del Río Aconcagua se propuso el sector de La Palma. El análisis fase II, indicó que dentro de estos 3 sectores propuestos, tanto el sector Pocochay como el sector La Palma serían idóneos para propósitos del proyecto, el sector de Los Nogales lo clasificó como no apto, debido a la ausencia de derechos de agua por parte de los propietarios del predio.

Con respecto a los trabajos en terreno, estuvieron enfocados en caracterizar el suelo superficial y su tasa de infiltración. Para ello, en cada sitio, se excavaron 2 calicatas, de 2 m y 1 m aproximadamente de profundidad (ver [Figura 4-17\)](#page-135-0), y se realizaron 3 pruebas de infiltración a distinta profundidad: a nivel de suelo, 1 m y 2 m de profundidad. Los valores medidos de tasas de infiltración a 2 m de profundidad, fueron de 0,44; 0,07 y 0,61 m/d; para los sitios de Pocochay, UCV y Los Nogales, respectivamente. A pesar de que la UCV posee el mínimo valor, este factor es poco relevante, ya que todos los valores son bajos para realizar infiltración a través de balsas y por lo tanto lo recomendado fue utilizar pozos de infiltración.

El análisis de los datos de terreno, complementado con estratigrafía de pozos cercanos indicó que el espesor no saturado superficial en los sectores de Pocochay y La Palma estaría dominado por la presencia de arcilla [\(Figura 4-18,](#page-137-0) [Figura 4-19](#page-138-0) y [Figura 4-20\)](#page-139-0). Este relleno tenía malas propiedades hidrogeológicas para realizar recarga a través de balsas de infiltración, por lo que, independiente del sector escogido, el terreno era apto para infiltración mediante pozo.

En base a lo anteriormente expuesto y a un análisis estratégico sostenido en conversaciones con la CNR, se escogió el sector de La Palma, específicamente el Campus experimental de la Universidad Católica de Valparaíso. Dado que el dueño de este predio es una entidad educacional, el proyecto puede tener una mayor visibilidad y difusión. Adicionalmente, en el futuro la universidad podría utilizar la infraestructura para diferentes pruebas de investigación. En la [Tabla 4-14](#page-136-0) se presenta un resumen de las principales características de los 3 sitios evaluados en la etapa I del proyecto.

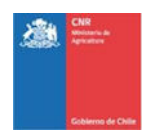

# UNA EMPRESA **SA ARCADIS**

<span id="page-135-0"></span>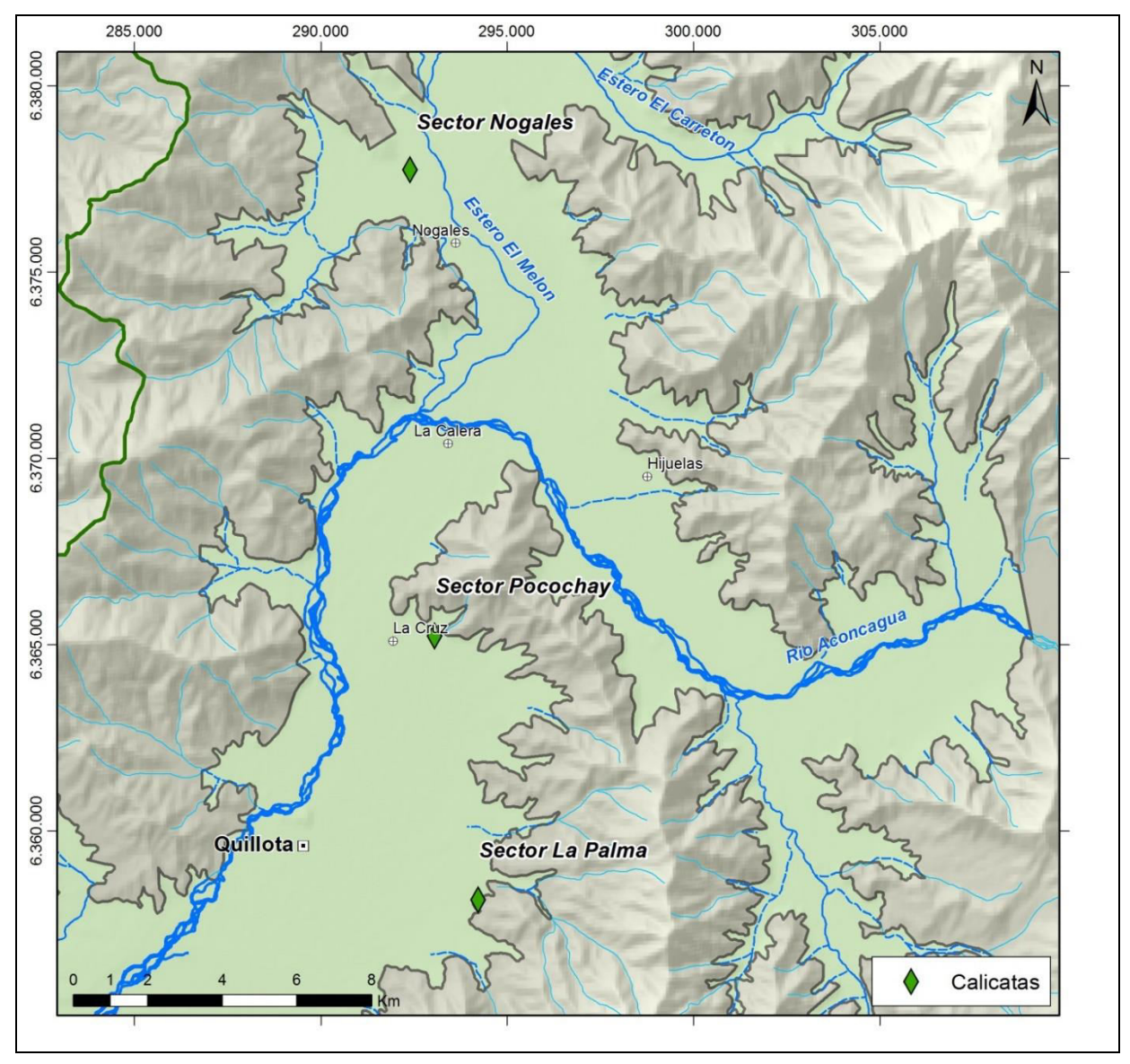

## **Figura 4-17: Ubicación calicatas cuenca Aconcagua (2 por sector)**

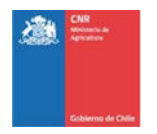

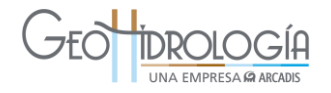

<span id="page-136-0"></span>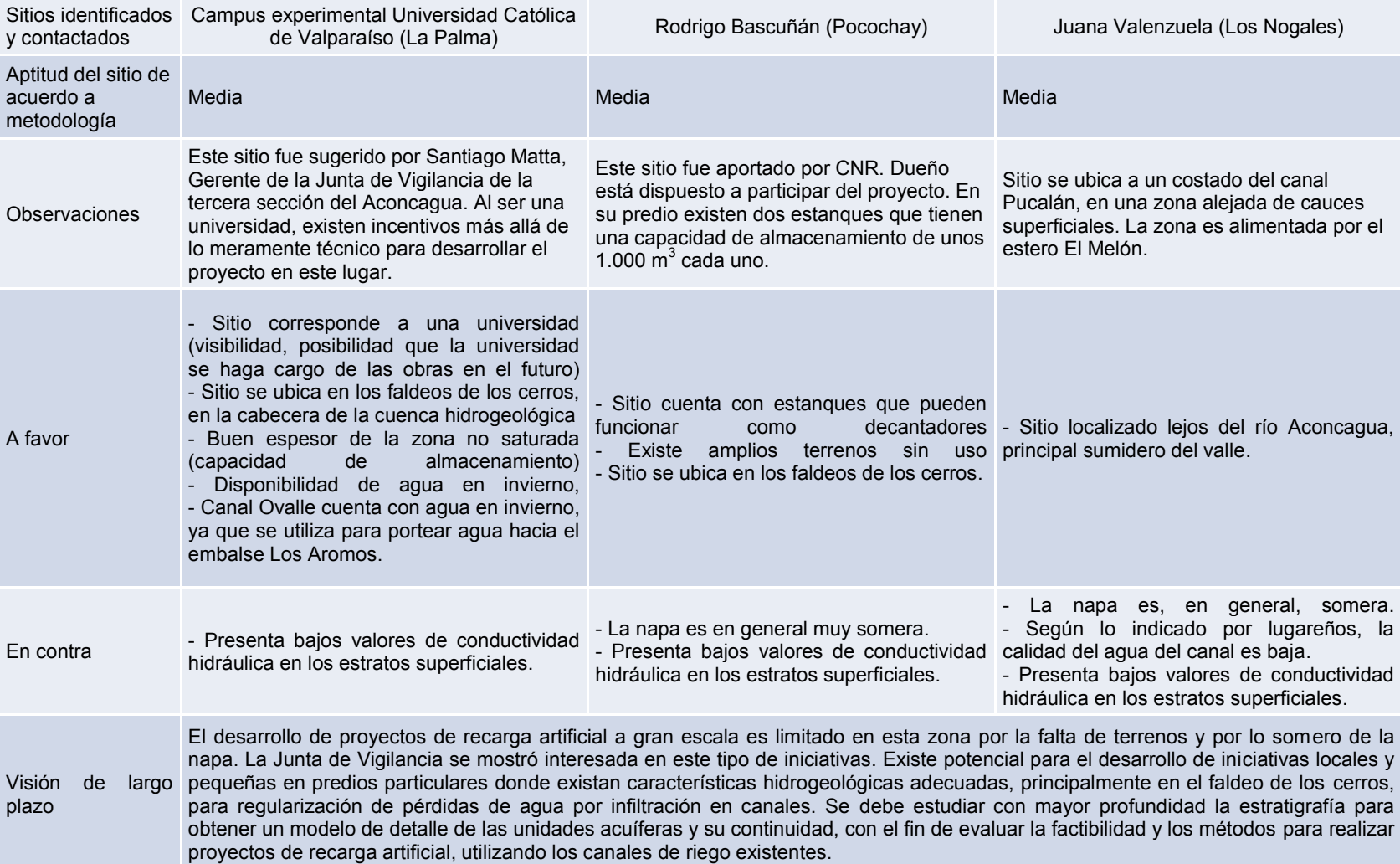

## **Tabla 4-14: Resumen y análisis de sitios preseleccionados para desarrollo del PPRAA**

Fuente: Elaboración propia

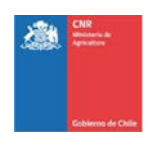

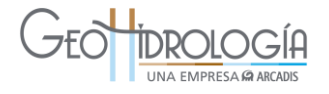

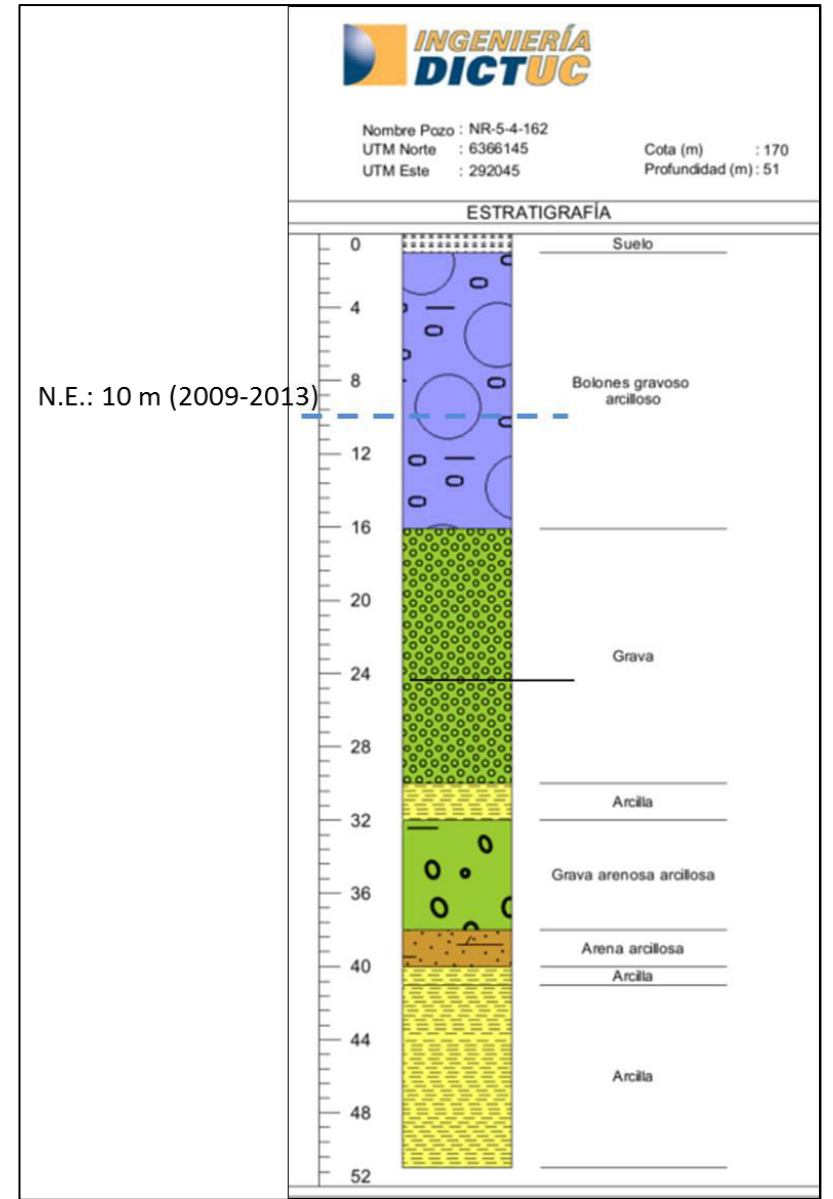

## <span id="page-137-0"></span>**Figura 4-18: Estratigrafía del pozo NR-5-4-162, sector Pocochay**

Fuente: DICTUC, 2009

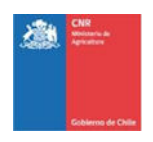

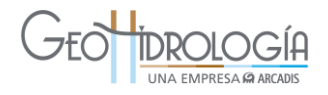

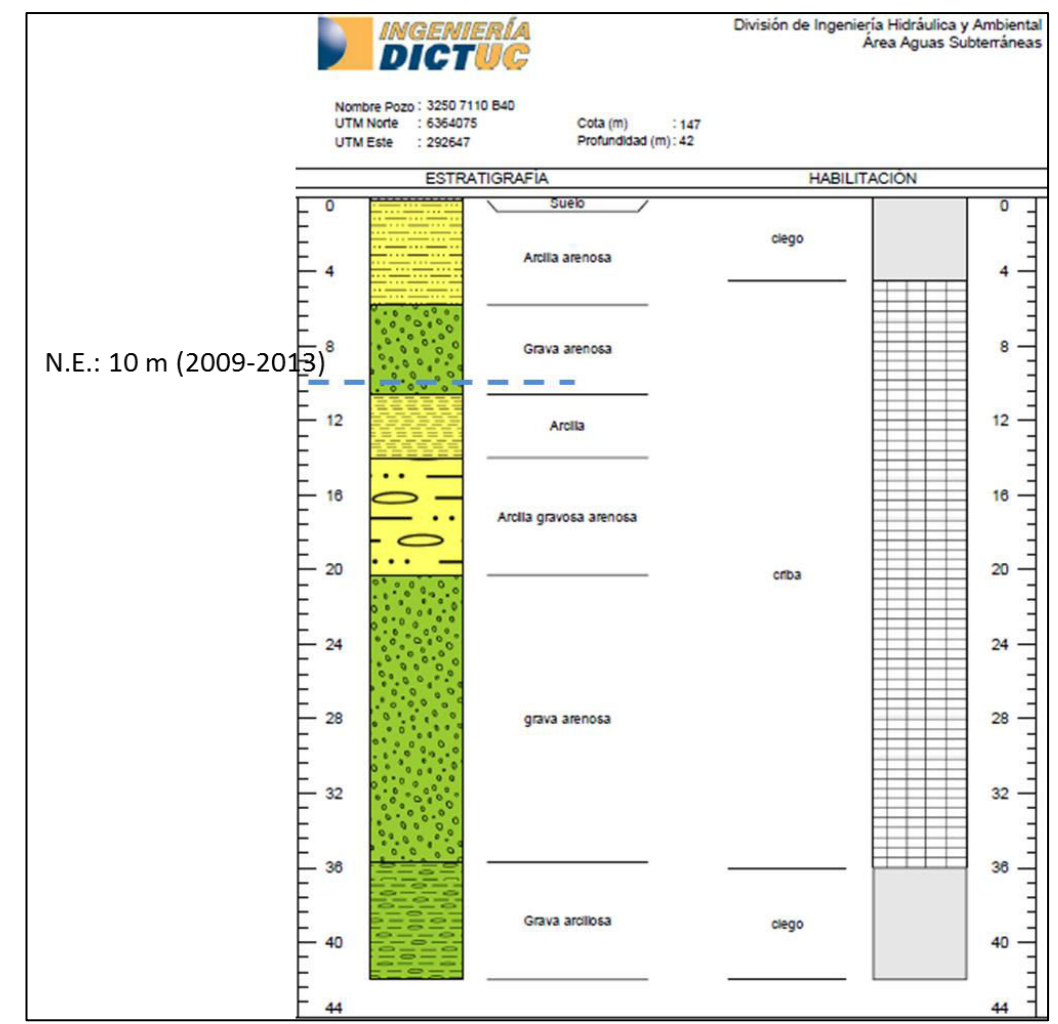

## <span id="page-138-0"></span>**Figura 4-19: Estratigrafía y habilitación del pozo 3250 71110 B40, sector Pocochay**

Fuente: DICTUC, 2009

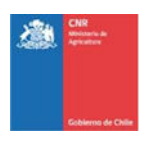

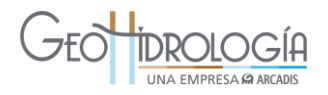

#### División de Ingeniería Hidráulica y Ambiental<br>Área Aguas Subterráneas INGENIERÍA DICTUC Nombre Pozo: 3250 7110 B32 UTM Norte : 6358805 Cota (m)  $: 135$ UTM Este  $: 293714$ Profundidad (m): 70 **ESTRATIGRAFIA HABILITACIÓN**  $N.E.: 1 m$ **Suelo** Ō ╡  $(2009 - 2013)$  $\frac{1}{1}$  $\overline{4}$ 4 Limo gravoso 8 8 clego Arena gravosa arciliosa  $12$  $12$  $\overline{a}$ Arena gravosa arciliosa Limo arenoso gravoso  $16$  $16$ Grava arenosa 20 20 Arena gravosa arcillosa criba Grava arcilosa arenosa  $24$ 24 Grava arenosa 28 28  $\exists$  $32$ 32 Limo arenoso  $36$  $36$ 40 40 Arcilla gravosa arenosa 44 44 48 48 clego  $52$  $52$ 56 56 ∃ 60 60 Limo arenoso  $64$ 64 68 68  $72$ 72

#### <span id="page-139-0"></span>**Figura 4-20: Estratigrafía y habilitación pozo CORFO (3250 7110 B32), sector La Palma**

Fuente: DICTUC, 2009

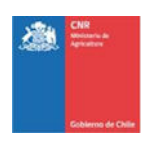

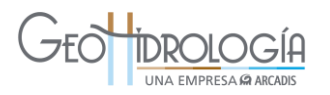

## **5 ANÁLISIS LEGAL**

El análisis legal comprende dos etapa: la primera de ellas fue analizar la legislación vigente, determinar la aplicabilidad de ella y obtener las autorizaciones correspondientes para la implementación del proyecto de recarga. La segunda, fue generar un convenio de colaboración entre CNR y UCV (dueño del predio y de los derechos de agua), con las autorizaciones correspondientes para implementar y ejecutar el proyecto por un plazo determinado.

## 5.1 ANÁLISIS LEGAL Y AUTORIZACIONES

En materia de análisis legal y autorizaciones, se revisó la normativa chilena vigente asociada a la ejecución del Proyecto de Recarga Artificial en la Tercera Sección de Aconcagua. En este contexto, se destaca la Ley N° 19.300: Bases generales del medio ambiente, que especifica cuales proyectos deben ingresar al Servicio de Evaluación de Impacto Ambiental (SEIA), el Código de Aguas, que regula los permisos necesarios requeridos por proyectos asociados al recurso hídrico (Permisos Sectoriales) y El DS. N°46/2002: Norma de emisión de residuos líquidos a aguas subterráneas. La [Tabla 5-1](#page-140-0)  presenta un resumen de los temas analizados y sus resultados para el proyecto.

<span id="page-140-0"></span>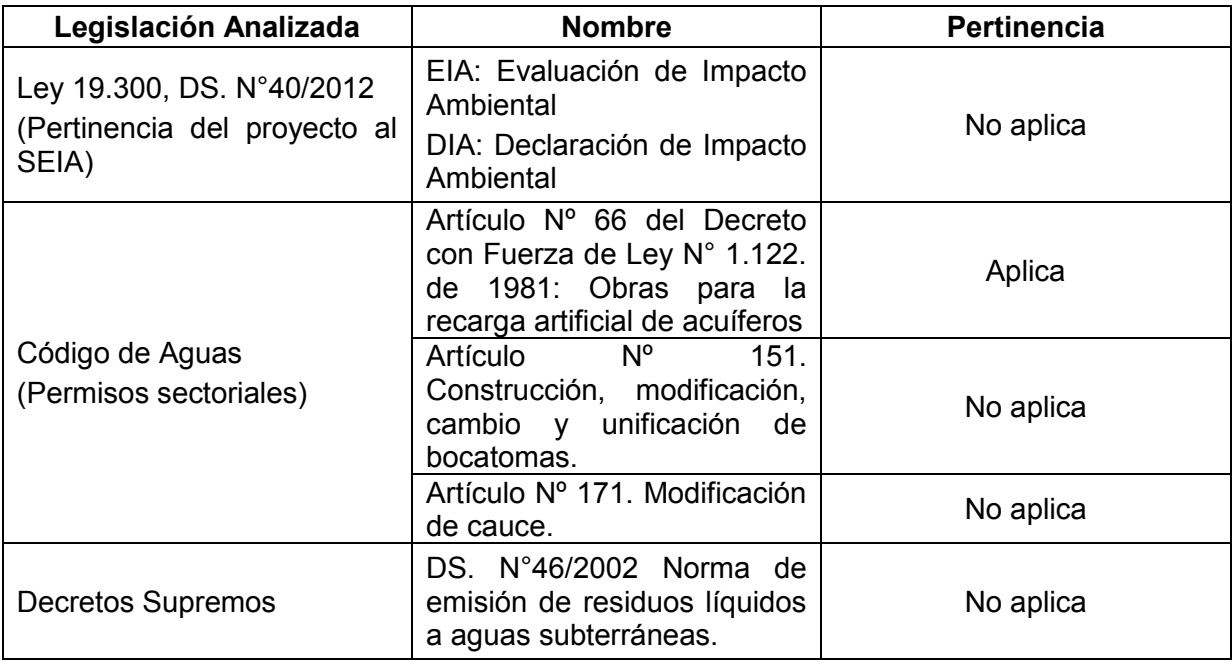

#### **Tabla 5-1. Legislación vigente analizada para PPRAA**

El detalle de cada una de las leyes, permisos y decretos analizados, se presenta en el Anexo H.

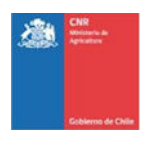

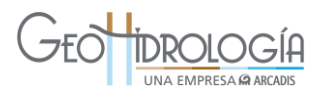

## **5.1.1 Conclusión y plazos análisis legal**

Conforme a lo analizado, se concluye que este proyecto piloto de recarga artificial, requiere sólo el permiso para ejecutar obras para la recarga artificial de acuíferos, conforme a lo dispuesto en el establecido en el Artículo 66 del Código de Aguas y la Resolución N° 425/2007 de la DGA.

Dado lo anterior, GeoHidrología Consultores se contactó con la Dirección General de Aguas para gestionar la solicitud del permiso y consultar sobre los plazos asociados a la entrega de la memoria técnica, su revisión por parte de la autoridad y el otorgamiento del permiso para infiltrar agua al acuífero. Adicionalmente CNR se comunicó vía interministerialmente para realizar las mismas consultas.

DGA indicó que aún no hay un departamento de la institución que se encuentre a cargo de este tema y por lo tanto, no existe procedimiento claro de los pasos a seguir. En efecto, este año DGA licitó el proyecto llamado: "Diagnóstico de metodología para la presentación y análisis de proyectos de recarga de acuíferos" (ID1019-41-LE-41), el cual tuvo el propósito de generar una propuesta de guía metodológica que establezca los contenidos mínimos que debe tener un proyecto de recarga artificial al momento de presentarse. Esta guía debe servir a la comunidad para la presentación de este tipo de proyectos y a la DGA como base para la revisión de los mismos. A la fecha esta metodología aún no es pública.

Dado lo anteriormente expuesto, CNR en conjunto con GeoHidrología, no tuvo claridad en el procedimiento para solicitar el permiso correspondiente para infiltrar agua al acuífero, ya que no se obtuvo una respuesta clara por parte de la DGA, de los pasos a seguir legalmente, según lo dispuesto en el Artículo 66 del Código de Aguas y la Resolución N° 425/2007 de la DGA.

Basados en lo anterior, y en que el proyecto presenta una escala menor, y que sólo se contempla la inyección de agua y no su bombeo posterior, se decidió tratar el proyecto como una prueba de infiltración y no como un proyecto de recarga artificial de acuífero, y por tanto, no requiere de la autorización por parte de la DGA.

Por otro lado, el permiso del Artículo 171 del Código de Aguas, no resulta aplicable a este proyecto, toda vez que, no se verifican *modificaciones en cauces naturales o artificiales, con motivo de la construcción de obras públicas, urbanizaciones, edificaciones y otras obras en general.* Tampoco resulta aplicable el Artículo 151 del Código de Aguas, puesto que el proyecto no contempla la construcción, modificación, cambio y unificación de bocatomas.

Dado que se trata de un proyecto piloto, cuya finalidad es infiltrar aguas y medir el comportamiento de la napa freática en el sector, y no así la solicitud de nuevos derechos provisionales de aguas, la solicitud de recarga artificial de acuíferos, debe ir acompañada sólo de la respectiva memoria técnica, la que si cumple con los contenidos mínimos del Artículo 34 Resolución N° 425/2007 de la DGA, debería corresponder a una autorización que se conceda sin más trámite por el Servicio. En efecto, a pesar que no existe un plazo para estos efectos, salvo lo establecido en la Ley 19.880 sobre procedimientos

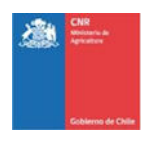

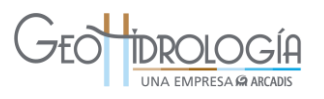

administrativos, lo que procede es que de no existir observaciones sobre errores, omisiones o inexactitudes por parte de la DGA, este Servicio otorgue su permiso, sin mayor dilación.

## 5.2 CONVENIO DE COLABORACIÓN

El convenio de colaboración es un documento legal que compromete al dueño del predio y al dueño de los derechos de agua a entregar en comodato sus terrenos y derechos, por un periodo de tiempo acotado, para ser utilizado en la construcción, ejecución y operación del proyecto.

En la tercera sección del río Aconcagua se redactó un convenio, debido a que el dueño del predio donde se construyeron las obras, es el mismo dueño de los derechos de agua utilizados para la operación del sistema. En efecto, los convenios fueron firmados entre la CNR y la Pontificia Universidad Católica de Valparaíso (PUCV).

Es importante mencionar que el documento formal fue editado en base al modelo de convenio entregado por la CNR en los términos de referencia de este proyecto y fue visado por abogados del departamento jurídico de la CNR. En términos generales los convenios indican: 1) los antecedentes de las partes, 2) el objeto del convenio, 3) obligaciones del colaborador, 4) obligaciones de la CNR y 5) vigencia y modificaciones. El ejemplar original del convenio de colaboración, firmado por ambas partes, fue aprobado según las siguiente Resolución:

**1.** ORD CNR N° 3248 emitido el 28 de julio de 2014: Convenio que acredita aporte de recursos hídricos para la ejecución del proyecto

La Resolución aprobatoria y el convenio de colaboración se presentan íntegramente en el Anexo I.

#### **6 DISEÑO Y CONSTRUCCIÓN DEL PILOTO DE RECARGA ARTIFICIAL**

El diseño de las obras se realizó en dos etapas: a) una primera etapa que se ha denominado pre-diseño del PPRAA, que se desarrolló en función de datos estratigráficos locales obtenidos de la revisión y análisis de antecedentes y de los datos de terreno descritos en el acápite [4.1;](#page-104-0) y b) una etapa 2 llamada diseño final, que fue producto de la información que se fue recopilando en la medida que el proyecto fue avanzando, especialmente la estratigrafía obtenida desde los pozos perforados. A continuación se presenta, en orden cronológico, las actividades, resultados y decisiones que se fueron tomando en la medida que avanzaba el proyecto.

A continuación se presenta, en orden cronológico, las actividades, resultados y decisiones que se fueron tomando en función de lo anterior. Para mejor entendimiento se presenta el esquema de la Figura 6-1.

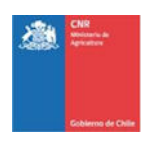

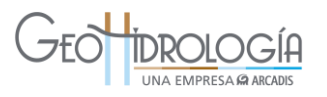

- 1. Prediseño 1. El diseño original, de acuerdo a las bases de licitación y a lo ofertado en la propuesta técnica, consideró la construcción de una balsa de infiltración y dos pozos de observación.
- 2. Trabajos de terreno. Se construyeron 2 calicatas, se midió la tasa de infiltración en la superficie a 1 y 2 metros de profundidad. El resultado de estos trabajos mostró que el terreno no era apto para la realización de infiltración a través de balsas. Se decidió cambiar el diseño a pozos de infiltración.
- 3. Prediseño 2. En base a los trabajos de terreno y la información recopilada (estratigrafía de pozo propiedad de UCV (Código 3250 7110 B32, ver [Figura 3-48\)](#page-103-1) se diseñó la construcción de: a) un pozo de infiltración, b) 2 de observación, c) un decantador y d) cajón aforador ubicado cerca del pozo de infiltración en la parte baja del sector del proyecto.
- 4. Perforación de pozo de infiltración. Durante la perforación del pozo de infiltración se fue analizando las muestras estratigráficas por geólogos de GeoH. Se encontró que gran parte de la formación presentó un contenido importante de arcilla, lo que llevó a realizar ensayos y pruebas de infiltración, durante la perforación, para verificar la capacidad de infiltración del acuífero. Basados en la información disponible se esperaba encontrar una capa de mayor conductividad hidráulica bajo los 9 primeros metros, sin embargo, cuando se alcanzó la profundidad de diseño del pozo (30 m), esta capa aún no aparecía. En conjunto con la CNR se decidió profundizar el pozo hasta encontrar una capa de mayor conductividad, lo que llevó a perforar el pozo hasta los 54 m. En función de los antecedentes, estratigrafía de la perforación, análisis técnico en conjunto con la CNR, se decidió disminuir de 3 pozos a 2 pozos, dejando el pozo de inyección más profundo (54 m) y un único pozo de observación de 36 m de profundidad.
- 5. Pruebas hidráulicas. Una vez obtenidos los resultados de las pruebas de bombeo y pruebas de infiltración iniciales (ver capítulo [4\)](#page-104-1), se constató que el terreno tenía una baja capacidad de infiltración, con valores menores a 1 L/s.
- 6. Análisis de alternativas. GeoHidrología junto con CNR buscaron alternativas para mejorar los resultados del proyecto, siendo estas: a) infiltrar directamente en el canal Ovalle, b) infiltrar en quebrada cercana, e c) inyectar a presión en el mismo pozo de infiltración, aprovechando la cota natural del terreno. El resultado del análisis fue el siguiente:
	- $\circ$  Un profesional geólogo y un ingeniero hidráulico revisaron en terreno la factibilidad de realizar la recarga en el canal Ovalle, determinando que era inviable, ya que de acuerdo a lo observado, el canal "Lo Ovalle" se encuentra situado sobre material muy arcilloso no consolidado proveniente de la meteorización de roca intrusiva granítica comúnmente denominado "maicillo". Debajo de esta capa se encontraría la roca consolidada. Adicionalmente, se realizó un análisis respecto de la precisión requerida para medir el caudal de infiltración en el canal, concluyéndose que el rango del caudal a infiltrar esperado estaba dentro del error de los métodos de medición disponibles.
	- $\circ$  Respecto a lo observado en la quebrada colindante al predio facilitado por UCV, se pudo indicar que la litología observada es la misma que en el sector del canal, por lo que tampoco es viable su utilización para realizar infiltración.
	- o Respecto de la inyección a presión, está se puede realizar utilizando la diferencia de cota entre el canal Ovalle y la zona donde se ubica el pozo de infiltración (15 m
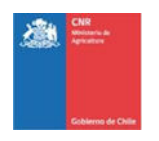

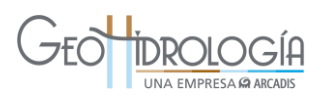

aproximadamente). El único riesgo es que el pozo no fue capaz de soportar presiones, produciéndose una salida de agua hacia la superficie. Lo anterior producto de que el pozo no fue construido con ese propósito y por lo tanto no consideró sellos especiales cercanos a la superficie.

- 7. Rediseño del sistema. Se realizaron modificaciones al sistema de recarga para infiltrar un caudal a presión en el pozo. El detalle del nuevo sistema y con su plano as-built fue entregado en el informe de etapa II Rev 1. No obstante, en términos generales, el nuevo diseño contempló: a) una mejora del sistema de captación a fin de obtener un caudal estable a la entrada del sistema, b) Nuevo diseño y ubicación del dispositivo de medición, el cual contempla el cajón aforador y la cámara de carga, c) eliminación del decantador e inclusión de filtros de mallas dentro del cajón aforador, d) Conducción entre la cámara de carga y el pozo de infiltración de una tubería enterrada de 250 m de longitud, este sistema además incluye: d.1) un flange en el cual se instaló el transductor de presión, d.2) una cámara sanitaria que contiene en su interior una T, que deriva el flujo hacia el pozo de infiltración o hacia una tubería de desagüe, la que se utilizará para vaciar la tubería en caso de que se requiera, y d.3) una segunda cámara sanitaria que contiene una válvula de control y la entrada al pozo de infiltración (AC- 01).
- 8. Construcción y operación. Una vez construido el PPRAA, se observó que el pozo no es capaz de aguantar la presión, generándose una salida de agua a través de la corona del pozo (superficie), al intentar infiltrar caudales mayores a 0,5 L/s. Lo anterior, debido a que el pozo no fue diseñado para funcionar a presión. Por lo anterior, se constató que sólo era posible operar el sistema con caudales menores que 0,5 L/s, asegurando de esta forma el correcto funcionamiento del sistema.

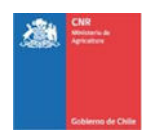

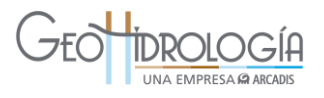

# **Figura 6-1. Esquema de toma de decisiones en el diseño definitivo del PPRAA**

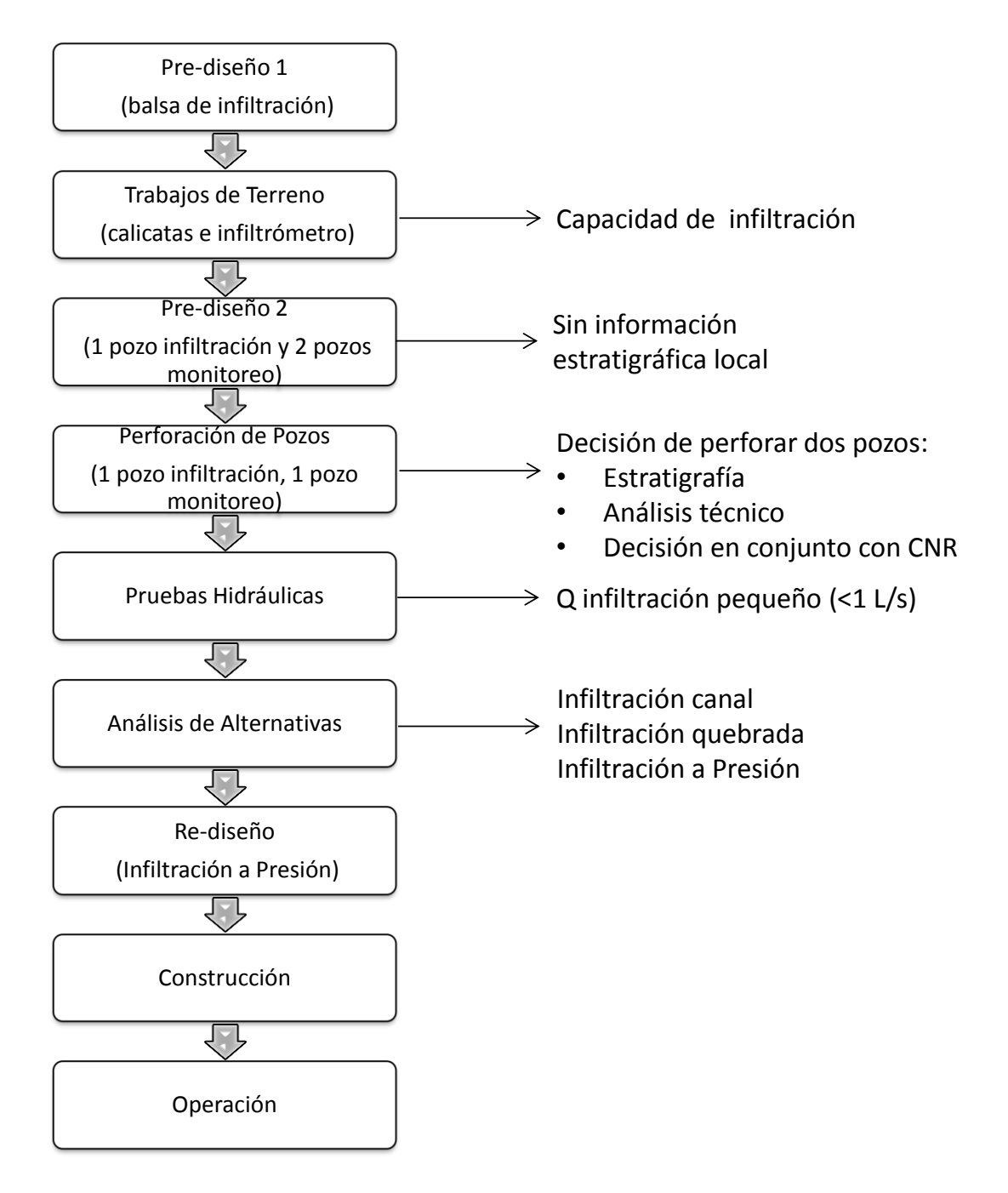

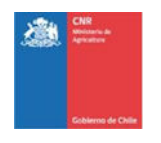

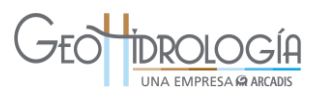

Para el diseño de las obras se realizó un levantamiento de puntos topográficos para identificar pendientes del terreno y canales, en conjunto con verificar accidentes que puedan alterar la correcta instalación de las obras. El instrumento que se utilizó para ello es una estación total de tipo Sokkia SET-610. Dados los objetivos y lo reducido de las obras involucradas el levantamiento se realiza con coordenadas locales referenciadas amarradas a navegador GPS en la posición de la estación total en coordenadas UTM DWGS84 uso 19S. En base a los puntos levantados se generaron curvas de nivel referenciales cada 0,5 m, las que se incluyen en plano de diseño. En anexo J se presentan las coordenadas de los puntos levantados.

# *6.1.1.1 Diseño Conceptual*

De acuerdo a las mediciones y antecedentes recopilados del área de estudios propuso la metodología de pozos de infiltración fundamentalmente debido a la baja capacidad de infiltración vertical superficial que presenta el lugar. El principio del pozo de infiltración es que se inyecta agua directamente al acuífero por medio de gravedad o mediante bombas. Estos son perforados hasta el nivel de la napa o hasta un nivel superior infiltrando en la zona no saturada.

Se descarta la opción de balsa de infiltración, debido a que la capa de baja conductividad hidráulica encontrada en los primeros 10 m produce que las áreas requeridas para la infiltración sean muy extensas para realizar una recarga con los caudales disponibles. Como ejemplo, si se considera un caudal de 15 L/s y la conductividad hidráulica de 0,07 m/d obtenida en las pruebas de infiltración realizadas en el sector, se obtiene un área requerida de aproximadamente 1,8 hectáreas, lo que corresponde a una balsa cuadrada de lado 138 m. En el caso de un caudal de 5 L/s se requiere un área aproximada de 0,6 hectáreas (balsa cuadrada de lado 78 m). El cálculo se realizó de acuerdo a la siguiente formula:

$$
Q=A\cdot K
$$

Donde,  $Q =$  Caudal a infiltrar (m<sup>3</sup>/d) A= Área de infiltración (m<sup>2</sup>) K= permeabilidad (m/d)

En el caso del sector de La Palma, el nivel freático se encontraban aproximadamente a los 15 metros de profundidad (ver Anexo A) por lo que el pozo de inyección debe perforar hasta los 50 m aproximadamente, asegurando haber traspasado los estratos más permeables que se encontrarían bajo el nivel freático según la estratigrafía del pozo CORFO en La Palma [\(Figura 4-20\)](#page-139-0).

El esquema conceptual diseñado (*as built*) se presenta en la [Figura 6-2](#page-147-0) y [Figura 6-3](#page-148-0) donde se incluye una vista en planta del diseño conceptual del sistema de infiltración elegido. En primer lugar se realizó una toma desde el canal mediante una tubería de PVC que fue introducida en la pared del canal y llegó hasta el canal de aducción del sistema y luego hasta el decantador, donde el caudal fue regulado a través de una válvula volumétrica. El decantador se instaló como medida de seguridad ya que no se espera que el canal

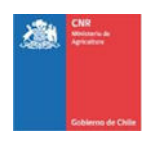

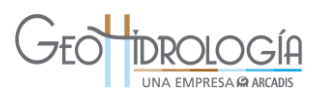

transporte gran cantidad de material particulado. El decantador fue revestido para evitar filtraciones. Posterior al decantador, se construyó el "Dispositivo de medición" compuesto por: 1) cajón aforador y 2) cámara de carga, ambos forman parte del sistema de medición de caudales e infiltración compuesto por vertederos triangulares. Los medidores miden antes y después del pozo de infiltración y permiten determinar el flujo infiltrado por diferencia de mediciones. Finalmente se dispone de canal revestido para el remanente que fue conducido hasta el camino existente, de acuerdo a lo indicado por el dueño de la propiedad. Se debe tomar en cuenta que la regulación de caudal consideró no generar remanentes de manera de no perder agua. Por lo tanto no se espera la utilización continuada de este último canal.

<span id="page-147-0"></span>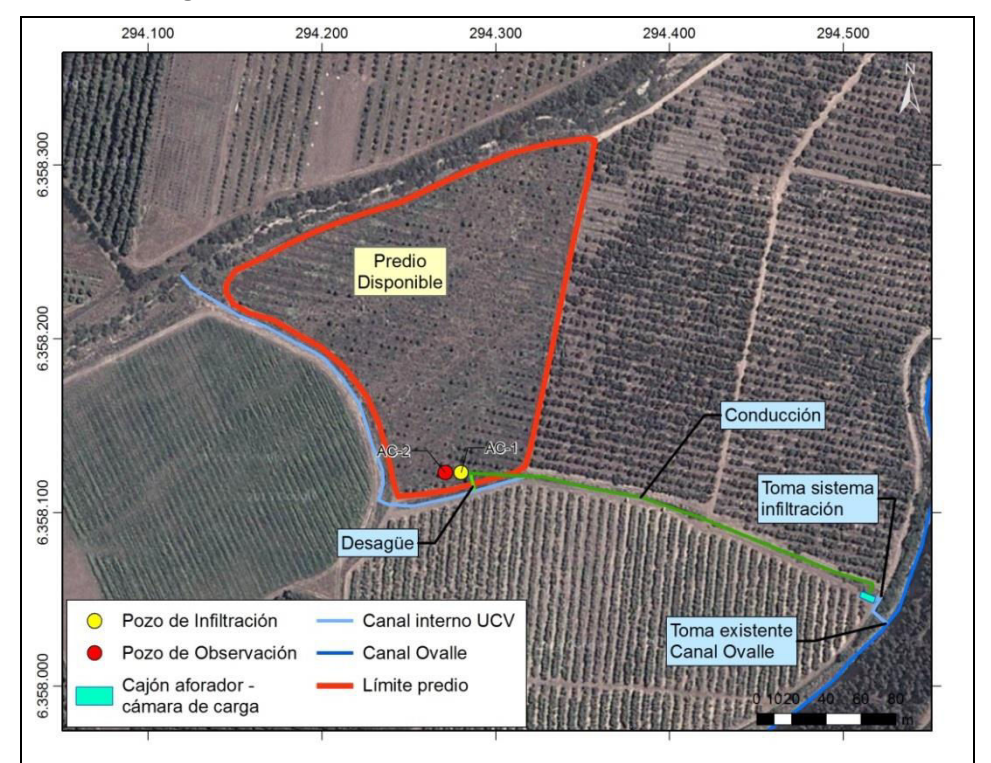

**Figura 6-2: Vista en planta del diseño conceptual.** 

Fuente: Elaboración propia a partir de "2014 Google, Image © 2014 Digital Globe, ©2014Cnes/Spot Image". (WGS84 H19S)

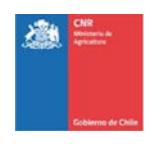

<span id="page-148-0"></span>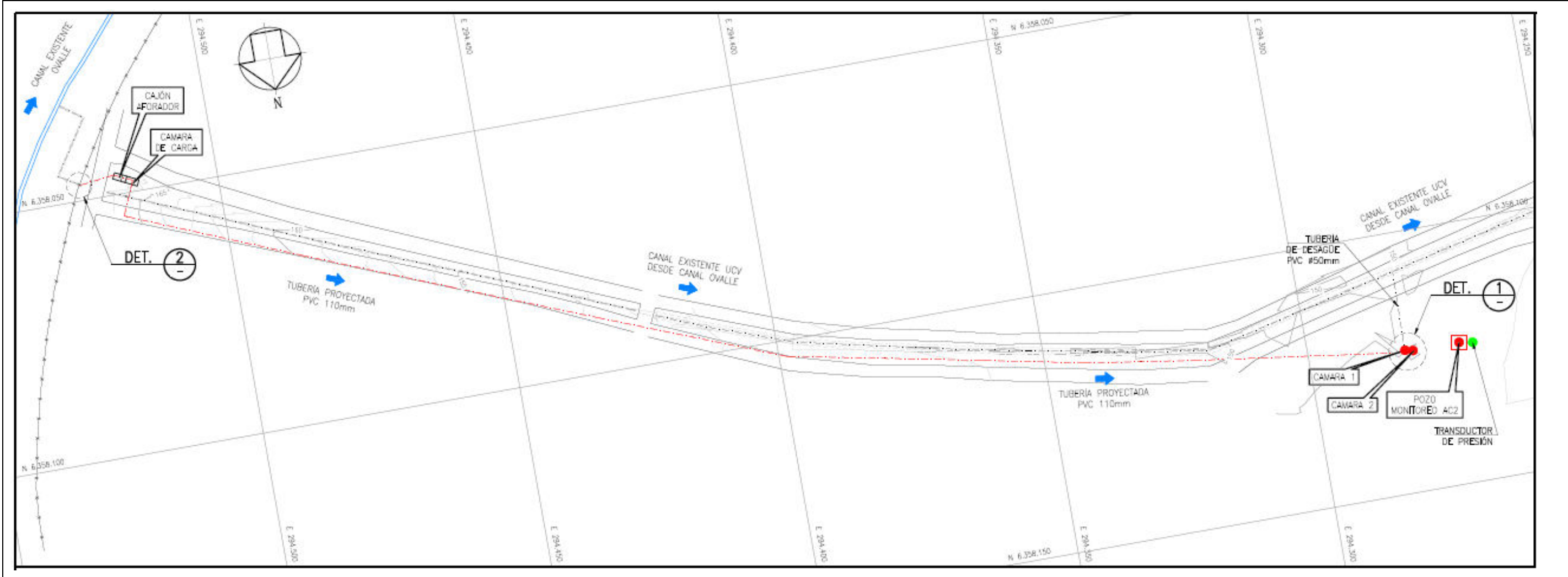

**Figura 6-3. Vista en planta del diseño as built del sistema de infiltración** 

Fuente: Elaboración propia a partir de "2014 Google, Image © 2014 Digital Globe, ©2014Cnes/Spot Image". (WGS84 H19S)

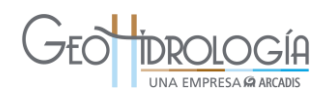

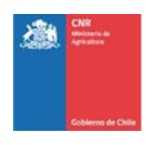

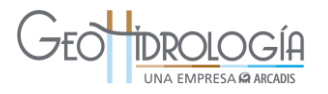

# 6.2 DETALLE DE LAS OBRAS DISEÑADAS

Como se mencionó anteriormente lo primero que se construyó en el proyecto, fueron los pozos de infiltración y monitoreo, con la finalidad de obtener la estratigrafía local y validar el diseño conceptual y el pre-diseño de detalle de las obras a construir.

El plano as built general de la infraestructura del PPRAA, con el detalle de cada una de la obras, se presenta en el anexo R.

### 6.3 PERFORACIÓN DE POZOS

Como parte del proyecto se construyó un pozo de infiltración AC-01 y un pozo de monitoreo AC-02, cuyas características se presentan en la [Tabla 6-1.](#page-149-0) Adicionalmente se presentan las observaciones realizadas durante la filmación del pozo AC-01, la que se entrega en formato digital y corresponde al Anexo K.

La construcción de las obras fue ejecutada por la empresa Quinta Ingeniería y Construcción entre los días 6 y 14 de Junio de 2014, bajo la supervisión técnica de GeoHidrología **Consultores** 

Los trabajos de perforación se efectuaron en el predio del campus de la Universidad Católica de Valparaíso en Las Palmas [\(Figura 6-4\)](#page-150-0). La fecha de construcción de cada pozo y las coordenadas UTM (Datum WGS84 huso 19S) medidas con GPS navegador se indican en la [Tabla 6-1.](#page-149-0)

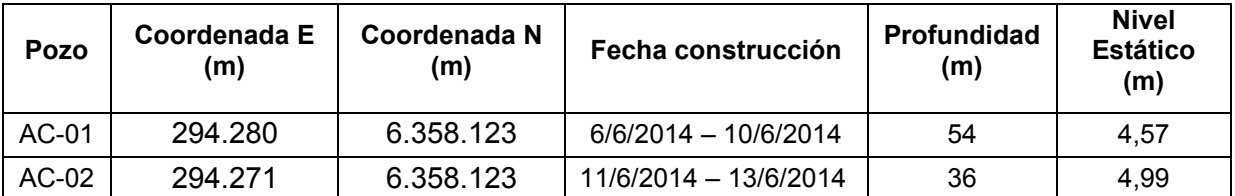

### <span id="page-149-0"></span>**Tabla 6-1.Resumen de información general de pozos. Se especifican coordenadas, fechas, profundidad, y nivel estático.**

En general las secuencias estratigráficas encontradas mediante la perforación de los dos sondajes realizados, muestran niveles de limo arcilloso en superficie, entre los 0 y 6 m, donde el nivel más somero, los primeros 10 cm, corresponde a suelo vegetal. Luego, la secuencia la conforman niveles de arcilla granocrecientes hasta los 30 m. Entre los 6 y 15 m se encuentran niveles arcilloso con un mayor contenido de fragmentos tamaño grava gruesa y arena, luego entre los 15 y 30 m los niveles arcillosos varían desde arcilla en un 90% hasta arcilla arenosa, con pocos clastos de grava. Entre los 30 y 36 m se observa un nivel de arena con hasta un 20% de arena. Finalmente, la base de la secuencia, y el nivel que aloja el acuífero corresponde a arena gruesa, de color café pardo, con hasta un 15% de arcilla, cuyos fragmentos son polimícticos volcánicos. Esta última unidad presentaría la

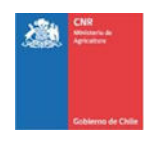

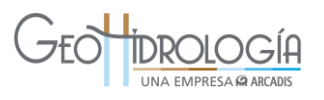

mayor transmisividad de las secuencias encontradas, lo que sugiere que el acuífero se encontraría confinado por las capas menos permeables que se encuentran a menor profundidad. La repetida ocurrencia de arcilla en los diferentes estratos sugiere que el suelo tendría una pobre capacidad de infiltración

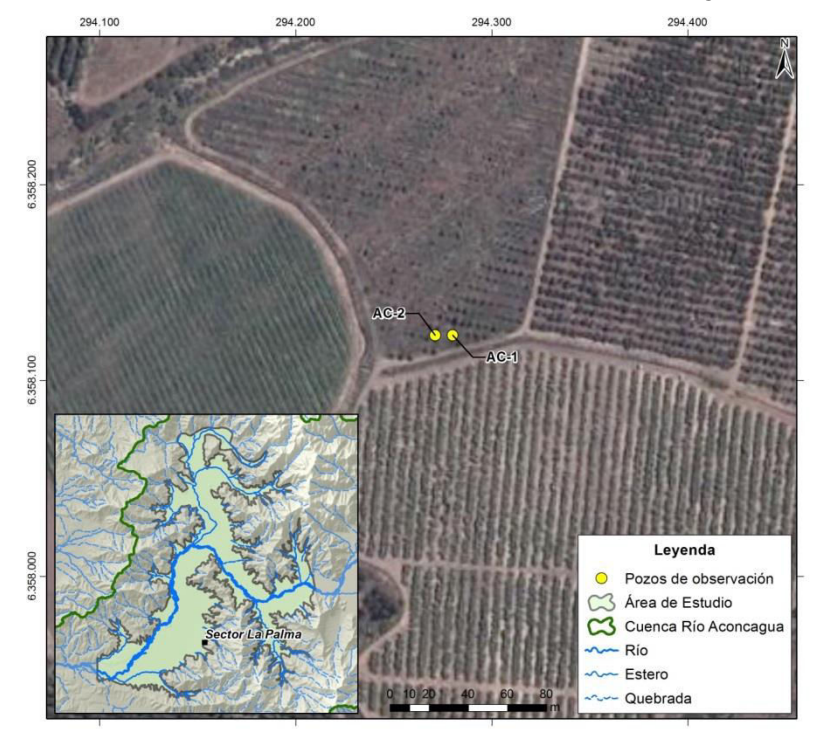

<span id="page-150-0"></span>**Figura 6-4. Mapa de ubicación de pozos de infiltración y observación** 

Fuente: Elaboración propia sobre imagen satelital ©1999 Google, Image © Digital Globe. ©2004Cnes/Spot Image. (Datum WGS84 H19S)

### **6.3.1 Pozo de infiltración AC-01**

La perforación se llevó a cabo con la máquina *Prominas* R-1H, mediante sistema de rotopercusión con entubación simultánea en 6" de diámetro, llegando hasta los 54m de profundidad. El pozo fue habilitado con tuberías ciegas y ranuradas en acero al carbono de 6" de diámetro. El detalle de la habilitación se indica en la [Tabla 6-2.](#page-150-1)

<span id="page-150-1"></span>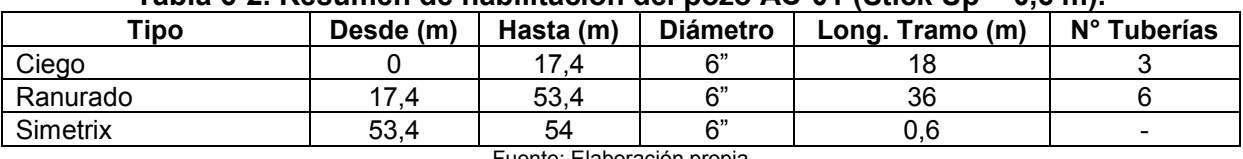

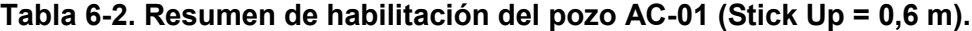

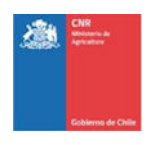

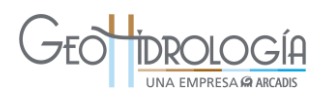

Cabe mencionar que en el fondo de pozo quedaron 0,6 m de *symetrix* ciego, que corresponde a la entubación del martillo de perforación.

El día 10 de julio, una vez finalizada la construcción del pozo se realizó el desarrollo de éste mediante inyección de aire en el fondo del pozo, a barra abierta, durante 3 horas, hasta que se obtuvieron muestras de agua cuyo contenido de sólidos en suspensión, medidos en el cono de Himhof, fue inferior a 0,3 ml/L. Posteriormente, el 27 de junio, se adicionaron 6 horas al desarrollo hecho previamente, debido a que en la filmación del pozo, realizada el día 23 de junio, se detectó que las condiciones de limpieza del pozo no eran óptimas, ver sección [6.3.3.](#page-156-0) Este desarrollo se efectúo utilizado una herramienta tipo jet, inyectando aire durante una hora, cada 6 m, frente a cada tramo ranurado entre los 18 y los 54 m de profundidad. En todos los tramos se obtuvieron contenidos de sólidos en suspensión de 0,1ml/L. ver [Figura 6-5.](#page-151-0)

<span id="page-151-0"></span>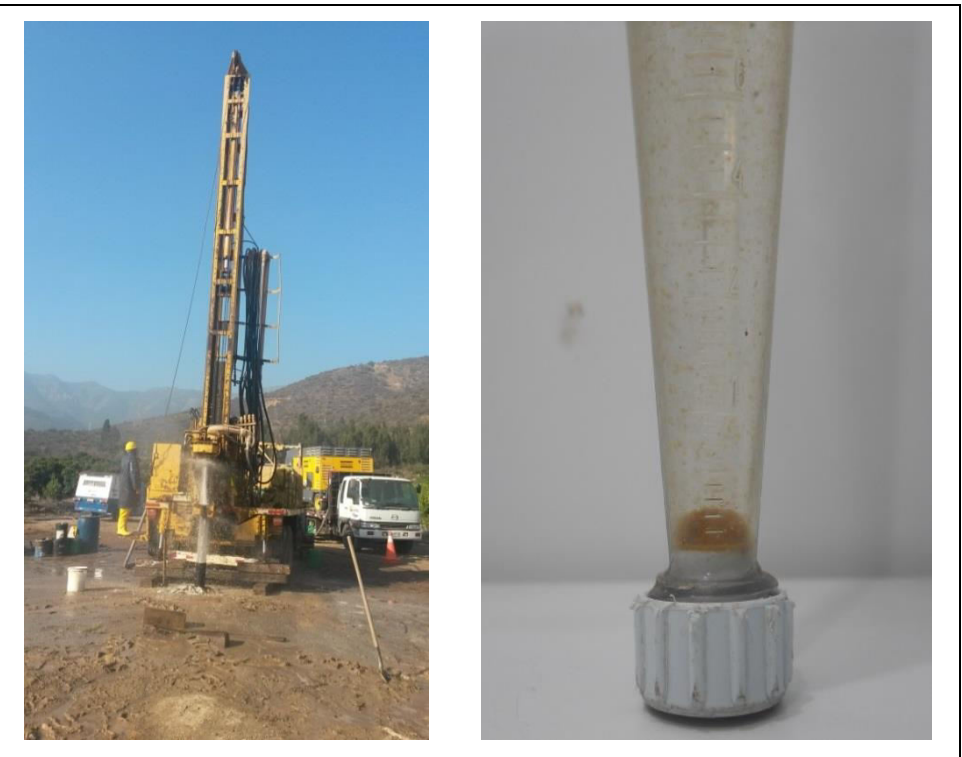

**Figura 6-5: Segundo Desarrollo y Muestra obtenida del pozo AC-01** 

Fuente: Elaboración propia

Finalmente, el día 22 de julio se instalaron 52 m de PVC ciego de 4" de diámetro con el objetivo de evitar la entrada de burbujas de aire al acuífero, las que ocluyen los poros del suelo generando zonas impermeables. En la [Figura 6-6](#page-153-0) se observa un esquema de la estratigrafía y habilitación del pozo AC-01.

La estratigrafía del pozo AC-01 corresponde a una secuencia sedimentaria, no consolidada, de 54 m de espesor, la cual presenta distintos niveles de acuerdo a su granulometría. La secuencia de techo a base está compuesta por 2 m de suelo limo arcilloso, seguido de 4 m

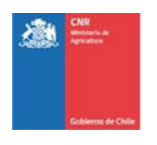

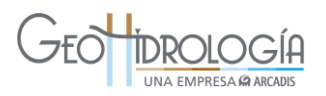

de niveles limo arcilloso a arcilla arenosa, de color café oscuro. Entre los 6 y 8 m se encuentra una grava arcillosa, con fragmentos de hasta 2 cm y con contenido de arcilla entre 20 y 40%. Entre los 8 y 29 m se encuentran niveles arcillosos con variaciones entre los 50 y 80% de arcilla. Primero se encuentran 5 m de arcilla café pardo seguido de 2 m de arcilla areno gravosa y 8 m de arcilla arenosa, los fragmentos mayores corresponden a grava media a gruesa. Luego, entre los 23 y 29 m se observa un nivel de arcilla gris, con presencia de clastos tamaño grava gruesa. Entre los 30 y 36 m, se encuentra dos niveles de arena arcillosa que son granocreciente en su contenido de arena gruesa, los porcentajes de arcilla varían desde 20 a 25%. Finalmente, entre los 36 y 54 m se encuentran capas de arena de color café claro, con un 15% de arcilla, granocrecientes.

El pozo de infiltración fue diseñado de manera exclusiva para las pruebas de infiltración. No se asegura el correcto funcionamiento de éste como pozo de extracción después de haber realizado las pruebas.

<span id="page-153-0"></span>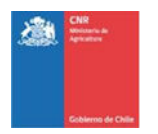

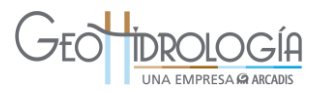

#### **Figura 6-6: Esquema de estratigrafía y habilitación de pozo AC-01**  Estratigrafía y Habilitación de Pozo AC-01 **IDROLOGIA**  $\mathcal{I}$ EC LINA EMPRESA @ AICOP **UBICACIÓN** SIST. PERFORACIÓN : Rotex (entubación simultánea) : Aconcagua **UTM NORTE** DIAM. PERFORACIÓN : 6358123 m  $:6"$ PROF. HABILITACIÓN UTM ESTE : 294280 m  $:54 \text{ m}$ DIAM. HABILITACIÓN  $:6"$ COTA ESTIMADA : 36 m de Casing Ranurado NIVEL ESTÁTICO  $: 4,57 \text{ m}$ TIPO HABILITACIÓN : 18 m de Casing Ciego PROF. PERFORACIÓN  $:54 \text{ m}$ **EMPRESA PERFORISTA** : Quinta Ingeniería y Construcción  $-2$  $-2$ 0  $\mathbf{0}$ Suelo  $\overline{c}$  $\overline{2}$ Limo arcilloso 4  $\overline{4}$ 5 Arcilla arena N.E.: 4,57 m 6 6 6  $(18-09)$ Grava arcillosa 8 8 8 Casing Ciego 6" 10 10 Arcilla 12  $12$ 13 14 Arcilla arena gravosa 14  $15$ 16 16 17.4 18 18 Arcilla arena 20 20 22 22 23 24 24 Arcilla 26 26 28 28 28 29 Arcilla gravosa 30 Arena arcillosa 30 30 32 32 Arena arcillosa 34 34 Casing Ranurado 6" 36 36 36 38 38

40

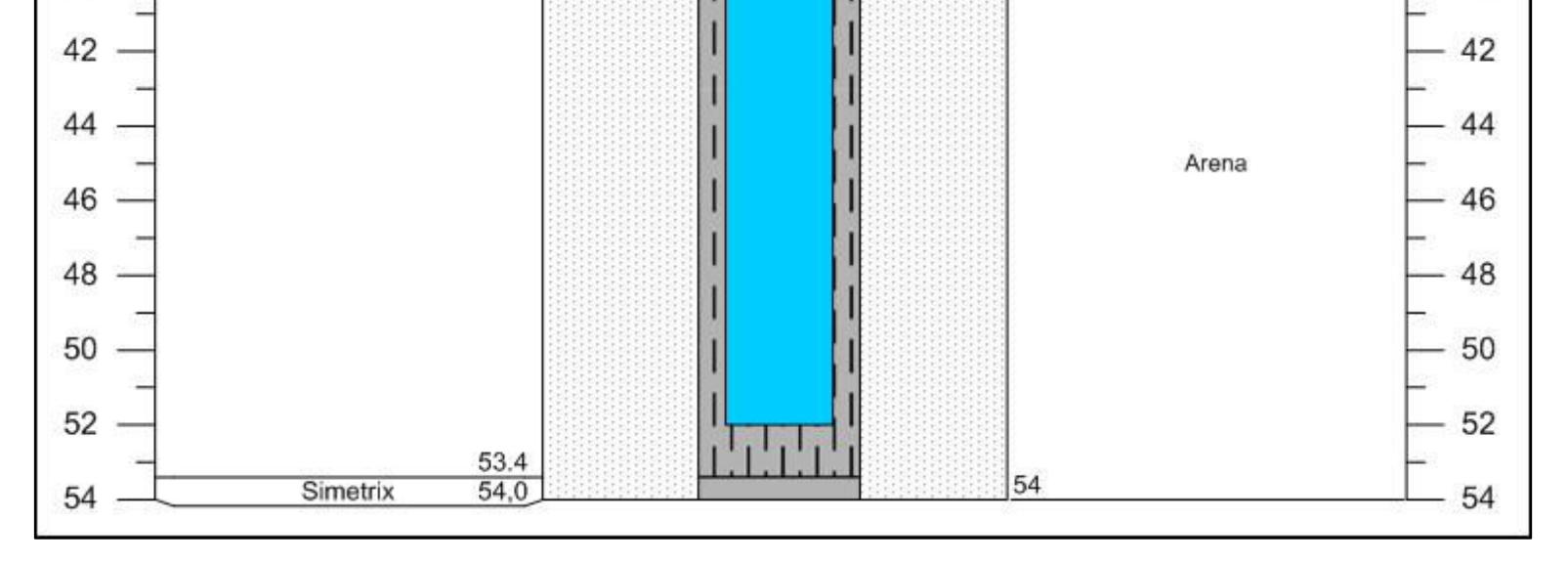

Fuente: Elaboración propia, Coordenadas UTM WGS 84 huso 19S

40

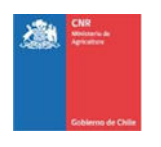

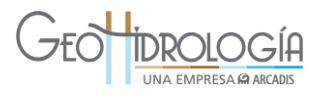

# **6.3.2 Pozo de observación AC-02**

La perforación se llevó a cabo con la máquina *Prominas* R-1H, mediante sistema de rotopercusión con entubación simultánea en 6" de diámetro, llegando hasta los 36 m de profundidad. El pozo fue habilitado con tuberías ciegas y ranuradas en acero al carbono de 6" de diámetro hasta la misma profundidad. El detalle de la habilitación se indica en la [Tabla 6-3.](#page-154-0)

<span id="page-154-0"></span>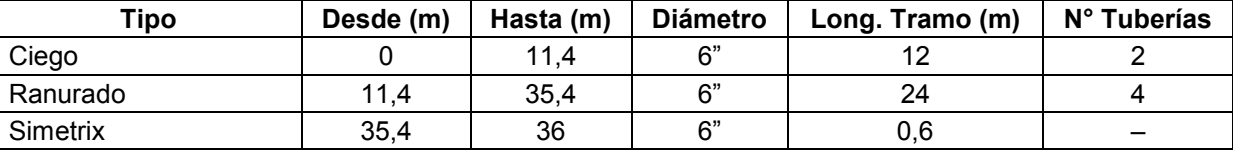

### **Tabla 6-3: Resumen de habilitación del pozo AC-02 (Stick Up = 0,6 m).**

Fuente: Elaboración propia

Cabe mencionar que en el fondo de pozo quedaron 0,6 m de *symetrix* ciego, que corresponde a la entubación del martillo de perforación. El día 13 de junio, una vez finalizada la construcción del pozo, se realizó el desarrollo de éste mediante inyección de aire en el fondo del pozo, a barra abierta, durante 3 horas, hasta que se obtuvieron muestras de agua cuyo contenido de sólidos en suspensión, medidos en el cono de Himhof, fue inferior a 0,3 ml/L.En la [Figura 6-7](#page-155-0) se puede observar un esquema de la estratigrafía y habilitación del pozo AC-02.

La estratigrafía del punto perforado corresponde a una secuencia aluvial no consolidada la cual presenta distintos niveles de acuerdo a su granulometría. Los primeros 2 m corresponden a capa de suelo vegetal compuesto por raíces y limo arenoso. Luego, se encuentran 4 m de limo arcilloso café oscuro. Entre los 6 y 11 m se observan niveles de arcilla arenosa granocreciente hasta arcilla gravosa, de color pardo. Entre los 11 y 17 m se encuentra un nivel de arcilla café pardo, seguido de 4 m de arcilla arenosa. Entre los 21 y 26 m aparece un nivel de arcilla gris con hasta 5% de arena. Luego, entre los 26 y 30 m se observa un nivel granodecreciente desde arcilla arenosa a arena arcillosa, de color pardo, donde los porcentajes de arcilla disminuyen en profundidad desde 65 a 30%. Finalmente, entre los 30 y 36 m, la base de la secuencia es conformada por arena gruesa con un 10% de arcilla, cuyos fragmentos son polimícticos volcánicos.

<span id="page-155-0"></span>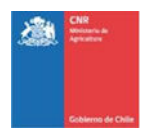

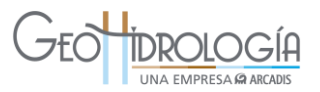

### **Figura 6-7: Esquema de estratigrafía y habilitación de pozo AC-02.**

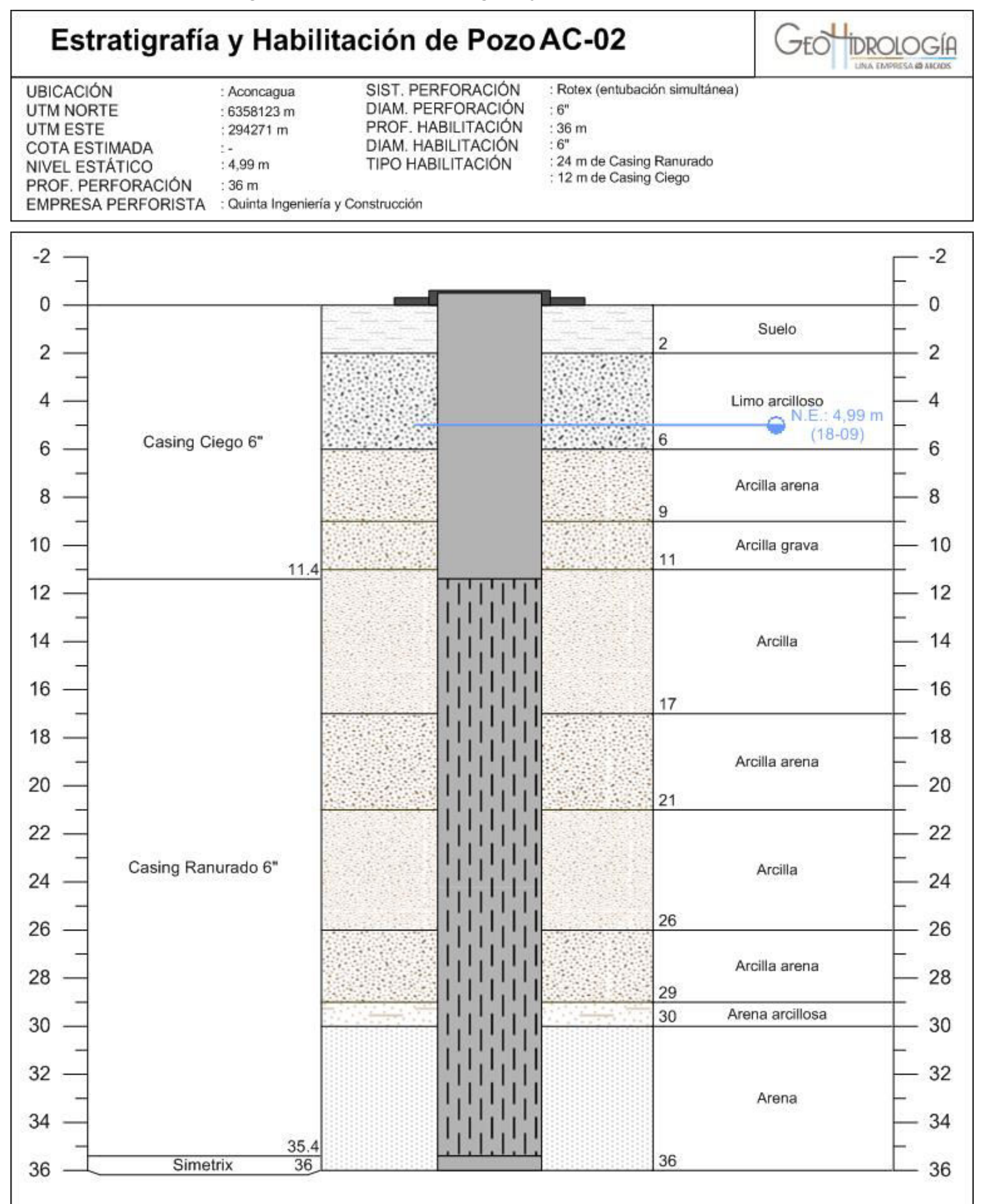

Fuente: Elaboración propia, Coordenadas UTM WGS 84 huso 19S

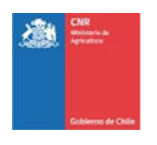

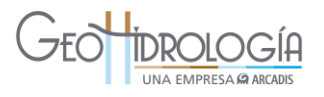

# <span id="page-156-0"></span>**6.3.3 Filmación de pozo AC-01**

La filmación del pozo AC-01 se realizó en dos ocasiones, la primera mostró que el pozo mantenía aún una cantidad de sedimentos finos importantes, lo que se vio reflejado en el resultado de las pruebas de infiltración realizadas. Luego se procedió a realizar un desarrollo del pozo más largo (6 hrs.), con la finalidad de mejorar se capacidad de infiltración. Posterior al segundo desarrollo se procedió a filmar nuevamente para evaluar su resultado.

La primera filmación se realizó el día 23 de junio de 2014, sin mayores inconvenientes hasta llegar a los 20,9 m de profundidad. Se observó que la habilitación se encontraba en buen estado, sin embargo, el agua presentó un alto porcentaje de material fino flotante, el que se encontraba decantando al fondo del pozo y pegado a las paredes de las tuberías, cubriendo en algunos casos los espacios ranurados y las uniones entre tuberías.

Como resultado de esta primera filmación, se recomendó realizar una limpieza del pozo para evitar la acumulación de material flotante en las ranuras, impidiendo de este modo el flujo del agua a través de estos espacios, y posteriormente realizar una nueva filmación.

El día 26 de junio se realizó la limpieza del pozo de infiltración y la segunda filmación de llevó a cabo el día 01 de julio de 2014. En la filmación se pudo observar que la habilitación del pozo se encontró en buen estado hasta los 49,6 m sin embargo, el agua se mantiene con un alto porcentaje de material flotante, que estuvo decantando y fijándose a las paredes de las tuberías, cubriendo en algunos casos los espacios ranurados (en los primeros metros del tramo ranurado) y las uniones entre tuberías, este material va aumentando a mayor profundidad.

Como resultado de la segunda filmación, se recomendó tomar muestras con bailer para identificar a que corresponde este material, además de medir los parámetros físico químicos in situ de estas muestras (pH, conductividad eléctrica, sólidos disueltos). El registro de la filmación se grabó en un DVD, el cual se encuentra en el Anexo K. El resumen del estado del pozo observado durante la filmación se presenta en la [Tabla 6-4.](#page-157-0)

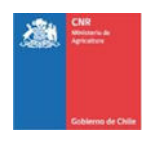

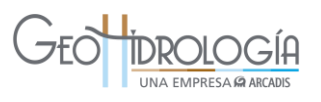

# <span id="page-157-0"></span>**Tabla 6-4. Resumen de la filmación del pozo AC-01. Se indica estado estructural, limpieza y comentarios. Las profundidades se encuentran sin descontar stick up.**

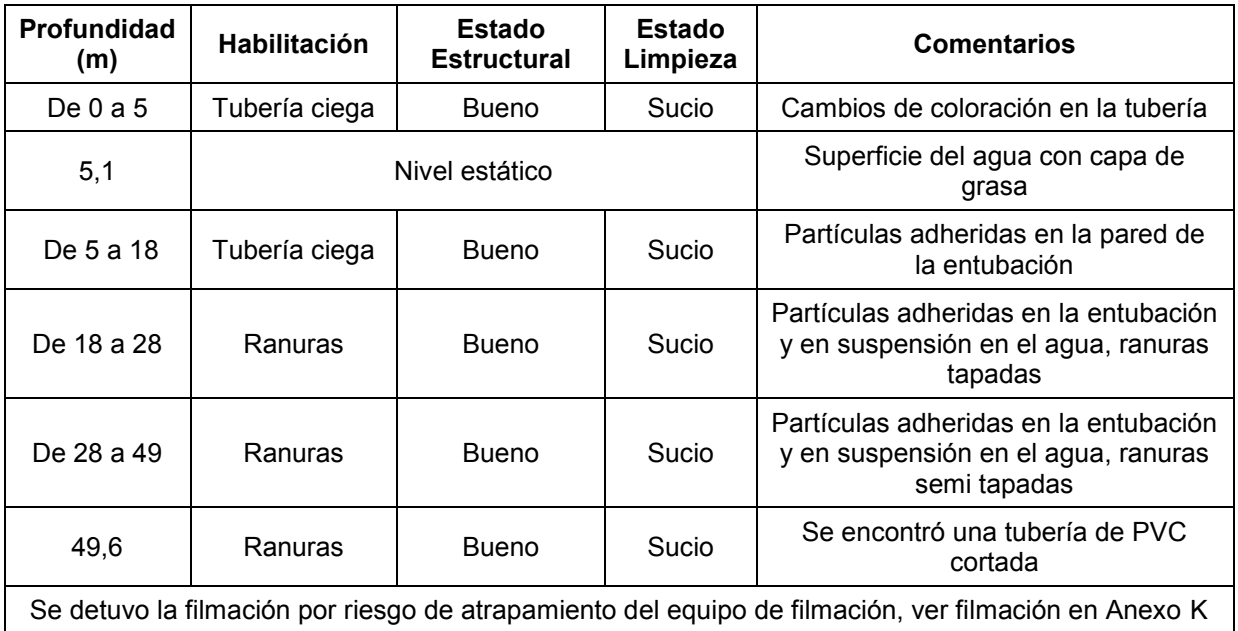

Fuente: Elaboración propia

Las [Figura 6-8,](#page-157-1) [Figura 6-9,](#page-158-0) [Figura 6-10](#page-158-1) muestran parte de lo observado durante el proceso de filmación del pozo.

De 0 a 5,1 m: se observa la tubería ciega en buen estado. Este tramo se encuentra sin agua, la cual se encuentra a los 5,1 m. En la [Figura 6-16](#page-171-0) se puede observar: a la izquierda la cámara en el nivel 0 m, al centro se ve una vista hacia bajo de la tubería ciega, fuera del agua (4,5 m) y a la derecha se observa el nivel de agua (vista lateral) a los 5,1 m de profundidad.

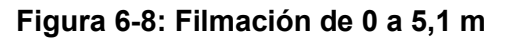

<span id="page-157-1"></span>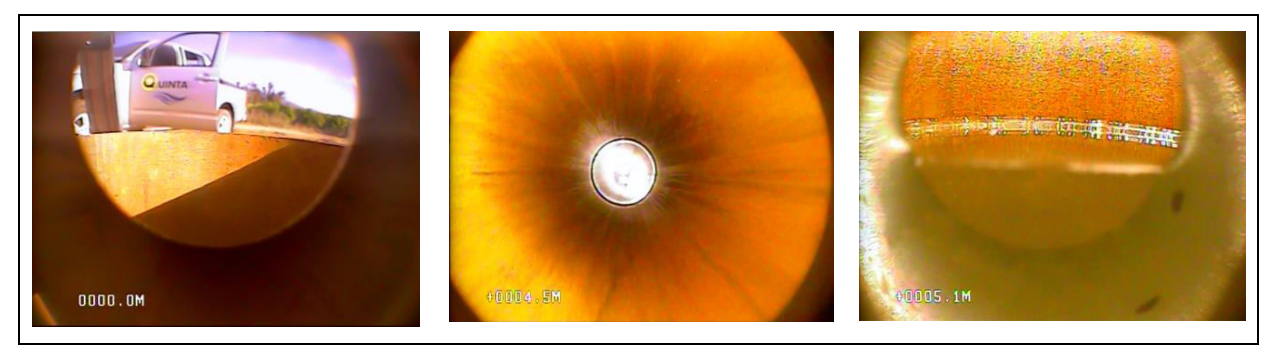

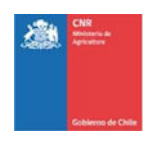

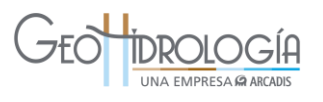

 $\bullet$  De 5,1 m a los 18 m: se observa tubería ciega sumergida bajo el nivel del agua, el agua se observa turbia, con mucho material en suspensión. Además parte de este material se observa adherido a las paredes de la tubería.

En la [Figura 6-9](#page-158-0) se observa: a la izquierda se observan partículas flotando en la superficie del agua (vista hacia abajo), al centro se observa la turbiedad y algunas partículas flotando en una vista hacia abajo desde los 5,1 m, a la derecha se observa en vista lateral a los 7,4 m partículas adheridas a la pared de la entubación y cayendo.

<span id="page-158-0"></span>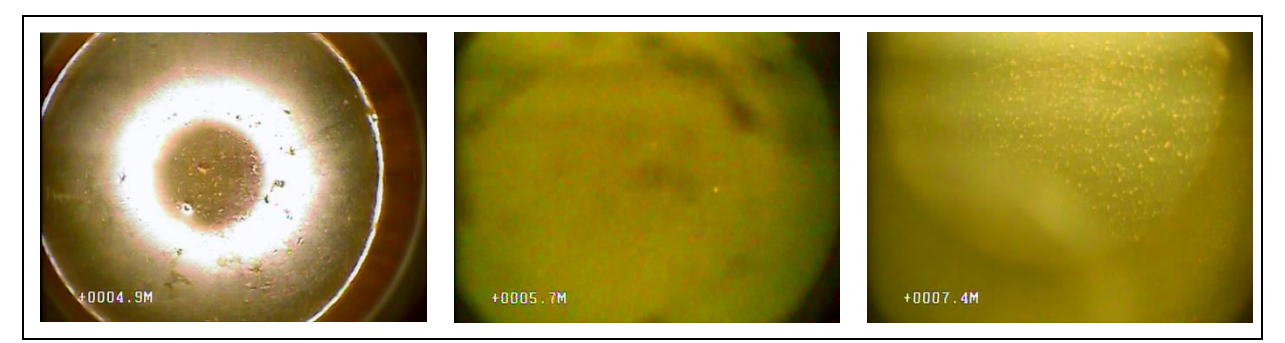

**Figura 6-9: Filmación de 0 5,1 m a los 18 m** 

 De 18 m a 20,9 m: a los 18 m comienzan las tuberías ranuradas, por lo que se observó parte del tramo ranurado. Las ranuras se encontraban de leve a totalmente cubiertas por el material particulado.

<span id="page-158-1"></span>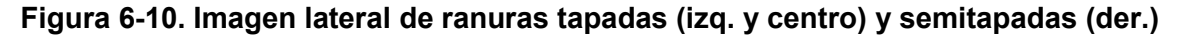

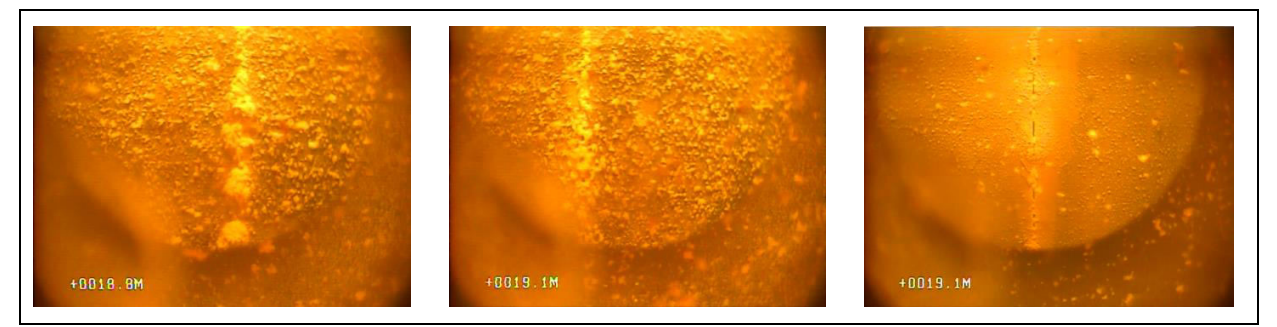

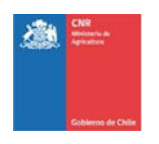

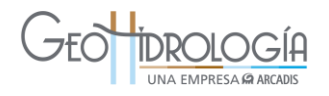

### 6.4 DISEÑO DE LAS OBRAS HIDRÁULICAS DEL PPRAA

A continuación se detalla cada una de las obras hidráulicas que componen el Proyecto Piloto de Recarga al acuífero 3° sección Aconcagua.

El plano as built general de la infraestructura del PPRAA, con el detalle de cada una de la obras, se presenta en el Anexo R.

### **6.4.1 Sistema de captación**

Las aguas se captan desde el canal Ovalle, las que ingresan directamente por una compuerta existente, propiedad de la asociación de canalistas, y son conducidas por un canal existente propiedad de UCV hasta la captación del sistema de infiltración, compuesto por una compuerta plana y un codo de PVC de 8", que actúa como sumidero y cuyo objetivo es mantener una altura de agua constante en la toma del sistema, de modo de independizarse de las fuertes fluctuaciones horarias y diarias que tiene el canal Ovalle. En la [Figura 6-11](#page-159-0) se presenta un esquema de la captación.

<span id="page-159-0"></span>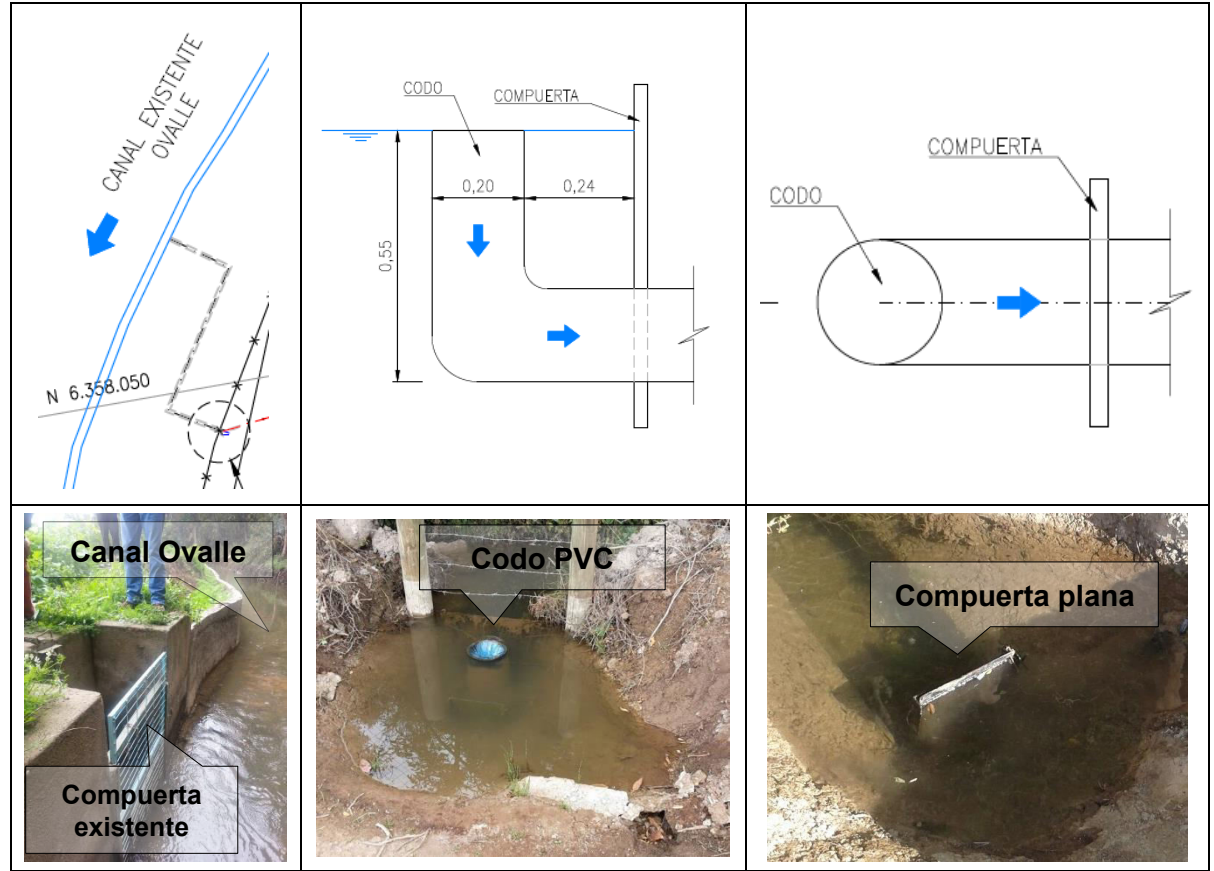

**Figura 6-11: Esquema sistema de captación del sistema de infiltración** 

Fuente: Elaboración propia

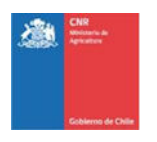

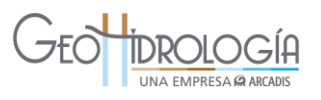

### **6.4.2 Conducción 1: Entre captación sistema infiltración y dispositivo de medición**

El agua es conducida a través de una tubería enterrada de 4", hacia el dispositivo de medición. Esta tubería tiene una longitud de 6,7 m, y una pendiente de 5,3%.

### **6.4.3 Dispositivo de medición**

La tubería de la "Conducción 1" descarga en el dispositivo de medición, el cual está compuesto por dos secciones: 1) cajón aforador y 2) cámara de carga, ver [Figura 6-12.](#page-161-0) Ambas secciones poseen vertederos donde fue posible medir el caudal. Cuando existe rebose, es decir, sale agua desde la cámara de carga de vuelta al canal interno UCV, el caudal de infiltración se mide como la diferencia entre ambos vertederos.

Los dispositivos de medición son consecutivos y tienen las mismas dimensiones y sólo tienen diferencias en las cotas de fondo. El segundo de ellos funciona como cámara de carga, ya que la toma de la tubería de conducción se ubica en uno de sus costados. Las dimensiones de cada uno de los dispositivos son de 1,25 m de ancho, 2,4 m de largo y 0,9 m de altura. Los vertederos poseen un ángulo de 10° y se ubican a 0,45 m del fondo. El material de los dispositivos de medición es terciado marino, de 1,8 cm de espesor con esqueleto de perfiles de acero de 40x40x1,8 mm. En la [Figura 6-12](#page-161-0) se presenta el esquema de los dispositivos de medición.

Específicamente, el cajón aforador, posee una válvula de control que regula la entrada de agua al sistema, luego, presenta dos mallas de 1 y 0,08 mm respectivamente, las que poseen dos propósitos: ayudar a la decantación de los sedimentos de las aguas, mejorando la calidad de esta; y evitar una infiltración no controlada de las mismas. Además el sistema cuenta además con un medidor de turbidez que está conectado a telemetría.

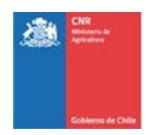

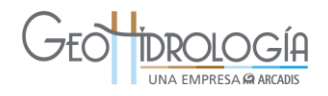

<span id="page-161-0"></span>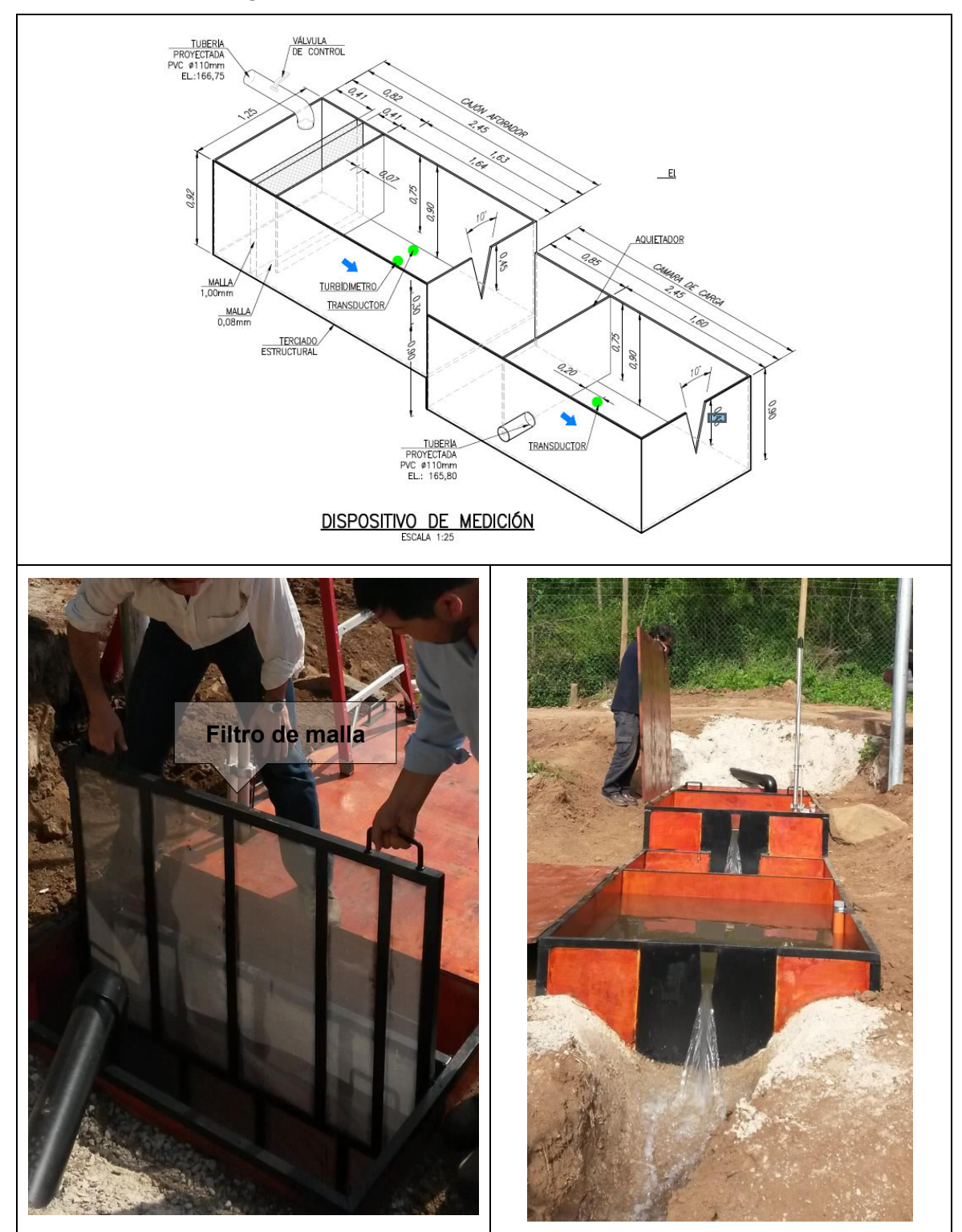

**Figura 6-12: Esquema dispositivo de medición** 

Fuente: Elaboración propia

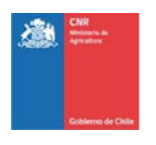

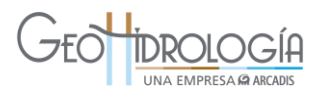

### **6.4.4 Conducción 2: Entre cámara de carga y pozo de infiltración**

La tubería proyectada para conducir el agua desde la cámara de carga hasta el pozo de infiltración, es de PVC de 110mm de diámetro y tiene una longitud de 250 m aproximadamente. La cota inicial es de 166,19 m y la final de 149,42 m, es decir existe una diferencia de cota de 17,7 entre el inicio y el fin de la tubería proyectada.

El sistema incluye: 1) un flange en el cual se instaló el transductor de presión (ver [Figura 6-13\)](#page-163-0), 2) una cámara sanitaria (cámara 1) que contiene en su interior una T, que deriva el flujo hacia el pozo de infiltración o hacia una tubería de desagüe, la que se utilizó para vaciar la tubería, y 3) una segunda cámara sanitaria (cámara 2) que contiene una válvula de control y la entrada al pozo de infiltración AC- 01.

# **6.4.5 Pozo de infiltración**

La cámara 2 contiene el pozo de infiltración que funciona de manera gravitacional, habilitado en acero carbono con un diámetro de 6" y una profundidad de 54 m, Las cribas o ranuras se ubicaron entre una profundidad de 17 y 53 m. El diseño del pozo de infiltración se presenta en la [Figura 6-14,](#page-164-0) en donde se aprecia que la habilitación ranurada se encuentra en la mayor parte del pozo con el objetivo de maximizar la capacidad de infiltración en los estratos más permeables.

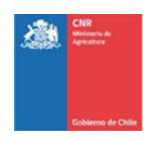

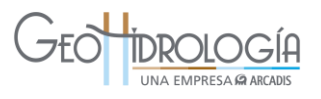

<span id="page-163-0"></span>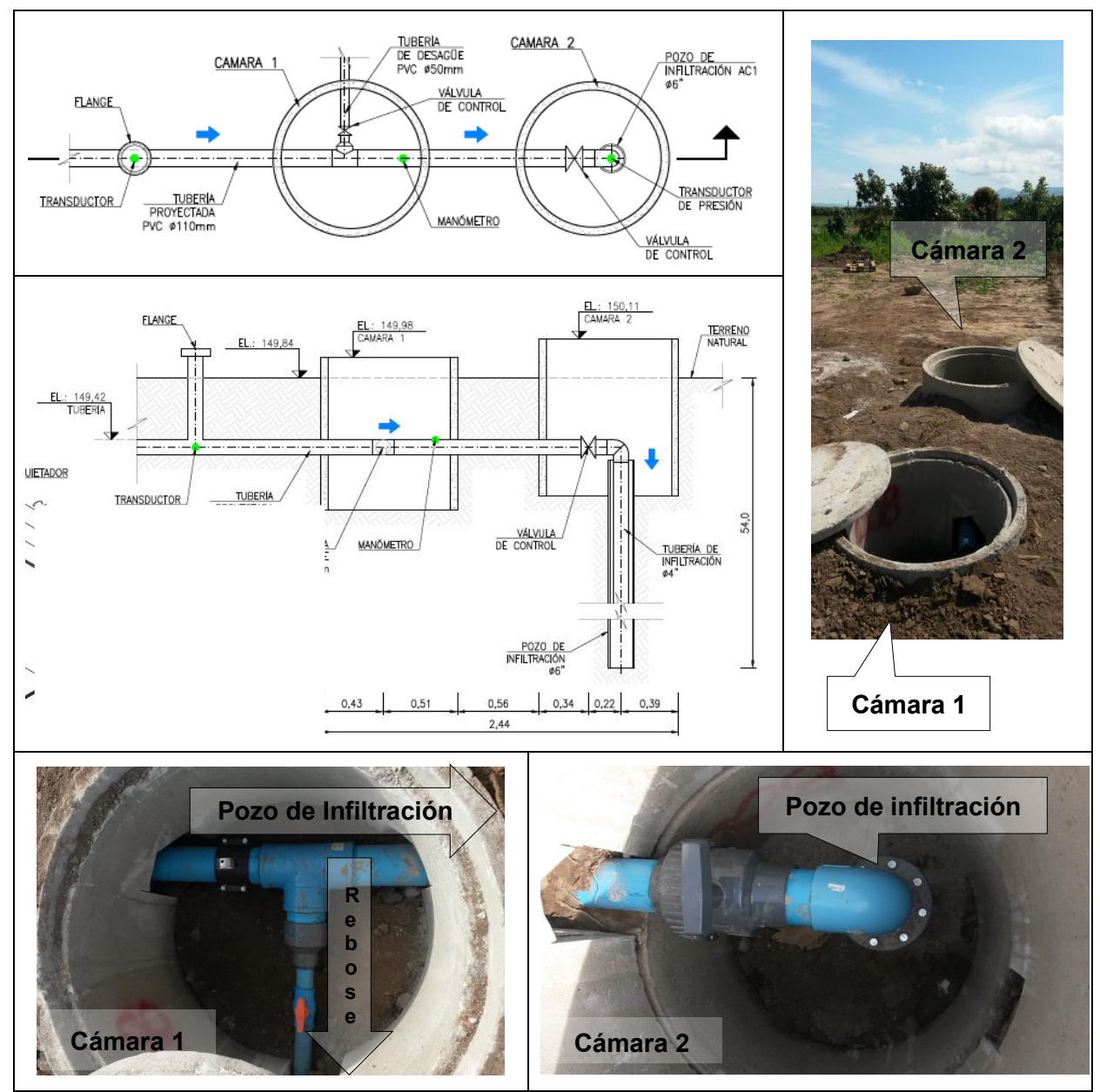

# **Figura 6-13: Esquema tubería infiltración proyectada, cámara 1 y cámara 2**

Fuente: Elaboración propia

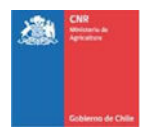

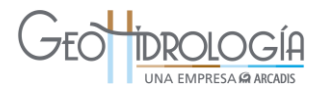

<span id="page-164-0"></span>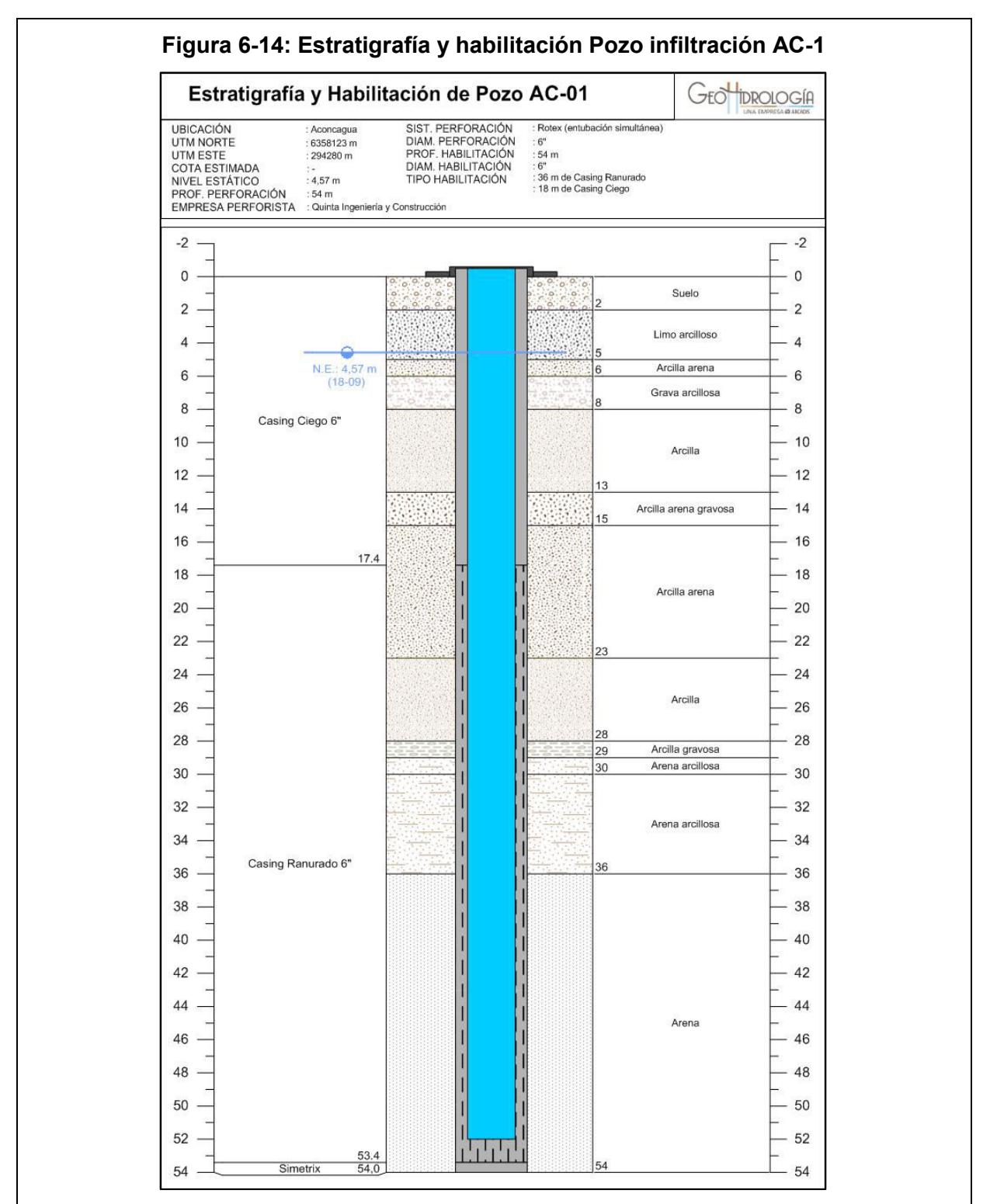

Fuente: Elaboración propia

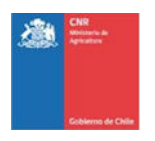

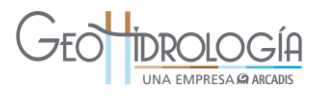

# **6.4.6 Conducción 3: Entre pozo de infiltración y canal existente UCV**

Una tubería de pvc de 50 mm de diámetro desagua el sistema hacia el canal existente UCV para devolver remanentes. Este canal tiene una longitud aproximada de 15,3 m.

### **6.4.7 Memoria de cálculo del eje hidráulico de las obras**

En esta sección se presenta la memoria de cálculo del eje hidráulico de las obras asociadas al PPRAA. El eje hidráulico se confeccionó a partir de las alturas de agua calculadas (altura normal) en las secciones relevantes, que resultan ser las críticas para la verificación del correcto comportamiento del sistema en los caudales planeados.

Los cálculos se realizaron para 2 caudales diferentes:

- Escenario 1, caudal mínimo: 0,25 L/s
- Escenario 2, caudal medio: 1 L/s

Para el escenario 1 se considera que por la tubería proyectada el flujo circula con la tubería parcialmente llena; no así para el escenario 2 donde la tubería fluye llena. En la [Tabla 6-5](#page-167-0) y [Tabla 6-6](#page-167-1) se presentan los cálculos realizados. Para la estimación de la altura de agua, se utilizaron las siguientes fórmulas.

### **Fórmulas:**

Vertederos 1 y 2:

En los vertederos triangulares se tiene una relación entre la altura de aguas arriba del vertedero y el caudal definido como:

$$
Q = 0.0041 \times h^{2,2138}
$$

Donde,

Q: Caudal sobre la placa  $[L^3/T]$ h: Altura sobre el vértice del vertedero [L]

La fórmula anterior se ajustó a través de diversas medidas de aforo

Adicionalmente, en los vertederos para que no se produzca ahogamiento, se debe verificar que la cota aguas abajo de agua sea por lo menos 0,05 m menor que la cota donde empieza la apertura.

Altura normal en tubería parcialmente llena

$$
\frac{Qn}{\sqrt{i}}: \Omega R_h^{2/3}
$$

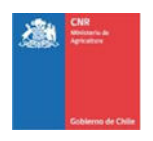

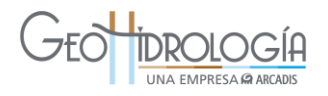

# **Donde**

Q: caudal  $(m^3/s)$ n: Coeficiente de manning (0,01 para tubería de PVC) : Pendiente de escurrimiento (0,06) Ω: Área de la sección (m<sup>2</sup>)  $R_h$ : Radio hidráulico (m)

Pérdidas de carga en tuberías (método Hazen-Williams, 1905)

$$
h\colon 10{,}674\cdot\left[\left(\frac{Q}{C}\right)^{1,852}\cdot D^{-4,871}\right]\cdot L
$$

Donde,

h: pérdida de carga (m) Q: caudal  $(m^3/s)$ C: coeficiente de rugosidad (para tuberías de PVC) D: diámetro interno de la tubería (m) L: longitud de la tubería (m)

# **Datos:**

Cota fondo cajón aforador: 165,85 m Cota fondo cámara de carga: 165,55 m Longitud tubería proyectada: 255 m

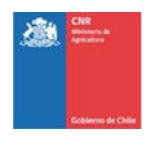

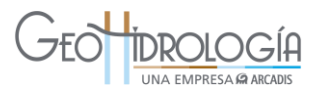

# <span id="page-167-0"></span>**Resultados:**

# **Tabla 6-5: Cálculo del eje hidráulico de las obras – Escenario 1: Q: 0,25 L/s**

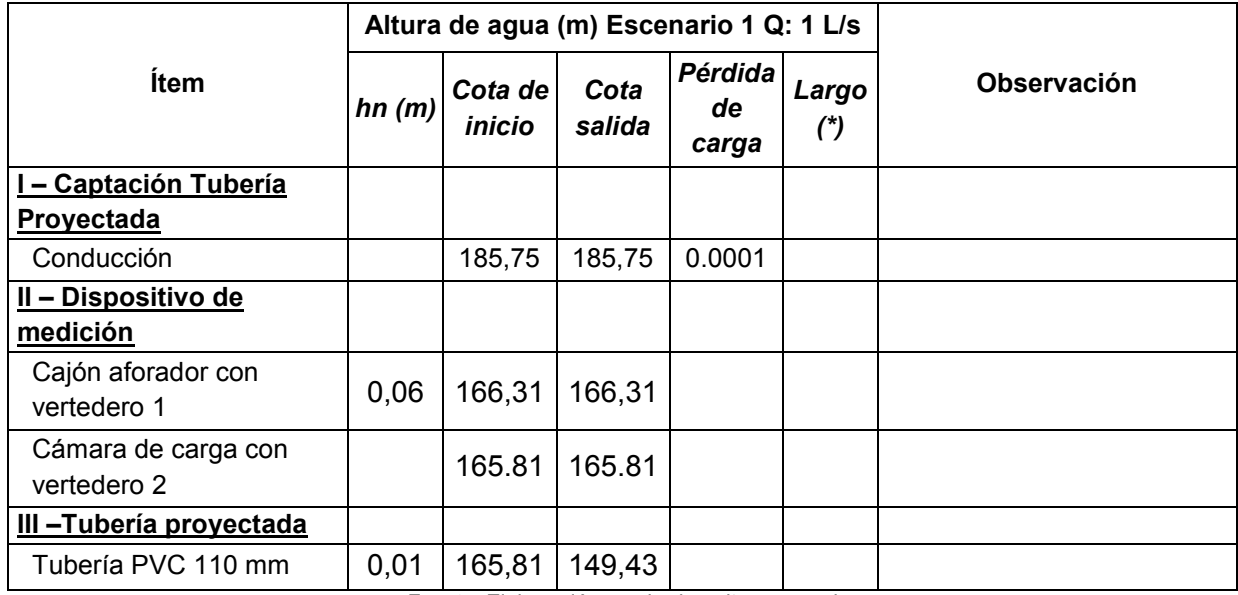

Fuente: Elaboración propia, *hn: altura normal*

# **Tabla 6-6: Cálculo del eje hidráulico de las obras – Escenario 2: Q: 1 L/s**

<span id="page-167-1"></span>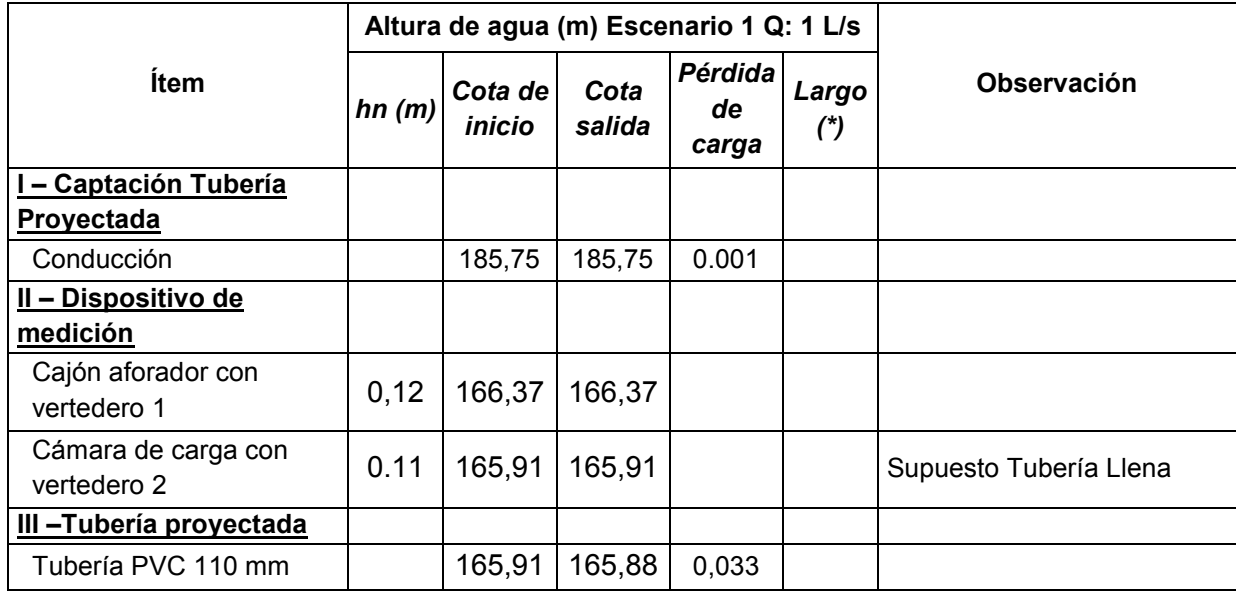

Fuente: Elaboración propia

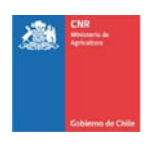

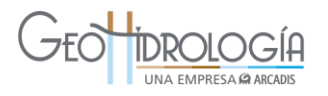

# 6.5 MEDICIÓN DE VARIABLES

El control de variables y parámetros incluye todas las mediciones que se realizan en terreno de manera puntual o continua, los cuales tienen 4 objetivos principales dentro del proyecto piloto de recarga artificial:

- Desempeño del sistema de infiltración. La variable más importante que interesa controlar es el caudal infiltrado y su evolución en el tiempo,
- Respuesta del acuífero. Para la consecución de este objetivo la variable a controlar es el comportamiento del nivel del acuífero, medido en los pozos de observación, los que permiten determinar el volumen del acuífero ocupado por el agua infiltrada desarrollada y el tiempo de retención del agua infiltrada.
- Control de variables críticas. La variable crítica de mayor relevancia para el correcto funcionamiento del sistema de infiltración son los sólidos suspendidos (partículas de suelo u de otro origen, no disueltas), que puedan estar presente en el agua de alimentación del sistema de infiltración.
- Control de los efectos de la infiltración. Este último se refiere principalmente a las alteraciones en la calidad química del acuífero relacionadas a la infiltración desarrollada.

Dado la descripción anterior, el proyecto de recarga piloto contempló la implementación de una red de monitoreo de la operación del sistema compuesta por medidores de nivel y turbidez, a través de los cuales se puede establecer el caudal de infiltración (medido a la entrada y salida del pozo), la calidad química del agua a infiltrar y en el acuífero.

Para las variables más determinantes de operación (turbidez y caudal de infiltración), se implementó un sistema de telemetría, el cual permite que la medición *in situ* sea enviada por comunicación inalámbrica hacia un sitio web desde donde se puede acceder a la información histórica y en línea, facilitando el monitoreo instantáneo y envío de alertas (vía mensaje de texto y mail). Adicionalmente es monitoreada la precipitación en el área, a través de las estaciones pertenecientes a la red de la Dirección General de Aguas.

El detalle de las variables monitoreadas se presenta en la [Tabla 6-7](#page-170-0) considerando lugar de medición, equipo a utilizar, frecuencia estimada de medición y si se contempla telemetría o no. La [Figura 6-15](#page-169-0) presenta un diagrama esquemático de su ubicación.

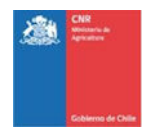

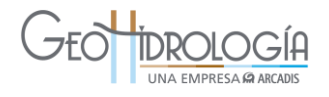

**Figura 6-15: Diagrama de ubicación equipos de medición.** 

<span id="page-169-0"></span>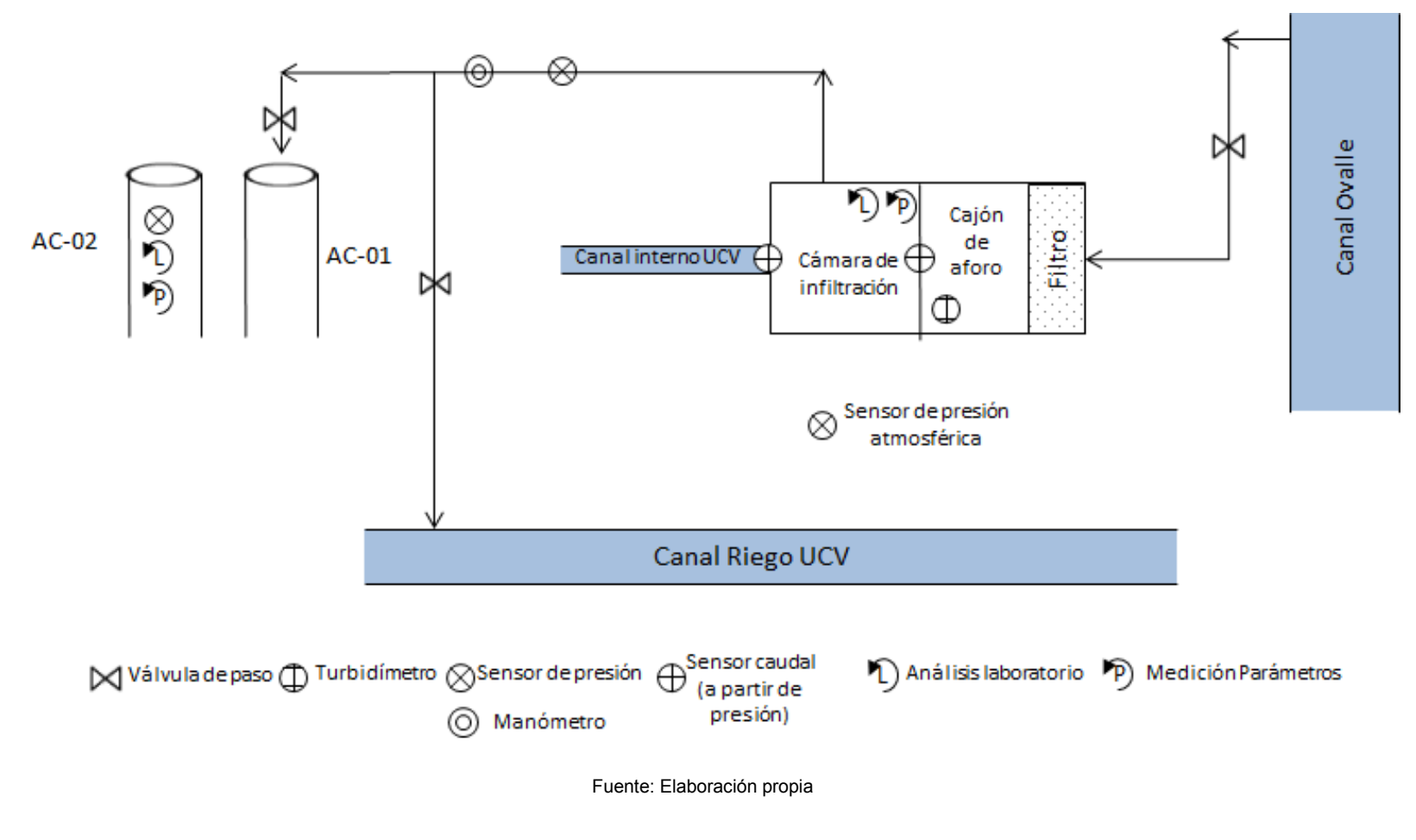

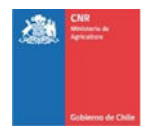

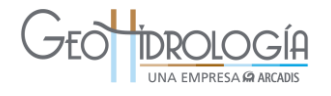

<span id="page-170-0"></span>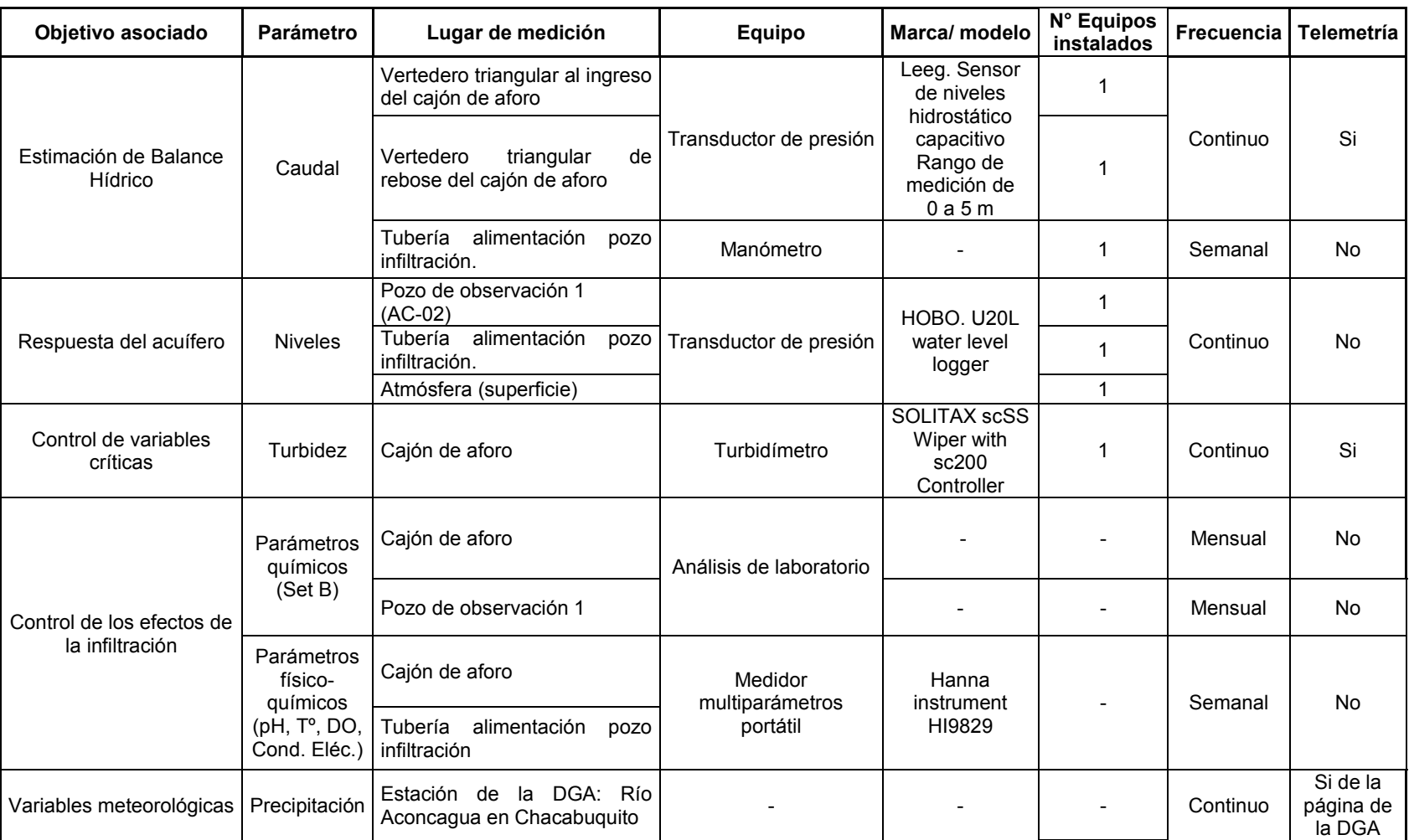

# **Tabla 6-7: Cuadro resumen de medición de variables.**

Fuente: Elaboración propia

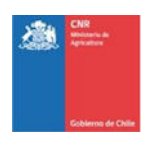

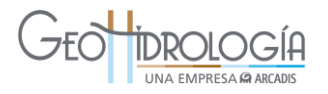

### **6.5.1 Medición de caudales**

El sistema contempla la medición del caudal que ingresa a la cámara de infiltración y el caudal de rebose, es decir, el caudal de agua que no fue posible de infiltrar. Se utilizaron vertederos triangulares idénticos con un ángulo de 45º, cuya curva de descarga está dada por la siguiente expresión:

$$
Q=571,4 * H^{2,5}
$$

Donde,

Q: Caudal pasante (L/s). H: Altura de agua sobre el vertedero (m).

La medición del nivel se realizó por medio de un sensor de nivel hidrostático capacitivo (transductor de presión), con un rango de medición de 0 a 5 mca. (metros columna de agua), marca LEEG con una precisión de 0,25% del rango máximo de medición. Las características del equipo se presentan en el catálogo adjunto en el Anexo L. El transductor de presión estuvo conectado al sistema de telemetría.

Como resultado se cuenta con información continua de nivel de agua en la entrada y salida de la cámara de infiltración. El equipo se ubicó dentro de la cámara a una distancia de 3 a 4 veces la altura de flujo máximo a aforar, es decir, entre 2,2 y 2,9 m aguas arriba del vertedero, considerando una altura normal de agua de 0,73 m calculada en la Etapa 2 para un caudal de 15 L/s. Una fotografía del equipo se presenta en la [Figura 6-16.](#page-171-1)

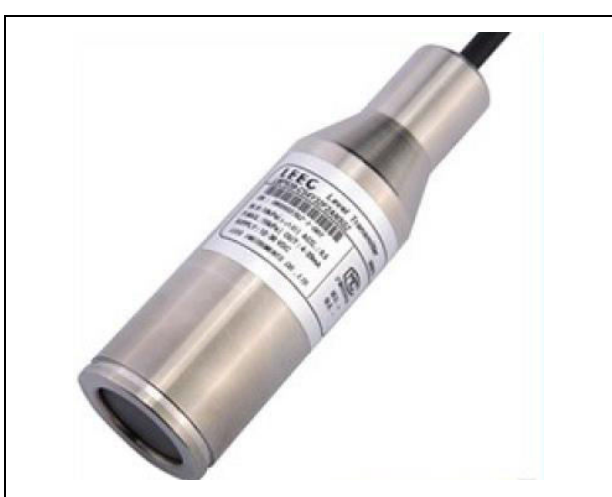

<span id="page-171-1"></span><span id="page-171-0"></span>**Figura 6-16: Equipo usado y ubicación para la medición de caudales.** 

Fuente: Catálogo del producto y elaboración propia

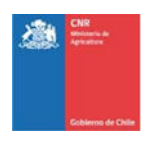

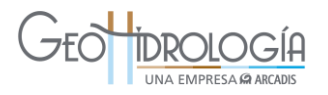

# **6.5.2 Medición de nivel**

Se contempló la medición del nivel de acuífero en el pozo de observación y la presión en la tubería de aducción aguas arriba de las cámaras sanitarias, con el objetivo de monitorear la respuesta del acuífero a las pruebas de infiltración. Adicionalmente se instaló un transductor en superficie para registrar las variaciones de la presión atmosférica y corregir las mediciones dentro de los pozos.

Se utilizaron transductores de presión marca HOBO modelo U20L Water Level Logger [\(Figura 6-18\)](#page-173-0). La medición se realizó de manera continua durante toda la duración de las pruebas. Adicionalmente, durante las pruebas se midió con pozómetros el nivel de la napa para validar la información continua registrada por el transductor. En el Anexo L se encuentra el catálogo del producto.

Adicionalmente se realizó medición de la profundidad del agua subterránea de manera manual a través de un pozómetro. Información que fue utilizada para validar los datos obtenidos con los transductores de presión, ver [Figura 6-17](#page-172-0)

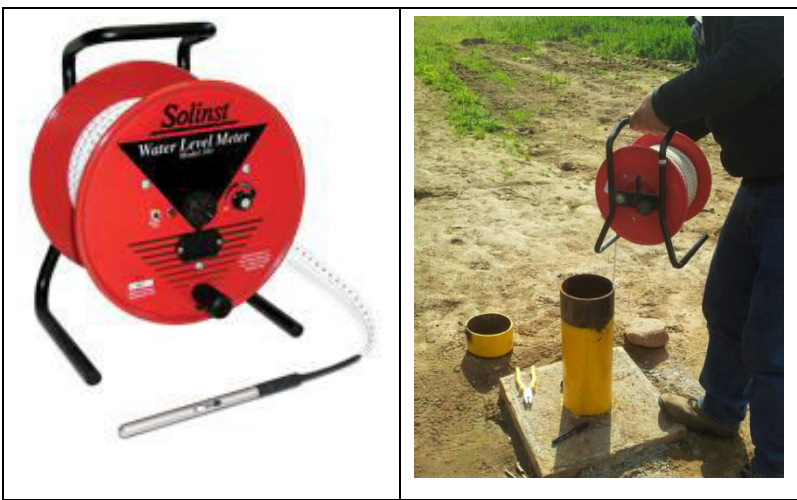

### <span id="page-172-0"></span>**Figura 6-17: Pozómetro para medir profundidad del agua subterránea en pozos**

*Fuente[: www.solinst.com](http://www.solinst.com/) y elaboración propia* 

### **6.5.3 Medición de turbiedad**

Para la operación del proyecto piloto es necesario controlar el contenido de sólidos suspendidos, en el agua de alimentación del sistema de infiltración, ya que puede acelerar la colmatación física de éste y disminuir su rendimiento. Debido a que no existen mediciones en línea para este parámetro, de acuerdo a ASCE (2001) es posible utilizar la turbidez como indicador, que expresa a través de unidades de NTU (Unidades Nefelométricas de turbidez). La recomendación científico-técnica para el agua a infiltrar son valores menores a 5 ó 10 NTU (ASCE, 2001).

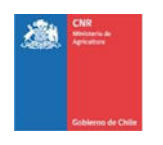

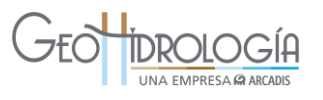

El equipo de medición utilizado es el modelo SOLITAX sc SS Wiperwith sc200 Controller de marca HACH. Los registros fueron continuos y estuvieron disponibles en tiempo real con el equipo conectado a telemetría. La medición de la turbidez se realizó en la cámara de infiltración.El equipo se presenta en la [Figura 6-18](#page-173-0) y en el Anexo L se incluye su catálogo.

<span id="page-173-0"></span>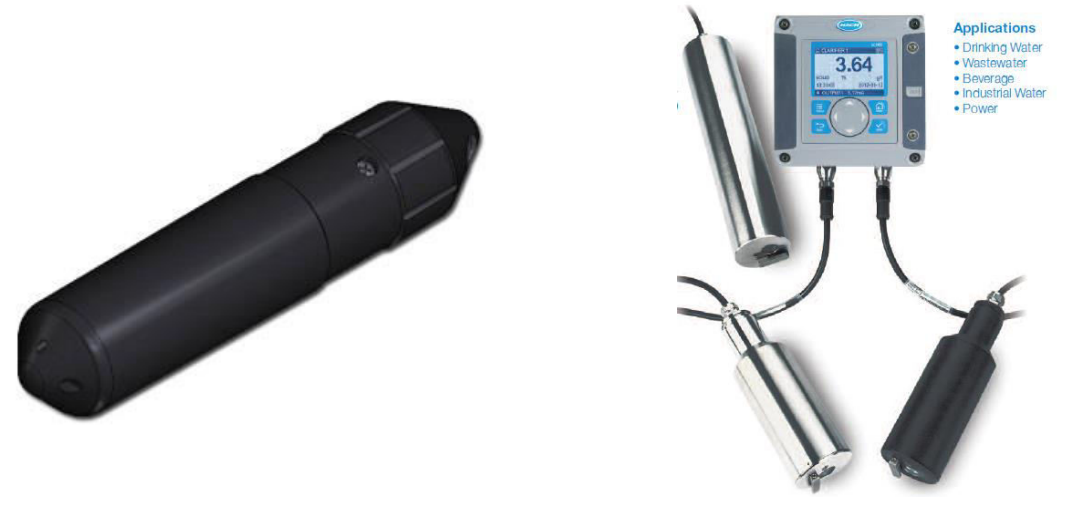

**Figura 6-18: Equipo usado para la medición niveles (Izq.) y turbidez (Der).** 

Fuente: catálogo del producto y elaboración propia

### **6.5.4 Control de efectos de la infiltración a través de la calidad química**

Uno de los objetivos de las pruebas de infiltración y del plan de monitoreo es controlar los efectos físico-químicos en el acuífero, durante el desarrollo de las pruebas de infiltración. El buen funcionamiento del sistema de infiltración debe considerar no contaminar el acuífero, es decir, que si se produce una alteración de la calidad química del acuífero, ésta no perjudique el uso normal de las aguas. De manera general, posibles alteraciones se pueden producir por aguas con características químicas muy distintas al agua del acuífero o por reacciones ocasionadas por el contacto con los minerales presentes en la matriz sólida del acuífero. En el caso particular del sector La Palma, las aguas utilizadas para infiltrar provienen del canal que se utiliza para regar el mismo predio donde se realizó la experiencia. El análisis químico demostró que la calidad de ambas aguas (fuente y agua subterránea) es muy similar, por lo que no se esperan alteraciones producidas por la infiltración.

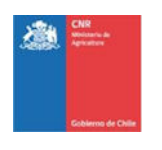

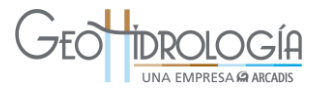

# 6.6 PARÁMETROS QUÍMICOS

Para cumplir con los objetivos antes señalados se realizaron dos tipos de mediciones de calidad físico-química en el acuífero: a) toma de muestra para análisis de parámetros químicos, definidos en el Set B según los términos de referencia y b) medición de parámetros físico-químicos. Los muestreos fueron realizados de acuerdo al procedimiento de muestreo incluido en el Anexo F.

### **6.6.1 Parámetros químicos (set B)**

La medición de los parámetros químicos, tuvo como objetivo el control de los efectos de la infiltración, sobre la calidad química del agua subterránea.

Para ello, en la Etapa 2 del estudio se definió un Set A de 35 parámetros a controlar para establecer la línea base de calidad incluyendo nivel de oxígeno, métales, eutrofización, microbiología, sustancias disueltas, parámetros físicos, aceites y grasas.

Posteriormente se definió un Set B que incluye un subconjunto de 20 parámetros del Set A, y que fue utilizado para monitorear la calidad del agua a infiltrar y del acuífero.

Se consideraron dos puntos de muestreos: a) antes del primer vertedero de control de caudal de entrada del sistema y b) el pozo de observación más cercano, AC-02.

El muestreo lo realizó personal de GeoHidrología mensualmente y las muestras fueron enviadas antes de 24 horas al laboratorio para la realización de sus análisis. En la [Figura 6-19](#page-175-0) se presenta el equipo (nevera y frascos) utilizado en terreno.

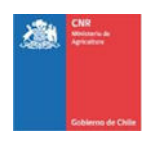

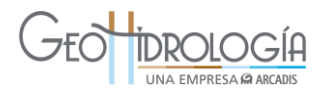

<span id="page-175-0"></span>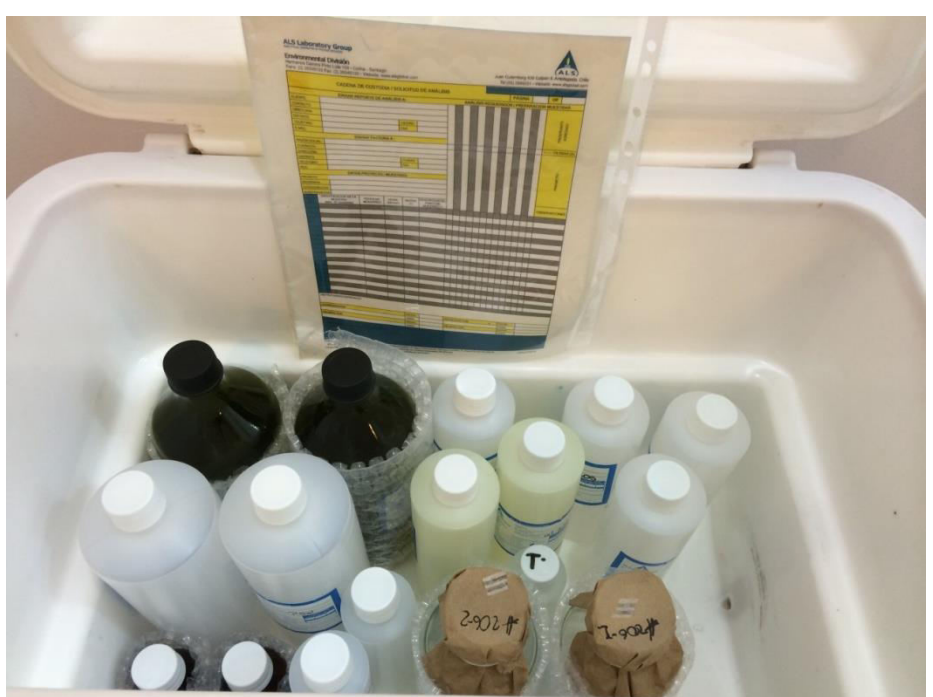

**Figura 6-19: Equipo para muestreo hidroquímico.** 

Fuente: Elaboración propia

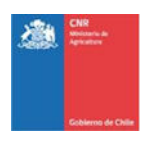

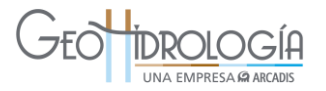

### **6.6.2 Parámetros fisicoquímicos**

La medición de los parámetros físico-químicos, tuvo como objetivo el control de los efectos de la infiltración. Se utilizó un multiparámetro alHI-9829 marca Hanna Instruments, propiedad de GeoH calibrado para cada campaña de terreno. La medición se realizó semanalmente en los siguientes puntos:

- Canal alimentador antes de toma (AC-CA)
- Pozo de observación (AC-02)
- Cámara de inyección de pozo (AC-i)

Los parámetros físico-químicos medidos fueron: pH, temperatura, conductividad eléctrica y sólidos disueltos.

Las características del equipo son:

- El medidor multiparámetro HI 9829 es ideal para mediciones en terreno tal como en lagos, ríos y mares. Se caracteriza por ser resistente, impermeable y fácil de usar.
- El medidor puede mostrar en pantalla desde 1 hasta 12 parámetros simultáneamente.
- El equipo puede medir hasta 15 parámetros seleccionables por el usuario.
- Empleando una de las sondas de la serie HI 76x9829, el HI 9829 puede medir los parámetros de calidad del agua tales como el pH, ORP (Potencial de Óxido Reducción), conductividad, turbidez, temperatura, iones de amonio, nitrato, cloruro (NH4+, NO3- -N o Cl-), oxígeno disuelto (como % de saturación o concentración), resistividad, TDS (Sólidos Totales Disueltos), salinidad y gravedad especifica de agua de mar. Se mide la presión atmosférica para compensar la concentración de oxígeno disuelto

La [Figura 6-20](#page-177-0) presenta una fotografía del equipo y el catalogo se incluye en el Anexo L.

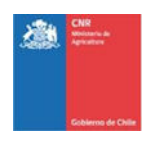

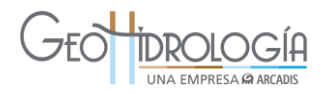

<span id="page-177-0"></span>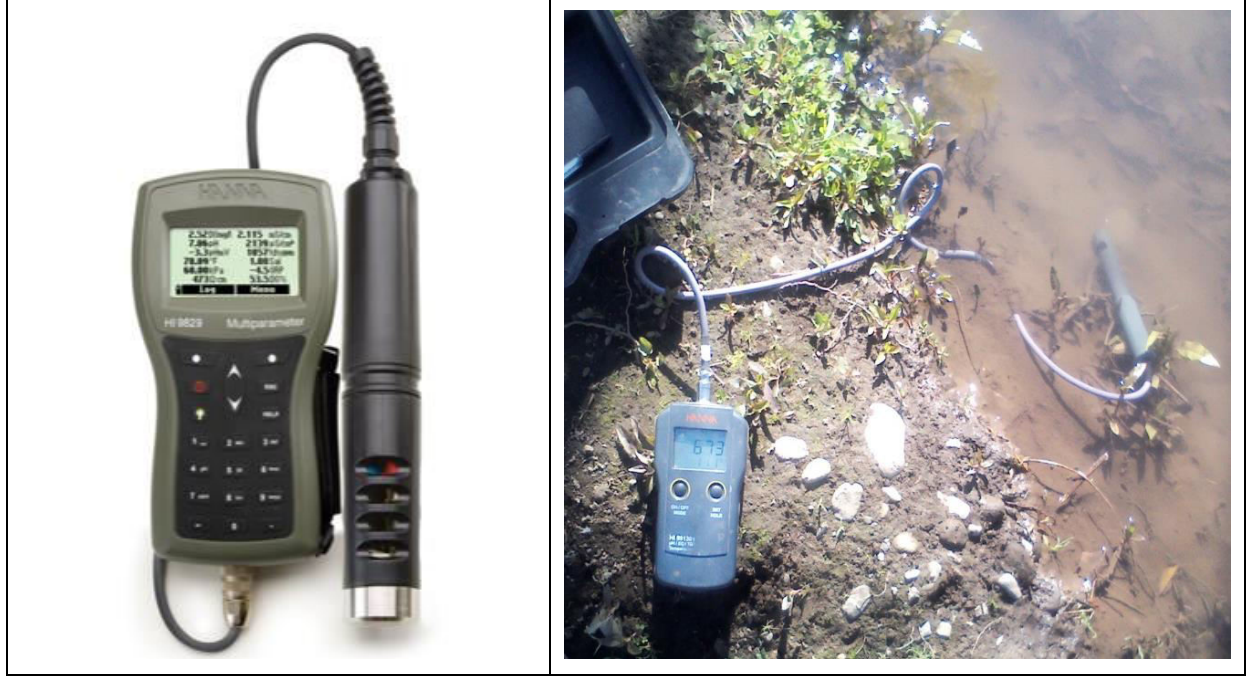

### **Figura 6-20. Equipo de medición multiparámetros**

Fuente: www.hannachile.com

# **6.6.3 Registro de Precipitación**

Se estimó que la única variable meteorológica que debió controlarse es la precipitación. El monitoreo de las precipitaciones se realizó indirectamente utilizando las estaciones de meteorológicas perteneciente a la Dirección General de Aguas ubicadas en la cercanía del área de estudio. Las precipitación acumulada cada 24 horas son mostradas en la [Figura 6-21,](#page-178-0) ver detalle en Anexo M. En la ver [Figura 3-7](#page-38-0) se presenta la ubicación de las estaciones con respecto al proyecto, las estaciones se encuentra a menos de 30 Km del lugar de las pruebas.

El registro de precipitaciones muestra que los eventos de precipitación de mayor intensidad ocurren de forma significativa durante la primera mitad de junio. Posteriormente, ocurrieron precipitaciones importantes pero de carácter puntual a comienzos y mediados de julio. Finalmente se aprecia un evento de precipitaciones de intensidad media a comienzos de septiembre.

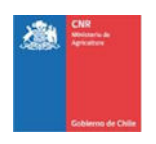

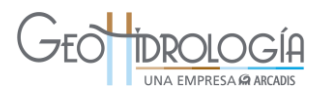

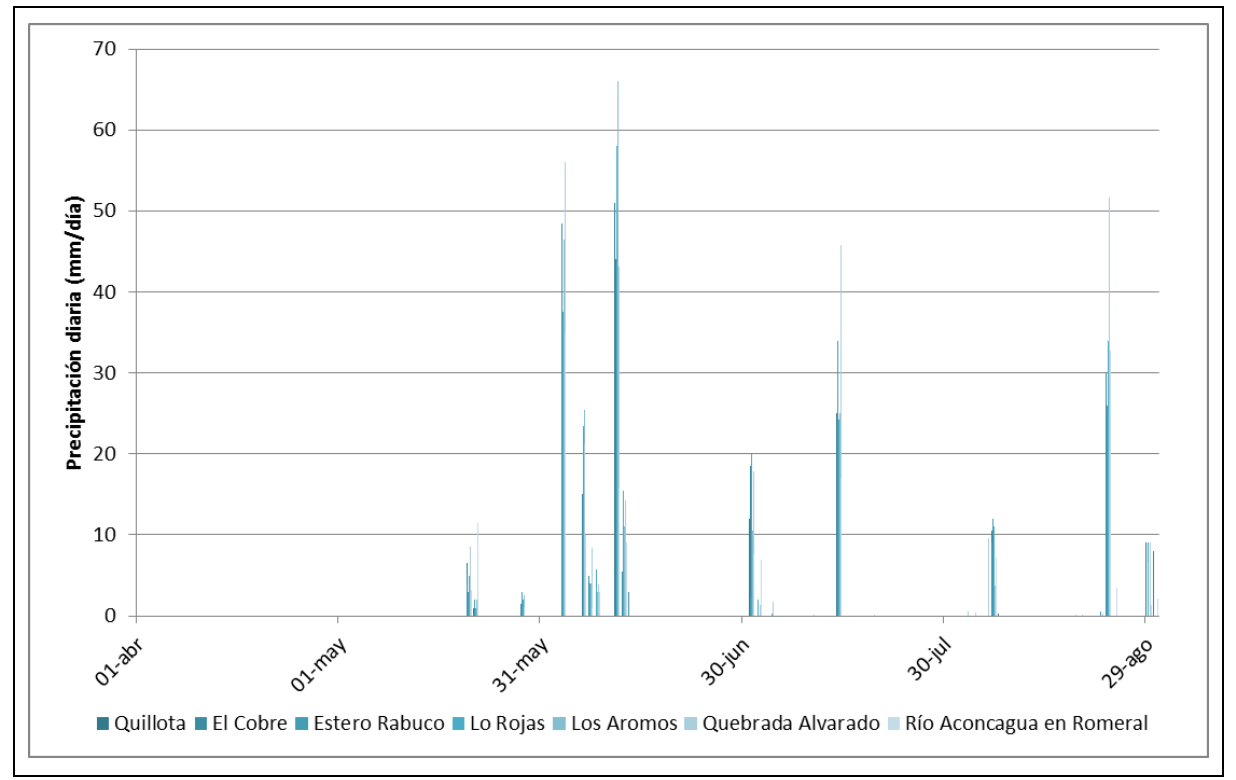

<span id="page-178-0"></span>**Figura 6-21: Pp. acumulada cada 24 horas en estaciones cercanas al área estudio.** 

Se estimó que la evaporación no influye en el desarrollo de las pruebas debido a que su magnitud dentro del sistema de infiltración es reducida. Esto se debe a que la única superficie susceptible a evaporar es cajón aforador, el cual sólo presenta un área menor a 7 m<sup>2</sup> y de acuerdo a la evaporación promedio (mayor a la esperada durante las pruebas) 3,7 mm/d, el flujo máximo de evaporación será menor a 0,001 L/s.

# **6.6.4 Sistema de medición por telemetría**

El sistema de telemetría utilizado fue un equipo marca Wisebox compuesto por los elementos indicados en la [Tabla 6-8](#page-179-0) y servicio de plataforma ofrecido por WiseAcces.

Fuente: Elaboración propia

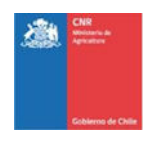

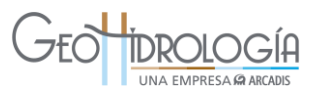

<span id="page-179-0"></span>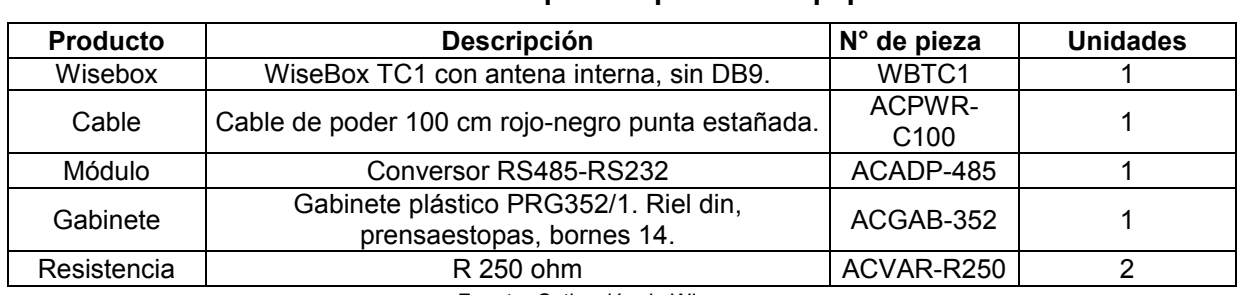

### **Tabla 6-8: Elementos que componen el Equipo Wisebox**

Fuente: Cotización de Wiseaccess

Las características del servicio de WiseAccess fueron:

- Presentación de datos en tiempo real y datos históricos,
- Tablero con gráficos, tablas, diagramas, cartas Gantt, relojes, fotografías. documentos, mapas, etc.,
- Interfaz Google Maps,
- No requiere software especial instalado en el PC del usuario,
- Almacenamiento de datos históricos de por vida,
- Número ilimitado y múltiples perfiles de usuario (consulta, operador, etc.),
- Número ilimitado de accesos y reportes.

<span id="page-179-1"></span>El producto se presenta en la [Figura 6-22](#page-179-1) y en el catálogo se incluye en el Anexo L.

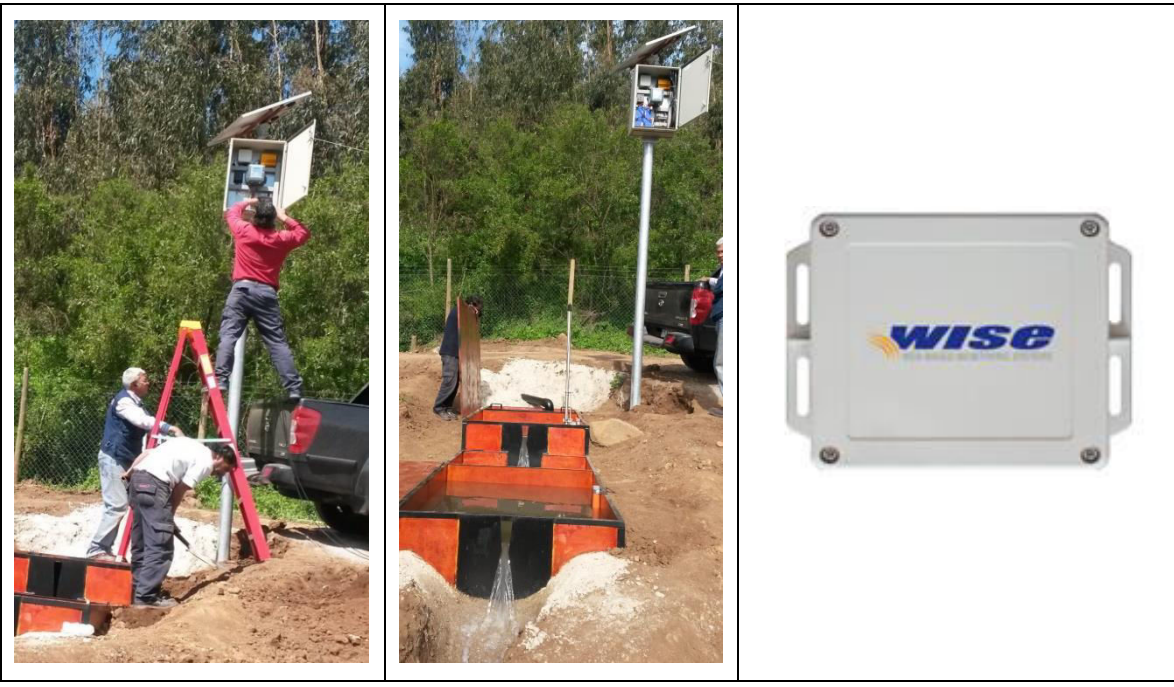

# **Figura 6-22: Sistema de telemetría**

Fuente: http://espana.wiseaccess.la/documentos.html
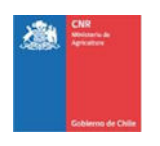

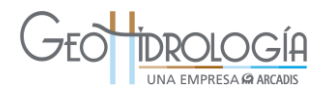

#### 6.7 COSTOS DE CONSTRUCCIÓN Y EQUIPOS

El presente acápite presenta los costos asociados a la construcción y de equipos de monitoreo del proyecto piloto de recarga artificial y el valor unitario de agua a infiltrar (\$/L de agua infiltrada).

Se debe considerar que los valores presentados corresponden a un proyecto de investigación y por lo tanto no son representativos en el caso que se implemente un proyecto de recarga artificial propiamente tal. Lo anterior se debe a que los costos asociados a un proyecto de infiltración, ya sea a nivel predial o industrial, debiesen ser menores, principalmente en lo relativo al monitoreo (perforación de pozos y equipos de medición).

Para el presente proyecto, los costos se dividen en: 1) costos de inversión y 2) costos de instrumentación. El primero de ellos considera la perforación de pozos y la construcción de obras civiles. La [Tabla 6-9](#page-180-0) presenta su detalle.

<span id="page-180-0"></span>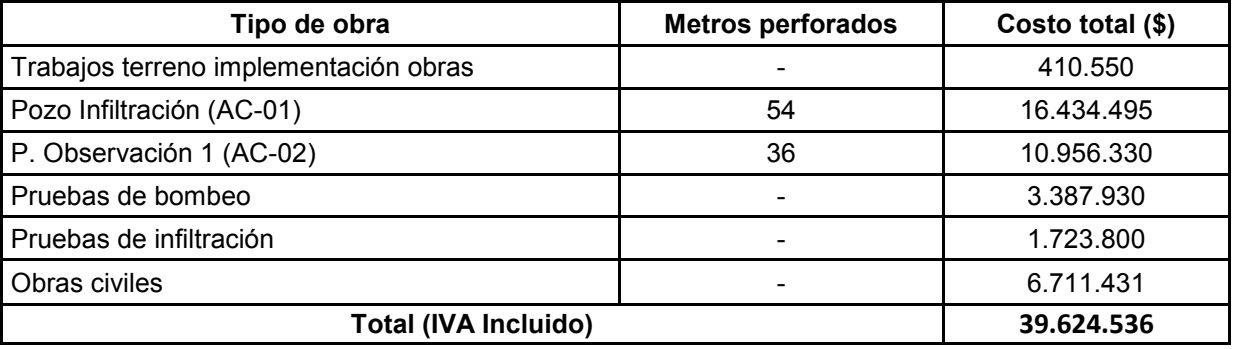

#### **Tabla 6-9: Costos de inversión PPRAA 3 Sección Aconcagua**

Fuente: Elaboración propia

Respecto a las obras civiles, éstas consideran la construcción de: 1) un sistema de captación, 2) un canal de aducción, 2) un dispositivo de medición, compuesto por un cajón aforador y una cámara de carga, 3) una canal de conducción, 4) un pozo de infiltración y 5) un pozo de observación (ver detalle en sección [6.4\)](#page-159-0). Según lo mostrado en la tabla precedente, el ítem más relevante es la perforación de pozos, monto que corresponde al 69% del total de los costos de inversión del proyecto.

Los costos de instrumentación del proyecto piloto corresponden a los equipos utilizados para medir las variables relevantes de monitorear para el correcto funcionamiento de un proyecto de investigación. Además considera la telemetría contratada para monitorear en línea variables críticas de operación y su instalación (ver sección [6.5\)](#page-168-0). La Tabla 6-10, presenta su detalle. Se debe mencionar que el turbidímetro es el equipo más caro, debido a que fue necesario utilizar un modelo que permitiera medir en línea y que fuera compatible con los equipos de telemetría. En el mercado existen equipos de mucho menor costo, que realizan mediciones puntuales.

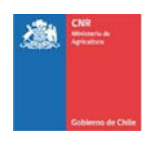

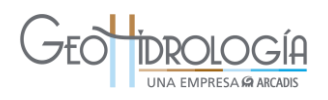

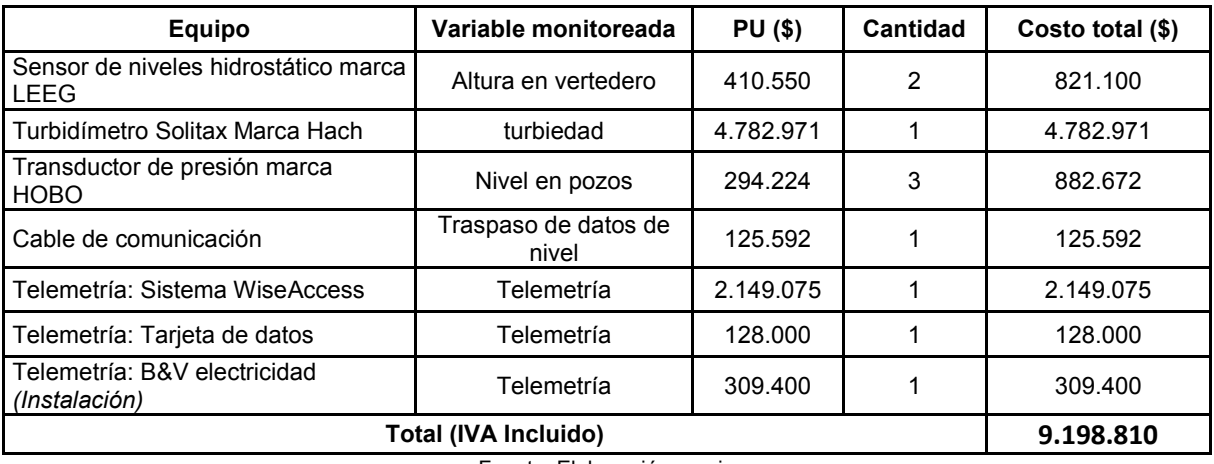

### **Tabla 6-10: Costos de instrumentación PPRAA 3 Sección Aconcagua**

Fuente: Elaboración propia

El costo total asociado a la construcción del proyecto, considerando inversión y equipos de medición es de \$49.233.896, de los cuales el 19% corresponde a costos de instrumentación y un 81% a inversión.

<span id="page-181-0"></span>Para obtener una valor referencial del valor del litro de agua a infiltrar, se puede calcular utilizando el caudal máximo sostenible infiltrado durante la operación del proyecto, siendo éste 0,25 L/s (ver sección [7.4.3\)](#page-201-0). Ver detalle en [Tabla 6-11:](#page-181-0)

#### **Tabla 6-11: Valor referencial de agua infiltrada**

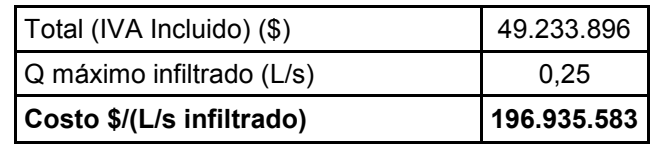

Fuente: Elaboración propia

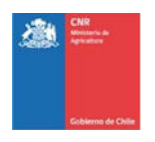

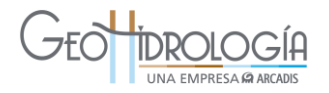

# **7 DETERMINACIÓN CONSTANTES ELÁSTICAS DEL ACUÍFERO**

#### 7.1 PRUEBA DE BOMBEO

#### **7.1.1 Generalidades**

Posterior a la construcción de los pozos de infiltración y monitoreo, se procedió a realizar una prueba de bombeo de gasto variable y gasto constante, con la finalidad de determinar las características hidráulicas del acuífero (Permeabilidad (K) y coeficiente de almacenamiento (S) y la capacidad que tiene el pozo de extraer agua del acuífero. Este último, permite tener una referencia de la capacidad de infiltración del pozo, ya que de acuerdo a proyectos experimentales se ha estimado que para una misma variación de nivel en el pozo, considerado descenso en el caso de extracción y ascenso en el caso de infiltración, el caudal de infiltración resulta ser un 60% del caudal de bombeo (Custodio y Llamas, 1940).

Durante los días 7 y 18 de julio se realizaron dos pruebas de gasto variable de 3 y 2 etapas respectivamente (1, 2 y 2,85 L/s; 3 y 3,1 L/s) y una prueba de gasto constante (2,9 L/s). Previo a cada realización de prueba, se realizó un tanteo para poder establecer de antemano los caudales a ensayar.

El bombeo para cada PGV se efectuó con una bomba de diferente capacidad. La bomba fue instalada a una profundidad de 49 m y el nivel estático antes de iniciar las pruebas de tanteo se encontraba a 5,63 m de profundidad. Para la electricidad se usó un generador Olimpian GEP 44-9.

Durante las pruebas se registraron las variaciones de niveles en el mismo pozo de inyección (AC-01) y en el pozo de observación (AC-02). Adicionalmente, se ha realizado un seguimiento al nivel del acuífero en el sector, con mediciones semanales a partir del 7 abril de 2014, es decir, con una antelación aproximada de 3 meses antes de la prueba (ver acápite [7.1.1.1.](#page-182-0) El rango de las mediciones de profundidad del nivel de la napa se encuentra para el pozo P1 entre 6,88 y 15,14 m y para el pozo P2 se encuentra entre 10,87 y 16,8 m. Los pozos P1 y P2 se ubican a una distancia de 974, 905 m del pozo de infiltración.

Por otra parte, durante la PGC se midieron los siguientes parámetros físico químicos: pH, Tº, TDS (ppm) y conductividad eléctrica (µS/cm).

# <span id="page-182-0"></span>*7.1.1.1 Análisis de niveles históricos*

Previo al inicio de las pruebas de bombeo y durante las pruebas de infiltración, se midió con pozómetro, el nivel estático y dinámico del acuífero.

El registro histórico de los niveles de la napa, permite conocer las fluctuaciones naturales del acuífero en periodos previos al proyecto y validar el cálculo o monitoreo del aumento o disminución de los niveles producto del agua inyectada por el piloto de recarga. A su vez

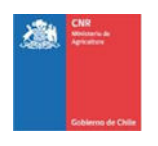

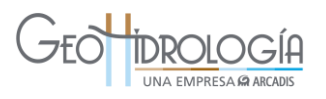

permite tener mediciones puntuales para verificar los datos medidos de manera continua (transductor de presión) durante la ejecución del mismo.

Previo a la construcción del piloto, se midió la profundidad del acuífero en dos pozos, siendo éstos P1 y P2, propiedad del centro experimental de la UCV. Ambos pozos son utilizados para bombear agua y regar los cultivos del campus. Luego de la construcción del PPRAA, se comenzó a monitorear los pozos construidos para el proyecto, siendo éstos el pozo de infiltración (AC-01) y el de observación (AC-02), la [Figura 7-1](#page-183-0) muestra su ubicación geográfica y la [Tabla 7-1](#page-185-0) presenta las fechas de mediciones, los valores obtenidos (considerando el stick up), y observaciones tomadas por personal de GeoHidrología en terreno, ver detalle en Anexo M.

<span id="page-183-0"></span>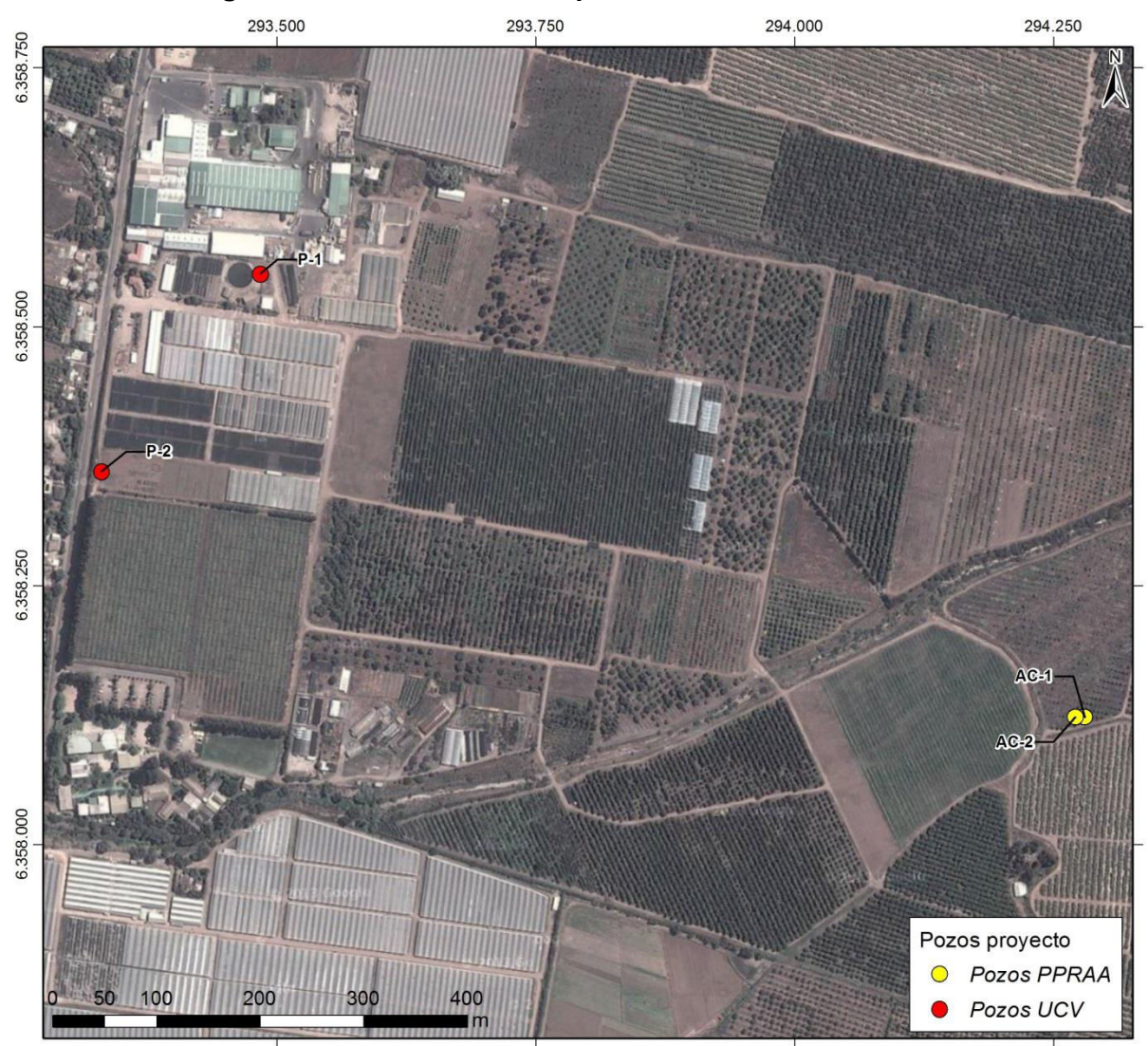

**Figura 7-1: Ubicación de los pozos de monitoreo del sector** 

Fuente: Elaboración propia

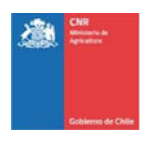

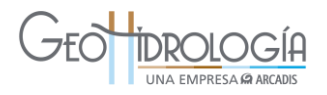

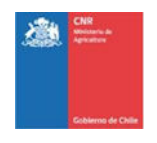

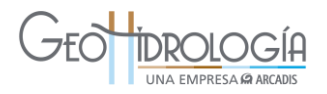

<span id="page-185-0"></span>

| Fecha        | <b>P1</b> | P <sub>2</sub> | <b>AC-01</b> | <b>AC-02</b> | <b>Observaciones</b>                                         |
|--------------|-----------|----------------|--------------|--------------|--------------------------------------------------------------|
| 07-abr-14    | 12,24     | 15,14          |              |              |                                                              |
| 16-abr-14    | 18,13     | 15,59          |              |              | <b>ND</b>                                                    |
| 28-abr-14    | 12,42     | 9,63           |              |              |                                                              |
| 05-may-14    | 16,80     | 9,64           |              |              | P1 ND                                                        |
| 14-may-14    | 12,32     | 9,47           |              |              |                                                              |
| 19-may-14    | 17,59     | 15,13          |              |              | <b>ND</b>                                                    |
| 28-may-14    | 16,71     | 9,22           |              |              | P1 ND                                                        |
| 02-jun-14    | 11,67     | 8,80           |              |              | <b>NE</b>                                                    |
| 10-jun-14    | 11,33     | 8,37           |              |              | <b>NE</b>                                                    |
| 26-jun-14    | 10,87     | 7,98           |              |              | <b>NE</b>                                                    |
| 18-jul-14    | 15,14     | 6,88           | 4,84         | 5,17         |                                                              |
| $31$ -jul-14 | 9,58      | 6,76           | 4,91         | 5,28         | <b>NE</b>                                                    |
| 06-ago-14    | 9,54      | 12,55          | 4,98         | 5,37         | NE, P2 ND                                                    |
| 13-ago-14    | 15,67     | 12,84          | 4,9          | 5,31         |                                                              |
| 19-ago-14    | 14,98     | 6,90           | 4,93         | 5,35         |                                                              |
| 29-ago-14    | 9,37      | 6,72           | 4,82         | 5,25         |                                                              |
| 03-sep-14    |           |                | 4,57         | 4,99         | <b>NE</b>                                                    |
| 18-sep-14    | 9,19      | 6,45           |              | 4,53         | AC-01 tapa de cemento,<br>no se puede destapar               |
| 30-sep-14    |           |                |              | 4,43         | AC-01 tapado, P1 y P2<br>no medidos                          |
| 16-oct-14    | 14,91     | 13,1           |              | 4,735        |                                                              |
| 10-nov-14    | 15,37     | 13,68          |              |              | ND. P1 pararon la bomba<br>2 minutos y recuperó a<br>10,62 m |
| 17-nov-14    | 14,84     | 13,82          |              | 4,81         | AC-02 NE, P1 y P2 ND                                         |
| min          | 9,19      | 6,45           | 4,57         | 4,43         |                                                              |
| Máx.         | 18,13     | 15.59          | 4,98         | 5,37         |                                                              |

**Tabla 7-1: Monitoreo de niveles de la napa en pozos el predio UCV** 

Nota: los valores presentados en la tabla presentan la altura del stick up (0,6 m). ND: Nivel Dinámico, NE: Nivel Estático, ver Anexo M

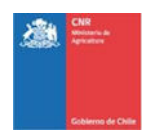

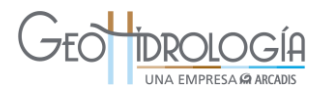

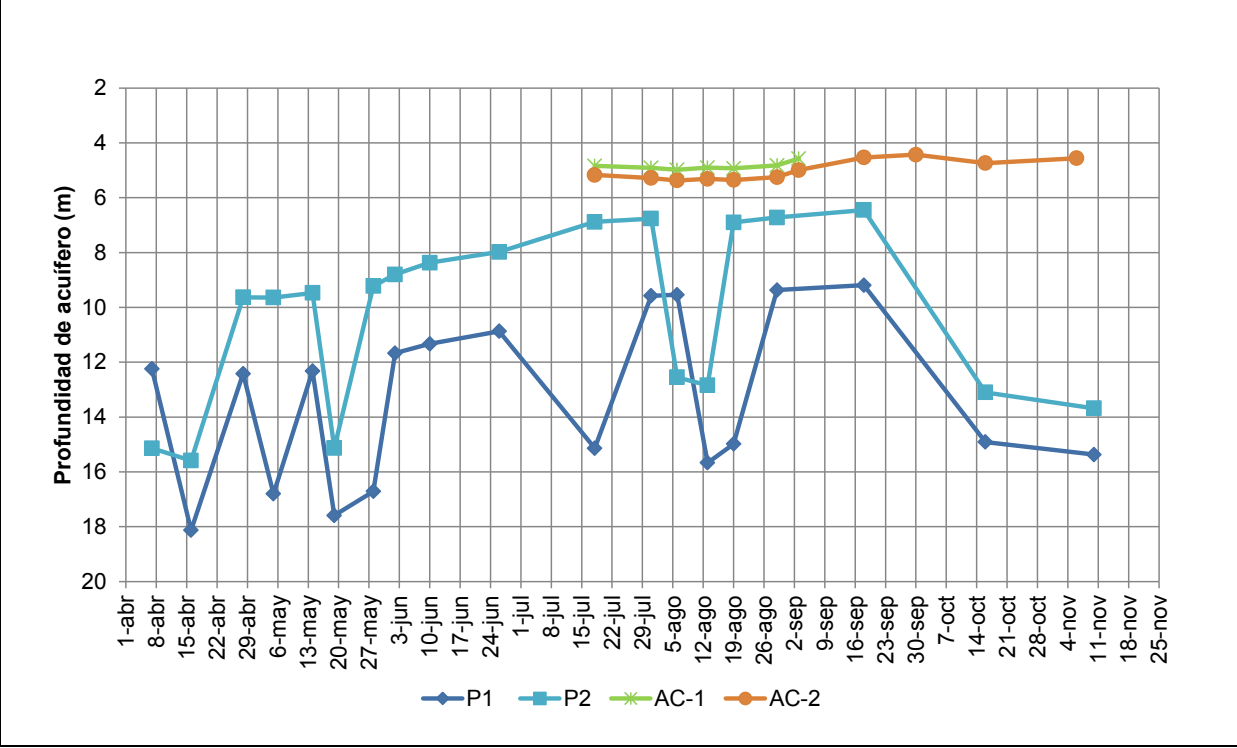

**Figura 7-2: Monitoreo histórico de niveles (pozómetro)** 

Los pozos P1 y P2 corresponden a pozos de bombeo que UCV utiliza para regar los cultivos del centro experimental. Por lo anterior se tomaron niveles estáticos y dinámicos, dependiendo de si el pozo estaba siendo o no bombeado. En el gráfico anterior, se puede observar para ambos pozos la variación en la profundidad de la napa en el momento en que se iniciaba el bombeo (nivel dinámico) donde el descenso es aproximadamente de 6 m. No obstante lo anterior, el monitoreo reflejó que el nivel estático de la napa en esos pozos, presentaron una tendencia al alza hasta el 18 de septiembre, previo a las pruebas de infiltración, dando un promedio de 12,5 m de profundidad para P1 y 9,8 m de profundidad para P2. Sin embargo, en el periodo próximo a la realización de las pruebas de operación del sistema (14 de octubre a 17 de noviembre) se aprecia una disminución de los niveles dinámicos de los pozos.

Con respecto al pozo de observación (AC-01) se observa que el promedio medido es de 4,2 m de profundidad bajo superficie del terreno. En el pozo de observación (AC-02) se refleja un promedio de profundidad de la napa de 4,3 m bajo la superficie del terreno, además se puede observar que una vez comenzadas las pruebas (el día 14 de octubre) el nivel presentó una leve tendencia al alza (La profundidad medida en pozo disminuye 0,08 m). Esta tendencia es opuesta a la que a que se puede observar en los niveles dinámicos, lo que no permite definir de forma precisa la tendencia precisa del acuífero para ese periodo.

Fuente: Elaboración propia

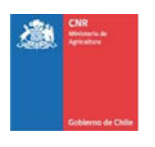

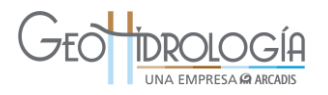

# **7.1.2 Análisis de la prueba de bombeo**

# *7.1.2.1 Prueba de gasto variable*

Las pruebas de gasto variable (PGV) consistieron en bombear el pozo en dos etapas (PGV1 y PGV2): la primera consideró 3 caudales: 1, 2 y 2,85 L/s, después de lo cual se cambió la bomba a una de mayor caudal. La segunda etapa consideró caudales de: 3 y 3,1 L/s. El ensayo de recuperación se efectuó a continuación de la segunda PGV y consistió en medir la recuperación de niveles una vez que se detuvo el bombeo.

Los niveles registrados a lo largo de la Prueba de gasto variable 1 (PGV1) se presenta en la [Figura 7-4](#page-188-0) y para la prueba de gasto variable 2 (PGV2) se presenta en la [Figura 7-5.](#page-189-0) Los datos se presentan en el Anexo M. Cabe señalar, que durante la prueba sólo el primer caudal de la PGV alcanzó su estabilización, los otros caudales presentan niveles finales en vías a su estabilización, con excepción del último caudal probado cuyo descenso alcanzó el nivel de seguridad del pozo, por lo que se procedió a detener la prueba y realizar a continuación la prueba de recuperación del pozo.

A partir de los últimos niveles registrados se confeccionó la curva de agotamiento (relación entre profundidad estabilizada y caudal) del pozo (ver [Figura 7-3\)](#page-188-1), cuya forma final puede variar ligeramente con la estabilización de los niveles en cada caudal evaluado. Dicha curva consideró los 4 primeros caudales. El acuífero durante las pruebas se comporta como acuífero confinado (curva de agotamiento es línea recta), alcanzando un caudal máximo de extracción para el pozo de 3,0 L/s.

El nivel estático registrado previo al inicio de la PGV1 fue de 6,55 m (es decir, 6 m y 55 cm). Para los caudales de 1, 2, 2,85 y 3 L/s se registró un descenso máximo con respecto al nivel inicial de 6,81, 17,73, 27,19 y 29,15 m, respectivamente. Posterior a la etapa del caudal de 3,1 L/s se realizó la prueba de recuperación, donde en menos de 2 horas se recuperó el nivel de inicio.

El pozo de observación AC-02, ubicado a 9 m del pozo de infiltración, presenta variaciones de nivel asociadas a las pruebas alcanzando un descenso máximo registrado de 2,99 m (Tabla 7-2). No se registraron datos para la etapa de recuperación.

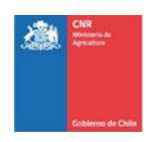

# **INA EMPRESA GARCAD**

<span id="page-188-1"></span>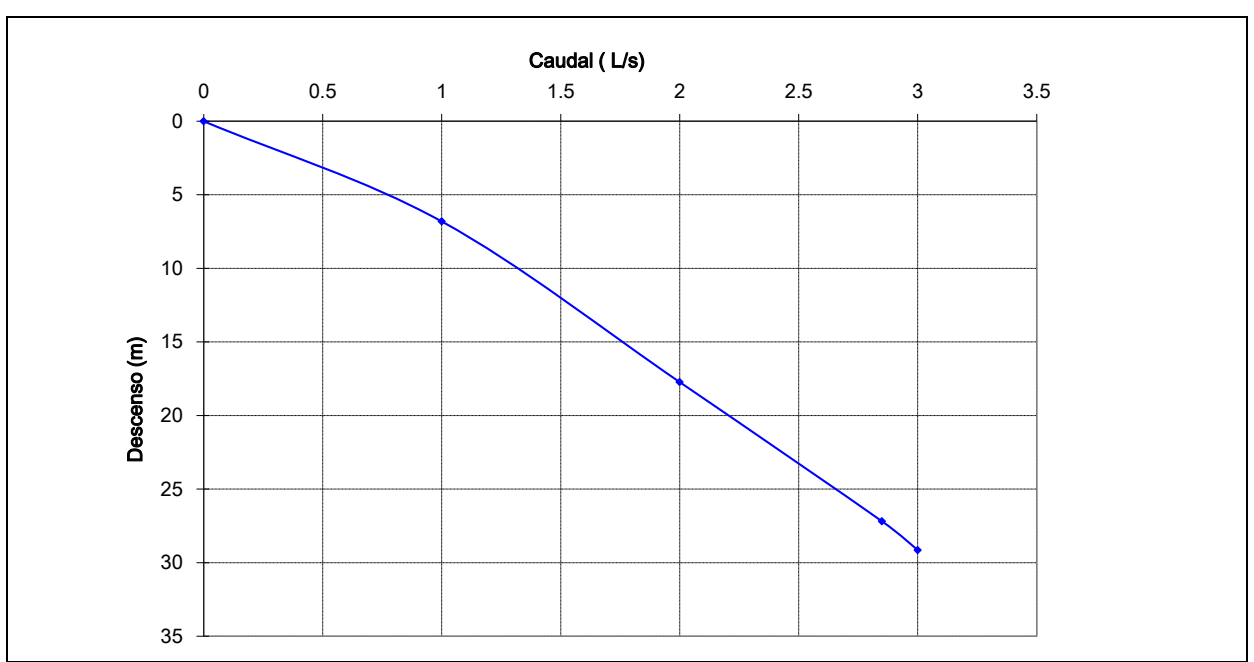

**Figura 7-3. Curva de Agotamiento** 

Fuente: Elaboración propia, ver Anexo M

<span id="page-188-0"></span>![](_page_188_Figure_5.jpeg)

**Figura 7-4. Prueba de Gasto Variable 1 (PGV1)** 

Fuente: Elaboración propia, ver Anexo M

![](_page_189_Picture_0.jpeg)

# **UNA EMPRESA GARCADIS**

<span id="page-189-0"></span>![](_page_189_Figure_2.jpeg)

# **Figura 7-5. Prueba de Gasto variable 2 (PGV2)**

![](_page_189_Picture_224.jpeg)

# **Tabla 7-2. Registro de nivel en pozo de observación AC-02 durante la PGV1 y PGV2**

![](_page_190_Picture_0.jpeg)

![](_page_190_Picture_1.jpeg)

![](_page_190_Picture_222.jpeg)

# **Tabla 7-2. Registro de nivel en pozo de observación AC-02 durante la PGV1 y PGV2**

Fuente. Elaboración propia

#### *7.1.2.2 Prueba de gasto constante*

La prueba de gasto constante (PGC) consistió en bombear el pozo con un caudal único y registrar la evolución temporal de los descensos piezométricos en el pozo de bombeo. El ensayo de recuperación se efectuó a continuación de la PGC y consistió en medir la recuperación de niveles una vez que se ha detenido el bombeo.

La PGC en el pozo P-5 se realizó con un caudal de 2,9 L/s con una duración de 24 horas, mientras que el tiempo de registro de recuperación tuvo una extensión de 4 horas. La prueba se inició con el nivel estático a una profundidad de 5,64 m, nivel que luego de 24 horas alcanzó una profundidad de 37,97 m. En este nivel dinámico, se alcanzó una depresión total de 32,23 m. Se determinó un caudal específico de 0,06 L/s/m. Los niveles se muestran de manera gráfica en la [Figura 7-6](#page-191-0) y los datos de la prueba se presentan en el Anexo M.

La prueba de recuperación se realizó consecutivamente y el nivel inicial se recuperó en un 95% a los 70 minutos aproximadamente (7,16 m).

![](_page_191_Picture_0.jpeg)

![](_page_191_Picture_1.jpeg)

El pozo de observación AC-02, ubicado a 9 m del pozo de infiltración, presenta variaciones de nivel asociadas a las pruebas alcanzando un descenso máximo registrado de 3,27 m [\(Figura 7-6\)](#page-191-0). No se registraron datos para la etapa de recuperación.

Adicionalmente, durante el desarrollo de la Prueba de Gasto Constante (PGC) se midieron los parámetros físico-químicos (pH, Tº, conductividad eléctrica, y TDS) los que se mantuvieron dentro de un mismo rango durante toda la prueba:

- pH:  $6,99 7,28$
- $T^{\circ}$  : 16,7 -20
- TDS (ppm) : 355- 435
- <span id="page-191-0"></span>Conductividad eléctrica (µS/cm): 706- 871

![](_page_191_Figure_8.jpeg)

# **Figura 7-6. Prueba de Gasto Constante**

Fuente: Elaboración propia, ver Anexo M

A partir de los datos registrados en la PGC, y de acuerdo a lo inferido en el acápite [6.3](#page-149-0) y en la PGV, se asume una condición de acuífero confinado, por lo que se procedió a estimar los parámetros elásticos del acuífero (transmisividad (T) y el coeficiente de almacenamiento (S)) a través del método de Jacob (1947).

El método de Jacob, es una metodología ampliamente utilizada para el análisis de pruebas de bombeo a partir de los descensos registrados en cada pozo de observación y de la información del caudal de bombeo.

$$
s = 0.183 \cdot \frac{Q}{T} \cdot \log \left( \frac{2.246 \cdot T \cdot t}{r^2 \cdot S} \right)
$$

![](_page_192_Picture_0.jpeg)

![](_page_192_Picture_1.jpeg)

Donde *s* es el descenso de nivel del acuífero registrado; *Q*, caudal de extracción; *T*, transmisividad del acuífero; *r*, distancia del pozo de extracción al de observación; *S*, coeficiente de almacenamiento y *t*, es el tiempo.

Como Q, T y S son constantes se utilizan los descensos cercanos al pozo de bombeo y se grafican versus el logaritmo del tiempo. El resultado es una línea recta de la cual se evalúa su pendiente y la intersección ( $t=t_0$ ) en que el descenso es cero. Con esto se obtienen dos ecuaciones para obtener las incógnitas T y S (Krusseman & de Ridder, 1994):

$$
S = \frac{2,25 \cdot T \cdot t_0}{r^2}
$$

$$
T = \frac{2,30 \cdot Q}{4 \cdot \pi \cdot \Delta s}
$$

En las [Figura 7-7](#page-192-0) y [Figura 7-8](#page-193-0) se presenta el ajuste realizado tanto para el pozo de bombeo como para el pozo de observación. De acuerdo a los resultados obtenidos, se obtuvo los siguientes parámetros elástico, siendo éstos Transmisividad (T) y coeficiente de almacenamiento (S):

- Pozo de Bombeo AC-01: T= 11 m<sup>2</sup>/d (En los pozos de bombeo no es posible calcular coeficiente de almacenamiento (S))
- Pozo de observación AC-02: T= 43 m<sup>2</sup>/d y S= 1,45⋅10<sup>-5</sup>.

![](_page_192_Figure_8.jpeg)

<span id="page-192-0"></span>**Figura 7-7. Análisis de prueba gasto constante pozo de bombeo AC-01–Jacob (1947)** 

Nota. Elaboración propia, Anexo M

![](_page_193_Picture_0.jpeg)

![](_page_193_Figure_2.jpeg)

<span id="page-193-0"></span>**Figura 7-8. Análisis de prueba gasto cte. pozo de observación AC-02–Jacob (1947)** 

### 7.2 PRUEBA DE INFILTRACIÓN

### **7.2.1 Generalidades**

En el pozo de observación AC-2 se realizó una prueba de infiltración el día 10 de junio y para el pozo de infiltración AC-1 se realizaron 2 de pruebas de infiltración, entre el 13 y 20 de junio, todas con el fin de probar la capacidad de infiltración del pozo para distintos caudales. Lo anterior, bajo la premisa del subsuelo identificado durante la construcción del pozo y la baja conductividad hidráulica asociado a este. Los caudales que se probaron fueron: 0,5; 1,3 y 1 L/s, respectivamente.

Las pruebas de infiltración consistieron en inyectar un caudal constante de agua hasta que los niveles registrados en los pozos se estabilizaran y posteriormente se midió la recuperación de niveles. Durante las pruebas realizadas se recolectaron datos de caudales, tiempo de realización y niveles del pozo, este último mediante pozómetro o transductor de presión.

Los datos fueron analizados mediante el método de Lefranc, donde uno de los principales supuestos es que el pozo de infiltración alcanza el nivel de acuífero. Su fórmula se presenta a continuación.

$$
K = \frac{Q}{C \cdot h} \tag{7.1}
$$

![](_page_194_Picture_0.jpeg)

![](_page_194_Picture_1.jpeg)

Donde,

Q= Caudal (m<sup>3</sup>/día)

- K= Permeabilidad (m/d)
- h= Altura de agua dentro del sondeo, por encima del nivel estático previo (m)
- C= Coeficiente de forma C= $\frac{2 \cdot \pi \cdot L}{Ln(2 \cdot L)}$  $\ln(^{2L}/D)$
- D= Diámetro del pozo (0,15 m).
- $L =$  Longitud de la zona filtrante (m)

# **7.2.2 Análisis de la prueba de infiltración Nº 1**

El día 10 de junio se realizó la primera prueba de infiltración en el pozo de observación AC-2 con un caudal constante de 0,5 L/s. La prueba tuvo una duración de 30 min y el ascenso en el pozo alcanzó el nivel máximo permisible en el pozo con una altura de 6,46 m. Considerando que el pozo sólo fue capaz de infiltrar 0,5 L/s, la permeabilidad calculada mediante Lefranc es de 0,26 m/d, la que se considera una baja permeabilidad. Esta permeabilidad está dentro de materiales mezclados con arcillas que poseen una conductividad dentro de un rango de  $10^{-2}$  y 1, según Kruseman y de Ridder (Analysis and evaluation of pumping test data, 2000),

En la [Figura 7-9](#page-194-0) se presenta el gráfico de los datos obtenidos, los cálculos se presentan en Anexo M.

![](_page_194_Figure_12.jpeg)

#### <span id="page-194-0"></span>**Figura 7-9. Registro de la prueba de infiltración Nº 1 considerando un caudal Q = 0,5 L/s**

Fuente: Elaboración propia

![](_page_195_Picture_0.jpeg)

![](_page_195_Picture_1.jpeg)

# **7.2.3 Análisis de la prueba de infiltración Nº 2**

El día 13 de junio de 2014 se realizó la prueba de infiltración  $N^{\circ}$  2 en el pozo de infiltración AC-1 con un caudal constante de 1,3 L/s, cuya duración total entre la inyección de caudal y su medición de recuperación fue de aproximadamente 50 min. El ascenso máximo obtenido fue de 6,3 m y se alcanzó a los 6,3 minutos a contar del inicio de la prueba. La permeabilidad calculada mediante Lefranc es de 0,5 m/d, la que se considera una baja permeabilidad. En la [Figura 7-10](#page-195-0) se presenta el gráfico de los datos obtenidos, los cálculos se presentan en Anexo M.

![](_page_195_Figure_4.jpeg)

#### <span id="page-195-0"></span>**Figura 7-10. Registro de la prueba de infiltración Nº 2 considerando un caudal Q= 1,3 L/s**

Fuente: Elaboración propia

#### **7.2.4 Análisis de la prueba de infiltración Nº 3**

El día 20 de junio de 2014 se realizó la última prueba de infiltración (Nº 3) en el pozo de infiltración AC-1 con un caudal constante de 0,6 L/s, cuya duración entre la inyección de caudal y su medición de recuperación fue de aproximadamente 90 min. El ascenso máximo obtenido fue de 5,22 m y se alcanzó a los 8,25 minutos a contar del inicio de la prueba. La permeabilidad calculada mediante Lefranc es de 0,3 m/día, la que se considera una baja permeabilidad o conductividad hidráulica. En la [Figura 7-10](#page-195-0) se presenta el gráfico de los datos obtenidos, los cálculos se presentan en Anexo M.

![](_page_196_Picture_0.jpeg)

![](_page_196_Picture_1.jpeg)

![](_page_196_Figure_2.jpeg)

**Figura 7-11. Registro de la prueba de infiltración Nº 3 considerando un caudal Q= 0,6 L/s** 

Fuente: Elaboración propia

#### **7.2.5 Análisis en régimen permanente**

Además del análisis de las pruebas de bombeo y de infiltración se realizó una estimación de la conductividad hidráulica en régimen permanente (condiciones de funcionamiento estables en el tiempo), ya que es más representativo del acuífero en el largo plazo. Para ello se utilizó el método de Thiem (1906) para calcular la conductividad hidráulica (K) en acuíferos confinados. Este método permite calcular K a partir de parámetros de un pozo de infiltración, un piezómetro cercano, y las diferencias de presiones hidráulicas antes y después de iniciadas las pruebas hidráulicas. De esta manera para un Q= 0,25 L/s:

$$
Q = \frac{2\pi KD(S_1 - S_2)}{2,3\log\left(\frac{r_l}{rw}\right)}
$$

Donde D es el espesor saturado del acuífero,  $S_1y S_2$  corresponden a la diferencia de columna de agua entre nivel estático antes y después de la infiltración para el pozo AC-01 y AC-02 respectivamente. Finalmente,  $r_l$  corresponde a la distancia entre los pozos y  $r_w$  el radio de AC-01. En la [Tabla 7-8](#page-213-0) se pueden ver las variables utilizadas y los resultados obtenidos.

| $K$ (m/d) | D(m) | $S_1(m)$ | $S_2(m)$ | $r_i$ (m) | r <sub>w</sub> |
|-----------|------|----------|----------|-----------|----------------|
| 0,074     | 37   | 6,25     | 0,25     | 9,0       | 0,076          |

**Tabla 7-3. Resumen de variables utilizadas** 

Fuente: Elaboración propia.

![](_page_197_Picture_0.jpeg)

![](_page_197_Picture_1.jpeg)

# <span id="page-197-0"></span>7.3 DISCUSIÓN DE RESULTADOS

La estimación de los parámetros elásticos del acuífero fue determinado a través de distintas pruebas (bombeo e infiltración) y distintos métodos de análisis. El análisis de ambos tipos de pruebas considera el funcionamiento del sistema en régimen transiente. Las pruebas de bombeo se analizaron por el método comúnmente utilizado llamado Jacob, para acuíferos confinados, la estimación se realizó para el pozo de observación y bombeo. Mientras que las pruebas de infiltración fueron analizadas a través del método de Lefranc, sólo con la información del pozo de infiltración. Adicionalmente y en base al monitoreo de la operación prueba piloto, se analizó el sistema funcionando en régimen permanente, utilizando la información de monitoreo en los pozos de inyección y de observación, más el caudal de infiltración, a través del método de Thiem.

La Tabla 7-4 presenta una resumen de los parámetros elásticos obtenidos mediante las diferentes pruebas y métodos de análisis. Se observa que los valores de conductividad hidráulica (K) se mueven dentro de un rango muy acotado (lo que da confiabilidad al análisis) y que en general los valores son bajos, propios de suelos con un alto contenido de arcillas (Fetter, 2001). Los valores de K se mueven entre 0,074 y 0,88 m/d, valores obtenidos desde el análisis en régimen permanente y la prueba de bombeo analizada en el pozo de infiltración.

Respecto a la representatividad de los valores obtenidos se debe indicar que el menos representativo corresponde al 0,21 m/d; ya que, corresponde al valor obtenido en la prueba de bombeo, en el mismo pozo de infiltración y por lo tanto, este valor incluye las pérdidas de carga producidas en las cribas. Respecto del valor más representativo, se considera el estimado con la información de la prueba en régimen permanente (Thiem), ya que, este método considera los niveles del acuífero estabilizados, medidos en el pozo de infiltración y observación, y por lo tanto, es representativo del largo plazo. Cabe recordar que los otros métodos consideran información de corto plazo (pruebas de bombeo duran como máximo 24 horas y las pruebas de infiltración duraron todas menos de una hora).

Respecto del coeficiente de almacenamiento, éste sólo se puede obtener desde las pruebas de bombeo y cuando se posee un pozo de observación. En este caso el valor obtenido es de 1,45 \*10<sup>-5</sup> valor esperado para un acuífero confinado (Fetter, 2001)

| Tipo de prueba     | Q(L/s) | Método  | Pozo                     | $K$ (m/d) | S (adim)       |
|--------------------|--------|---------|--------------------------|-----------|----------------|
|                    | 2,9    | Jacob   | infiltración             | 0,21      |                |
| <b>Bombeo</b>      | 2,9    | Jacob   | observación              | 0,88      | $1,45*10^{-5}$ |
|                    | 0,5    | Lefranc | infiltración             | 0,26      |                |
| Infiltración       | 1,3    | Lefranc | infiltración             | 0,50      |                |
|                    | 0,6    | Lefranc | infiltración             | 0,30      |                |
| Régimen permanente | 0,25   | Thiem   | infiltración/observación | 0,074     |                |

**Tabla 7-4. Resumen parámetros elásticos definidos a través de distintas metodologías** 

![](_page_198_Picture_0.jpeg)

![](_page_198_Picture_1.jpeg)

![](_page_199_Picture_0.jpeg)

![](_page_199_Picture_1.jpeg)

#### 7.4 OPERACIÓN DEL SISTEMA PPRAA

Las pruebas consistieron fundamentalmente en realizar variaciones de caudal de infiltración y registrar la respuesta del sistema, tanto en niveles como en calidad química. A continuación se presenta la descripción detallada de estas pruebas y los principales resultados obtenidos.

#### **7.4.1 Procedimiento de pruebas de infiltración**

El objetivo principal de la realización de las pruebas de infiltración es evaluar el desempeño de la infraestructura de infiltración y la respuesta del acuífero producto de la realización de dichas pruebas. Para cumplir con el objetivo se diseñó un completo plan de monitoreo descrito en detalle en la sección [6.5.](#page-168-0)

Desde el punto de vista de la evaluación de la infraestructura, el principal resultado buscado es el caudal máximo de infiltración, mientras que desde el punto de vista del acuífero es el aumento de los niveles y el tiempo de duración del ascenso. Las pruebas buscaban considerar la variación de algunos parámetros de operación dentro de los cuales destacan: caudal de infiltración, tiempo de infiltración y variaciones en las condiciones del entorno (canales cercanos, bombeos, etc.).

Como primera actividad se consideró la puesta en marcha del sistema de infiltración, junto con los equipos de medición y de telemetría. Para lo cual se realizaron una serie de pruebas de corta duración y distintos caudales. Las pruebas de infiltración se realizaron mediante el pozo de inyección y fueron operadas por personal de GeoHidrología.

Cabe señalar, que la duración de las pruebas se definió de acuerdo a los resultados obtenidos en terreno, se debe recordar que son pruebas piloto y por tanto se desconocían los parámetros de operación antes de comenzar a operar el sistema. Las pruebas de infiltración deben contar con criterios de detención de la prueba, los cuales se describen a continuación:

- Criterios de detención (basta que se dé uno de ellos)
	- Afloramiento en el pozo de inyección,
	- Afloramientos en los sectores aledaños,
	- Turbidez mayor a 10 NTU, medido justo antes del ingreso del agua al pozo de infiltración;

Aunque durante la operación del proyecto no hubo episodios de contaminación al acuífero. GeoH contaba con el siguiente control de contingencias:

1. Cierre de toma y paralización de la prueba mientras dura el control de la contingencia.

![](_page_200_Picture_0.jpeg)

![](_page_200_Picture_1.jpeg)

- 2. Toma de muestra de agua desde los pozos de observación para análisis de contaminantes específicos. Se considera aumentar el monitoreo de mensual a semanal, hasta que dure la contingencia.
- 3. Basados en los análisis químicos evaluar la necesidad de realizar medida de contingencia. Decisión se tomará en conjunto con la CNR,
- 4. Aplicación de medida de contingencia si el análisis anterior lo indica. Se considera dos medidas de contingencia que pueden ser aplicadas de manera excluyente.
	- a. Bombeo de agua contaminada desde el acuífero. Desde pozos de observación. Se bombeará un volumen tal que permita disminuir la concentración del contaminante a niveles aceptables. Los valores objetivos serán definidos en conjunto con la CNR.
	- b. Inyección de agua limpia hacia el acuífero. Se inyectará agua limpia a través de los pozos de observación, dado que la respuesta del acuífero será más rápida que infiltrar a través de la balsa. El objetivo de la inyección es generar la dilución del contaminante, la inyección se realizará hasta que permita disminuir la concentración del contaminante a niveles aceptables. Los valores objetivos de la mitigación serán definidos en conjunto con la CNR.
- 5. Reanudación de las pruebas de infiltración.

# **7.4.2 Descripción de las pruebas de infiltración**

Se realizaron 3 pruebas de infiltración entre los días 26 de octubre de 2014 y el 17 de noviembre de 2014, donde se probaron distintos caudales de infiltración. Previo a las pruebas, se realizó una marcha blanca entre los días 16 de octubre de 2014 y el 22 de noviembre de 2014, donde se comprobó la respuesta del sistema, frente a rangos de operación entre 1 y 4 L/s. En esta etapa previa no fue posible recargar el caudal de infiltración ya que se producían los derrames descritos en el punto 6 de las contingencias. Posteriormente se realizó con éxito una prueba de infiltración con un caudal en torno a 0,25 L/s. Se estimó que la estabilización del nivel en el pozo de observación para el caudal impuesto se obtiene aproximadamente 2 horas después de comenzada la prueba. Tras realizar esta prueba se intentó infiltrar un caudal de 0,45 L/s. Este no pudo ser infiltrado, ya que el agua subía por la formación del pozo, lo que provocó que se encontrara agua en los alrededores del pozo y también por la quebrada. Finalmente se probó el funcionamiento del pozo con un caudal igual a 0,175 L/s. Al igual que con los 0,25 L/s, este caudal también pudo ser infiltrado sin problemas.

En la [Tabla 7-5](#page-202-0) se presenta un resumen de los ensayos exploratorios y cada una de las pruebas de infiltración realizadas, donde se incluye la fecha de inicio y término de cada prueba, si se tuvo éxito en infiltrar el caudal, observaciones, el caudal de infiltración promedio utilizado y los caudales de infiltración máximos y mínimos alcanzados.

Junto con lo anterior, se presenta la [Figura 7-12](#page-202-1) donde se incluye un gráfico con los caudales desarrollados a través del tiempo en las pruebas de infiltración. Como se puede apreciar, las variaciones de los caudales dentro de cada prueba son menores y se explican en la variabilidad propia de los equipos que registran la altura de agua en los vertederos que miden el caudal. La segunda prueba presentó un caudal en torno a los 0,45 L/s y la tercera

![](_page_201_Picture_0.jpeg)

![](_page_201_Picture_1.jpeg)

alrededor de 0,175 L/s. Esta última prueba presenta un periodo de ajuste donde el caudal llega a bajar 0,135 L/s y al final de la prueba ocurrió un cierre del caudal entrante durante 12 horas. En el gráfico se incluyeron líneas verticales para facilitar la identificación y separación de cada prueba.

# <span id="page-201-0"></span>**7.4.3 Resultados Pruebas de infiltración**

Los resultados de la prueba de infiltración se analizan en base a las variaciones de niveles registradas en el pozo de observación y la presión en la tubería que conduce el agua al pozo de infiltración (ver la [Figura 6-15](#page-169-0) que presenta una vista esquemática de las obras). A continuación se presenta un análisis del cambio en los niveles y en la presión.

![](_page_202_Picture_0.jpeg)

# **Tabla 7-5: Resumen de ensayos y prueba de Infiltración**

### **caudal Observaciones**

ficie y se filtraba en la tubería a presión

Ficie y se filtraba en la tubería a presión

<span id="page-202-0"></span>![](_page_202_Picture_140.jpeg)

Fuente: Elaboración Propia

![](_page_202_Figure_4.jpeg)

<span id="page-202-1"></span>![](_page_202_Figure_5.jpeg)

Fuente: Elaboración propia

![](_page_202_Figure_8.jpeg)

![](_page_203_Picture_0.jpeg)

![](_page_203_Picture_1.jpeg)

### **7.4.4 Caudal de infiltración y análisis niveles**

Los niveles se analizaron en el pozo de observación (AC-02), donde se instaló un transductor de presión que registró los niveles de agua en la napa cada 10 minutos. No fue posible registrar la profundidad de en el pozo de infiltración (AC-01), debido a la presencia de un codo, una válvula volumétrica y la tubería de inyección de 4" instalada al interior del pozo, impiden su instalación y desinstalación para recuperación de datos. Dado que se supuso que el sistema funcionaría a presión, se diseñó una pieza especial que contuviera el transductor de presión, en la tubería de aducción, aguas arriba de ambas cámaras sanitarias, que consistió en un tubo con un flange que permite la manipulación del instrumento.

En la [Figura 7-13](#page-205-0) se presentan los niveles del pozo de observación (AC-02), que se encuentra ubicado a 9 m del pozo de infiltración, donde se aprecia una clara dependencia entre los niveles desarrollados y las variaciones en caudal en la prueba 1 y 3. También se observa esta dependencia en la prueba 2, pese a que no fue posible infiltrar todo el caudal medido en el vertedero, ya que el agua se filtraba entre la formación y la tubería del pozo.

Los máximos ascensos logrados fueron alcanzados en la prueba 1, donde se infiltraron caudales en torno a los 0,25 L/s. Para este caso la napa que partió en 4,22 m queda a 3,97 m del nivel de terreno, por lo que se formó una columna de agua de 0,25 m sobre el nivel inicial. Durante el transcurso de esta prueba el nivel de la napa declina hasta los 4,32 m. Durante la prueba 2 se registró un ascenso en el pozo AC-02 desde una profundidad de 4,09 m a una de 4,03 m, es decir se formó una columna de 0,06 m sobre el nivel registrado cuando comenzó la prueba. Sin embargo este incremento en la napa no se puede asociar directamente con el aumento de caudal de 0,25 L/s a 0,45 L/s, ya que este último caudal no pudo ser infiltrado en su totalidad. En la prueba 3, donde se infiltraron caudales en torno a los 0,175 L/s, la profundidad de la napa se ubicó a los 4,22 m. Cuando la prueba estaba por terminar, se redujo el caudal a cero durante 12 horas, lo que produjo un descenso del nivel de la napa que llego hasta los 4,34, por lo que la infiltración estaba asociada a una columna de agua de 0,12 m.

Antes de comenzar las pruebas, la profundidad inicial se registró a los 4,22 m y al finalizar la tercera prueba llegó cerca de los 4,34 m de profundidad. Por lo tanto, el nivel del acuífero descendió alrededor de 0,12 m durante el transcurso de las pruebas. Este descenso responde a la tendencia natural del sitio y no es atribuible a las pruebas realizadas ya que éstas provocarían el efecto contrario. Es decir, el nivel de la napa sufrió una fluctuación que no dependió de los ensayos realizados y se debe atribuir a variables naturales que no pudieron ser controladas.

La [Figura 7-14](#page-206-0) muestra la presión del caudal en la tubería que transporta el agua al pozo de infiltración. En la marcha blanca, cuando se intentó infiltrar caudales mayores 1 L/s, se produce una presión en la tubería mayor que 2 mca. Para la prueba 1, se registró una presión que se estabilizó alrededor de los 1,75 mca, en la prueba 2 la presión fue de 2 mca y en la prueba 3 la presión se estabilizó en 1,5 mca.

![](_page_204_Picture_0.jpeg)

![](_page_204_Picture_1.jpeg)

Se realizó el ejercicio de calcular el cociente entre el ascenso desarrollado y el caudal de infiltración para las pruebas 1 y 3. El ejercicio se realizó cuando se estabilizaron los niveles de carga en el pozo de infiltración (AC-01) y el nivel de la napa en el pozo de observación (AC-02). El cociente es igual a 1,0  $\frac{m}{L/s}$  y 0,7  $\frac{m}{L/s}$ , estos valores. También se calculó la transmisividad del acuífero mediante la ecuación de Thiem, modificada por Logan (1964) para un acuífero confinado. La ecuación adimensional se presenta a continuación:

$$
T = \frac{1,22 \times Q}{s}
$$

Donde Q es el caudal y s el descenso (En este caso se utilizara el ascenso total más la presión en mca.). La transmisividad calculada es 4,3 y 3,0 m<sup>2</sup>/d para la prueba 1 y 3 respectivamente, esto implica una permeabilidad de 0,12 y 0,08 m/d, que es comparable con la resumida en la sección [7.3.](#page-197-0) Esta permeabilidad es propia de los suelos arcillosos y los limos, que en general son inadecuados para realizar recarga artificial, ya que las condiciones de drenaje se puede clasificar entre pobres y prácticamente impermeables (Terzaghi y Peck, 1973).

![](_page_205_Picture_0.jpeg)

<span id="page-205-0"></span>![](_page_205_Figure_1.jpeg)

# **Figura 7-13. Profundidad de Napa en ensayos y prueba de Infiltración en Pozo AC-02 (observación)**

Las líneas verticales negras muestran la separación de cada Prueba de infiltración ejecutada. Fuente: Elaboración propia

![](_page_206_Picture_0.jpeg)

<span id="page-206-0"></span>![](_page_206_Figure_1.jpeg)

# **Figura 7-14. Presión en tubería de carga en ensayos y prueba de Infiltración en Pozo AC-01 (infiltración)**

F Las líneas verticales negras muestran la separación de cada Prueba de infiltración ejecutada. Fuente: Elaboración propia

![](_page_206_Picture_5.jpeg)

![](_page_207_Picture_0.jpeg)

![](_page_207_Picture_1.jpeg)

# **7.4.5 Calidad química**

El presente capítulo presenta un análisis temporal de la evolución de la calidad química de las aguas subterráneas, con el propósito de evaluar los eventuales cambios en la calidad fisicoquímica del acuífero producto de las pruebas de infiltración realizadas durante la operación del proyecto. Con este fin, se comparan 3 muestras, analizadas según los parámetros descritos en el set B, tomadas en distintos puntos a lo largo de la operación del proyecto.

El análisis se realiza según 3 criterios: (1) parámetros físico-químicos, (2) algunos parámetros más relevantes y su comparación con la NCh 1333 Norma Chilena para requisitos de calidad de agua para diferentes usos y (3) composición química de las aguas.

Se monitorearon a lo largo del tiempo tres puntos, siendo éstos los que se presentan en la [Tabla 7-6](#page-207-0) y su ubicación en la [Figura 7-15.](#page-208-0)

<span id="page-207-0"></span>![](_page_207_Picture_108.jpeg)

#### **Tabla 7-6: Puntos de muestreo Aconcagua**

Fuente: Elaboración propia, Nota: Todas las muestras fueron tomadas con bailer

Para el análisis también se tuvo presente la probabilidad de que haya habido mezcla de agua infiltrada hacia el pozo de observación, para tener una visión más precisa de que procesos reflejan los resultados obtenidos. Para esto se utilizó el método de Thiem y diagramas de Piper, análisis que se muestra más adelante del presente documento.

![](_page_208_Picture_0.jpeg)

![](_page_208_Picture_1.jpeg)

<span id="page-208-0"></span>![](_page_208_Figure_2.jpeg)

#### **Figura 7-15: Ubicación de puntos muestreados.**

Fuente: elaboración propia. Datum WGS84, Huso 19 Sur.

# *7.4.5.1 Parámetros físico-químicos*

Los parámetros fisicoquímicos medidos *in situ* corresponden a pH, conductividad eléctrica (C.E.) y temperatura, los cuales fueron medidos utilizando un multiparámetro cuyas especificaciones se detallan en el Anexo L. En total se realizaron cuatro mediciones, una antes y tres después del comienzo de las pruebas de infiltración. En la [Tabla 7-7](#page-209-0) se presentan los parámetros medidos, sus respectivos resultados y las fechas de la medición.

![](_page_209_Picture_0.jpeg)

![](_page_209_Picture_1.jpeg)

<span id="page-209-0"></span>![](_page_209_Picture_195.jpeg)

#### **Tabla 7-7. Resumen de medición de parámetros**

Fuente: Elaboración propia.

El pH muestra patrones similares para las muestras de AC-2, AC-CA y AC-i, aguas básicas (Ph entre 7 y 9). Sin embargo, se puede observar que los valores de pH de AC-CA y AC-2 se acercan una vez empezadas las pruebas de infiltración (ver, [Figura 7-16\)](#page-210-0).

La evolución en el tiempo de la conductividad eléctrica es muy parecida para la muestra del canal AC-CA y la muestra del pozo de observación AC-2. Se observa una conductividad eléctrica inicial (1 mes antes de las pruebas de infiltración) de entre aproximadamente 1200 µs/cm y 1300 µs/cm que durante las pruebas (2 días después de comenzadas éstas) disminuye a un rango entre 500 µs/cm y 600 µs/cm, tanto en el canal como en el pozo [\(Figura 7-17\)](#page-211-0).

La conductividad eléctrica durante las pruebas de infiltración muestran primero una y luego un leve aumento. Esto se debe principalmente al aumento en los sólidos disueltos dado el material acumulado de forma normal en el filtro.

Cabe mencionar que en la [Figura 7-17](#page-211-0) se observa una medición anómala el 6 de noviembre, la que se explica a que el canal Ovalle no estaba con flujo y el agua del cajón aforador se encontraba estancada. Personal de GeoH realizó limpieza, restituyó flujo y midió de parámetros ese día

En cuanto a la turbidez (Figura 7-17), se observa que la mayor parte del tiempo se encuentra bajo el límite recomendado para este tipo de obras de infiltración (10 NTU), además se puede observar mediciones puntuales sobre el límite recomendado, alcanzando sólo un máximo de 40 NTU.

Cabe señalar que si bien se recomienda no infiltrar aguas con valores de NTU sobre 10, durante la ejecución de la prueba no consideró este criterio de corte de operación. Lo anterior, debido principalmente al acotado tiempo que se tuvo para la realización de las pruebas, privilegiándose los objetivos generales de estudio, es decir, realizar las pruebas de infiltración y monitorear la respuesta del acuífero. Adicionalmente se debe considerar que cuando se sobrepasó el valor de turbidez recomendado, fue de manera puntual (corto tiempo) y valores relativamente pequeños (menores a 40 NTU).

![](_page_210_Picture_0.jpeg)

![](_page_210_Picture_1.jpeg)

<span id="page-210-0"></span>![](_page_210_Figure_2.jpeg)

# **Figura 7-16: Parámetros físico-químicos: pH**

Fuente: Elaboración propia.

![](_page_211_Picture_0.jpeg)

![](_page_211_Picture_1.jpeg)

<span id="page-211-0"></span>![](_page_211_Figure_2.jpeg)

**Figura 7-17: Parámetros físico-químicos: Conductividad - Turbidez** 

Fuente: Elaboración propia.

![](_page_212_Picture_0.jpeg)

![](_page_212_Picture_1.jpeg)

![](_page_212_Figure_2.jpeg)

**Figura 7-18: Parámetros físico-químicos: Temperatura** 

Fuente: Elaboración propia.

![](_page_213_Picture_0.jpeg)

![](_page_213_Picture_1.jpeg)

El gráfico de temperaturas muestra que esta se mantiene relativamente constante en el tiempo. Sin embargo, el 6 de noviembre hay un máximo que puede atribuirse al aumento de la temperatura por la estación de primavera y a que el agua no estaba circulando en el sistema debido a que el canal Ovalle se encontraba sin flujo en esa fecha.

El comportamiento de la calidad química, para los parámetros analizados, muestra que no existió mezcla entre el agua de infiltración y el agua del acuífero. La estimación del tiempo de tránsito de una gota de agua, desde el pozo de infiltración hasta el pozo de observación, es una metodología que permite corroborar esta conclusión. Básicamente se busca determinar si el tiempo de duración de la prueba fue suficiente para que el agua viajara desde el pozo de infiltración hasta el de observación.

Es posible calcular la velocidad de transmisión utilizando la velocidad de Darcy, en función de: la conductividad hidráulica (K), la porosidad del suelo (p), de referencia para suelos arcillosos (Fetter, 2001) y el gradiente hidráulico (i) que corresponde a la diferencia de nivel del acuífero entre ambos pozos. El tiempo de tránsito es:

$$
V=\frac{K\,i}{p}
$$

Donde K representa la conductividad estimada con el método de Thiem (ver acápite 7.2.5)

Entonces la velocidad de Darcy varía entre 0,13 m/d (p=0,4) y 0,25 m/d (p=0,2). Dado que la distancia entre los pozos es de 9 m, la estimación del tiempo de tránsito del agua entre ambos pozos varía entre 36 y 71 días.

<span id="page-213-1"></span><span id="page-213-0"></span>Dado que las pruebas de infiltración duraron 35 días se puede concluir que no hubo mezcla durante las pruebas de infiltración. En la [Tabla 7-8](#page-213-1) se pueden ver las variables utilizadas y los resultados obtenidos.

![](_page_213_Picture_129.jpeg)

![](_page_213_Picture_130.jpeg)

Fuente: Elaboración propia.

# *7.4.5.2 Parámetros relevantes y normados*

Según la bases se debía tomar muestra del Set B una vez al mes durante el transcurso de la prueba de infiltración. Sin embargo, dado lo acotado del periodo de la prueba (35 días), el Set B se tomó tres veces, siendo éstas al inicio, medio y final de la operación Lo anterior para caracterizar de la forma más representativa posible las aguas de la operación. El Set B está compuesto por muestras del canal Ovalle (AC-CA) y el pozo de observación (AC-02). En la [Tabla 7-9](#page-214-0) se resumen las fechas de muestreo y análisis del Set B.

![](_page_214_Picture_0.jpeg)

![](_page_214_Picture_1.jpeg)

<span id="page-214-0"></span>![](_page_214_Picture_146.jpeg)

#### **Tabla 7-9. Resumen muestreo de Set B**

Fuente: Elaboración propia

Al momento de la entrega del presente informe se cuenta con la información proveniente de las muestras tomadas antes de comenzar, durante y al finalizar las pruebas de infiltración (ver [Tabla 7-10](#page-215-0) y [Figura 7-19\)](#page-216-0). La totalidad de parámetros analizados, junto a sus resultados se pueden encontrar en el Anexo O, el cual presenta los informes entregados por el laboratorio ALS.

Los parámetros analizados corresponden a DQO, nitratos, sulfatos, sólidos suspendidos totales (SST) y coliformes fecales. A su vez se incluye su comparación con la NCh 1333. Los valores de DQO (<10 mg/L), dan cuenta del contenido de materia orgánica presente en las aguas. Para este parámetro las muestras de aguas subterráneas, las aguas del canal y de las aguas de infiltración presentan un contenido bajo el límite de detección. Esto último, sugiere que las aguas de alimentación son bastante limpias.

Por otra parte, el valor de nitratos en el canal AC-CA es 1 orden de magnitud mayor que este valor en el pozo de observación AC-2 (11,89 mg/L y 1,11mg/L por ejemplo para las primeras muestras) [\(Figura 7-19\)](#page-216-0). Esto indicaría influencia agrícola en las aguas que provienen del canal Ovalle, lo que es esperable debido a que el lugar corresponde a un campus de investigación agrícola.

Los sulfatos presentan valores relativamente constantes durante las pruebas de infiltración. [\(Figura 7-19\)](#page-216-0). Los sulfatos se encuentran bajo la norma chilena.

Los sólidos suspendidos presentan valores similares de 30 mg/L para AC-CA y 50 mg/L para AC-2 [\(Figura 7-19\)](#page-216-0). En el tiempo se puede observar un leve aumento de los sólidos suspendidos para las aguas subterráneas y una disminución para las agua del canal Ovalle.

Los coliformes fecales presentan valores menores a 300 NMP/100ml en el canal alimentador AC-CA, mientras que en el pozo de observación AC-02 se presenta bajo el límite de detección [\(Figura 7-19\)](#page-216-0). Por lo tanto, los valores de coliformes fecales se presentan muy por bajo la Norma. Cabe mencionar que los resultados, dependiendo del parámetro, están contrastados con la Norma chilena de riego NCh 1333: Requisitos de calidad del agua para diferentes usos y el Decreto Supremo 90: Norma de emisión para la regulación de contaminantes asociados a las descargas de residuos líquidos a aguas marinas y continentales superficiales, tal como se muestra en la siguiente tabla:

![](_page_215_Picture_0.jpeg)

![](_page_215_Picture_1.jpeg)

<span id="page-215-0"></span>![](_page_215_Picture_146.jpeg)

# **Tabla 7-10. Analitos de interés, pruebas de infiltración.**

Fuente: Elaboración propia.
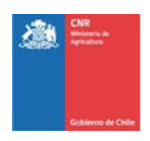

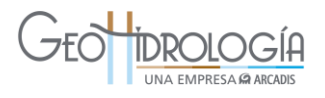

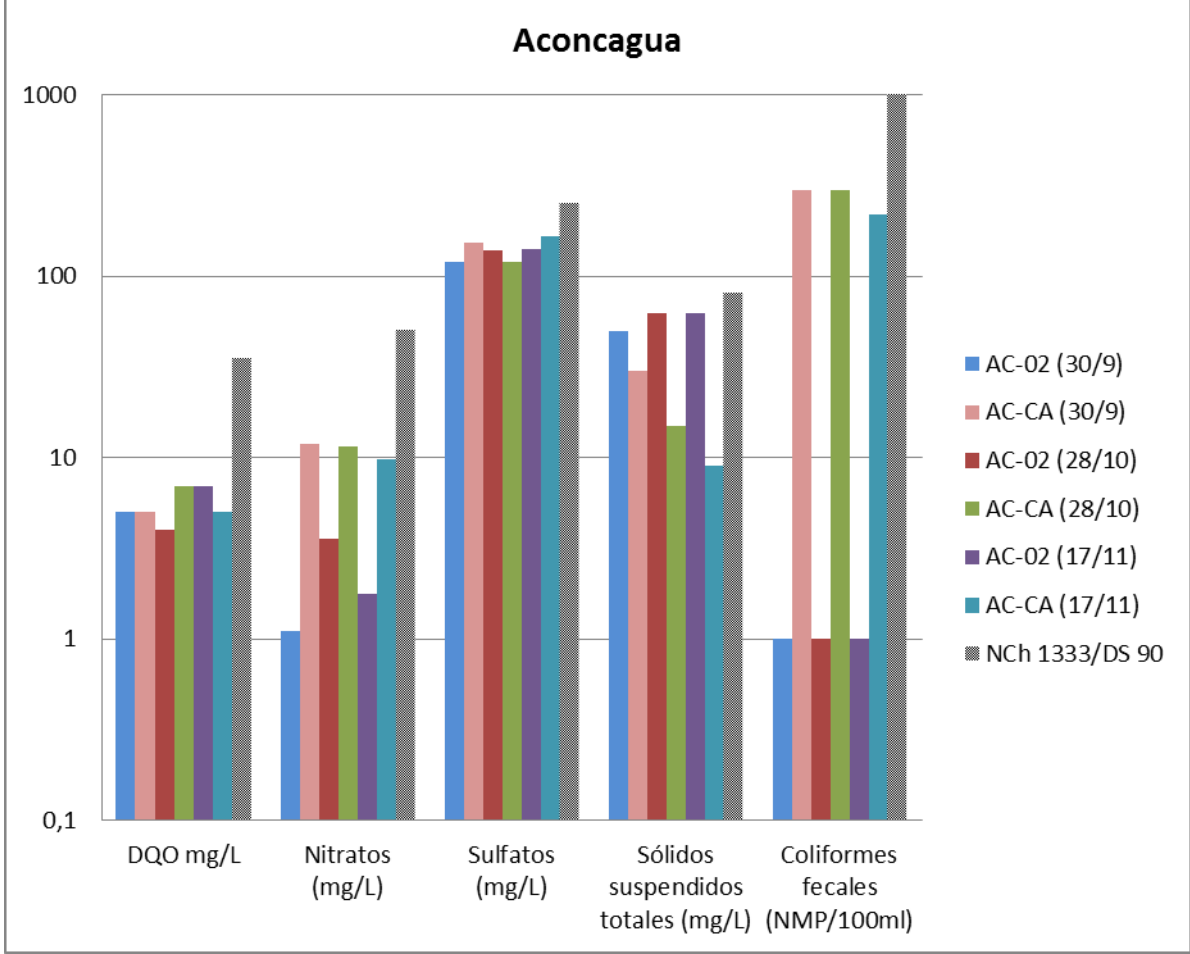

**Figura 7-19: Parámetros de interés y normados (NCh 1333), pruebas de infiltración** 

Fuente: Elaboración propia.

# *7.4.5.3 Composición química*

Para representar la composición química de las muestras se utilizó diagrama de Piper. Con el diagrama de Piper se obtiene una visión de la composición de las aguas, sin tener en cuenta su grado de salinización. Permite representar un número ilimitado de muestras en un mismo gráfico lo que, a nivel regional, proporciona una visión global de las distintas composiciones de agua existentes. Las proporciones relativas de cationes y aniones son representadas en dos diagramas triangulares, y proyectadas en un diagrama en forma de rombo que muestra la relación entre los aniones y cationes en conjunto [\(Figura 7-20\)](#page-217-0). Cada muestra está representada con un mismo símbolo en cada uno de los diagramas.

El diagrama de Piper indica que las aguas en general presentan una composición intermedia bicarbonatada-sulfatadas [\(Figura 7-20\)](#page-217-0). Se puede observar que las variaciones entre las muestras tomadas al inicio, durante y final de la operación presentan composiciones similares.

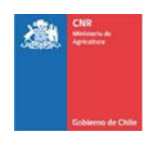

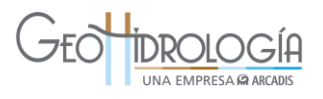

A pesar de la composición similar, las muestras del canal son levemente más magnésicocálcicas que las muestras del pozo AC-02.

<span id="page-217-0"></span>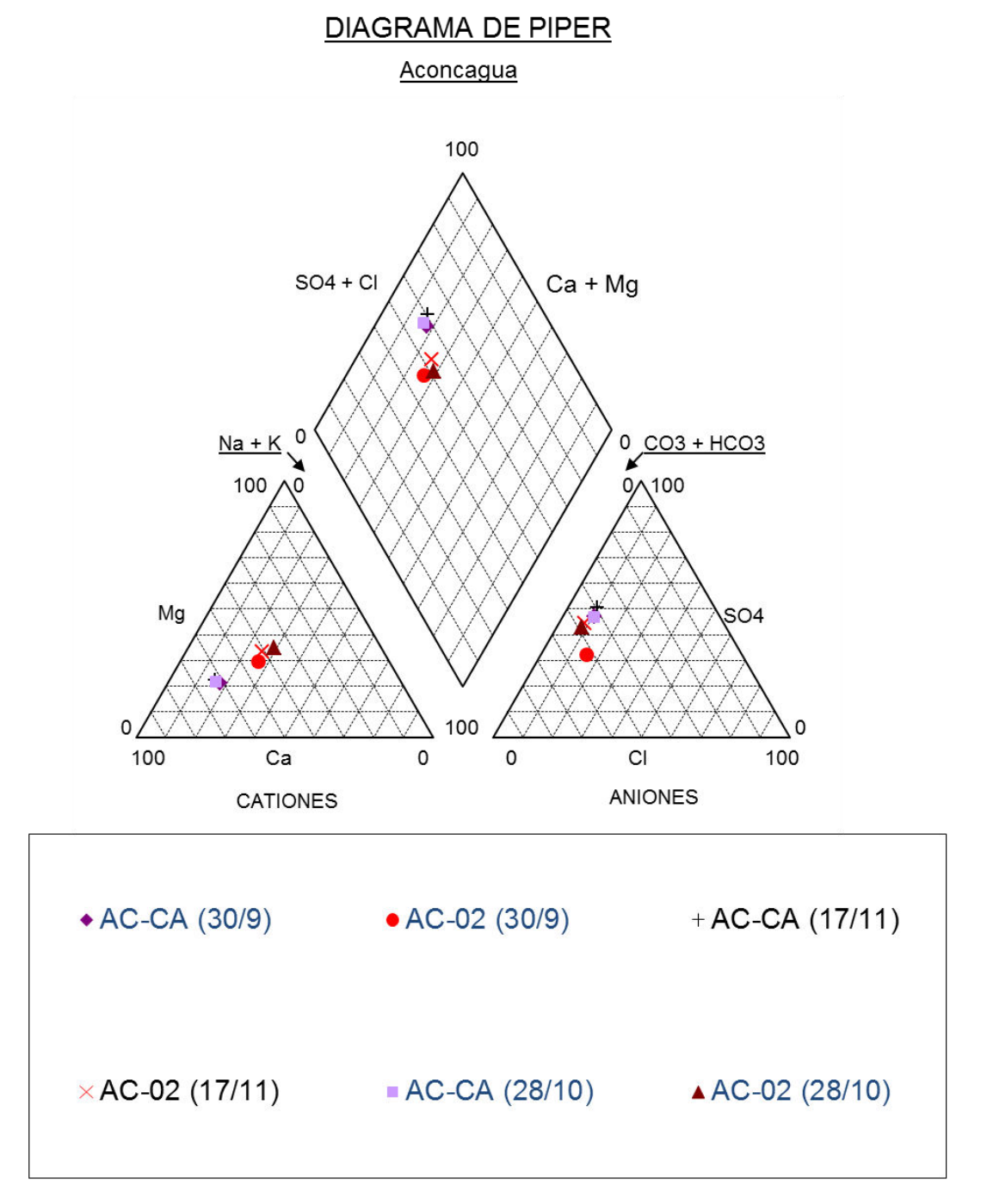

## **Figura 7-20: Diagrama Piper.**

Fuente: Elaboración propia

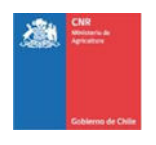

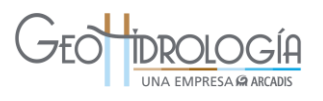

De acuerdo al análisis de los parámetros fisicoquímicos, muestras de analitos relevantes para la infiltración y su comparación con la NCH1333 y el diagrama de piper se puede concluir que:

- Los datos de pH, indicarían que las aguas del canal Ovalle y del pozo de observación provendrían de la misma fuente,
- Los valores de DQO muestra que las aguas subterráneas, las aguas del canal y de las aguas de infiltración presentan un contenido bajo el límite de detección. Esto último, sugiere que las aguas de alimentación son bastante limpias.
- Con respecto a los valores de nitratos indicarían influencia agrícola en las aguas que provienen del canal Ovalle, lo que es esperable debido a que el lugar corresponde a un campus de investigación agrícola.
- En el tiempo se puede observar un leve aumento de los sólidos suspendidos para las aguas subterráneas y una disminución para las agua del canal Ovalle.
- Los valores de coliformes fecales se presentan muy por bajo la Norma. NCh 1333/DS  $90$
- De acuerdo a los patrones observados en los gráficos de parámetros fisicoquímicos y la estimación del tiempo en que demora el agua desde AC-01 a AC-02 es posible afirmar que no hubo mezcla de aguas desde AC-01 hacia AC-02 durante los 35 días de pruebas de infiltración.

# 7.5 ANÁLISIS DE LA OPERACIÓN DEL SISTEMA

A continuación se presenta un análisis de las obras y de la operación del sistema de infiltración.

En términos generales se puede decir que el diseño fue apropiado para los objetivos, plazos de ejecución y presupuesto. El sistema implementado permitió:

- Obtener el agua desde la fuente (Canal Ovalle),
- Conducir el agua manteniendo la calidad físico-química, hasta la toma específica del PPRAA,
- Mantener la calidad físico-química del agua,
- Medición de la calidad físico-química adecuada en términos de precisión, frecuencia y acceso a la información (telemetría),
- Regulación del caudal de manera precisa,
- Mantener el caudal constante a pesar de las variaciones en la altura del canal fuente,
- Medición de caudal de manera precisa,
- Permitió conocer la capacidad máxima de infiltración,
- Operar el sistema evitando la entrada de burbujas,
- Desaguar la tubería de aducción en caso de requerirse,
- Monitoreo de todas las variables requeridas para la interpretación de los resultados.

Otras características del sistema:

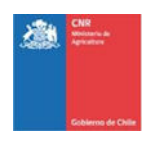

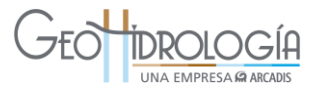

- Puede ser operado por una persona, de manera periódica,
- Permitió mantener el control de las variables de operación en línea,
- Permitió enviar alertas cuando las variables de operación fueron sobrepasadas de los valores recomendados,
- Mantención sencilla, requiere básicamente la limpieza de los filtros de malla,
- La construcción fue sencilla y rápida.

La operación también tuvo inconvenientes como:

- El caudal de infiltración fue bajo, sin embargo, es importante indicar que esto se debe a las características propias del acuífero y no a problemas de diseño o de construcción de las obras,
- El sistema no permitió infiltrar agua a presiones mayores a 2 mca. Lo anterior, es un problema de diseño que se asocia a los términos de referencia de la licitación, ya que no permitió diseñar con información de terreno. En efecto, el diseño del PPRAA se entregó en la Etapa II y la perforación de pozos y desarrollo de pruebas de bombeo se realizó en la Etapa III,
- Por un tema de diseño, la construcción del pozo de inyección no permitió la instalación del transductor de presión en el mismo pozo,
- El registro de niveles se realizó mediante transductores de presión con dataloggers los cuales eran descargados periódicamente al visitar las instalaciones. Pese a que el registro cumple con lo necesario para el análisis de las pruebas desarrolladas y con lo solicitado en los términos de referencia, hubiese resultado más práctico controlar éstas variables con telemetría al igual que los caudales y la turbidez. Esto hubiese permitido tomar decisiones con mayor agilidad y dar cuenta en tiempo real de los resultados que se van obteniendo

## **7.5.1 Modelo conceptual local**

A continuación se explica el modelo conceptual del funcionamiento del sistema de infiltración implementado y su relación con el acuífero en el área de estudio. El modelo que acá se presenta incluye toda la información recopilada durante la ejecución del proyecto, tal como: 1) descripción estratigráfica de las perforaciones, 2) registro de niveles de pozos cercanos a las al sistema de infiltración, 3) resultados de las pruebas de bombeo y 4) resultados de la pruebas de infiltración u operación del sistema.

Para facilitar el análisis del funcionamiento hidráulico conceptual, éste fue separado en dos escenarios o diagramas: 1) Diagrama que describe el funcionamiento del sistema previo a realizar las Pruebas Piloto de Recarga Artificial de Acuífero (sin PPRAA) y 2) Diagrama que describe el comportamiento del sistema durante las pruebas pilotos de recarga artificial. Cada escenario se presenta en [Figura 7-21](#page-222-0) y [Figura 7-22](#page-223-0) respectivamente.

La descripción estratigráfica de las muestras obtenidas en las perforaciones, dan cuenta de una secuencia de arcillas mezcladas con arenas y gravas que llega aproximadamente hasta los 30 m de profundidad. Subyacente a la secuencia de estratos arcillosos se presenta un

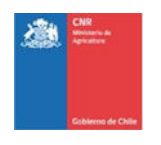

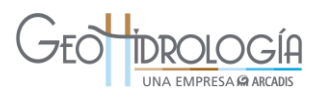

estrato arenoso que continúa hasta el fondo de la perforación más profunda (54 m). De acuerdo a lo anterior, se reconocen dos unidades hidrogeológicas predominantes, la primera de ellas de una potencia de 30 m constituida por la secuencia arcillosa y con conductividades esperadas muy bajas (UH 1). La segunda unidad hidrogeológica está constituida por arena y con conductividades hidráulicas esperadas mayores (UH 2). Las pruebas de bombeo y de infiltración realizadas (capítulo [7\)](#page-182-0) arrojaron valores entre 0,88 y 0,08 m/d y se obtienen considerando ambos estratos.

Cabe señalar que los resultados obtenidos en las pruebas de bombeo y de infiltración realizadas no concuerdan con los resultados esperados, basados en la información disponible de dos pozos de bombeo de UCV (P1 y P2), que se encuentran aproximadamente a una distancia del sistema de infiltración de 890 m y 970 m (ver [Figura](#page-183-0)  [7-1\)](#page-183-0), respectivamente. Dada las características hidrogeológicas de la zona de estudio, se considera que éstas ubicaciones no se encuentran lo suficientemente cerca y por lo tanto no son representativas del comportamiento del agua subterránea bajo las obras. Esto es debido a que el sistema se encuentra cercano a la ladera de un cerro, lo que produciría singularidades que podrían desaparecer al alejarse de esta ladera en dirección hacia el valle, que es donde se ubican los pozos de producción. Un ejemplo de las diferencias entre los pozos se observa en las discrepancias en las estratigrafías registradas en los pozos de UCV con las obtenidas en las perforaciones del sistema de infiltración. Junto a lo anterior, existe gran diferencia en los caudales logrados en las pruebas de bombeo efectuadas en los pozos con los caudales de extracción que logran estos pozos de producción. En capítulo [7](#page-182-0)  se presenta la [Figura 7-2](#page-186-0) que muestra la evolución de los pozos de producción UCV durante el periodo de estudio. Los pozos presentan un alza entre mayo y septiembre de 2014 con una variación de aproximadamente 3,5 m durante ese periodo. En la sección [8.8](#page-238-0) se presenta una discusión respecto de las diferencias observadas en ambos sectores.

Los resultados de las pruebas de bombeo y la estratificación sugieren la existencia de un único acuífero que se encontraría confinado. El acuífero se ubica en el estrato de arenas (UH 2) y estaría confinado por los estratos arcillosos (UH 2). La [Figura 7-21](#page-222-0) muestra una descripción conceptual de la situación.

Se debe considerar que el comportamiento regional (acuífero Aconcagua) presenta un gradiente y dirección de flujo sur-oeste. Particularmente, en el sistema pozos (AC-01 y AC-02) existe una componente netamente hacia el este, coincidente con el gradiente del terreno.

La infiltración se realiza subterráneamente a través del pozo de infiltración AC-01 el cual debería inyectar principalmente en la unidad acuífera inferior correspondiente a las arenas. Al desarrollar las pruebas se obtuvo que el caudal máximo que el sistema es capaz de infiltrar es de 0,25 L/s. En esta condición la tubería se inunda parcialmente desarrollando una presión máxima de 2,5 mca. Al desarrollar pruebas con caudales mayores se generaron presiones que produjeron inundaciones por sobre el terreno.

Las infiltraciones generan un cono de presión en torno al pozo induciendo un flujo radial (Ver [Figura 7-22\)](#page-223-0). Debido a la baja conductividad en el área, el cono se desarrolla de manera reducida lateralmente en que para un ascenso máximo en el pozo de infiltración AC-

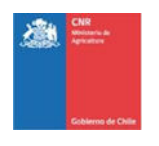

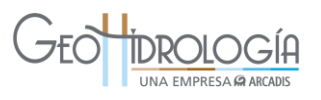

01 de 6 m, sólo se manifiesta un aumento de 0,3 m en el pozo de observación AC-02, que se encuentra a 9 metros de distancia.

Las aguas en el sistema presentan una composición natural del tipo sulfatadas cálcicas y con conductividades eléctricas entre 0,5 y 2,0 mS/cm. Los análisis químicos realizados en distintas etapas del proyecto sugieren que tanto las aguas a infiltrar como las aguas subterráneas provienen de una misma fuente. Junto con lo anterior se infiere que las variaciones en calidad y concentraciones encontradas en el pozo de observación no son producidas por las pruebas de infiltración debido al reducido tiempo de las pruebas y la velocidad de transporte.

Las [Figura 7-21](#page-222-0) y [Figura 7-22](#page-223-0) resumen de forma gráfica el diagrama conceptual que describe el funcionamiento del sistema previo a realizar las Pruebas Piloto de Recarga Artificial de Acuífero (PPRAA) y el funcionamiento mientras se ejecutaban la PPRAA respectivamente. En ellas se muestra las unidades hidrogeológicas, los pozos con las cotas representativas, las variaciones en los niveles de las napas y los flujos de aguas subterráneas.

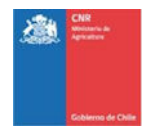

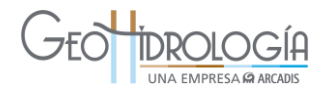

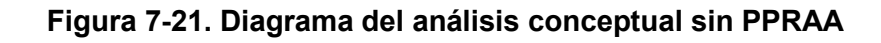

<span id="page-222-0"></span>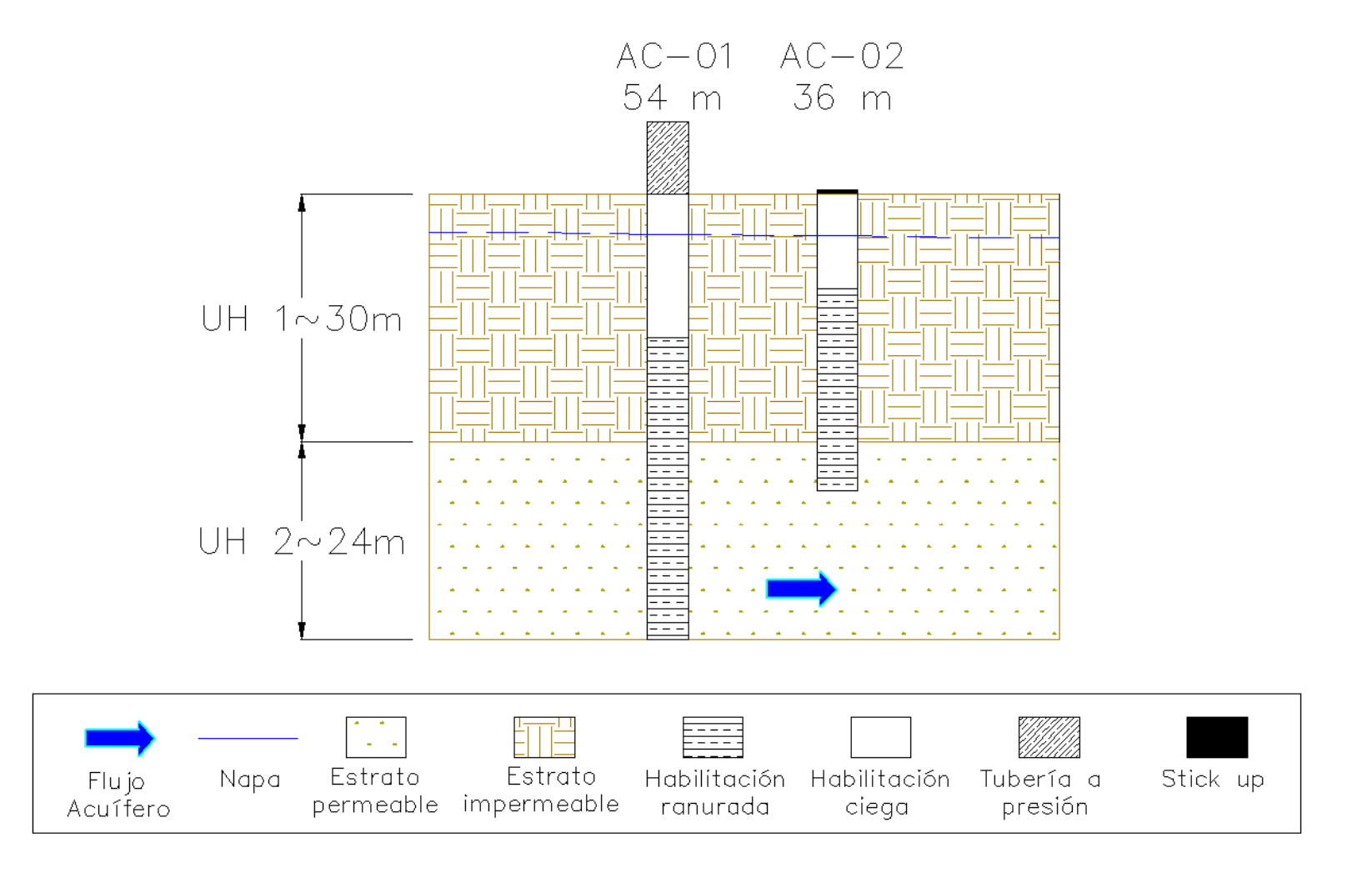

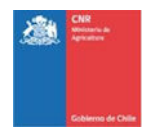

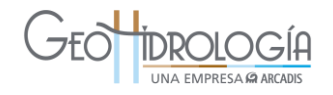

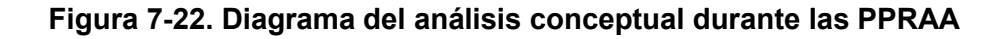

<span id="page-223-0"></span>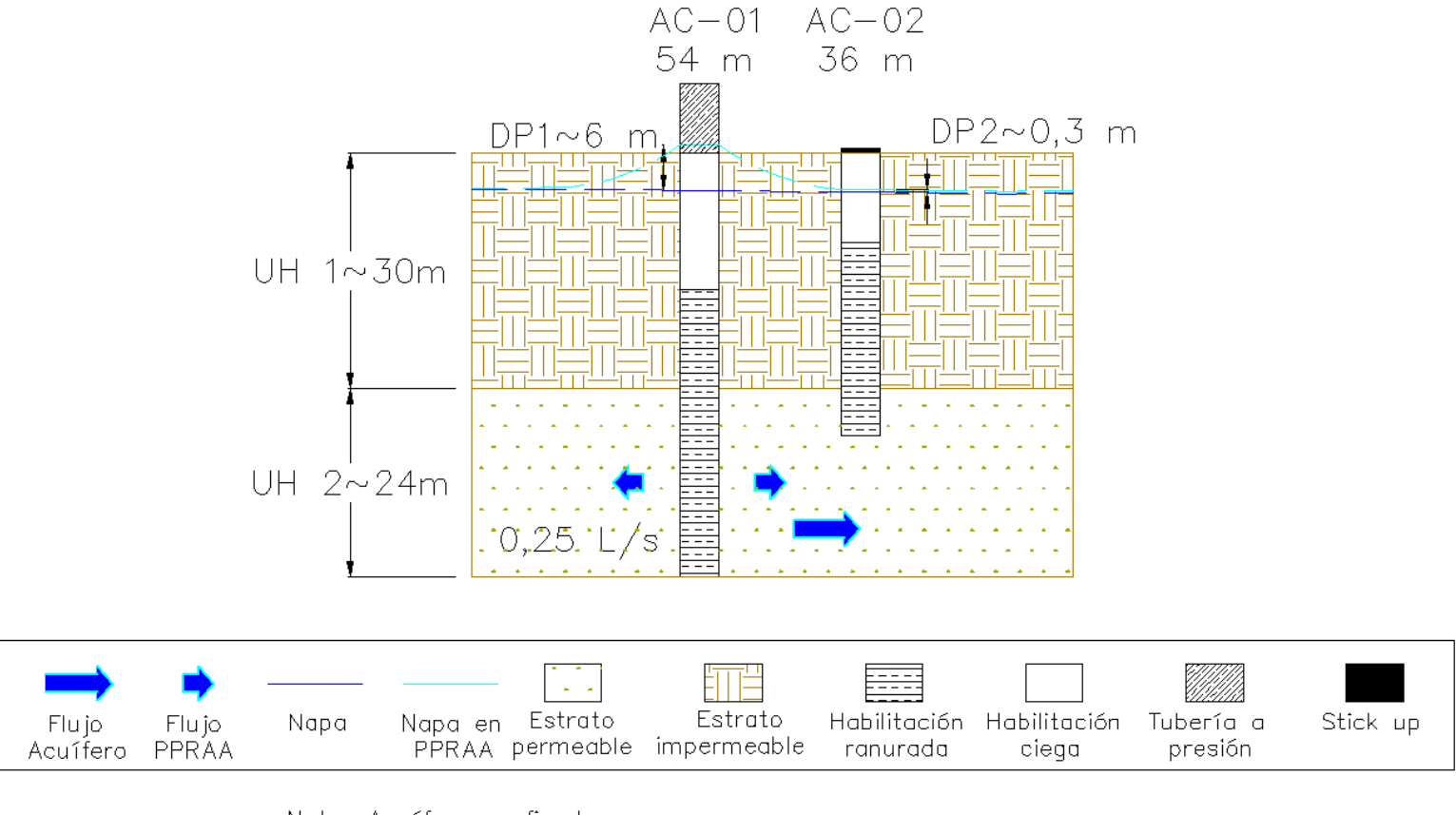

- Nota: Acuífero confinado
- DP1: Cambio en la cota piezométrica en el pozo AC-01
- DP2: Cambio en la cota del pozo AC-02

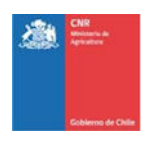

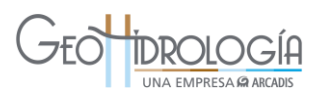

## 7.6 EFECTO PROYECTADO EN LOS NIVELES DEL ACUIFERO

Para analizar los resultados de las pruebas se realizó un ejercicio de modelación que permite observar el efecto en los niveles del acuífero y en la red de drenaje para determinadas condiciones, para lo cual se desarrolló un modelo numérico a partir del modelo existente MODFLOW ACN 2013 (DICTUC, 2014). El nuevo modelo no fue calibrado es decir no se estimaron nuevamente los parámetros del acuífero en función de los niveles específicos de la zona de estudio. Sin embargo se debe recordar que este modelo corresponde a un subconjunto del modelo MODFLOW ACN 2013, y por lo tanto, mantiene su calibración original. Por lo anterior, este modelo puede ser utilizado sólo de manera referencial, es decir, es una estimación gruesa de los resultados esperados al realizar la recarga artificial a una escala mayor. Se debe recalcar que aun con estas limitaciones, el modelo es una herramienta que entrega resultados mucho más confiables que un típico análisis analítico, donde se deben realizar una gran cantidad de supuestos, que en muchos casos no se cumplen. Adicionalmente, un modelo numérico entrega el comportamiento en el tiempo esperado, a diferencia de los modelos analíticos, que generalmente entregan el resultado en régimen permanente.

### **7.6.1 Construcción del modelo**

Para el desarrollo de la modelación numérica se ha utilizado el modelo MODFLOW ACN 2013 (DICTUC, 2014), a partir del cual se extrajo una sección que permite analizar el efecto de una recarga artificial estacional en el área de estudio (ver [Figura 1-1\)](#page-17-0). El modelo se desarrolló utilizando MODFLOW 2000 sobre la plataforma Groundwater Vistas 6. Este modelo mantiene la calibración del modelo original debido a que el límite Este se definió en un sector donde el nivel del acuífero no presenta grandes variaciones. En el anexo P se encuentran los archivos digitales del Modelo Numérico. En la [Tabla 7-11](#page-224-0) se resumen las principales características del modelo numérico de aguas subterráneas, las que se detallan a continuación.

<span id="page-224-0"></span>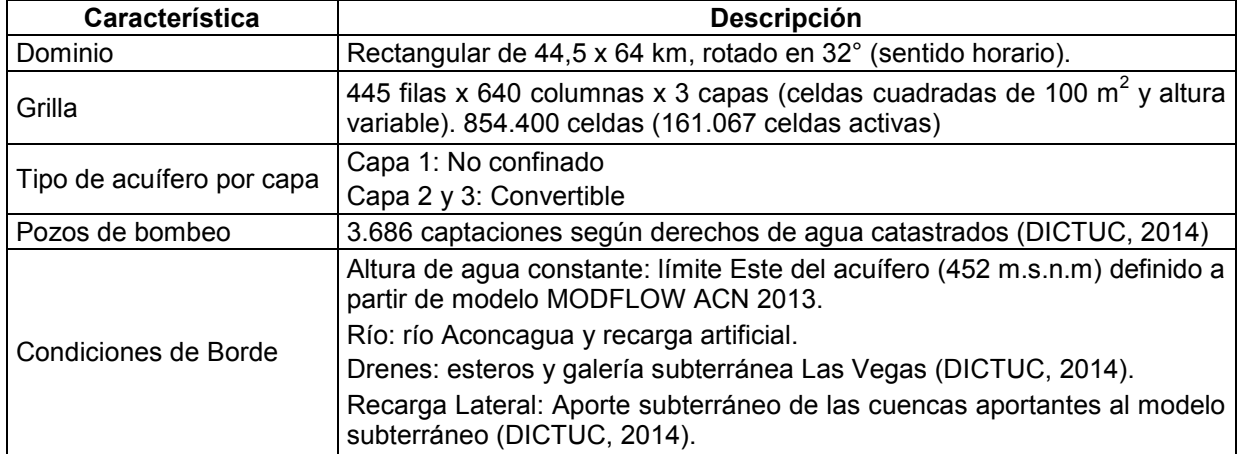

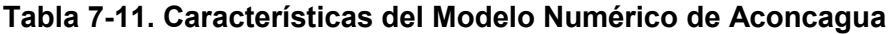

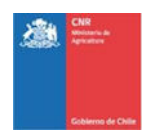

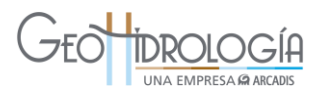

Recarga superficial: Recarga por riego y precipitación (DICTUC, 2014).

### *7.6.1.1 Geometría y discretización espacial y temporal*

El dominio de modelación fue definido considerando el área de estudio presentada en la [Figura 1-1](#page-17-0) y el comportamiento de los niveles del acuífero del modelo MODFLOW ACN 2013 (DICTUC, 2014). En la [Figura 7-23](#page-225-0) se detalla el área total de modelación y el área activa de modelación.

<span id="page-225-0"></span>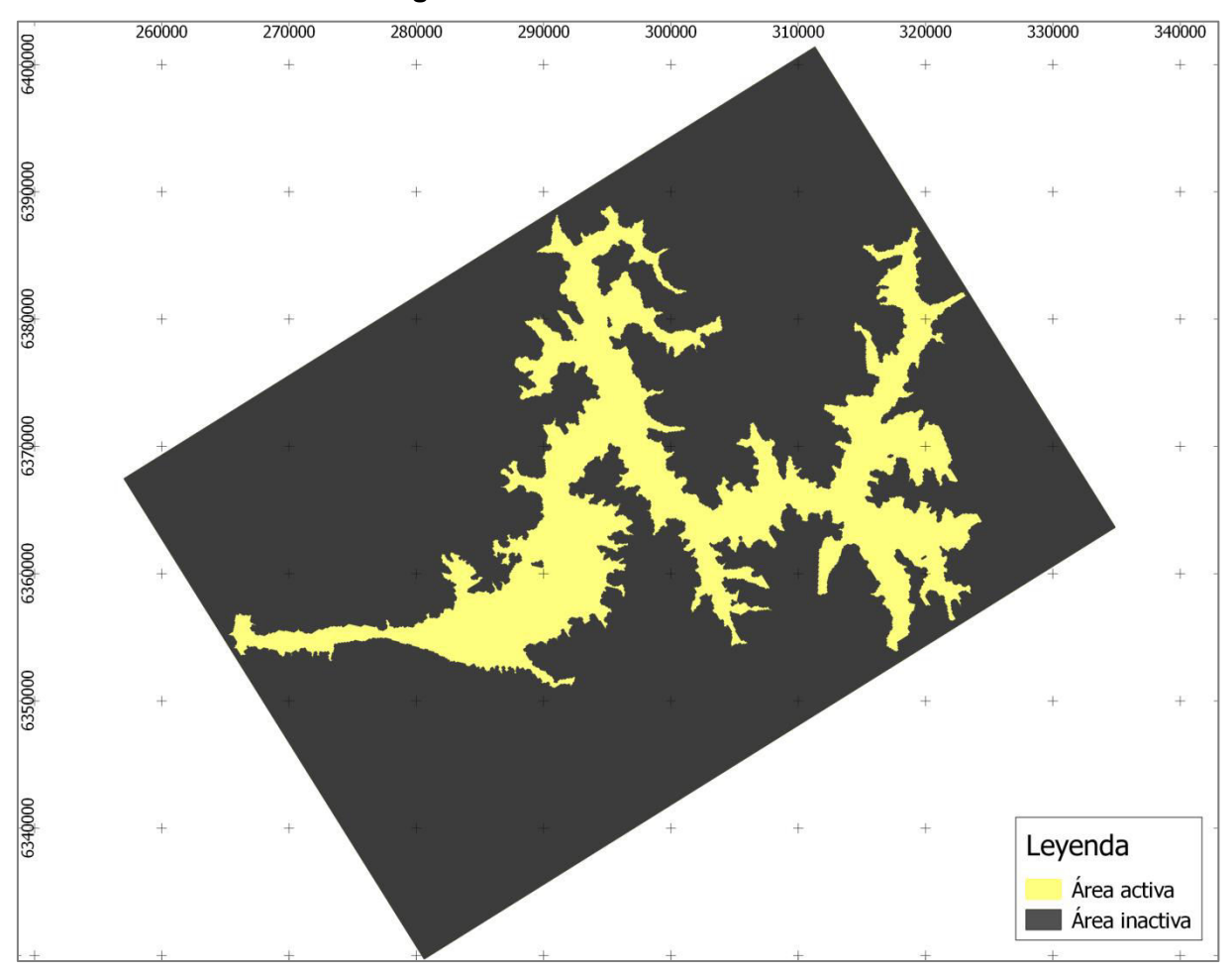

## **Figura 7-23: Área de modelación.**

El modelo considera una base rectangular de 44,5 km y 64 km de lado, rotada en 32° en sentido horario, que abarca una superficie total de 2.848 km<sup>2</sup>. Se utilizó una grilla cuadrada de 100 metros por lado y tres capas en la vertical, con lo que se tiene un total de 854.400 celdas, de las cuales 161.176 corresponden a celdas de flujo (área activa de 536,92 km<sup>2</sup>). En la [Figura 7-24](#page-227-0) se presenta la grilla utilizada para discretizar horizontalmente el modelo y en la [Figura 7-25](#page-228-0) un detalle de la zona donde se aplica la recarga artificial.

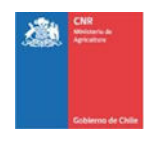

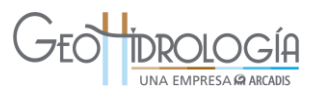

La discretización temporal adoptada en el modelo fue mensual y se considera un periodo de simulación de 50 años. Con esto, el modelo presenta un total de 600 períodos de stress.

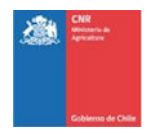

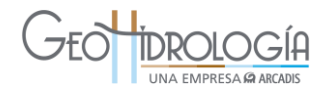

<span id="page-227-0"></span>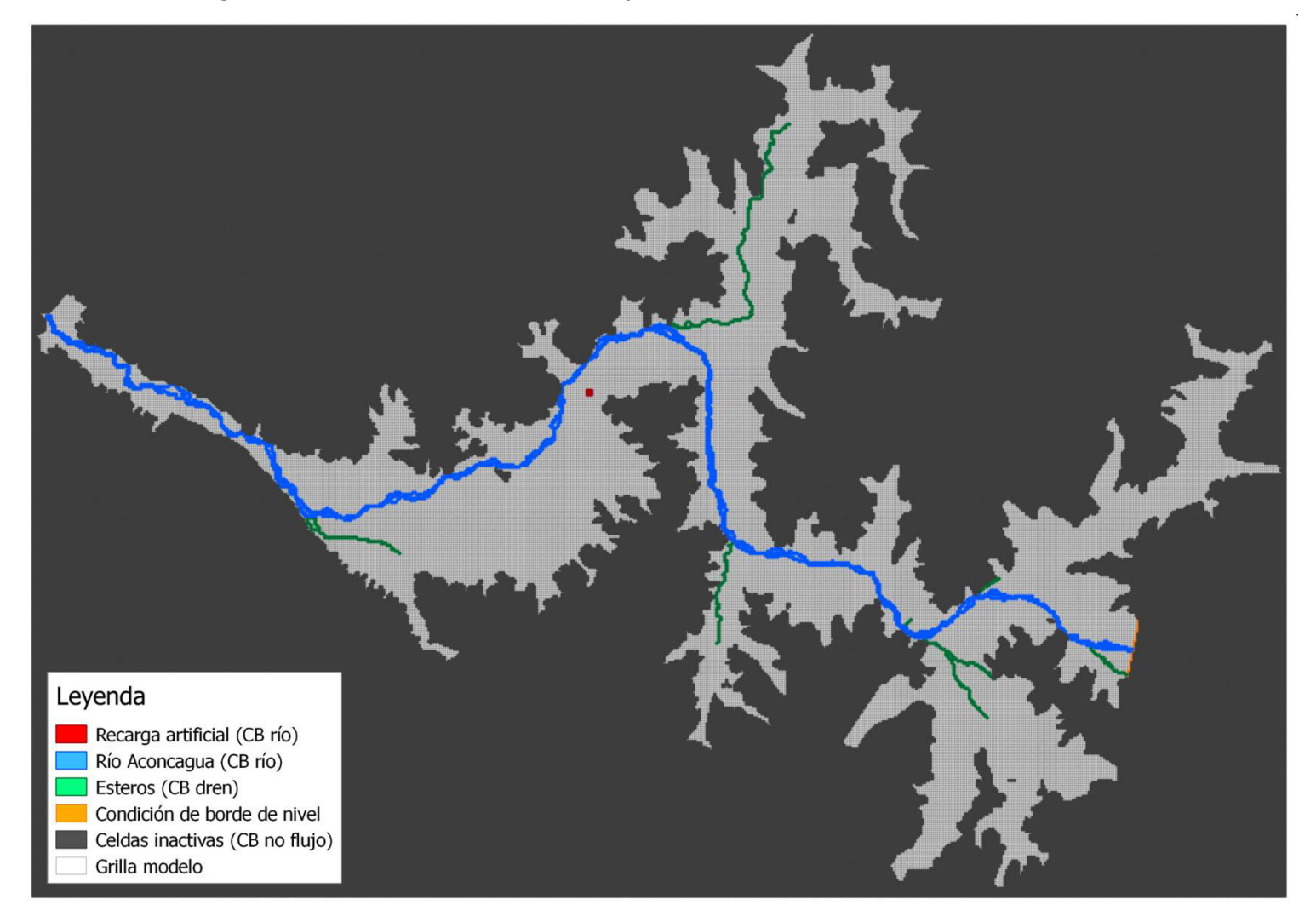

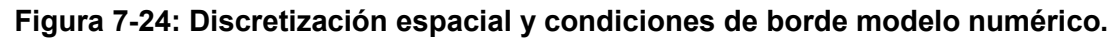

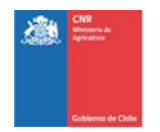

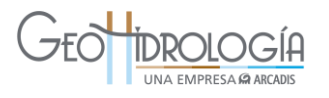

<span id="page-228-0"></span>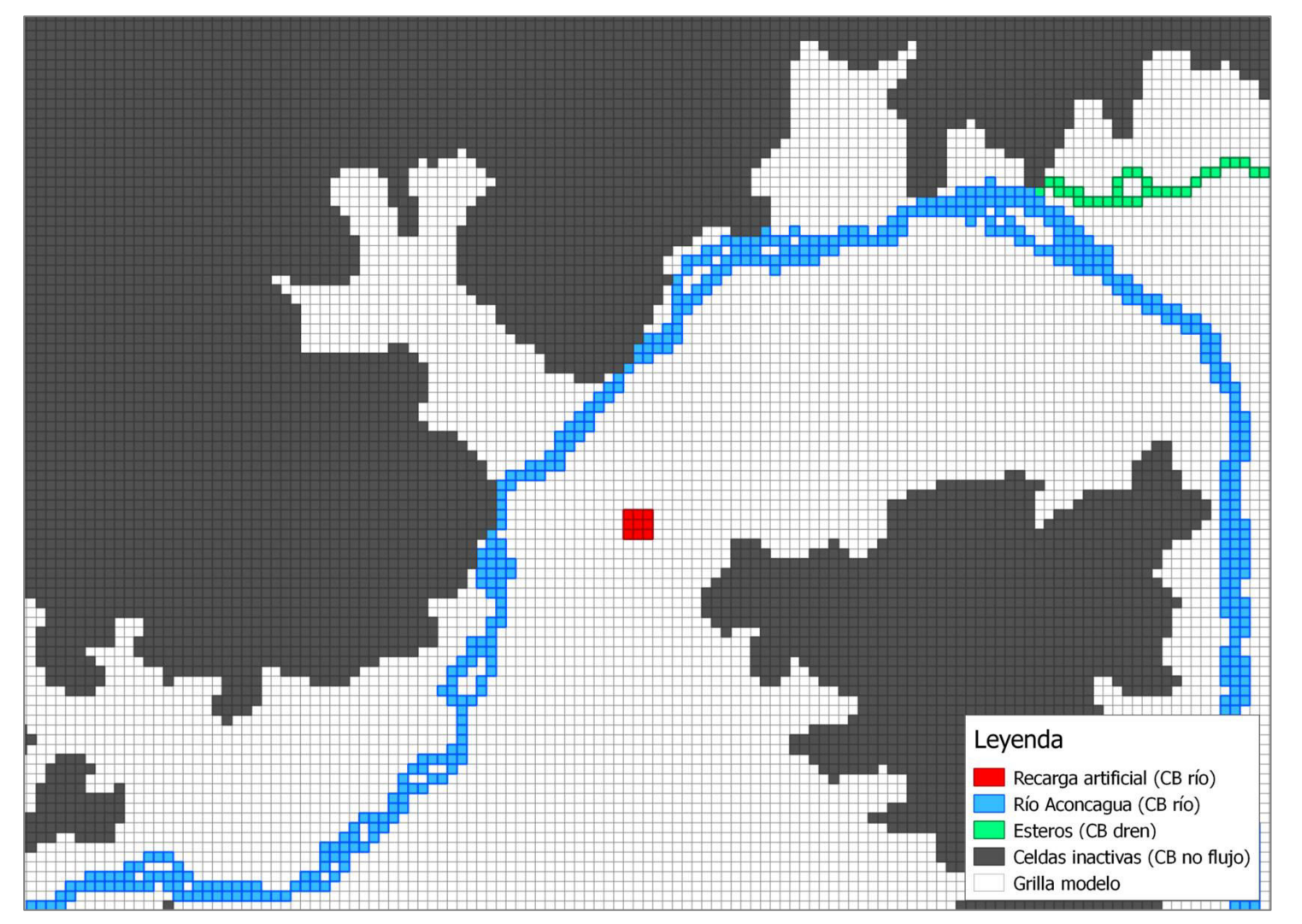

**Figura 7-25: Discretización espacial y condiciones de borde modelo numérico - Detalle zona recarga artificial** 

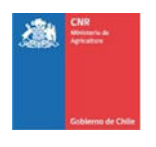

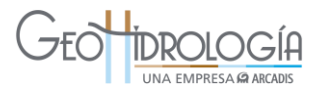

## *7.6.1.2 Propiedades hidráulicas*

La propiedades de conductividad hidráulica y almacenamiento son las definidas en el modelo MODFLOW ACN 2013 (DICTUC, 2014), el cual corresponde a una extensión del modelo desarrollado para el estudio de DICTUC, 2009; que no contempla cambios en las propiedades hidráulicas del mismo.

### *7.6.1.3 Condiciones de borde*

El modelo numérico cuenta con diversas condiciones de borde, tanto de carga hidráulica conocida, como de recarga o mixtas. La mayor parte de las condiciones de borde provienen del modelo MODFLOW ACN 2013 (DICTUC, 2014), las que se resumen a continuación:

- Recarga superficial: el modelo contiene zonas de recarga superficial para incluir el efecto de la precipitación, infiltración desde excedentes de riego, canales, etc.
- Recarga lateral subterránea: esta recarga proviene de las cuencas aledañas al valle del Aconcagua y es representada mediante pozos de inyección distribuidos en la periferia del acuífero.
- Río Aconcagua: es representado mediante condición de borde de tipo río, la cual permite incorporar la interacción entre el río y el acuífero a través del intercambio de agua en ambas direcciones (ver [Figura 7-24\)](#page-227-0)
- Esteros: representados mediante condición de borde de tipo dren (ver [Figura 7-24\)](#page-227-0).

Las condiciones de borde adicionales son las necesarias para definir el nivel del acuífero en la entrada del modelo (borde Este) y para aplicar la recarga artificial:

- Borde Este del modelo: se aplica una condición de borde de carga hidráulica conocida (452 m.s.n.m) para representar el nivel del acuífero en la zona de aguas arriba del modelo (ver [Figura 7-24\)](#page-227-0). Para esta condición de borde se consideró el nivel del acuífero observado en el modelo de DICTUC (2014).
- Recarga Artificial: es representada mediante condición de borde tipo río, con lo que el flujo es dependiente del nivel de la napa (ver [Figura 7-25\)](#page-228-0). La recarga artificial se ubicó dentro del sector con mayor valor de aptitud definido en la metodología (ver [Figura 3-39\)](#page-93-0), a 700 m de distancia del río Aconcagua, y se define en un área de 300 x 300 m, con una altura de agua de 0,6 m. Para generar una recarga estacional (durante 6 meses consecutivos al año), se varía la conductancia, siendo nula en los meses sin recarga y de 5000 m/d en los meses con recarga.

### *7.6.1.4 Pozos de extracción*

El modelo incorpora 3.686 captaciones con caudales de extracción variables definidos por DICTUC (2014) según derechos de agua catastrados. El caudal de bombeo total varía entre 4.230 L/s y 17.456 L/s.

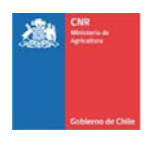

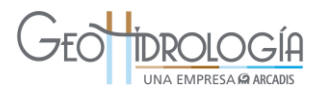

## *7.6.1.5 Condición inicial*

La condición inicial adoptada en el modelo proviene de la condición inicial del modelo de DICTUC (2014).

## **7.6.2 Resultados**

A partir los resultados de la modelación numérica, que son presentados en las figuras siguientes, es posible observar la variación del nivel del acuífero y de los flujos a través de las condiciones de borde por efecto de la aplicación de una recarga artificial estacional. Para esto de analizan los resultados de la simulación con recarga artificial en comparación con los obtenidos en la simulación del caso sin recarga artificial.

Las condiciones impuestas a la recarga artificial definida como condición de borde tipo río con superficie de 300 por 300 m, altura de agua de 0,6 m y conductancia de 5000 m/d en meses con recarga y nula para meses sin recarga; generan una recarga de 312 L/s por 6 meses consecutivos al año.

Al observar la variación de los flujos a través de la condición de borde asignada para representar el río Aconcagua se observa que gran parte del caudal de recarga artificial se pierde a través del drenaje superficial desde el primer periodo de recarga, donde al primer mes de recarga el río capta 109 L/s de los 312 L/s recargados, perdida que aumenta durante los siguientes meses. En el año 33 de la simulación se observa la mayor pérdida del caudal, donde al sexto mes de recarga el río Aconcagua capta 267 L/s, es decir un 86% de la recarga artificial.

En la [Figura 7-26](#page-231-0) se presentan los ascensos de nivel respecto de la simulación sin recarga artificial para los años 1 y 33, para el sexto mes con recarga artificial que corresponde al momento del año con mayor ascenso de niveles. En esta figura se observa la evolución temporal del ascenso de niveles, donde desde el primer año se distingue el aumento en los niveles en torno a la zona de recarga y posteriormente aumentan también los niveles en la zona aguas abajo de la cuenca.

En la [Figura 7-27](#page-232-0) se presentan los resultados para el nivel del acuífero en un perfil transversal que pasa por la zona de recarga artificial y cruza el río Aconcagua, en el sexto mes de recarga artificial del año 33, en comparación con la topografía y con los resultados de la simulación sin recarga artificial. Se observa el domo generado en los niveles en torno a la zona de recarga artificial.

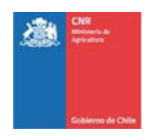

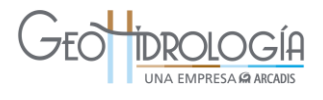

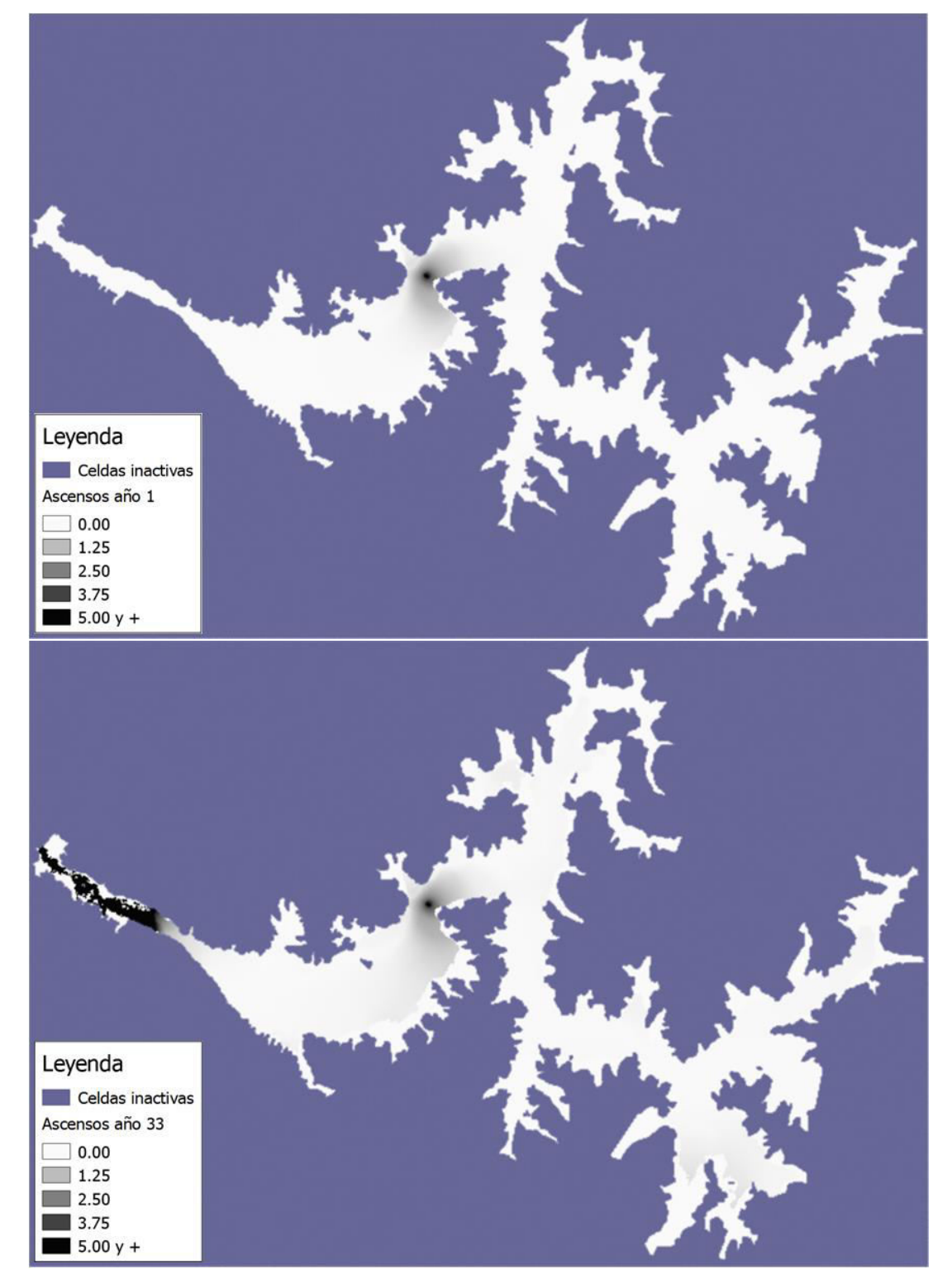

# <span id="page-231-0"></span>**Figura 7-26: Ascenso nivel del acuífero a los 6 meses de recarga artificial - años 1 y 33**

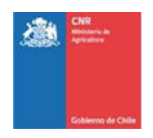

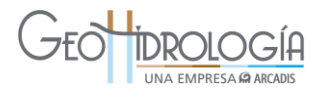

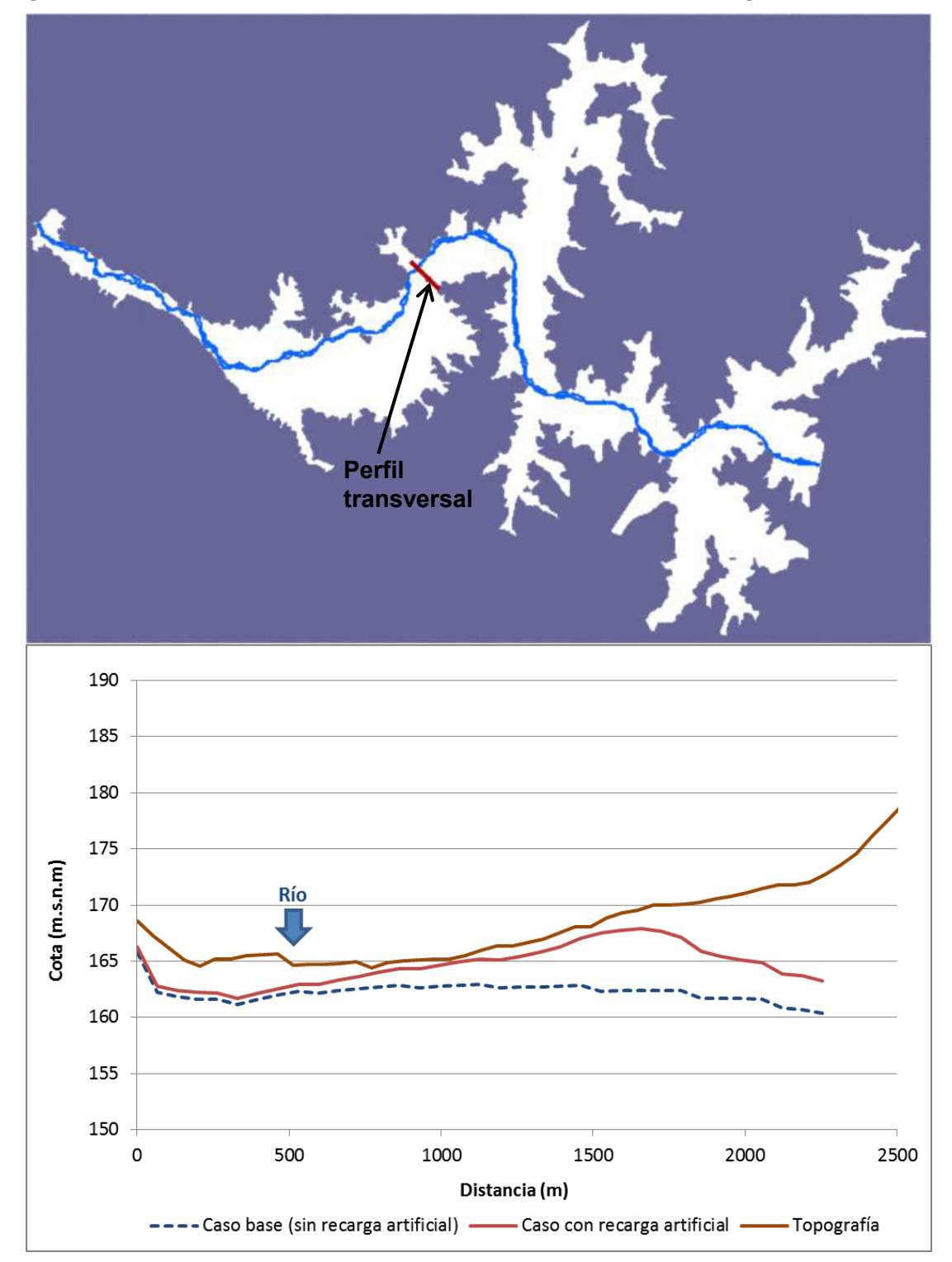

## <span id="page-232-0"></span>**Figura 7-27: Perfil de niveles del acuífero a los 6 meses de recarga artificial año 33**

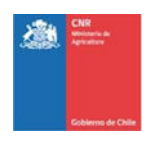

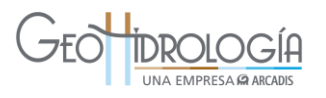

## **8 DISCUSIONES**

La finalización del proyecto a través de este informe final ha requerido la ejecución de una cantidad importante de actividades, las que se han desarrollado de manera concatenada o paralelo dependiendo de las necesidades. Como una forma de ordenar la discusión se ha dividido de acuerdo a las actividades principales, a saber: a) Hidrogeología regional, b) disponibilidad de agua, c) Metodología de identificación de sitios, d) análisis legal, e) diseño y construcción de las obras, f) monitoreo, g) pruebas hidráulicas y h) operación del PPRAA.

## 8.1 HIDROGEOLOGÍA REGIONAL

Se realizó una descripción hidrogeológica a nivel regional con el objetivo de describir el funcionamiento del acuífero al nivel de cuenca y de este modo ayudar a definir una metodología que permitiera identificar zonas que tuvieran características apropiadas para la recarga artificial.

La información más relevante desde el punto de vista de un proyecto de recarga artificial corresponde a: a) la morfología y geología superficial, que permite identificar los límites del acuífero en el caso que correspondan a acuíferos compuesto de rellenos sedimentarios; b) la hidrogeología, especialmente la información de la profundidad del acuífero, que permite identificar la potencialidad de almacenamiento del acuífero, la piezometría que permite describir escurrimiento del agua subterránea en términos de su sentido y magnitud, los parámetros hidráulicos del acuífero, que permiten determinar el tiempo de residencia del agua infiltrada en el acuífero y también la capacidad de almacenamiento; y c) la calidad del agua, ya que permite estimar el potencial impacto de la calidad del agua sobre el acuífero y establecer una línea base de para evaluar los efectos. Menos relevante resulta la información hidrológica, siendo la información de la ubicación y características de los cauces superficiales y su relación con el acuífero lo que más importancia tiene. La información edafológica no tiene relevancia práctica respecto de este tipo de proyectos.

Respecto de la información relevante se pudo verificar que los antecedentes recopilados entregan una buena aproximación a la estratigrafía regional del área de estudio. Respecto de la geología subsuperficial, está bien caracterizada en el estudio por dos perfiles geológicos en el estudio de Dictuc (2009). Adicionalmente se encuentra caracterizada la profundidad del basamento y el espesor del relleno.

Respecto de información de profundidad y nivel de la napa, existe una adecuada representación, en la que se divide el área de estudio en 3 sectores. La caracterización se realizó en base a 22 pozos de monitoreo de la DGA que se encuentran bien distribuidos. Pese a lo anterior, cuando se requiere trabajar a una escala menor, como por ejemplo para diseñar sistemas de infiltración se debe recurrir a información de pozos locales, que en general no cuentan con información estratigráfica ni de construcción del pozo y además depende de la buena voluntad de los dueños y administradores de predios para facilitar el acceso a la toma de datos. La extensión temporal de los niveles es adecuada, se tienen registros desde la década de los 70.

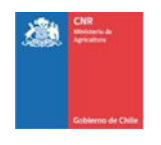

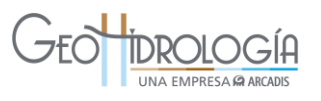

Respecto de la información de parámetros hidráulicos (conductividad hidráulica y coeficiente de rendimiento específico), el estudio de Dictuc 2009 presenta una descripción con buen nivel de detalle espacial. Esta descripción está basada en pruebas de bombeo.

### 8.2 DISPONIBILIDAD DE AGUA

El mayor valor de este análisis se da cuando se requiere estimar el potencial de infiltración a nivel regional, pese a que para el caso de este proyecto, los caudales resultantes son en general pequeños, no excediendo los 0,25 L/s.

Adicionalmente se debe mencionar que en general es muy difícil estimar los recursos realmente disponibles a nivel predial, ya que en general, la asociación de canalistas no cuenta con información de aforos a través del tiempo en los canales matrices y menos aún en un canal que es un ramal de un canal más importante.

Para el éxito de pruebas piloto resulta fundamental estar coordinados con la asociación de canalistas, más que con la junta de vigilancia del río, ya que si se puede tener la disposición de la junta de vigilancia de prestar agua, son las asociaciones de canalistas las que finalmente conducen el agua hasta donde se requiere. Lo anterior, es de vital importancia especialmente durante los meses de invierno cuando muchos de los canales se encuentran cerrados.

En este sentido y desde el punto de vista de los particulares que quisieran realizar recarga artificial durante los meses de invierno, éstos requerirían coordinarse con las asociaciones de canalistas correspondientes de modo de tener acceso al agua en este periodo.

## 8.3 METODOLOGÍA DE IDENTIFICACIÓN DE SITIOS

Como parte del proyecto se desarrolló una metodología para la identificación de sitios con potencial para desarrollar proyectos de recarga artificial. La metodología se desarrolló en dos fases, la primera corresponde a un análisis regional y la segunda se aplica a nivel local. La metodología regional se basa en 3 parámetros: la conductividad hidráulica, la cercanía y conexión con una fuente o sumidero de agua, y la profundidad del nivel freático. La metodología local se basa en la siguiente información: a) cercanía a la fuente de agua. B) disponibilidad de terreno, c) disponibilidad de derechos de agua, d) calidad química del agua de recarga, e) ubicación respecto de una fuente potencial de contaminación.

Es importante señalar, que la metodología regional permite identificar zonas potenciales de recarga artificial, y por tanto, sirve como un primer filtro sobre el cual se debe necesariamente, recabar más información para determinar si los sectores seleccionados efectivamente presentan buenas características para la aplicación de este tipo de tecnología. En efecto, se podría decir que el principal uso de esta metodología es para descartar sectores y de este modo ayudar en la búsqueda de sectores con buenas características.

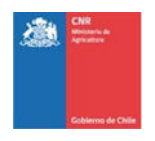

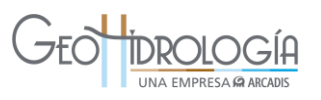

Sin perjuicio de lo anterior y en términos generales la metodología regional desarrollada funcionó bien pudiendo identificar zonas donde existen mejores características para la recarga artificial por sobre otras, particularmente el sector de Pocochay muestra una aptitud alta. Esto se condice con los trabajos de terreno desarrollados de manera posterior, ya que la zona donde finalmente se realizó la PPRAA estaba calificada con una aptitud media a baja y resultó ser un sitio donde no se logró recargar caudales importantes. Cabe señalar que en el sector de Pocochay finalmente no se realizó el proyecto, porque la profundidad medida en el predio disponible fue menor a lo requerido para este tipo de estudio. Junto con lo anterior, UCV presentó una serie de ventajas como los derechos de agua, amplios terrenos disponibles para realizar las pruebas y la utilización de la universidad como una forma adicional de difusión. Adicionalmente la metodología ha sido probada en más de una cuenca (Lontué, Aconcagua, Chacabuco-Polpaico y Popeta).

El principal problema de la metodología es la calidad de la información hidrogeológica disponible. Sin embargo, en este caso la información de profundidad de la napa y de la conductividad hidráulica era adecuada.

La metodología en si misma tiene la virtud que es fácil de implementar teniendo un sistema de información geográfica simple. Una mejora a evaluar sería incorporar información de la geología superficial, lo que permitiría identificar aquellos sectores que son aptos para recargar a través de balsas o a través de pozos.

### 8.4 ANÁLISIS LEGAL

Desde el punto de vista legal lo que aplica a proyectos de recarga artificial, son el artículo N° 66 del código de aguas y lo indicado en la resolución N° 425, respecto de la información que se debe entregar a la DGA para solicitar autorización para este tipo de proyectos. Respecto a este artículo se debe indicar que al momento de comenzar el proyecto en la DGA no existía claridad del mecanismo mediante el cual se deben presentar los proyectos de recarga artificial, aun cuando en la resolución N°425 se indica el tipo de información que se debe entregar. Sin embargo, no existe claridad respecto de la profundidad de la información que se debe entregar, los formatos y si toda la información requerida es aplicable en cualquier tipo de proyecto de recarga artificial. Tampoco se tiene claridad de cuáles serán los criterios mediante los cuales la DGA realizará el otorgamiento o no del permiso para realizar un proyecto de recarga artificial.

Para pruebas piloto de la envergadura de las construidas como parte de este proyecto, no aplica la Ley Base del medio ambiente 19.300, sin embargo, se debe evaluar en obras que sean de mayor tamaño y/o cuando se trasvasen aguas desde otra cuenca.

Otro tema que debe ser revisado es el permiso sectorial (Artículo 171, Código de aguas) correspondiente a modificación de cauce, que debe ser presentado y autorizado por la DGA. Este es relevante cuando se realizan modificaciones de cauce como por ejemplo la construcción de una bocatoma para acceder al agua ´que se utilizará para la infiltración. Respecto del proyecto en particular no fue necesario solicitar permisos, por cuanto, no aplica como proyecto de recarga artificial como tal, ya que no se solicitarán derechos sobre

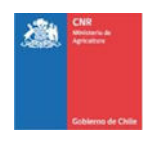

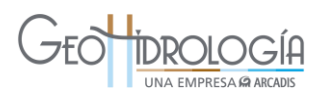

los volúmenes infiltrados, por lo que el proyecto puede definirse como una prueba de infiltración. Tampoco aplica la modificación de cauce, ya que, el canal que fue intervenido corresponde a un canal privado, ubicado al interior del predio.

## 8.5 DISEÑO Y CONSTRUCCIÓN DE LAS OBRAS

El diseño es la parte más importante en proyectos de recarga artificial, ya que el éxito de la recarga dependerá del tipo de obra a utilizar y de las variables de control diseñadas. Es por este motivo que en proyectos de recarga artificial se realizan una serie de trabajos de campo previos al diseño definitivo de las obras, como la construcción de calicatas, medición de las tasas de infiltración superficial y sobre todo la perforación de sondajes exploratorios tendientes a caracterizar la zona no saturada del suelo y para caracterizar el acuífero en términos estratigráficos y de propiedades hidráulicas, así como la caracterización de la calidad de agua que será infiltrada y la del acuífero receptor. Comúnmente también se utilizan métodos geofísicos para caracterizar una zona más amplia a un costo menor que con una serie de sondajes.

Los trabajos de terreno anteriormente descritos permiten generar un modelo de funcionamiento hidrogeológico conceptual que permite, primero determinar si un proyecto de recarga artificial será o no exitoso y definir variables relevantes de diseño, como el tipo de tecnología de infiltración a utilizar, junto con el dimensionamiento de las obras de acuerdo a las tasas de infiltración esperadas.

Si bien es cierto gran parte de los trabajos de terreno antes señalados están considerados en los términos de referencia y fueron ejecutados como parte del proyecto, el orden de las actividades no permite realizar un diseño adecuado del PPRAA. En efecto, en la etapa 2 del proyecto se solicita entregar el diseño del PPRAA, antes de contar con información estratigráfica de los pozos.

La información previa es tan relevante, especialmente la obtenida desde la perforación del pozo, que en esta etapa se puede decidir si continuar o no con un proyecto de recarga artificial. En resumen es relevante realizar todos los trabajos de terreno, incluyendo la perforación de pozos exploratorios, ojalá utilizando un método de perforación que permita obtener muestras inalteradas del subsuelo, de manera previa al diseño del PPRAA, lo que asegura que el diseño y posterior operación sean exitosos. También se recomienda considerar para futuros proyectos pozos exploratorios aparte de los de observación e infiltración. En función del resultado de estos pozos exploratorios se puede determinar la profundidad y habilitación de los pozos de observación, el diseño óptimo del pozo de infiltración o la pertinencia de seguir adelante con las recarga en el sector. Un análisis de este tipo hubiese permitido detener la construcción de las obras de infiltración, con el fin de buscar un sitio con mejores condiciones para la recarga, o bien diseñar el pozo de infiltración especialmente para soportar presiones de mayor magnitud que permitiesen infiltrar caudales mayores.

Respecto de la construcción de las obras y el funcionamiento de cada una de las partes del PPRAA diseñadas se debe indicar que en términos generales éstas funcionaron bien,

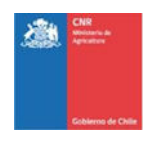

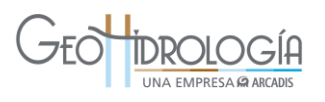

permitiendo realizar las pruebas de infiltración y monitorear de manera adecuada cada una de las variables relevantes. Uno de los principales problemas en la operación fue la regulación del caudal de entrada al PPRAA, ya que, existió una gran variabilidad en el canal fuente. No obstante lo anterior, se incorporaron obras capaces de manejar la variabilidad presente para entregar caudales constantes (codo de captación y válvula de control), las que permitieron mantener las condiciones controladas a la entrada del sistema.

Cabe señalar que la regulación del caudal es importante en pruebas piloto, donde se quiere determinar los caudales máximos de infiltración en régimen permanente, así como su variación en el tiempo producto de la operación del sistema. Cuando el objetivo es sólo infiltrar agua, lo relevante es contar con un buen sistema de medición que permita determinar el volumen de agua infiltrado con la precisión adecuada.

Una parte relevante dependiendo de la calidad de agua a infiltrar corresponde al decantador o sistema de tratamiento primario, utilizado para disminuir la cantidad de sólidos suspendidos, que pueden disminuir la capacidad de infiltración del PPRAA en el tiempo. El decantador fue diseñado para el tamaño máximo de partículas esperadas en el agua de riego.

Dentro de los diseños destacados se puede mencionar el cajón aforador y la cámara de infiltración que por un costo muy razonable permitieron medir el caudal que ingresa a la balsa con la precisión adecuada y adicionalmente esta información se mantuvo en línea, ya que se conectó al sistema telemétrico.

### 8.6 MONITOREO

Las variables monitoreadas fueron: a) caudal de ingreso (a través de medición del nivel), b) carga en el pozo de infiltración, c) turbiedad, d) nivel del acuífero, y e) la calidad química del agua de infiltración y del acuífero. Las tres primeras fueron medidas de manera continua y transmitidas a través de telemetría a un servidor que permitió ver su comportamiento en línea. El nivel del acuífero fue también medido de manera continua pero sin transmisión telemétrica, mientras que la calidad química fue medida de manera puntual a través de la medición de parámetros físico-químicos y toma de muestra para análisis de laboratorio.

Se debe indicar que se corroboró que este conjunto de parámetros es suficiente para el control y posterior análisis de la información de funcionamiento del sistema. Una mejora para futuros proyectos sería la inclusión en la telemetría, de al menos un pozo de observación. Esto permitiría adicionalmente controlar de mejor manera el funcionamiento del sistema y evaluar en línea el efecto de la inyección de agua sobre el acuífero. En particular, para pozos de infiltración que trabajan en presión, se recomienda incluir sistema telemétrico para el control de niveles ya que permite tomar medidas oportunamente si es que las presiones alcanzan niveles en que se produzcan afloramientos en superficie.

Es importante señalar que el monitoreo permanente de los parámetros físico-químicos (pH, conductividad eléctrica, sólidos disueltos totales), medidos con sondas multiparamétricas, no estaban incluidos en los términos de referencia (TDR) y se considera que aportan mucha

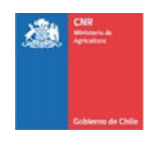

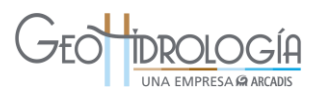

información respecto de la evolución química del agua de inyección y del comportamiento de la calidad química del acuífero con una resolución espacial y temporal más pequeña a un costo muy inferior al análisis en el laboratorio. Las muestras de agua para análisis son caras y realmente no se justifica la toma de muestra con una frecuencia mayor a la considerada en los TDR, por lo que se recomienda que se incorpore como parte de las variables a monitorear en futuros proyectos.

## 8.7 PRUEBAS HIDRÁULICAS

Parte importante de la caracterización del acuífero se realizó a través de una prueba de bombeo de gasto variable (PGV) y una prueba de gasto constante (PGC), ambas realizadas en el pozo AC-1, que correspondió al más profundo. Adicionalmente se realizaron 3 pruebas de infiltración.

La información obtenida es concordante con los resultados obtenidos posteriormente en las pruebas de infiltración, donde se determinaron una permeabilidad entre 0,12 y 0,08 m/d. La conductividad hidráulica obtenida más representativa (0,074 m/d) es comparable con la recopilada para el sector en el análisis de antecedentes disponibles (0,1 m/d). Claramente el caudal máximo obtenido en la PGV es menor al potencial, sin embargo éste está limitado por la profundidad del pozo ya que se alcanzó el nivel de seguridad del pozo, por lo que se procedió a detener la prueba.

### <span id="page-238-0"></span>8.8 OPERACIÓN DEL PPRAA

Se diseñó y construyó el proyecto piloto de recarga artificial, que se compone de una toma de entrada, un canal de aducción, un Dispositivo de medición (cajón aforador y cámara de carga), una tubería que conduce el agua desde el dispositivo de medición hasta el pozo de infiltración, un pozo de infiltración y dos pozos de observación.

Las variables de control definidas (caudal, turbiedad, presión en pozo de infiltración) para operar el PPRAA fueron las correctas permitiendo controlar el sistema de acuerdo a lo requerido. Dada la reducida capacidad de infiltración y a los plazos de ejecución del proyecto, se optó por mantener un caudal constante e igual al máximo que el sistema es capaz de infiltrar (0,25 L/s).

Considerando las actividades desarrolladas en el marco del proyecto, es posible afirmar que la realización de recarga artificial en general no es una opción viable para el sector donde fueron emplazadas las obras. Esto debido a que sólo fue posible infiltrar en el acuífero un caudal máximo de 0,24 L/s, utilizando un pozo de infiltración de 54 m de profundidad. Sin embargo, no se descarta que exista otro sector dentro del mismo predio en las Palmas que pueda presentar una mejor aptitud para realizar este tipo de pruebas.

Cabe señalar que los resultados de las pruebas de infiltración no fueron las esperadas, considerando la información de los pozos de producción con los que cuenta UCV (P1 y P2, caudal de bombeo de 13 y 5 l/s, respectivamente). Lo anterior, se explica por la zona

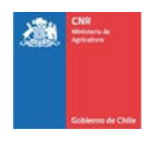

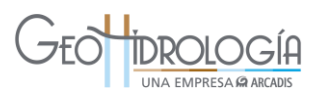

particular donde se ubicó finalmente el piloto, que se encuentra en los faldeos de un alto topográfico. Se debe recordar que la ubicación definitiva del sitio donde se debían desarrollar las pruebas dentro del predio fue definida por UCV y no existía información previa que permitiera descartar su uso. Se esperaba que las secuencias de material observadas en los pozos P1 y P2, se repitieran en el sector de las pruebas, sin embargo, el terreno resultó ser más arcilloso que lo observado en la parte más baja.

Desde el punto de vista de la calidad química, las aguas superficiales y subterráneas se encuentran con parámetros dentro de las normas, las muestras de aguas subterráneas, las aguas del canal y de las aguas de infiltración presentan un contenido bajo el límite de detección de materia orgánica. Por otra parte, el valor de nitratos indicaría influencia agrícola en las aguas que provienen del canal Ovalle, lo que es esperable debido a que el lugar corresponde a un campus de investigación agrícola. Los valores de coliformes fecales se presentan muy por bajo la norma. Junto con lo anterior, se infiere que las variaciones en calidad y concentraciones encontradas en el pozo de observación no son producidas por las pruebas de infiltración debido al reducido tiempo de las pruebas y la velocidad de transporte.

## 8.9 ANÁLISIS DEL EFECTO PROYECTADO EN NIVELES DEL ACUÍFERO

Para analizar los resultados de las PPRAA a nivel regional se realizó un ejercicio de modelación que permite observar el efecto en los niveles del acuífero y en la red de drenaje para determinadas condiciones, para lo cual se desarrolló un modelo numérico simplificado. El modelo se extrajo de un modelo anterior desarrollado para la DGA el cual fue calibrado. El nuevo modelo conserva la calibración de niveles en torno al área de estudio, pero pese a lo anterior este modelo puede ser utilizado sólo de manera referencial y no constituye una herramienta de predicción para estimación de recursos, como tampoco fenómenos de transporte. Sin embargo, para efectos del estudio, el realizar un modelo numérico representa un ejercicio que permite un mayor entendimiento de los fenómenos involucrados que un cálculo analítico.

### **9 CONCLUSIONES Y RECOMENDACIONES**

### 9.1 CONCLUSIONES

En general se aprecia que el estudio cumple con los objetivos planteados en cuanto a la caracterización del acuífero estudiado, identificación de zonas de recarga y finalmente la realización de un Proyecto Piloto de Recarga Artificial de Acuíferos (PPRAA).

En un primer paso, los análisis realizados para caracterizar la cuenca, si bien permitió conocer de manera general el funcionamiento hidrogeológico del área de estudio, requiere de mayor detalle para realizar tanto un proyecto piloto de recarga artificial como un proyecto de recarga a nivel industrial. En este contexto es recomendable poseer antecedentes de detalle tales como: registro continuo de niveles por al menos 5 años, estratigrafía localizada en el área de estudio, entre otros.

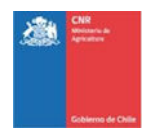

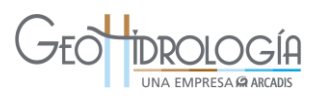

Respecto a la metodología elaborada en este estudio para identificación de sitios, constituye una primera aproximación para la elección de lugares para realizar proyectos de recarga artificial. De acuerdo al estudio realizado, la metodología es adecuada para descartar áreas que no presentan condiciones apropiadas para desarrollar este tipo de proyectos. Se debe tener en cuenta que las variables con los rangos elegidos y su ponderación en el cálculo del valor de aptitud se obtienen de los antecedentes recopilados con ocasión de este estudio y debiesen ser revisados aplicándolos en una mayor cantidad de cuencas.

Al evaluar la metodología en la cuenca del área de estudio se obtiene que más de un 95% del área utilizable (relleno) presenta valores de aptitud medios a bajos. Por lo que se estima que en general, la cuenca no es apropiada para proyectos de recarga artificial. La aptitud del sector elegido para realizar el piloto (las Palmas) coincide con la aptitud que presenta la mayor parte de la cuenca. Este sitio fue seleccionado debido a que no se encontraron lugares disponibles con una mejor aptitud y con profundidad de la napa freática apropiada para realizar recarga artificial. Por otro lado, el sitio que pertenece a la UCV ofreció ventajas administrativas y estratégicas.

Dado el trabajo en conjunto realizado por diversas instituciones, se observó que resulta fundamental realizar este tipo de proyectos trabajando en conjunto con las asociaciones de regantes que son las que administran los recursos. Esto cobra mayor relevancia en los ámbitos de disponibilidad, ya que resulta difícil estimar los recursos efectivamente disponibles a nivel predial, debido a que en general no existe información de aforos a través del tiempo en los canales matrices y menos aún en canales que son ramales de un canal más importante.

Respecto al diseño del piloto de recarga artificial, el cual fue en base a un pozo de infiltración, se consideró apropiado para la información con que se contaba al momento de su construcción y a los recursos disponibles. En caso de haber contado con mayores recursos o bien con un pozo de exploración en el sitio, se hubiese privilegiado una habilitación para realizar recarga a presión.

De la operación de las pruebas de infiltración del proyecto piloto se obtiene que la capacidad de infiltración del acuífero es reducida, ya que sólo se logra infiltrar un caudal medio de 0,25 L/s, utilizando un pozo de infiltración de 54 m de profundidad. Esto se debe principalmente a la baja conductividad hidráulica que presenta la formación en el lugar de emplazamiento de las obras.

De acuerdo al resultado del estudio se puede concluir que, en particular, en el predio de la UCV es posible realizar recarga artificial mediante pozos de infiltración, en la parte más baja del campo, cerca de los actuales pozos de producción. Sin embargo, se debe evaluar el costo beneficio y además se debe considerar que los pozos deben ser diseñados para funcionar bajo presión, ya que existe una capa de baja conductividad hidráulica en los primeros metros.

Adicionalmente, no se puede descartar a priori la utilización de los métodos de infiltración analizados en este proyecto (balsa, pozo libre, pozo a presión, infiltración en

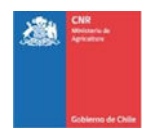

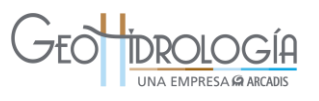

canal, infiltración en quebradas) en otros sectores de la cuenca en estudio. Sin embargo, para ello se debe realizar un estudio hidrogeológico de detalle que permita identificar los predios donde se puede realizar y tipo de método a utilizar.

Del modelo numérico desarrollado se obtiene que la infiltración simulada para las condiciones impuestas no se retiene en el acuífero por más de 1 mes a partir del inicio de la recarga. Esto pone en duda la factibilidad de realizar la extracción de los volúmenes infiltrados de manera interanual, y por tanto la efectividad de realizar recarga artificial en la cuenca debido a que la zona de recarga utilizada constituye el lugar con mayor aptitud de acuerdo al análisis realizado. Se debe considerar que los resultados obtenidos son una estimación gruesa de los efectos esperados. Para contar con resultados más precisos se requiere un modelo con información de detalle de las condiciones hidrogeológicas para evaluar el tiempo real en que el agua es retenida en el acuífero y la ubicación de las zonas de recarga y extracción. Sin perjuicio de lo anterior, se debe señalar que la construcción de un modelo numérico es la mejor herramienta para realizar la evaluación del efecto, ya que es más precisa y entrega resultados en el tiempo, en comparación con los típicos modelos analíticos utilizados comúnmente.

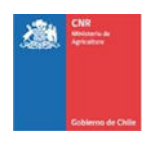

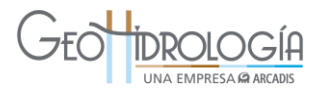

## 9.2 RECOMENDACIONES

La factibilidad de la recarga dependerá en gran medida de localizar sitios con mejores tasas de infiltración, con una profundidad de la napa adecuada y con disponibilidad de recursos superficiales, considerando que de acuerdo a la metodología desarrollada en este estudio, esta cuenca posee poca aptitud para desarrollar proyectos de recarga a escala industrial, para ello se tiene en cuenta lo siguiente:

- Se recomienda privilegiar la elección de sitios que posean la más alta aptitud según la metodología desarrollada en el presente estudio, ya que esta se basó en información hidrogeológica recopilada en el área de estudio, con buen nivel de detalle.
- Se recomienda realizar un estudio que permita determinar de forma precisa la disponibilidad de los recursos hídricos superficiales que no se estén aprovechando durante los meses con menor demanda hídrica de los cultivos (típicamente los meses de invierno donde ocurren las mayores precipitaciones). Esto permitirá mejorar la metodología para elegir el sitio, ya que se podrá estimar el volumen total disponible para la recarga artificial.
- Se espera que en el futuro los proyectos de recarga realicen el diseño del sistema de infiltración después de haber realizado todos los trabajos de terreno, incluyendo la perforación de pozos exploratorios que permitan obtener muestras inalteradas de suelo. Esto permitirá corroborar las aptitudes del sitio, preparar un diseño especial o bien buscar otro sitio con mejores cualidades para el proyecto de recarga.
- Se recomienda realizar pruebas exploratorias en otros sectores, los cuales podrían incluir el sector de Pocochay o el sector donde confluyen el río Aconcagua con el estero Rabuco, para determinar si son alternativas apropiadas para realizar pruebas de infiltración con características similares a las del proyecto PPRAA.
- A nivel de cuenca se recomienda probar a escala predial la utilización de diferentes métodos, como infiltración en canales cuando estos se encuentran en desuso (invierno), diques transversales en quebradas, más los métodos analizados en el presente trabajo. Para la realización se requiere un análisis de la hidrogeología de detalle, de modo de poder definir el tipo de método a utilizar.

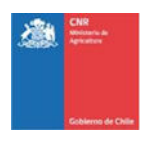

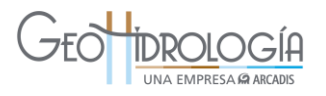

## **10 GLOSARIO DE TÉRMINOS**

**As Built:** Terminología en inglés para referirse a una obra que ya está terminada. Se utiliza para identificar planos.

**Bailer:** Instrumento utilizado para tomar muestras de agua de un pozo, compuesto por un tubo con una bola en su interior, la cual permite el ingreso de agua y posteriormente impide su salida, haciendo posible de esta manera que se pueda extraer la muestra del pozo. Una vez que el muestreador llega al nivel de la capa freática, se levanta la bola del orificio de entrada, dejando entrar el agua en el muestreador. Cuando se retira el muestreador, la presión de la columna de agua desplaza la bola hacia abajo, cerrando la apertura de forma estanca, permitiendo de esta manera sacar la muestra del pozo.

**Casing:** Tubería de acero utilizada para revestir un pozo. Esta tiene múltiples usos durante la construcción de un pozo, las más comunes son instalarla en forma definitiva como parte de la habilitación o provisoriamente durante la perforación para afirmar las paredes del pozo. El caising puede ser ciego o ranurado dependiendo de para que se va a utilizar.

**In Situ:** Terminología del latín que se refiere a "en el lugar".

**Sistema de rotopercución con entubación simultánea:** Sistema de perforación en el cual se va instalando la tubería de habilitación definitiva del pozo a medida que se va perforando. Este método constructivo no considera la utilización de cribas ni engravillado del pozo.

**SIG:** Sistema de Información Geográfica (SIG en español/ GIS en Inglés)

**Stick up:** Tramo de la habilitación de un pozo que sobresale de la superficie del terreno. Generalmente mide entre 0,5 y 1m de largo.

**Swabbing:** Acción de utilizar un pistón (swab) para desarrollar un pozo.

**Symetrix:** Tubería ciega que sostiene la herramienta de perforación cuando se perfora con sistema de rotopercución con entubación simultánea y que queda en el fondo del pozo construido una vez que se alcanza la profundidad objetivo y se da por finalizada la perforación del mismo.

**Set A y Set B:** Conjunto de analitos para ser medidos en el laboratorio. En el presente estudio se han considerado dos conjuntos o set, los cuales presentan distintos análisis (set A y set B). El detalle se presenta dentro del informe.

### **GLOSARIO DE SIGLAS Y ABREVIATURAS**

AC-01: Pozo de infiltración AC-02: Pozo de monitoreo más cercano al de infiltración CE: Conductividad Eléctrica CNR: Comisión Nacional de Riego

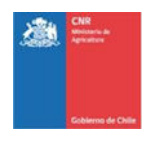

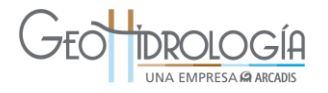

Código BNA: Código Banco Nacional de Aguas Coef. asim.: Coeficiente de asimetría Cond. Eléc: Conductividad eléctrica CORFO: Corporación de Fomento de la Producción Cte: Constante Datalogger: Dispositivo electrónico que registra datos en el tiempo por medio de instrumentos y [sensores](https://es.wikipedia.org/wiki/Sensor) propios o conectados externamente. D: Espesor saturado del acuífero Der: Derecha Desv. est.: Desviación Estándar DGA: Dirección General de Aguas DICTUC: Dirección de Investigaciones Científicas y Tecnológicas de la Pontificia Universidad Católica de Chile Dist<sub>f</sub>: Distancia a una Fuente superficial DO: Oxígeno Disuelto DOH: Dirección de Obras Hidráulicas DQO: Demanda Química de Oxigeno DS N°90: Norma de emisión para la regulación de contaminantes asociados a las descargas de residuos líquidos a aguas marinas y continentales superficiales d: día Der: Derecha Flange: Elemento que une dos componentes de un sistema de [tuberías](https://es.wikipedia.org/wiki/Tuber%C3%ADa) gracias a una [circunferencia](https://es.wikipedia.org/wiki/Circunferencia) de agujeros a través de los cuales se montan [pernos de unión.](https://es.wikipedia.org/wiki/Perno) GeoH: GeoHidrología Consultores h<sub>n</sub>: Atura normal Izq.: Izquierda K: Conductividad hidráulica [m/d] m: metros m.b.n.m: metros bajo nivel del mar mca: metros columna de agua mm: milímetros MOP: Ministerio de Obras Públicas NCh. 1333: Norma Chilena sobre requisitos de calidad de agua para diferentes usos NCh 409: Norma calidad de agua potable ND: Nivel Dinámico NE: Nivel Estático NTU: Unidades Nefelométricas de turbidez (del inglés: Nephelometric Turbidity Unit) OIRS: Oficina de informaciones, reclamos y sugerencias OM: Orden de Magnitud P1: Pozo de producción UCV que se encuentra a 890 m de AC-01 P2: Pozo de producción UCV que se encuentra a 970 m de AC-01 Pex: Probabilidad de excedencia PFQ: Parámetro Físico Químicos PGC: Prueba de Gasto Constante PGV: Prueba de Gasto Variable pH: Coeficiente que indica el grado de acidez o basicidad de una solución acuosa PPRAA: Prueba Piloto Recarga Artificial de Acuíferos

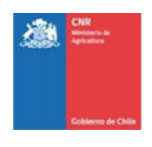

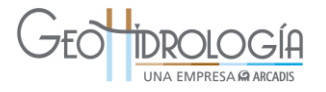

Pp: Precipitación

Pp. Año Hid.: Precipitación año hidrológico

Prof. Hab.: Profundidad habilitación

Prof. Perf.: Profundidad perforación

 $r_l$  : Distancia entre los pozos AC-01 y AC-02

 $r_{w}$ : Radio de AC-01

S: Coeficiente de Almacenamiento

S<sub>1</sub>: Diferencia de columna de agua entre nivel estático antes y después de la infiltración para el pozo AC-01

S<sub>2</sub>: Diferencia de columna de agua entre nivel estático antes y después de la infiltración para el pozo AC-02

T: Transmisividad

T°: Temperatura

TDS: Sólidos Disueltos Totales (del inglés Total Dissolved Solids)

UCV: Universidad Católica de Valparaíso

UH1: Unidad Hidrogeológica 1

UH2: Unidad Hidrogeológica 2

UTM: Sistema de coordenadas universal transversal de Mercator (en inglés Universal Transverse Mercator,). Expresadas en este informe en metros

VA: Valor de Aptitud

VC: Valor del Parámetro del Agua del Canal

VP: Valor del Parámetro del Agua en el Pozo

Wiseacces: Plataforma online de entrega de datos en línea

Wisebox: Marca de sistema de medición telemétrica compuesta por cable, módulo gabinete y resistencia